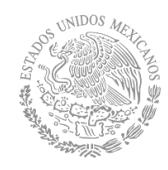

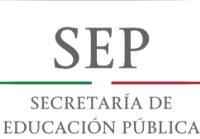

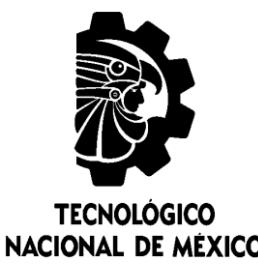

# **Tecnológico Nacional de México**

**Centro Nacional de Investigación y Desarrollo Tecnológico**

# TESIS DE MAESTRÍA

Análisis y puesta en marcha de un exoesqueleto de extremidades inferiores

## presentada por Ing. Demetrio Pérez Vigueras

como requisito para la obtención del grado de Maestro en Ciencias en Ingeniería Mecánica

> Director de tesis Dr. Andrés Blanco Ortega

Codirector de tesis Dr. César Humberto Guzmán Valdivia

Cuernavaca, Morelos, México. Agosto de 2018.

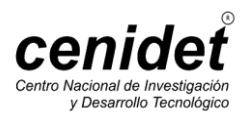

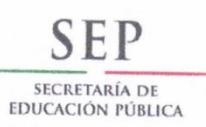

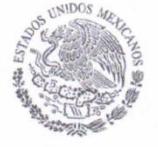

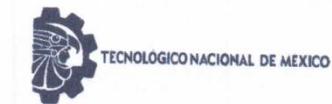

Centro Nacional de Investigación y Desarrollo Tecnológico

Cuernavaca, mor., 27/junio/2018

OFICIO No. DIM/178/2018 Asunto: Aceptación de documento de tesis

#### C. DR. GERARDO VICENTE GUERRERO RAMÍREZ **SUBDIRECTOR ACADÉMICO PRESENTE**

Por este conducto, los integrantes de Comité Tutorial del C. Ing. Demetrio Pérez Vigueras, con número de control M16CE070, de la Maestría en Ciencias en Ingeniería Mecánica, le informamos que hemos revisado el trabajo de tesis profesional titulado "Análisis y puesta en marcha de un exoesqueleto de extremidades inferiores" hemos encontrado que se han realizado todas las correcciones y observaciones que se le indicaron, por lo que hemos acordado aceptar el documento de tesis y le solicitamos la autorización de impresión definitiva.

**DIRECTOR DE TESIS** 

DR. ANDRÉS BLANCO ORTEGA Doctor en Ciencias en Ingeniería Eléctrica 6559298

SOR<sub>2</sub>

DRA. CLAUDIA CORTÉS GARCÍA Doctora en Ciencias en Ingeniería Mecánica 9336586

**REVISOR 1** 

DR. WILBERTH MELCHOR ALCOCER R. Doctor en Ciencias en Ingenería Mecatrónica 9336586

**REVISOR 3** DR. JORGE O MPO Doctor en Ciencias en Ageniería Mecánica 783 46

C.p. Jefa del Departamento de Servicios Escolares. Estudiante Expediente

Iniciales AAP/mrsr

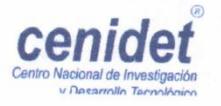

Interior Internado Palmira S/N, Col. Palmira, C. P. 62490, Cuernavaca, Morelos. Tels. (01) 777 3 62 77 70, ext. 4106, e-mail: dir\_cenidet@tecnm.mx

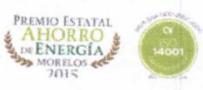

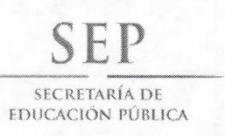

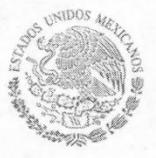

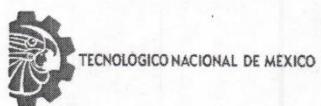

Centro Nacional de Investigación y Desarrollo Tecnológico

Cuernavaca, Mor. 28 de junio de 2018 OFICIO No. SAC/311/2018

Asunto: Autorización de impresión de tesis

**ING. DEMETRIO PÉREZ VIGUERAS CANDIDATO AL GRADO DE MAESTRO EN CIENCIAS** EN INGENIERÍA MECÁNICA **PRESENTE** 

Por este conducto, tengo el agrado de comunicarle que el Comité Tutorial asignado a su trabajo de tesis titulado "Análisis y puesta en marcha de un exoesqueleto de extremidades inferiores", ha informado a esta Subdirección Académica, que están de acuerdo con el trabajo presentado. Por lo anterior, se le autoriza a que proceda con la impresión definitiva de su trabajo de tesis.

Esperando que el logro del mismo sea acorde con sus aspiraciones profesionales, reciba un cordial saludo

#### **ATENTAMENTE**

EXCELENCIA EN EDUCACIÓN TECNOLÓGICA® "CONOCIMIENTO Y TECNOLOGÍA AL SERVICIO DE MÉXICO"

DR. GERARDO VICENTE GUERRERO RAMÍREZ **SUBDIRECTOR ACADÉMICO** 

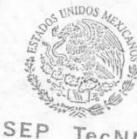

TecNM CENTRO NACIONAL DE INVESTIGACIÓN Y DESARROLLO TECNOLÓGICO SUBDIRECCIÓN ACADÉMICA

C.p. M.T.I. María Elena Gómez Torres- Jefa del Departamento de Servicios Escolares. Expediente

GVGR/mcr

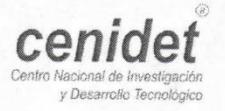

Interior Internado Palmíra S/N, Col. Palmira, C. P. 62490, Cuernavaca, Morelos. Tels. (01) 777 3 62 77 70, ext. 4106, e-mail: dir\_cenidet@tecnm.mx www.cenidet.edu.mx

REMIO ESTATA ENERGÍA iorriu<br>2015

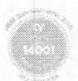

<span id="page-3-0"></span>*Dedicatoria* 

# *Este trabajo se los dedico a mi*

*familia que siempre me apoya en lo* 

*que me propongo realizar.*

### <span id="page-4-0"></span>*Agradecimientos*

Al Centro Nacional de Investigación y Desarrollo Tecnológico (CENIDET) por darme la oportunidad de realizar mis estudios de maestría y al Consejo Nacional de Ciencia y Tecnología (CONACYT) por el apoyo económico brindado para estudiar el posgrado.

A Dios por la oportunidad y paciencia para realizar otra etapa de mi vida.

A mi familia por el apoyo incondicional que siempre me brindan, a mi mamá que me alienta siempre en mis estudios, a mi papá que nunca me ha dejado de apoyar, a mis hermanas Wendi y Alejandra que me motivan a seguir adelante y a mi abuelo Florencio que me ha enseñado tanto.

A ti Olivia mi amor, por el apoyo y los momentos tan lindos que hemos pasado en este hermoso camino.

A mi asesor el Dr. Andrés Blanco Ortega por el apoyo y orientación que me brindo para realizar mi investigación.

A mis amigos y compañeros de generación Eric, Miguel, Madera, Angelo, Nohemí y Christian por los viajes y los momentos divertidos que pasamos.

A mis revisores los Drs. Claudia Cortés García, Jorge Colín Ocampo y Wilberth Melchor Alcocer Rosado, que con sus observaciones enriquecieron mi trabajo.

Al Dr. Arturo Abúndez Pliego que me hizo la invitación de estudiar en CENIDET.

A Rocío por todo el apoyo y las facilidades que proporcionó.

A todos los Doctores que me impartieron clases para que mejoraran mis conocimientos y la forma de ver las cosas.

### <span id="page-5-0"></span>*Resumen*

La hemiplejia es una enfermedad que consiste en la parálisis de un lado del cuerpo de un individuo, que le complica o bien imposibilita realizar actividades simples, pero importantes como levantarse y caminar. Una manera de lograr que los pacientes con hemiplejia recuperen la movilidad en las extremidades inferiores es por medio del uso de un exoesqueleto.

Un exoesqueleto es un sistema electromecánico acoplado a las extremidades del cuerpo humano enfocado al incremento de su fuerza, velocidad y rendimiento principalmente.

En la presente investigación se desarrolló el modelado cinemático y dinámico de un exoesqueleto de extremidades inferiores de seis grados de libertad, para conocer su comportamiento dinámico, y posteriormente se estableció una estrategia de control, cuyo objetivo es que el portador realice los movimientos de levantarse y mantenerse en pie, que a causa de su enfermedad se encuentra incapacitado.

Por otra parte, por medio de simulación se determinaron los torques necesarios de los actuadores para realizar el movimiento de levantarse y mantenerse de pie con base en estrategias de control y con la implementación de trayectorias deseadas establecidas por un análisis cinemático de un paciente sano. Para comprobar que los movimientos se efectuaran de la manera esperada, se instrumentó el exoesqueleto y mediante una estrategia de control se puso en marcha.

### <span id="page-6-0"></span>*Abstrac*

Hemiplegia is a disease that consist in the paralysis of one side of the body of an individual, the wich complícates or makes it imposible to perform simple but important activities such as getting up and walking. One way to get patients with hemiplegia to recover mobility in the lower extremities is through the use of an exoskeleton.

An exoskeleton ia an electromechanical system coupled to the extremities of the human body that increasing his strength, speed and ferformance mainly.

In this investigation, the kinematic and dynamic model of a lower extremities exoskeleton of six degrees of freedom was developed to known its dynamic behavior and later control strategy was established, whose objetive is that the user meakes the movements getting uo and keeep up.

By means of simulation, the necesassary torques of the actuators were determined to perform the movement of getting up and standing up based on control stategies and with the implementation of desired trajectories established by a kinematic analysis of a healthy patient.

To verify that the movements were carried out in the expected manner, the exoskeleton was instrumented and a control strategy was started.

### <span id="page-7-0"></span>Tabla de contenido

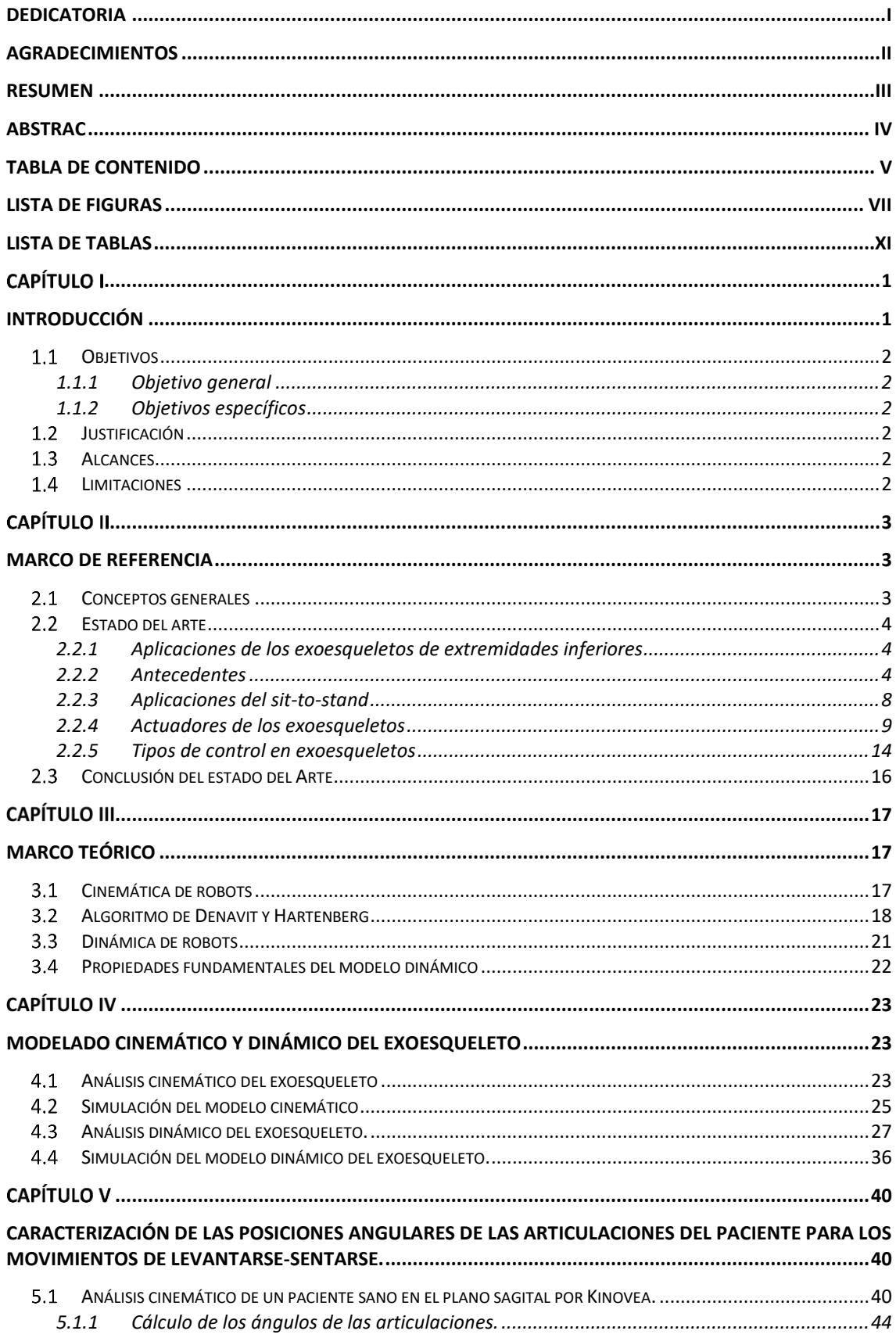

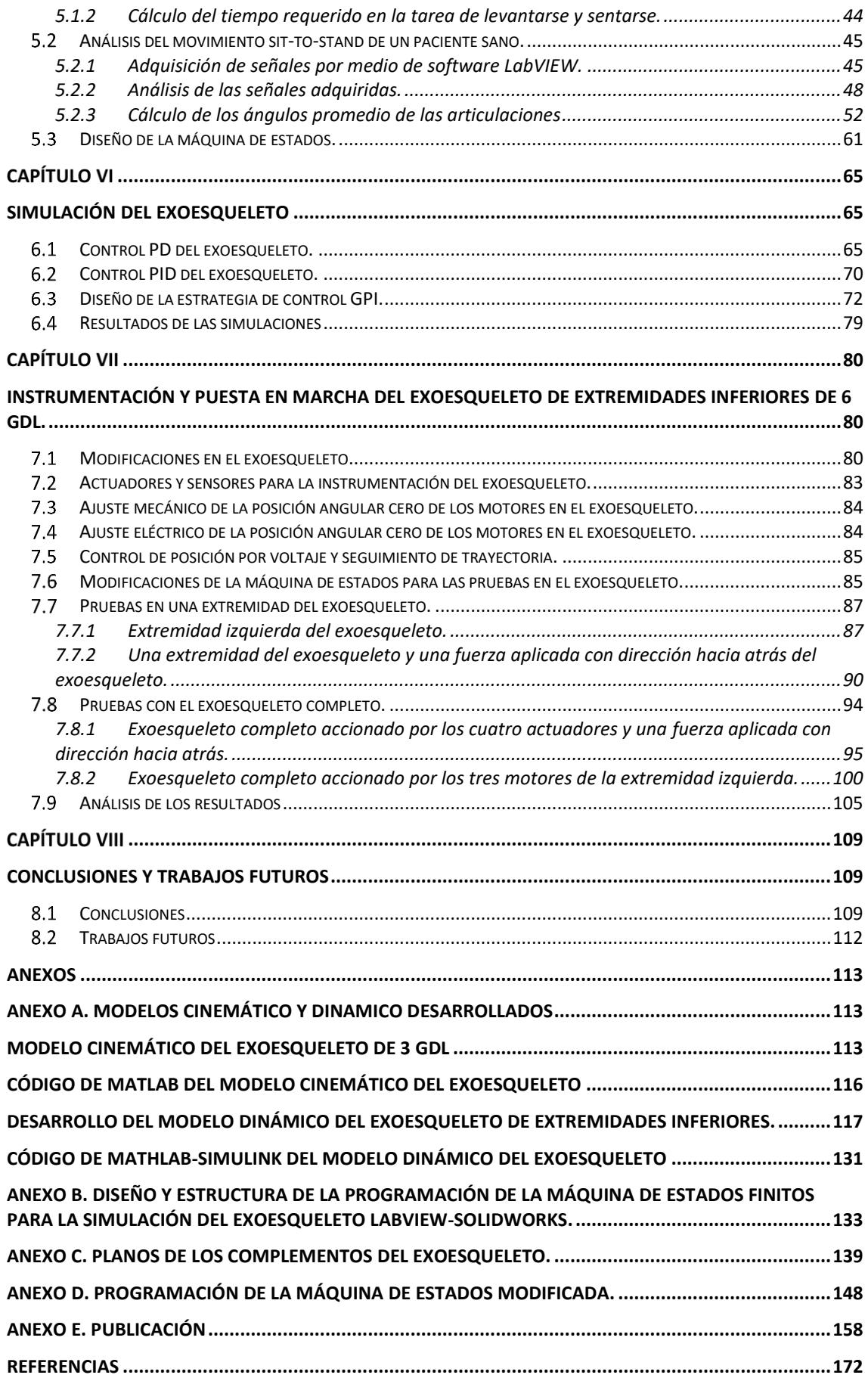

## <span id="page-9-0"></span>*Lista de figuras*

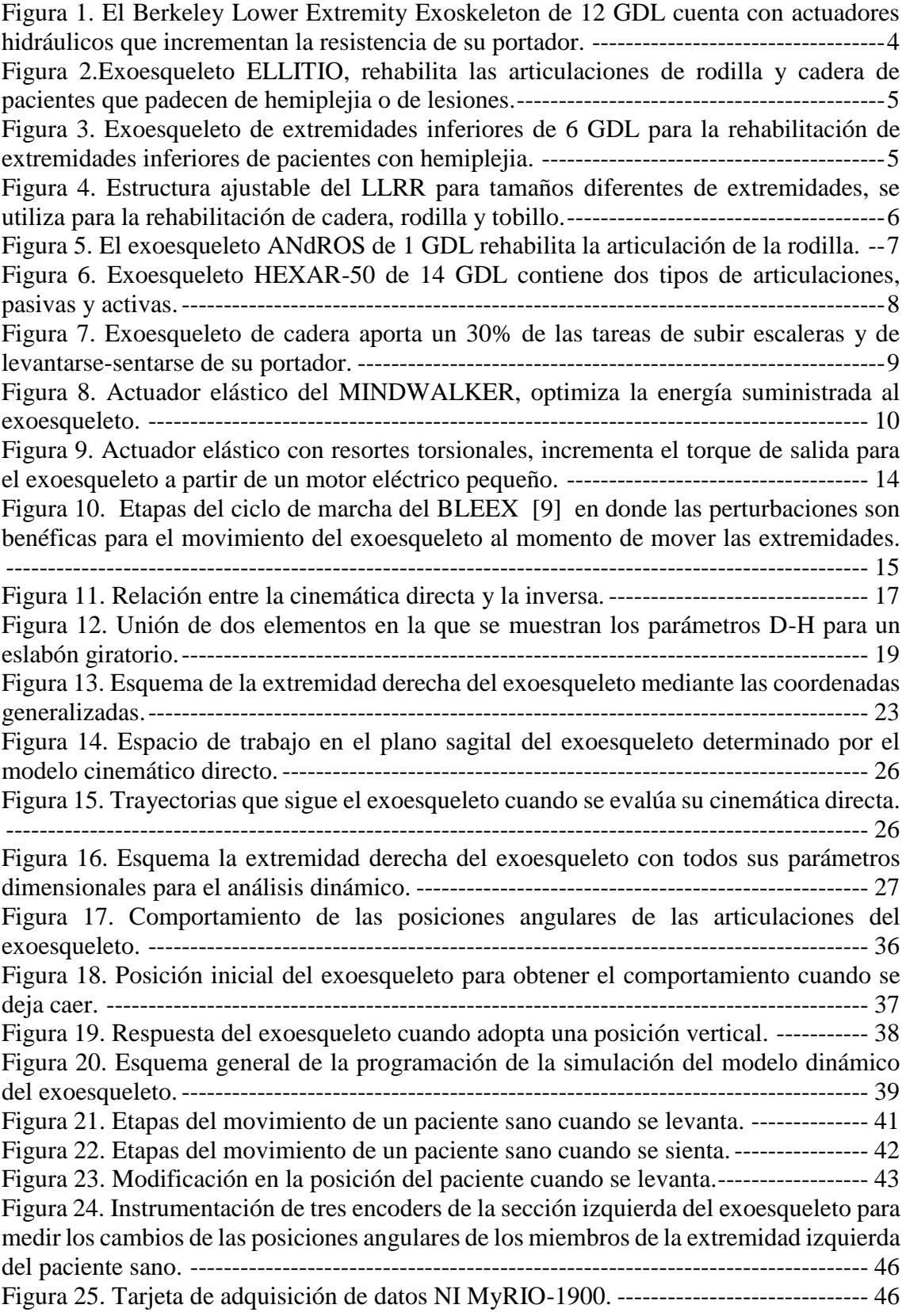

[Figura 26. Diagrama de bloques del programa para la adquisición de los datos, el cual](#page-60-0)  [consta de tres controles para la adquisición de los valores de las posiciones angulares del](#page-60-0)  [humano-exoesqueleto.----------------------------------------------------------------------------](#page-60-0) 47 [Figura 27. Panel frontal del programa de adquisición de los ángulos que muestra cómo](#page-61-1)  [va cambiando la posición angular de cada articulación.-------------------------------------](#page-61-1) 48 [Figura 28. Gráfica de la prueba 1 de las tres articulaciones para seis movimientos de sit](#page-62-0)[to-stand.---------------------------------------------------------------------------------------------](#page-62-0) 49 [Figura 29. Gráfica de la prueba 2 de cinco movimientos realizados de s-t-s.](#page-63-0) ------------ 50 [Figura 30. Gráfica que representa el comportamiento de las tres articulaciones con dos](#page-64-0)  [relajaciones.----------------------------------------------------------------------------------------](#page-64-0) 51 [Figura 31. Esquema de la máquina de estados finita para controlar el exoesqueleto.---](#page-74-1) 61 [Figura 32. Etapas del movimiento sit-to-stand que sigue el exoesqueleto.---------------](#page-75-0) 62 [Figura 33. Modelo del exoesqueleto de extremidades inferiores de 6 GDL en Solidworks.](#page-77-0) [----------------------------------------------------------------------------------------------------](#page-77-0) 64 [Figura 34. Condición inicial y final del modelo del exoesqueleto.](#page-78-3) ------------------------ 65 [Figura 35. Comportamiento de los ángulos de las articulaciones de la cadera.----------](#page-80-0) 67 [Figura 36.Comportamiento de los ángulos de las articulaciones de las rodillas.](#page-80-1) -------- 67 [Figura 37. Comportamiento de los ángulos de las articulaciones de los tobillos.](#page-81-0) ------- 68 [Figura 38. Torques desarrollados en la extremidad derecha del exoesqueleto cuando el](#page-82-0)  [muslo se encuentra a 90° de la espinilla y la cadera a 90° respecto al muslo.](#page-82-0) ----------- 69 [Figura 39. Diagrama de bloques del control](#page-82-1) PD de torque para una articulación del exoesqueleto. [--------------------------------------------------------------------------------------](#page-82-1) 69 [Figura 40. Diagrama de bloques del control PID con seguimiento de trayectoria](#page-84-0)  [\(polinomio de Bézier\) de una articulación del exoesqueleto vinculado a MSC Adams](#page-84-0)  [View.------------------------------------------------------------------------------------------------](#page-84-0) 71 [Figura 41. Torques desarrollados por las articulaciones de acuerdo con las posiciones](#page-85-1)  [angulares de las extremidades con base en la estrategia de control PID, cuando el](#page-85-1)  [exoesqueleto efectúa el movimiento de levantarse y mantenerse en posición vertical](#page-85-1)  [promedio.-------------------------------------------------------------------------------------------](#page-85-1) 72 [Figura 42. Diagrama de bloques del control del exoesqueleto para enlazar Simulink con](#page-86-0)  [Adams.----------------------------------------------------------------------------------------------](#page-86-0) 73 [Figura 43. Localización y distribución de las fuerzas que ejercen los miembros del](#page-88-0)  paciente en el exoesqueleto. [---------------------------------------------------------------------](#page-88-0) 75 [Figura 44. Localización y distribución de los torques que se aplican a las articulaciones](#page-88-1)  [del exoesqueleto para levantarlo contemplando la masa de los miembros del paciente.](#page-88-1) 75 [Figura 45. Torques de las articulaciones del exoesqueleto con el peso del paciente](#page-90-0)  [siguiendo una trayectoria dada por un polinomio de Bezier diferente para las](#page-90-0)  articulaciones de rodilla y cadera. [--------------------------------------------------------------](#page-90-0) 77 [Figura 46. Torques generados en las articulaciones del exoesqueleto con el peso del](#page-91-0)  [usuario de acuerdo con los tiempos y trayectorias de la Tabla VI.2.](#page-91-0) ---------------------- 78 [Figura 47. Acoplamiento que une al eje del motor con el miembro del exoesqueleto. Se](#page-93-3)  [sujeta al miembro inferior de la articulación.](#page-93-3) ------------------------------------------------- 80 [Figura 48. Placas que sujetan al motor con las extremidades del exoesqueleto. A la](#page-94-0)  izquierda se muestra la [placa para la cadera y a la derecha para rodilla y tobillo.-------](#page-94-0) 81 [Figura 49. Acoplamientos para sujetar los encoders. A la izquierda se observa la placa](#page-94-1)  [para el miembro superior de la articulación y a la derecha del miembro inferior, en el cual](#page-94-1)  se fija el Encoder. [---------------------------------------------------------------------------------](#page-94-1) 81 [Figura 50. Miembros a los cuales se sujetó el acoplamiento del motor y del Encoder para](#page-95-0)  [cada articulación. A la izquierda el muslo hembra, en el centro la espinilla hembra y a la](#page-95-0)  derecha el tobillo. [---------------------------------------------------------------------------------](#page-95-0) 82

[Figura 51.Miembros del exoesqueleto a los cuales se sujetan las placas de los motores y](#page-95-1)  [las placas para los ejes de los encoders.-------------------------------------------------------](#page-95-1) 82 [Figura 52. Servomotor WINGXINE ASME-03B con sentido de giro reversible. Presenta](#page-96-1)  [un control de posición por potenciómetro y 380 kg-cm de torque a 12 V.](#page-96-1) --------------- 83 [Figura 53. Encoders utilizados para medir la posición angular en las articulaciones con](#page-97-2)  [una resolución de 4096 pulsos por revolución\(PPR\).----------------------------------------](#page-97-2) 84 [Figura 54. Versión final de la máquina de estados. Aquí se observa la fase en la que el](#page-99-0)  [exoesqueleto está sentado y preparado para levantarse.-------------------------------------](#page-99-0) 86 [Figura 55. Extremidad izquierda del exoesqueleto instrumentada con tres motores y tres](#page-100-2)  encoders que miden la posición angular. [------------------------------------------------------](#page-100-2) 87 [Figura 56. Trayectoria de los valores angulares deseados de las articulaciones de la](#page-101-0)  extremidad izquierda [del exoesqueleto.--------------------------------------------------------](#page-101-0) 88 [Figura 57. Valores angulares de las articulaciones de la extremidad izquierda del](#page-102-0)  exoesqueleto medidas por los encoders. [-------------------------------------------------------](#page-102-0) 89 [Figura 58. Señales de voltaje de los motores del exoesqueleto. A pesar de que solo se](#page-103-1)  [movió la extremidad izquierda, se mantuvo el control de voltaje de la rodilla derecha.](#page-103-1) 90 [Figura 59. Señales de las posiciones deseadas de los actuadores de la extremidad](#page-104-0)  [izquierda del exoesqueleto.----------------------------------------------------------------------](#page-104-0) 91 [Figura 60. Ángulos medidos por los encoders de la extremidad izquierda del exoesqueleto](#page-105-0)  [y en condiciones de la aplicación de una fuerza.](#page-105-0) --------------------------------------------- 92 [Figura 61. Perturbaciones de los ángulos medidos por los encoders de la extremidad](#page-106-0)  [izquierda del exoesqueleto y en condiciones de la aplicación de una fuerza.](#page-106-0) ------------ 93 [Figura 62. Voltajes de control de los actuadores de la extremidad izquierda del](#page-107-1)  [exoesqueleto y del actuador de la rodilla derecha.](#page-107-1) ------------------------------------------- 94 [Figura 63. Exoesqueleto instrumentado completamente de la extremidad izquierda y en](#page-108-1)  la rodilla de la extremidad derecha. [------------------------------------------------------------](#page-108-1) 95 [Figura 64. Trayectorias angulares deseadas del exoesqueleto, las cuales incrementan de](#page-109-0)  [forma lineal en los cuatro actuadores.----------------------------------------------------------](#page-109-0) 96 [Figura 65. Ángulos medidos de las articulaciones del exoesqueleto accionado por 4](#page-110-0)  [actuadores eléctricos.-----------------------------------------------------------------------------](#page-110-0) 97 [Figura 66. Espectros de los ángulos de las articulaciones del exoesqueleto accionado por](#page-111-0)  [cuatro actuadores eléctricos. Mediante un acercamiento de la Figura 51 se observa con](#page-111-0)  [mayor claridad el cambio angular de la articulación de tobillo.----------------------------](#page-111-0) 98 [Figura 67. Postura que adopta el exoesqueleto completo, cuando es accionado por los](#page-112-0)  cuatro actuadores y se le da la instrucción [de levantarse y permanecer de píe.----------](#page-112-0) 99 [Figura 68. Voltajes de control de los cuatro actuadores eléctricos del exoesqueleto.--100](#page-113-1) [Figura 69. Instrumentación del exoesqueleto con tres actuadores y cuatro encoders.](#page-114-0) -101 [Figura 70. Trayectorias angulares lineales deseadas de los actuadores de tres motores](#page-115-0)  [instrumentados en la extremidad izquierda del exoesqueleto y que accionan a todo éste.](#page-115-0) [----------------------------------------------------------------------------------------------------102](#page-115-0) [Figura 71. Espectros de las posiciones angulares de los miembros del exoesqueleto](#page-116-0)  [actuado por los tres motores de la extremidad izquierda y medidos por los encoders en las](#page-116-0)  cuatro articulaciones. [----------------------------------------------------------------------------103](#page-116-0) [Figura 72. Voltajes de control de los cuatro motores del exoesqueleto dependientes de las](#page-117-0)  [trayectorias lineales establecidas por las posiciones de control.](#page-117-0) --------------------------104 [Figura 73. Espectros de la trayectoria de control, posiciones angulares desarrolladas por](#page-118-1)  [las extremidades y señales de voltaje de control de la extremidad izquierda del](#page-118-1)  exoesqueleto. [-------------------------------------------------------------------------------------105](#page-118-1)

[Figura 74. Espectros de la trayectoria de control, posiciones angulares desarrolladas por](#page-119-0)  [las extremidades y señales de voltaje de control de la extremidad izquierda del](#page-119-0)  [exoesqueleto al ser aplicada una fuerza con dirección hacia atrás.](#page-119-0) -----------------------106 [Figura 75.. Espectros de la trayectoria de control, posiciones angulares desarrolladas por](#page-120-0)  [las extremidades y señales de voltaje de control del exoesqueleto accionado por cuatro](#page-120-0)  actuadores. [----------------------------------------------------------------------------------------107](#page-120-0) [Figura 76. Espectros de la trayectoria de control, posiciones angulares desarrolladas por](#page-121-0)  [las extremidades y señales de voltaje de control cuando se instrumentó la extremidad](#page-121-0)  [izquierda y se movió el exoesqueleto completo.](#page-121-0) --------------------------------------------108

## <span id="page-13-0"></span>*Lista de tablas*

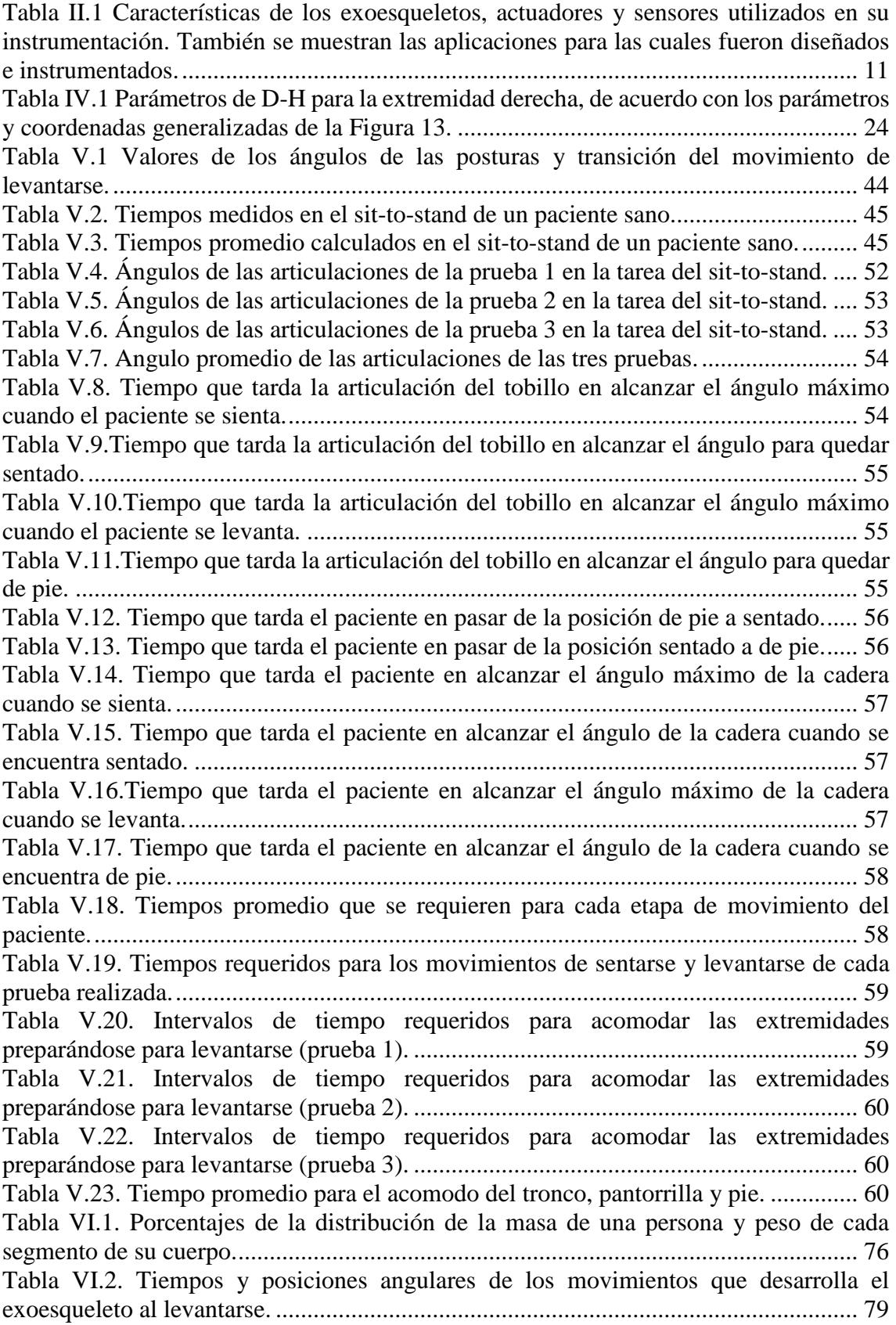

## Capítulo I

### <span id="page-14-1"></span><span id="page-14-0"></span>*Introducción*

La hemiplejia es una enfermedad que consiste en la parálisis de un lado del cuerpo de un individuo, que le complica o bien imposibilita realizar actividades simples pero importantes como levantarse y caminar. En [1], el IMSS menciona que el promedio de edad de rehabilitación de esta enfermedad, se da en adultos mayores de 53 años, aunque cada vez es más común en jóvenes de alrededor de 25 años. Algunas causas que provocan la hemiplejia pueden ser: de acuerdo con Solís en [2] un derrame cerebrovascular, diabetes, lesiones en la cabeza debido a golpes la cual es la más frecuente, tumores cerebrales, enfermedades que afectan los nervios, entre otras.

Una manera de lograr que los pacientes con hemiplejia recuperen la movilidad en las extremidades inferiores es por medio de fisioterapia, la cual es buena opción para que las personas recuperen la fuerza y la movilidad en sus extremidades; pero en ocasiones las secuelas son graves y la posibilidad de recobrar el movimiento en ellas son escasas. Otra opción para que los individuos puedan moverse es con el apoyo en la tecnología mediante dispositivos robóticos. Un ejemplo es el uso de aparatos exoesqueléticos que ayudan al usuario a sostenerse en pie y desplazarse sin necesidad de que otra persona los ayude. Además de que los exoesqueletos proveen de una ayuda "terapéutica", es decir, que si el sujeto utiliza estos dispositivos ejercitará los músculos de las piernas y/o brazos y con el tiempo logrará recobrar algo de movilidad en sus extremidades siempre, y cuando los efectos de la hemiplejia no sean muy graves.

Por otra parte, el exoesqueleto un dispositivo que incrementa el rendimiento del portador cuando se efectúan actividades que involucran un gran esfuerzo físico, o bien para la asistencia en la ejecución de los movimientos básicos como por ejemplo sentarse y levantarse.

#### <span id="page-15-0"></span>1.1 *Objetivos*

### <span id="page-15-1"></span>*1.1.1 Objetivo general*

Modelar la cinemática y dinámica de un exoesqueleto de extremidades inferiores de 6 GDL para su puesta en marcha.

### <span id="page-15-2"></span>*1.1.2 Objetivos específicos*

- Desarrollar el modelo cinemático y dinámico para el control del exoesqueleto de extremidades inferiores de seis grados de libertad.
- Proponer estrategias de control para cada uno de los actuadores del exoesqueleto.
- Simular el funcionamiento del exoesqueleto en el programa de MSC Adams view®.
- Poner en marcha el exoesqueleto para que se mantenga en pie.

### <span id="page-15-3"></span>*Justificación*

El exoesqueleto es un dispositivo que puede proporcionar la fuerza y la estabilidad a una persona con problemas de hemiplejia para que pueda realizar actividades de la vida cotidiana. Su objetivo es hacer que el usuario recupere la movilidad antes de la lesión, como el caminar de manera asistida. También con el uso de este aparato las personas pueden recuperar un poco de movilidad en las piernas, lo cual es un gran beneficio por parte de estos equipos robóticos, siempre y cuando la parálisis de las extremidades no sea permanente.

En CENIDET se cuenta con un exoesqueleto de extremidades inferiores de seis grados de libertad (GDL), el cual fue diseñado y utilizado de manera inicial para dar rehabilitación a pacientes en sus extremidades inferiores. En esta segunda etapa el objetivo es darle mayor funcionalidad, como es ayudar al paciente a ponerse de pie y mantenerse parado. Para lograr esto es necesario instrumentarlo para su puesta en marcha; también se requiere de un control adecuado con el fin de que su funcionamiento sea apropiado.

### <span id="page-15-4"></span>*Alcances*

En este proyecto se llegó hasta la instrumentación y puesta en marcha del exoesqueleto para ponerlo de pie o en posición vertical a partir de una posición inicial de correctamente sentado, y viceversa. Además, que éste se mantenga estable en esas posiciones.

### <span id="page-15-5"></span>*Limitaciones*

La principal limitación es que las pruebas no se realizaron en personas con hemiplejia.

# Capítulo II

### <span id="page-16-1"></span><span id="page-16-0"></span>*Marco de Referencia*

En este capítulo se hablará de los exoesqueletos y los tipos existentes en la vida diaria, sus antecedentes y aplicaciones en la sociedad, así como las características que deben de cumplir para un funcionamiento óptimo en los usuarios que los portan ya que éstos son utilizados para la rehabilitación, asistencia y aumento de la resistencia humana.

### <span id="page-16-2"></span>*Conceptos generales*

Un exoesqueleto de acuerdo con Torres [3] y Chen [4], es un sistema electromecánico acoplado a las extremidades del cuerpo humano enfocados al incremento de su fuerza, velocidad y rendimiento principalmente. Este logra moverse por medio de actuadores como motores, cilindros neumáticos o hidráulicos, entre otros.

Dasgupta [5], define el punto de momento cero como el punto sobre la tierra en el cual el momento neto de las fuerzas inerciales y de la fuerza de gravedad no tiene componente a lo largo del eje horizontal, también llamado (ZMP) por sus siglas en inglés.

Dasgupta [5]también define al punto de contacto a tierra, como el punto sobre el pie a través del cual actúa una fuerza de reacción resultante y momento de reacción ortogonales a la superficie del suelo.

Estabilidad, de acuerdo con la Real Academia Española, es la propiedad de un cuerpo de mantenerse en equilibrio o bien volver a dicho estado. En un exoesqueleto se refiere a que, a pesar de la presencia de perturbaciones el dispositivo se mantendrá en un estado de equilibrio, con el objetivo de que la persona que porte el dispositivo no sufra de caídas y/o movimientos que no son adecuados de ejecutar.

De acuerdo con Ruíz [6], las señales electromiográficas (EMG) son señales bioeléctricas producidas por los músculos durante las etapas de contracción y relajación de las extremidades de una persona, también llamadas señales mioeléctricas. Estas señales se han utilizado para controlar dispositivos como prótesis y exoesqueletos.

### <span id="page-17-0"></span>*Estado del arte*

### <span id="page-17-1"></span>*2.2.1 Aplicaciones de los exoesqueletos de extremidades inferiores*

El exoesqueleto de extremidades inferiores es un dispositivo que incrementa la resistencia y la fuerza de la persona que lo porta. Este dispositivo permite desarrollar actividades como cargar y trasladar objetos pesados como alimentos y equipo de rescate o sobrevivencia, porque el esfuerzo que se necesita es grande, tal es el caso de Yu [7] que diseñó un exoesqueleto para incrementar la resistencia de los soldados de infantería, cuando cargan su equipo de supervivencia . Un ejemplo es el exoesqueleto BLEEX controlado por Steger [8] y Kazerooni [9] [\(Figura 1\)](#page-17-3), el cual es de configuración antropomórfica de 12 GD que fue diseñado para soportar cargas de hasta 34 kg de peso.

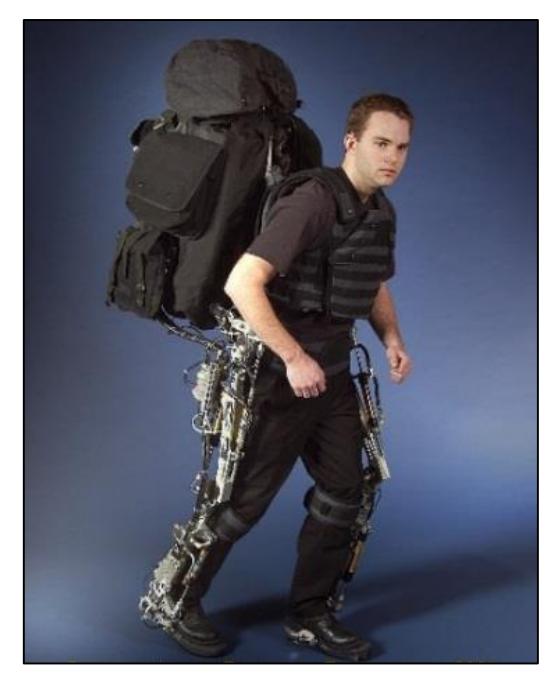

<span id="page-17-3"></span>Figura 1. El Berkeley Lower Extremity Exoskeleton de 12 GDL cuenta con actuadores hidráulicos que incrementan la resistencia de su portador.

Por otra parte, los exoesqueletos también cumplen la función de rehabilitadores de articulaciones y músculos de personas afectadas por la hemiplejia. Como ejemplo se tiene a ELLITIO desarrollado por López [10] [\(Figura 2\)](#page-18-0) y Torres [3] de 2GDL, el cual asiste y disminuye los esfuerzos del usuario al ejecutar movimientos de rehabilitación de flexión y extensión de rodilla y tobillo con la finalidad de recuperar la movilidad de las extremidades.

#### <span id="page-17-2"></span>*2.2.2 Antecedentes*

Como se mencionó en la introducción, presentar una discapacidad motora afecta a una persona en todo sentido. Para lograr que obtenga movimiento, es necesario apoyarse en

el desarrollo logrado en las ciencias aplicadas como la mecánica. Con estos avances se puede brindar una solución al individuo afectado a través de un exoesqueleto de extremidades inferiores, el cual le permitirá soportar su peso y darle la habilidad de levantarse-sentarse y caminar, pero sin tener que utilizar un aparato robusto y pesado que limite sus movimientos.

En el Centro de Nacional de Investigación y Desarrollo Tecnológico (CENIDET) Lara [11] diseñó y construyó un exoesqueleto para la rehabilitación de extremidades inferiores de seis grados de libertad [\(Figura 3\)](#page-18-1), por medio de señales mioeléctricas Lara [12], replicó una trayectoria de un miembro en el movimiento del exoesqueleto para la articulación de cadera en un GDL (grado de libertad).

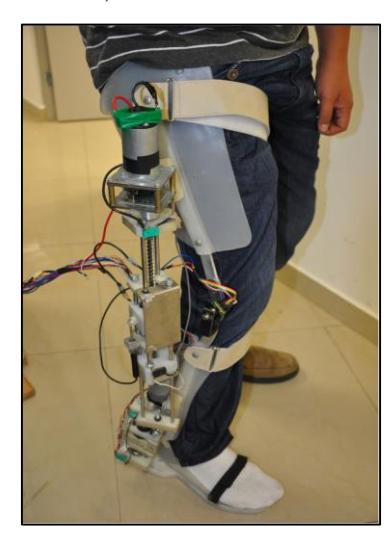

*Figura 2.Exoesqueleto ELLITIO, rehabilita las articulaciones de rodilla y cadera de pacientes que padecen de hemiplejia o de lesiones.*

<span id="page-18-1"></span><span id="page-18-0"></span>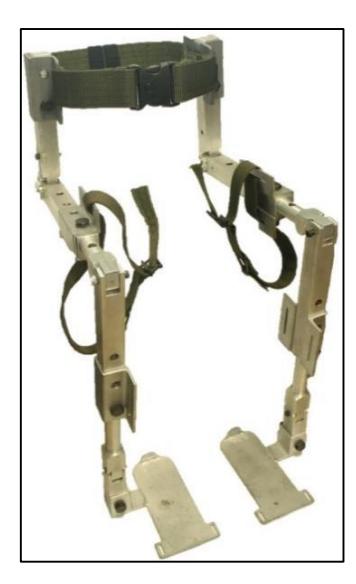

*Figura 3. Exoesqueleto de extremidades inferiores de 6 GDL para la rehabilitación de extremidades inferiores de pacientes con hemiplejia.*

Para el uso de dispositivos robóticos es indispensable que sean seguros, porque de no ser así, los usuarios pueden correr riesgos en su salud, aunque en algunos casos puede ser considerada la seguridad como algo extra (Cenciarini [13]). Para evitar esto es necesario incrementar la seguridad del exoesqueleto como en el caso del dispositivo de 6 GDL desarrollado por Ma [14], que mediante el principio de balance por gravedad se incrementó la seguridad del exoesqueleto utilizando un resorte. Su energía potencial elástica y la energía potencial gravitacional es cero, es decir, hay un equilibrio en las extremidades y de esta manera se evita que se pueda caer el paciente. Por otra parte Kim [15], utilizó el centro de presión en la planta del pie para mantener a la persona en balance además de detectar la intención de un paciente para moverse colocando sensores de presión en las plantas de un exoesqueleto de 14 GDL. Sanz-Merodio [16] que de acuerdo con los conceptos del ATLAS incrementa la fuerza de apoyo y garantiza que el exoesqueleto estará en una posición de equilibrio.

Wu [17] diseñó y construyó el LLRR, el cual es un dispositivo ajustable al tamaño de los miembros y que además considera como parámetros de seguridad dos criterios, los cuales son el MROM (máximo rango de movimiento) y la MS (máxima velocidad) de los 3GDL para las tareas de rehabilitación de la marcha, (ver [Figura 4\)](#page-19-0), con esto se aseguró que el exoesqueleto alcanzara posiciones que no puede alcanzar un paciente sano.

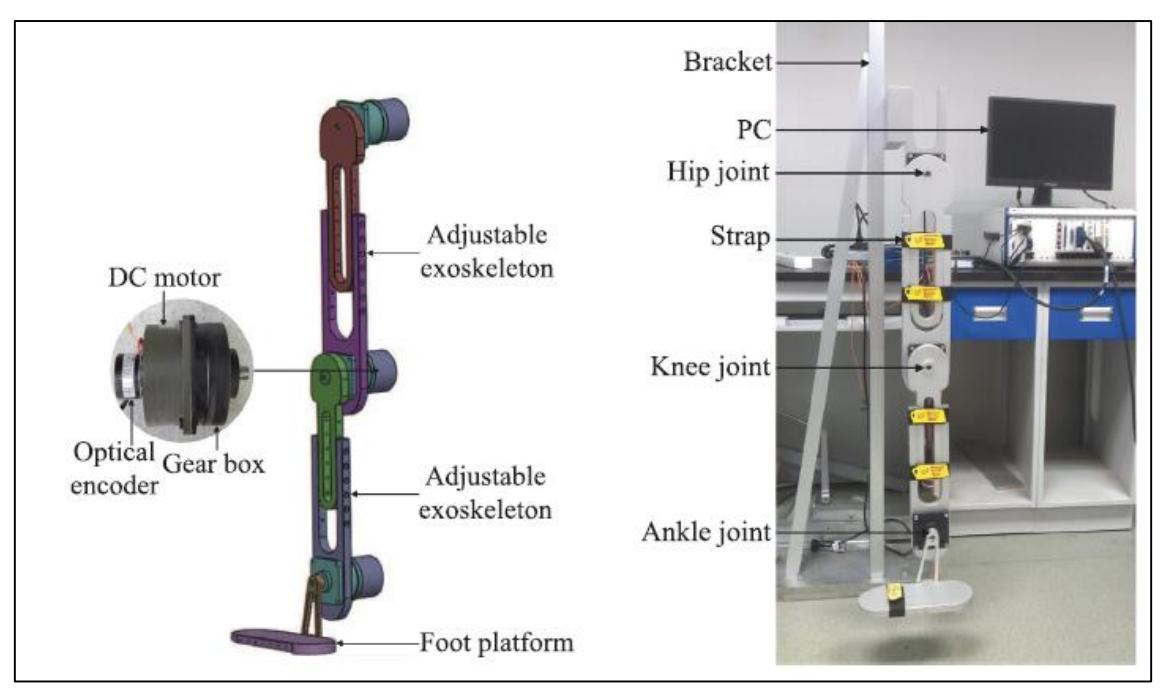

<span id="page-19-0"></span>*Figura 4. Estructura ajustable del LLRR para tamaños diferentes de extremidades, se utiliza para la rehabilitación de cadera, rodilla y tobillo.*

Considerando que la seguridad es importante, Jia-fan [18] desarrolló un exoesqueleto para rehabilitación de la marcha que adapta las trayectorias cada vez que el paciente mejora. pero para ello se debe de generar un buen control de los movimientos

No todos los exoesqueletos rehabilitan todas las articulaciones de los pacientes, algunos de ellos solo se enfocan a una sola como es el caso del exoesqueleto ANdROS diseñado por Weinberg [19], el cual ejercita la articulación de la rodilla, (ver [Figura 5\)](#page-20-0). De lado opuesto Kim [20] utilizó un exoesqueleto de rodilla de 4 eslabones para desarrollar los movimientos de marcha y levantarse de una silla en condiciones de carga, es decir, que el individuo lleva peso extra y que además logra un buen desarrollo del torque aplicado a la articulación.

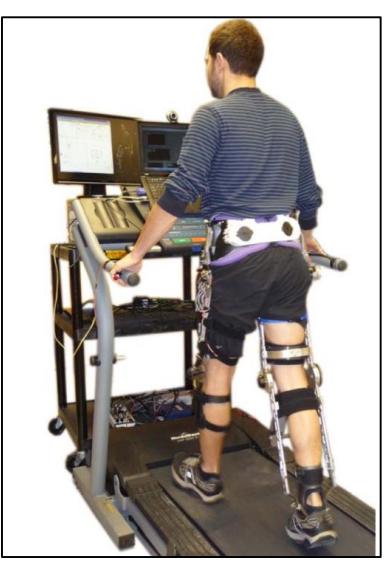

*Figura 5. El exoesqueleto ANdROS de 1 GDL rehabilita la articulación de la rodilla.*

<span id="page-20-0"></span>En exoesqueletos como el HEXAR-50 con 14 GDL que se muestra en la [Figura 6,](#page-21-1) Lim [21] aplicó dos tipos de articulaciones: pasivas y activas. Estas últimas se utilizaron en las juntas de cadera, rodilla y tobillo y que por medio de actuadores eléctricos (motores) y engranes se proporcionó el torque y los movimientos a los elementos del dispositivo. Por otra parte, Kim [22] formó mediante resortes las juntas pasivas ubicadas en el tobillo y el dedo gordo, los cuales tienen la función de almacenar energía en la primera mitad del paso y posteriormente la entregarán en otra etapa regresando así el eslabón a su posición normal. De esta manera redujeron el torque empleado para mover los elementos del exoesqueleto.

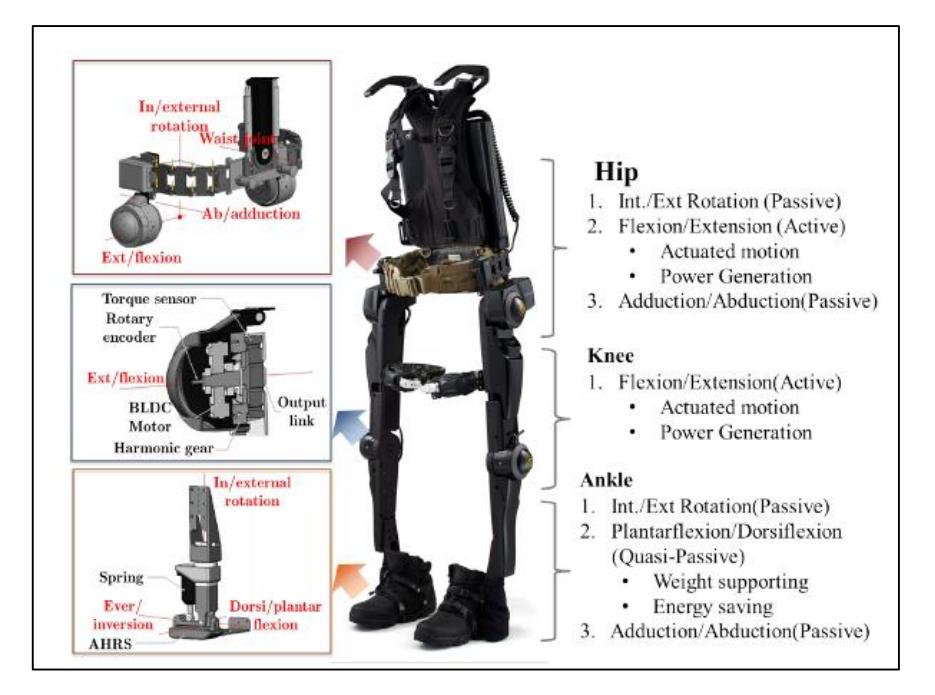

*Figura 6. Exoesqueleto HEXAR-50 de 14 GDL contiene dos tipos de articulaciones, pasivas y activas.*

<span id="page-21-1"></span>Chen [23] utilizó a CUHK-EXO, el cual es un dispositivo que presenta ergonomía y comodidad para el individuo, para que de esta manera desarrollen de forma paralela los movimientos sin presencia de colisiones, porque se auxilia de una muletas para desarrollar la terapia de la marcha y del *sit-to-stand*. El BLERE [24], consta de una estructura ajustable de los miembros humanos, es decir que es adaptable a las dimensiones de los miembros del paciente, del mismo modo sucede con el exoesqueleto de Lara [11], en el cual se ajusta las dimensiones del muslo y pantorrilla para diferentes longitudes de los miembros de los usuarios.

#### <span id="page-21-0"></span>*2.2.3 Aplicaciones del* **sit-to-stand**

Para la asistencia de los individuos con deficiencias motoras se emplean exoesqueletos que cumplan la tarea de levantarlos y sentarlos de una silla (*sit-to-stand*). Para ello es preciso efectuar un análisis de los movimientos y torques necesarios que se requiere aplicar en las articulaciones de acuerdo al movimiento a desarrollar. Claro ejemplo de ello se realizó en el proyecto de Alrezage [25], en el cual se explica que con la ayuda del exoesqueleto, el individuo sano redujo del 100% de torque que se aplica en la etapa de levantarse (stand) al 70% lo cual quiere decir que el dispositivo suple el 30% de la tarea. Los análisis que se efectúan son biomecánicos como los hechos por Olivier en [26], (ver [Figura 7\)](#page-22-1), que de acuerdo con el análisis cinemático y dinámico construyeron una ortesis de cadera para la tarea de sit-to-stand y subir escaleras. La asistencia de éste contribuye con un 30% de la marcha.

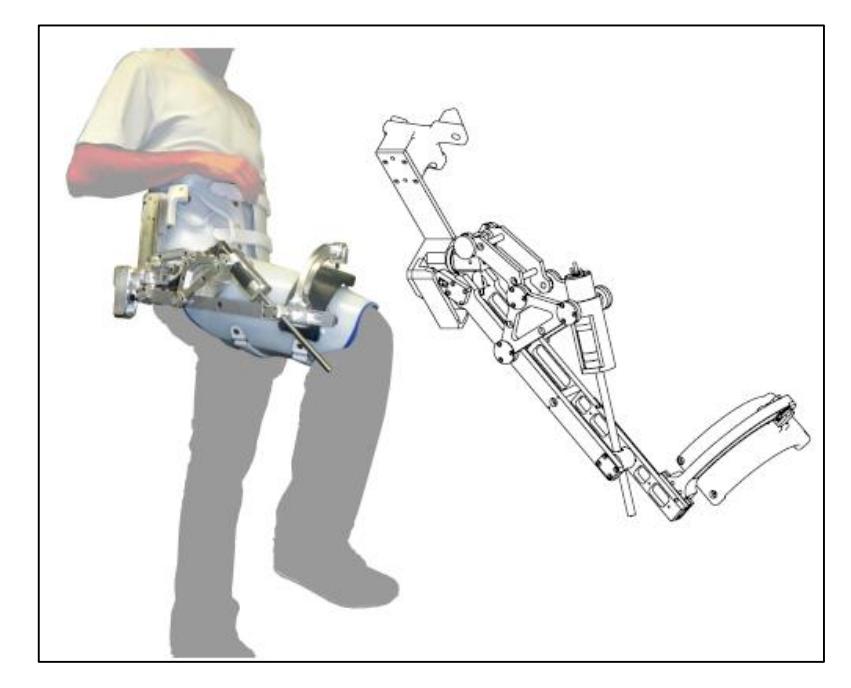

*Figura 7. Exoesqueleto de cadera aporta un 30% de las tareas de subir escaleras y de levantarse-sentarse de su portador.*

### <span id="page-22-1"></span><span id="page-22-0"></span>*2.2.4 Actuadores de los exoesqueletos*

De acuerdo con la actividad para la cual es diseñado el exoesqueleto, será el tipo de actuador, el cual de manera típica lo hay de tres tipos: hidráulicos, eléctricos e híbridos. Para el caso del BLEEX [8],[9] los actuadores utilizados son hidráulicos, los cuales ofrecen una gran potencia para mover una masa de gran tamaño, lo cual incrementa el peso del dispositivo y el consumo de energía para ejecutar los movimientos.

Los exoesqueletos como el de Kalyoncu [27],que utilizan actuadores eléctricos como motores de CD y/o servomotores, que en comparación con los hidráulicos tienen menor potencia tienen las características de eficiencia y compacidad. Además, son silenciosos, lo que los hace adecuados en la rehabilitación y asistencia de la marcha.

Los motores eléctricos en ocasiones a pesar de tener un reductor de velocidad no generan el torque que se necesita en las articulaciones. Entonces es necesario amplificar de otra manera ese torque, esto se obtiene al incorporar un tornillo y un resorte para formar un actuador elástico como el que utilizó Karavas [28]. Para estos actuadores, los motores que comúnmente se emplean son de corriente directa sin escobillas (BLDC) junto con un reductor de velocidad. En la [Figura 8,](#page-23-0) se muestra el exoesqueleto MINDWALKER construido por Gancet [29] que utilizó un actuador elástico para optimizar el consumo de energía en las fases de movimiento de marcha, junto con un control de redes neuronales para asistir en la marcha de un sujeto con parálisis sin el uso de muletas.

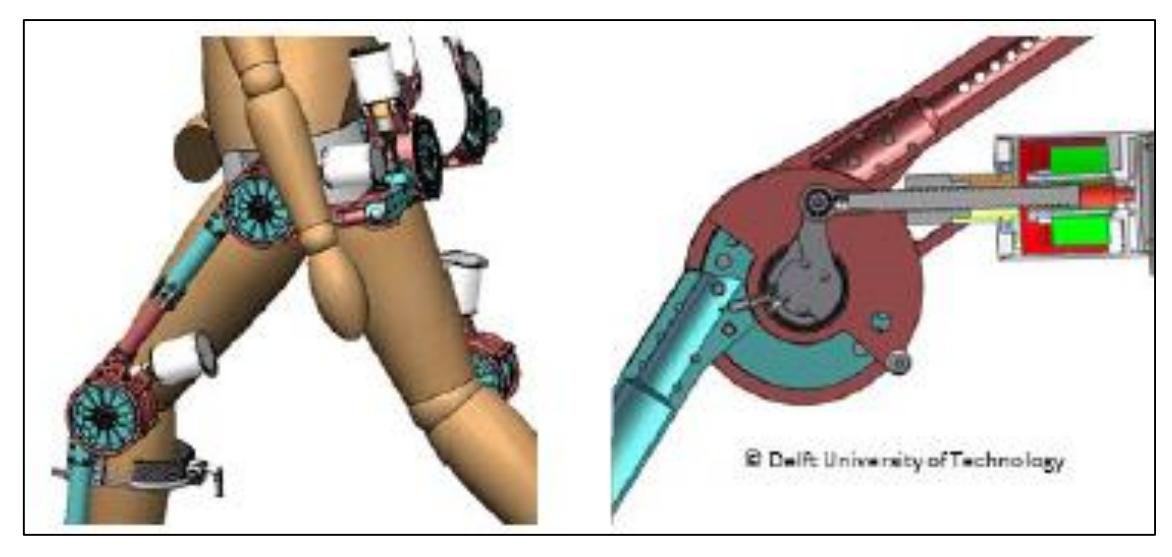

*Figura 8. Actuador elástico del MINDWALKER, optimiza la energía suministrada al exoesqueleto.*

<span id="page-23-0"></span>Hay diferentes tipos de reductores de velocidad, un ejemplo de ello son los *Harmonic Gear* utilizados en el HUMA por Jin [30], los cuales incrementaron el torque en las articulaciones. Con estos dispositivos que amplifican el torque, lograron una caminata con una carga de 20 kg en la espalda y comprobaron que no incrementaron las fuerzas de interacción entre el usuario y el HUMA.

De acuerdo con Gams [31] al incorporar un exoesqueleto a un humano, se reduce el costo metabólico de una tarea periódica del usuario porque el dispositivo aporta energía. Esto se ve reflejado principalmente en el desgaste muscular del usuario [21] y más cuando la tarea que realiza es la de llevar una carga sobre sí mismo.

En la [Tabla II.1](#page-24-0) se muestra un resumen de los tipos de actuadores que se han utilizado para algunos exoesqueletos.

Como se puede observar los actuadores eléctricos en específico motores son los más utilizados debido a su tamaño reducido comparado con los actuadores hidráulicos. Esto representa una diferencia notable el peso del exoesqueleto, lo cual es un factor importante para que el exoesqueleto sea lo más ligero posible. Además, se puede observar que la transmisión de potencia más utilizada de los actuadores eléctricos está formada por engranes. Esto provee un incremento del torque de salida a una baja velocidad.

<span id="page-24-0"></span>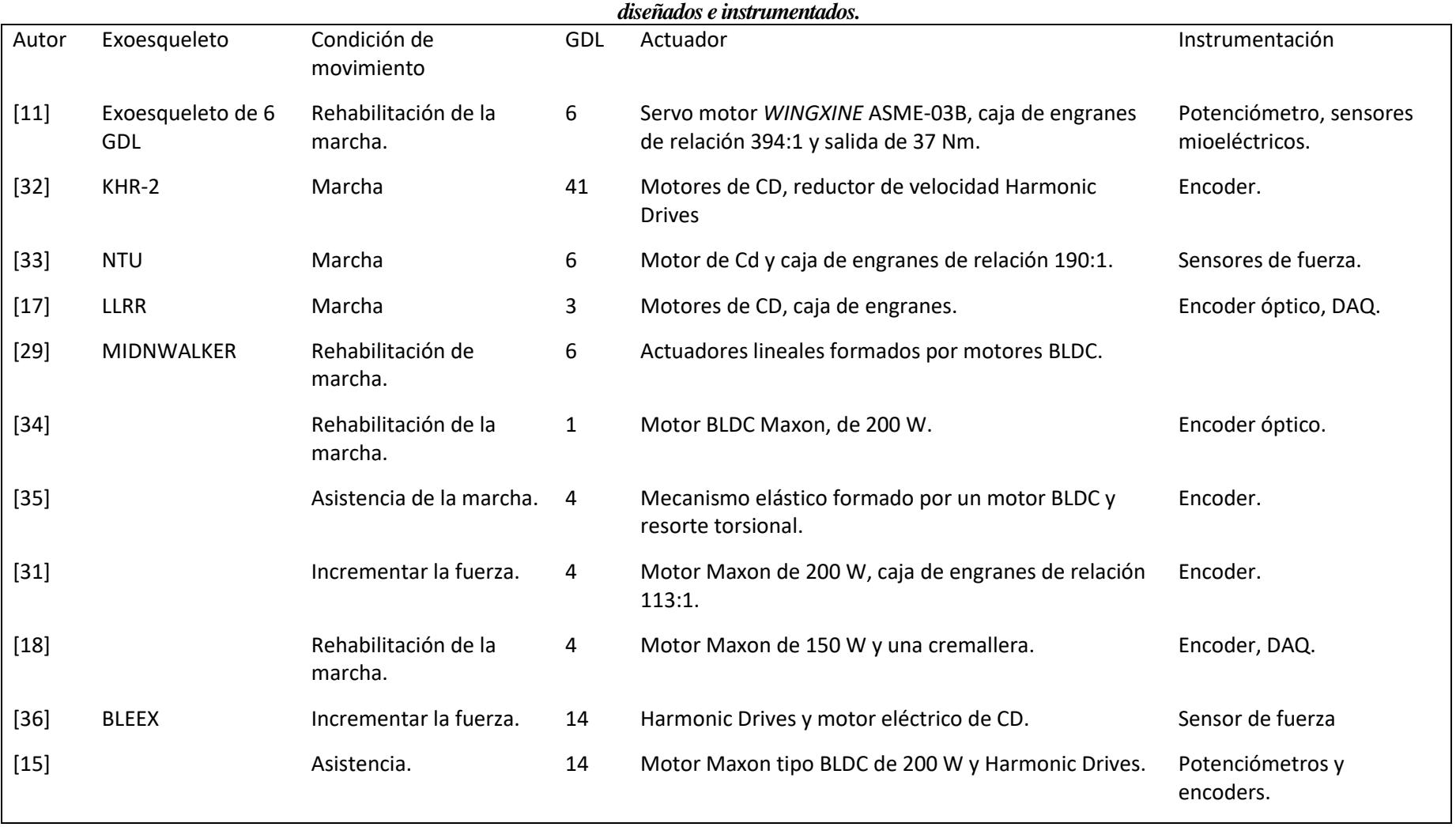

## *Tabla II.1Características de los exoesqueletos, actuadores y sensores utilizados en su instrumentación. También se muestran las aplicaciones para las cuales fueron*

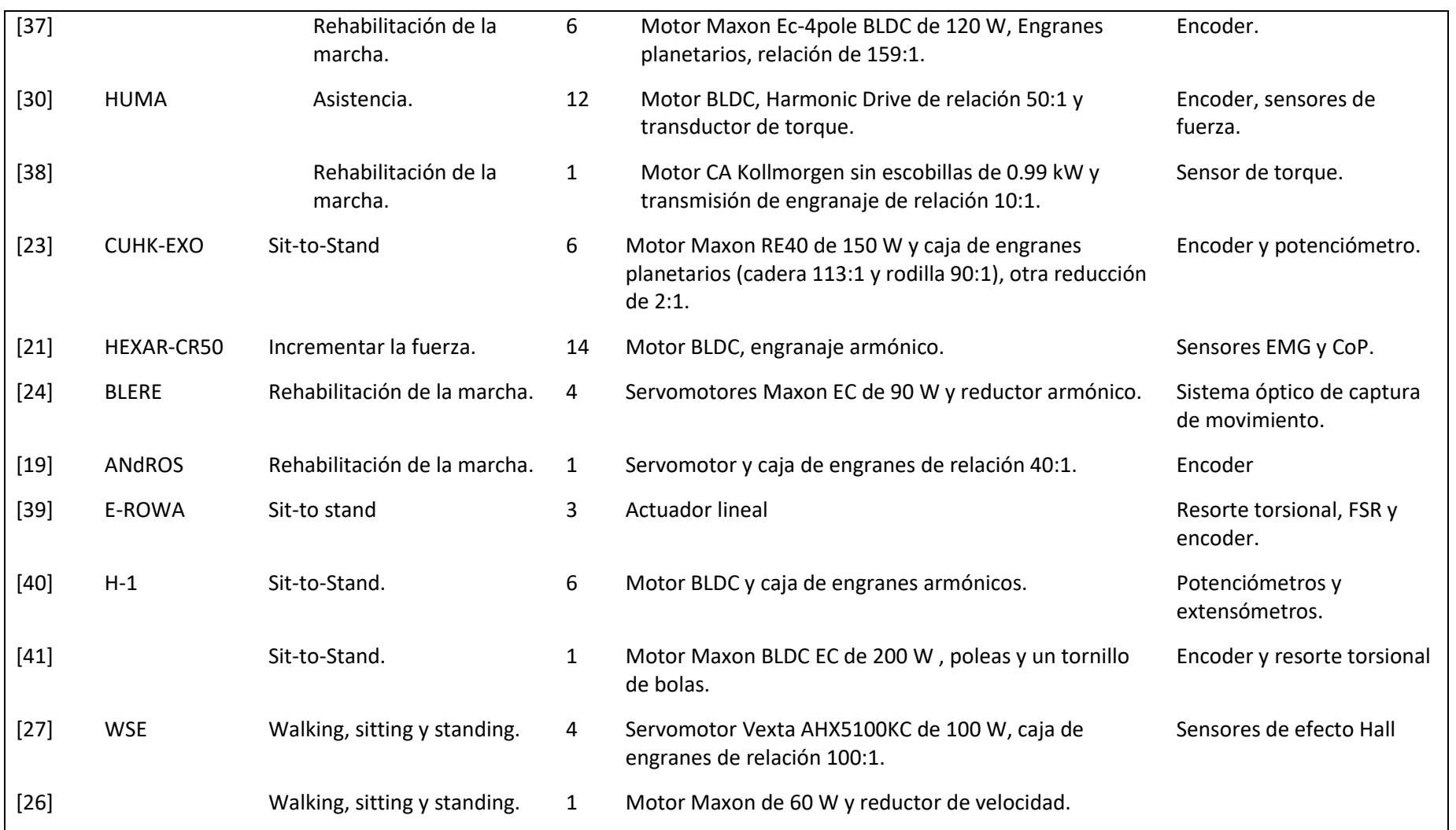

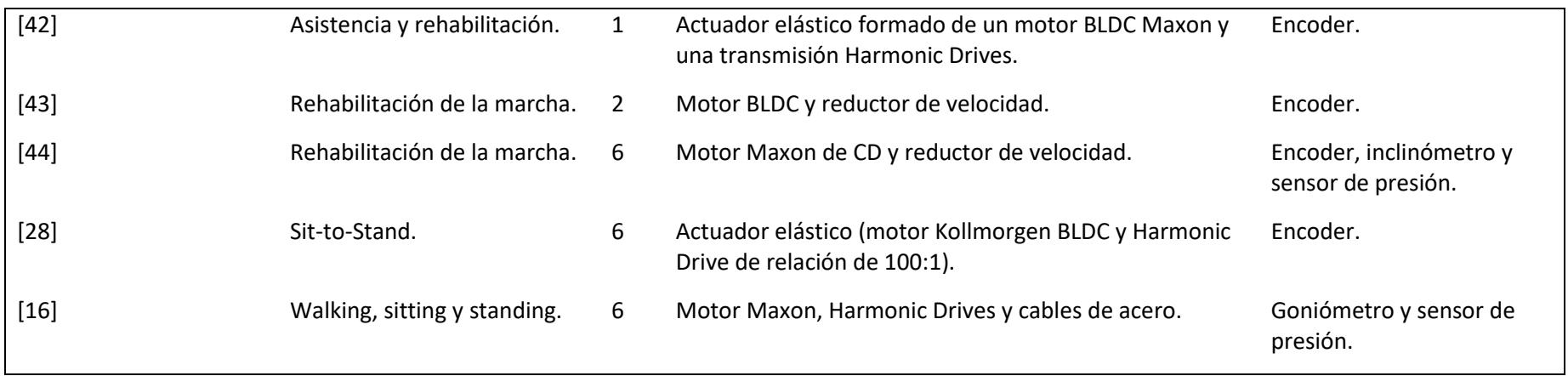

#### <span id="page-27-0"></span>*2.2.5 Tipos de control en exoesqueletos*

Hay diversas estrategias de control que se emplean en los exoesqueletos dentro de los cuales se encuentra el controlador PID (Proporcional Integral Derivativo). Este controlador es un mecanismo de control genérico sobre una realimentación de lazo cerrado, ampliamente usado en la industria para el control de sistemas. El PID es un sistema al que le entra un error calculado a partir de la salida deseada menos la salida obtenida, y su salida es utilizada como entrada en el sistema que se desea controlar. El controlador intenta minimizar el error ajustando la entrada del sistema.

El controlador PID en combinación con algoritmos de control obtiene buenos resultados en el seguimiento de las trayectorias deseadas y en el control del torque como lo demuestra Xie en [45], al combinar el PID con un control de realimentación de fuerza, el cual es uno de los más populares y que implementó Chen [4], se disminuye el torque que se aplica a las articulaciones del dispositivo. Por otro lado, combinan una estrategia de control con un actuador para generar un mejor control de torque como el establecido por Lim [21], por medio de un resorte torsional conectado entre el actuador elástico [\(Figura](#page-27-1)  [9\)](#page-27-1) y la carga, genera un control modo de fuerza que de acuerdo con la ley de Hooke [3] y utilizando un control PD, se amplifica el torque de salida del actuador sin la necesidad de acoplar un motor muy grande. En conclusión, este actuador aporta un mayor torque de salida a partir de un motor pequeño.

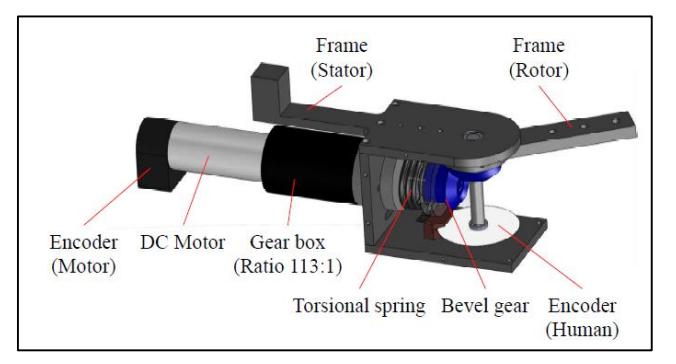

<span id="page-27-1"></span>*Figura 9. Actuador elástico con resortes torsionales, incrementa el torque de salida para el exoesqueleto a partir de un motor eléctrico pequeño.*

En el control de exoesqueletos es necesario tener la seguridad de que no haya incertidumbres entre la interacción del dispositivo y el humano, para lograr esto se implementan técnicas de seguimiento de trayectoria y controles más robustos como el que utilizó Bakar [46] que disminuyó el error entre la trayectoria deseada y la desarrollada por los miembros del exoesqueleto. Otra manera es emplear un sistema de control de fuerza como para mejorar la cinemática del exoesqueleto-humano según Aguirre-Ollinger [47]. Con éste, se mejora la regulación del torque en los actuadores, en el cual no tengan efecto o bien reduzcan las perturbaciones del sistema. A pesar de ello, hay exoesqueletos como el que controló Kazerooni [9] en los que las perturbaciones se toman como una entrada de control, las cuales le permite un mejor control del movimiento de balanceo de las piernas en el movimiento de marcha, [\(Figura 10\)](#page-28-0).

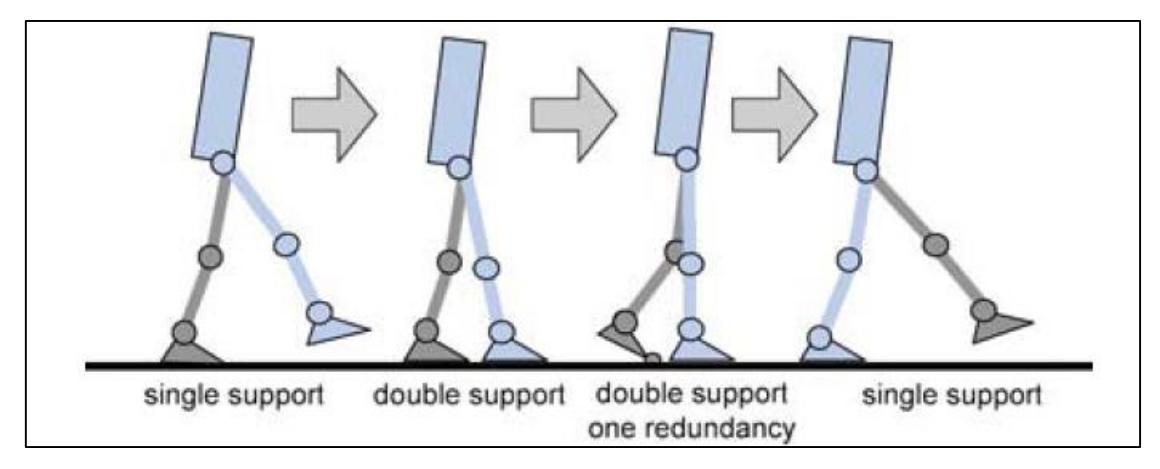

<span id="page-28-0"></span>*Figura 10. Etapas del ciclo de marcha del BLEEX* **[9]** *en donde las perturbaciones son benéficas para el movimiento del exoesqueleto al momento de mover las extremidades.*

En el control de los exoesqueletos es también necesario reducir el consumo de potencia de los actuadores. Kim en [48] por medio de actuadores elásticos para los movimientos de abducción y aducción de la cadera optimizó el consumo de energía en los movimientos de *sit-to-stand* de un paciente y en la marcha cuando se transportaba una carga. Para esto comúnmente se aplica el concepto ZMP (Punto de Momento Cero) y el GCP (Punto de Contacto a Tierra). Ma [14], aplicó estos conceptos para mantener la estabilidad del dispositivo de 6 GDL con solo utilizar la fuerza de reacción del suelo. Por otra parte, también beneficia en la reducción de cargas del dispositivo hacia el usuario.

En otros exoesqueletos también se utilizan esos conceptos. Dasgupta [5], analizó el movimiento de un humano/humanoide por medio de HMCD (Datos de Captura de Movimiento Humano). Con ello caracterizó los movimientos de los elementos del exoesqueleto para generar una trayectoria de movimiento.

Para el caso de ELEBOT propuesto por Cao [49] de 1GDL en la articulación de la rodilla, se implementó una carga de 30 kg para el ciclo de marcha del humano-exoesqueleto. Se utilizó un modelo dinámico análogo a un sistema masa resorte amortiguador para desarrollar un control de impedancia con la finalidad de disminuir la presión que ejerce un humano sobre su pie cuando se desplaza 0.5m en un ciclo de marcha de 2s. Al comparar los valores de la presión con y sin el control, se observó una reducción de 200  $N/m<sup>2</sup>$ , esto se debe a que 20kg de la carga se transfirió al exoesqueleto y así reduciendo la presión en el usuario.

En algunos exoesqueletos para la aplicación de sentarse-levantarse, se auxilian de muletas para levantar a un paciente. Daines en [50], utilizó muletas para un exoesqueleto en el cual se aprovechan el impulso generado por lo parte superior para levantar el paciente, Wu [51] aprovechó la fuerza ejercida por los miembros superiores para aumentar o disminuir la velocidad del exoesqueleto, es decir que rapidez para levantarse depende del esfuerzo de los brazos atreves de las muletas, además toman la frase "entre más duro trabajas, más rápido te levantas".

Huo [39] y Cao [49] aplican un control de impedancia activa (AIC) para disminuir la impedancia mecánica humano-exoesqueleto y proporcionar un soporte de potencia para el usuario y por tanto obtener una mejor estimación del torque en las articulaciones. Una vez que el paciente se encuentra de pie, hay que mantener el equilibrio del exoesqueleto el cual como se mencionó antes se puede lograr implementando un control ZMP como Jatsun [52] que tomó las señales de corriente de los motores eléctricos para mantener el equilibrio del sistema, Rajasekaran [53] utilizó un control de rigidez-amortiguamiento para la rehabilitación de levantarse y mantenerse en pie a una velocidad constante.

Una estrategia para que del movimiento de los exoesqueletos sea controlado de una manera más humana es por medio de la activación muscular como la utilizada por Chung [54], Tanghe [55] y Lara-Barrios [12] que la implementaron para iniciar el movimiento de un exoesqueleto en la rehabilitación.

### <span id="page-29-0"></span>*Conclusión del estado del Arte*

De acuerdo con el estado del arte podemos afirmar que los exoesqueletos se pueden aplicar para rehabilitar las extremidades de personas con hemiplejia porque les pueden servir como asistentes para realizar los movimientos de levantarse-sentarse y caminar. Además, pueden beneficiarse con una rehabilitación mientras son utilizados, siempre y cuando las secuelas de la hemiplejia no sean permanentes. Por otra parte, el uso de actuadores elásticos son la mejor opción para proporcionar los movimientos articulares y de bajo consumo de potencia. Sin embargo, los motores eléctricos con reductores de velocidad son más comunes debido a su compacidad y simplicidad.

# Capítulo III

### <span id="page-30-0"></span>*Marco teórico*

<span id="page-30-1"></span>En este capítulo se abordarán los conocimientos necesarios para modelar la cinemática de un exoesqueleto de extremidades inferiores, además de su modelado matemático que representa su dinámica y propiedades que nos aseguran que el modelo dinámico final que se obtiene es controlable.

### *Cinemática de robots*

<span id="page-30-2"></span>La cinemática se refiere al estudio del movimiento de los cuerpos sin tomar en cuenta las fuerzas o momentos que provocan el movimiento según Medrano [56], es decir, que solamente interesa cómo se mueven los cuerpos más no lo que los hace mover. En robótica, la cinemática se interesa en la descripción del movimiento espacial del robot como una función del tiempo, así como las relaciones entre posición y orientación del efector final con respecto a un sistema de referencia de acuerdo los valores de las coordenadas articulares [57],[58].

Existen dos problemas a resolver en la cinemática del robot. El primero es la cinemática directa que consiste en determinar cuál es la posición y orientación del efector final con respecto a un sistema de coordenadas que se toma como referencia. Conocidos los valores de las articulaciones y los parámetros geométricos de los elementos del robot. El segundo es la cinemática inversa, resuelve la configuración que deben adoptar las articulaciones del robot para una posición y orientación del efector final, (ver [Figura 11\)](#page-30-4).

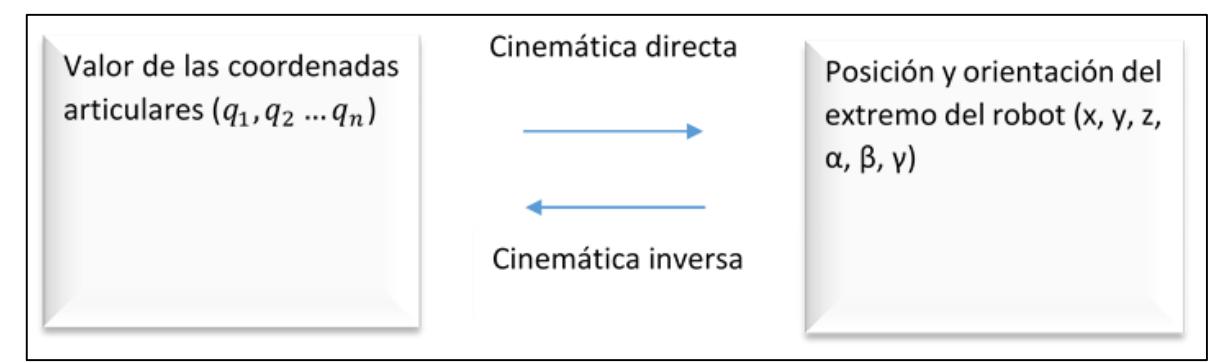

<span id="page-30-4"></span><span id="page-30-3"></span>*Figura 11. Relación entre la cinemática directa y la inversa.*

### *Algoritmo de Denavit y Hartenberg*

<span id="page-31-0"></span>Denavit y Hartenberg propusieron un método sistemático para describir y representar la geometría espacial de los elementos de una cadena cinemática, y en particular de un robot, con respecto a un sistema de referencia fijo. Para esto se utiliza una matriz de transformación homogénea para describir la relación espacial entre dos elementos rígidos adyacentes y posteriormente reduciéndose el sistema a una sola matriz de transformación homogénea de 4x4. A continuación, se enlista el algoritmo de Denavit-Hartenberg.

- **D-H 1** Numerar los eslabones comenzando con 1 (primer eslabón móvil de la cadena) y acabando con n (último eslabón móvil). Se enumerará como eslabón 0 a la base fija del robot.
- **D-H 2** Numerar cada articulación comenzando por 1 (la correspondiente a cada grado de libertad) y acabándolo en *n* .
- **D-H 3** Localizar el eje de cada articulación. Si ésta es rotativa, el eje será su propio eje de giro. Si es prismática, será el eje a lo largo del cual se produce el desplazamiento.
- **D-H 4** Para *i* de *0* a *n*-1 situar el eje  $z_i$  sobre el eje de la articulación *i*+1.
- **D-H 5** Situar el origen del sistema de la base  $\{S_0\}$  en cualquier punto del eje  $z_0$ . Los ejes  $x_0$  e  $y_0$  se situarán de modo que formen un sistema dextrógiro con  $z_0$ .
- **D-H 6** *i*de 1 a *n*-1, situar el sistema  $\{S_i\}$  (solidario al eslabón *i*) en la intersección del eje  $z_i$  con la línea normal común a  $z_{i-1}$  y  $z_i$ , si ambos ejes se cortasen se situaría {*Si*} en el punto de corte. Si fuesen paralelos {*Si*} se situaría en la articulación *i+1*.
- **D-H 7** Situar  $x_i$  en la línea normal común a  $z_{i-1}$  y  $z_i$ .
- **D-H 8** Situar  $y_i$  de modo que forme un sistema dextrógiro con  $x_i$  y  $z_i$ .
- **D-H 9** Situar el sistema  $\{S_n\}$  en el extremo del robot de modo que  $Z_n$  coincida con la dirección de  $z_{n-1}$  y  $x_n$  sea normal a  $z_{n-1}$  y  $z_n$ .
- **D-H 10** Obtener  $\theta_i$  como el ángulo que hay que girar en torno a  $z_{i-1}$  para que  $x_{i-1}$  y  $x_i$  queden paralelos.
- **D-H 11** Obtener  $d_i$  como la distancia, medida a lo largo de  $z_{i-1}$ , que habría que desplazar  $\{Si-1\}$  para que  $x_i$  y  $x_{i-1}$  quedasen alineados.
- **D-H 12** Obtener  $a_i$  como la distancia medida a lo largo de  $x_i$  (que ahora coincidiría con  $\mathcal{X}_{i-1}$ ) que habría que desplazar el nuevo  $\left\{ S_{i-1} \right\}$  para que su origen coincidiese con  ${S_i}$ .
- **D-H 13** Obtener  $\alpha$ <sub>i</sub> como el ángulo que habría que girar en torno a  $x$ <sub>i</sub> (que ahora coincidiría con  $\mathcal{X}_{i-1}$ ), para que en nuevo  $\{S_{i-1}\}\$  coincidiese totalmente con  $\{Si\}$ .
- **D-H 14** Obtener las matrices de transformación  $i^{-1}A_i$ .
- **D-H 15** Obtener la matriz de transformación que relaciona el sistema de la base con el extremo del robot  $T = ^{0}A_{1}$ ,  $^{1}A_{2}$ ...  $^{n-1}A_{n}$  $=$ <sup>0</sup> A<sub>1</sub>, <sup>1</sup>A<sub>2</sub>... <sup>n-1</sup>A<sub>n</sub>.
- **D-H 16** La matriz T define la orientación (submatriz de rotación) y posición (submatriz de traslación) del extremo referido a la base en función de las n coordenadas articulares.

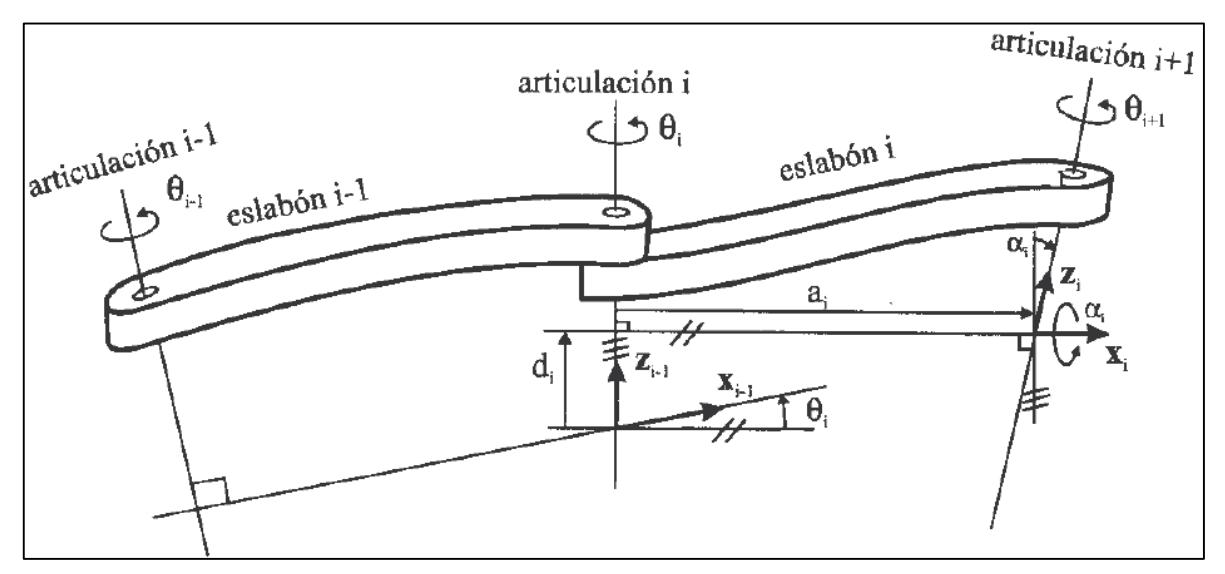

<span id="page-32-1"></span><span id="page-32-0"></span>*Figura 12. Unión de dos elementos en la que se muestran los parámetros D-H para un eslabón giratorio.*

Los cuatro parámetros de D-H ( **θi , d<sup>i</sup> , i a , α<sup>i</sup>** ) [Figura 12,](#page-32-1) dependen únicamente de las características geométricas de cada eslabón y de las articulaciones que le unen con el anterior y siguiente. En concreto estos representan:

 $\theta_i$  es el ángulo que forman los ejes  $x_{i-1}$  y  $x_i$  , medido en un plano perpendicular al eje  $z_{n-1}$ , utilizando la regla de la mano derecha. Se trata de un parámetro variable en articulaciones giratorias.

 $\mathbf{d}_{\mathbf{i}}$  es la distancia a lo largo del eje  $z_{n-1}$  desde el origen del sistema de coordenadas (i-1)ésimo hasta la intersección del eje  $z_{n-1}$  con el eje  $x_i$ . Se trata de un parámetro variable en articulaciones prismáticas.

 $\mathbf{a}_i$  es la distancia a lo largo del eje  $\mathcal{X}_i$  que va desde la intersección del eje  $\mathcal{Z}_{n-1}$  con el eje *i x* hasta el origen del sistema i-ésimo, en el caso de articulaciones giratorias. En el caso de articulaciones prismáticas, se calcula como la distancia más corta entre los ejes  $z_{i-1}$  y  $z_i$ .

 $\mathbf{a}_i$  es el ángulo de separación del eje  $z_{i-1}$  y el eje  $z_i$ , medido en un plano perpendicular al eje  $x_i$ , utilizando la regla de la mano derecha.

En la ecuación [\(3. 1\)](#page-33-0) relaciona los sistemas  $\{S_i\}$  y  $\{S_{i-1}\}\$  de acuerdo con los pasos del algoritmo de Denavit-Hartenberg. t-Hartenberg.<br>  $\cos \theta_i$   $-\cos \alpha_i \sin \theta_i$   $\sin \alpha_i \sin \theta_i$   $a_i \cos \theta_i$ artenberg.<br> $\theta_i$  -cos  $\alpha_i \sin \theta_i$  sin  $\alpha_i \sin \theta_i$  a<sub>i</sub>cos  $\theta_i$ it-Hartenberg.<br>  $\begin{bmatrix} \cos \theta_i & -\cos \alpha_i \sin \theta_i & \sin \alpha_i \sin \theta_i & a_i \cos \theta_i \end{bmatrix}$ 

$$
i_{i-1}T_i = \begin{bmatrix} \cos\theta_i & -\cos\alpha_i\sin\theta_i & \sin\alpha_i\sin\theta_i & a_i\cos\theta_i \\ \sin\theta_i & \cos\alpha_i\cos\theta_i & -\sin\alpha_i\cos\theta_i & a_i\sin\theta_i \\ 0 & \sin\alpha_i & \cos\alpha_i & d_i \\ 0 & 0 & 0 & 1 \end{bmatrix}
$$
(3.1)

Una vez que se obtienen las matrices de cada miembro, con la ecuación [\(3. 2\)](#page-33-1) se determina la localización del sistema final con respecto al sistema de referencia de la base del robot.

<span id="page-33-1"></span><span id="page-33-0"></span>
$$
{}^{0}T_{3} = {}^{0}T_{1} * {}^{1}T_{2} * {}^{2}T_{3}
$$
 (3. 2)

### *Dinámica de robots*

<span id="page-34-0"></span>La dinámica se ocupa de la relación entre las fuerzas que actúan sobre un cuerpo y el movimiento que en él se originan [57]. Para el estudio del comportamiento dinámico de los robots es necesario involucrar la masa y la inercia de los cuerpos. Por lo tanto, el modelo dinámico de un robot tiene como objetivo conocer la relación entre el movimiento del robot y las fuerzas implicadas en el mismo.

El problema de la obtención del modelo dinámico de un robot es complejo a medida que se incrementan los grados de libertad. Para 1 o 2 GDL, el modelo dinámico no es tan complejo, pero a partir de 3 GDL la complejidad aumenta, por lo que en numerosas ocasiones se obvia. Sin embargo, el modelo dinámico es imprescindible para conseguir los siguientes fines [57]:

- Simulación del movimiento del robot.
- Diseño y evaluación de la estructura mecánica del robot.
- Dimensionamiento de los actuadores.
- Diseño y evaluación del control dinámico del robot.

Para la obtención del modelo dinámico se siguen dos metodologías, las cuales son la formulación de Lagrange y el método de Newton-Euler. Con la formulación de Lagrange se obtiene un modelo con mayor simplicidad [56] que con el de Newton-Euler, además de que relaciona los torques de los actuadores en las articulaciones y el movimiento de la estructura [59].

Para la formulación de Euler-Lagrange, es necesario determinar la energía cinética *K* y potencial del sistema *U*. En la ecuación [\(3. 3\)](#page-34-1) , se muestra cómo se calcula el Lagrangiano *L* del sistema, mediante la diferencia de la energía cinética neta menos la energía potencial neta.

$$
L = K - U \tag{3.3}
$$

Con base en el Lagrangiano resultante, se determinan los torques del sistema mediante la ecuación [\(3. 4\),](#page-34-2) donde  $\tau_i$  representa el torque de la articulación.

$$
\frac{d}{dt}\left(\frac{\partial L}{\partial \dot{q}_i}\right) - \frac{\partial L}{\partial q_i} + \frac{\partial D}{\partial \dot{q}_i} = \tau_i
$$
\n(3.4)

Cada torque *τ(q)* que se determine, tendrá la forma del modelo dinámico descrito por la ecuación [\(3. 5\).](#page-34-3)

$$
\mathbf{M}(\mathbf{q})\ddot{\mathbf{q}} + \mathbf{C}(\mathbf{q}, \dot{\mathbf{q}})\dot{\mathbf{q}} + \mathbf{G}(\mathbf{q}) = \tau(\mathbf{q})
$$
\n(3.5)

<span id="page-34-3"></span><span id="page-34-2"></span><span id="page-34-1"></span>21

Donde *M(q), C(q,q´)* y *G(q)* representan el momento de inercia, la fuerza de Coriolis y el efecto de la gravedad debida a la masa del cuerpo.

### *Propiedades fundamentales del modelo dinámico*

<span id="page-35-0"></span>De acuerdo con Kelly [60] el modelo dinámico de un robot manipulador, cuenta con propiedades que son de gran utilidad cuando se estudia la estabilidad del sistema en lazo cerrado con alguna ley de control de torque. Hay dos propiedades que se describen a continuación y que como se mencionó antes, son fundamentales.

La matriz de inercia juega un papel muy importante para los robots tanto en el modelo dinámico como en el diseño del control. Esta matriz está estrechamente relacionada con la función de energía cinética.

Al igual que la matriz de inercia, la matriz de fuerzas centrifugas y de Coriolis, tiene gran importancia en el estudio de la estabilidad y el control de los robots.

Simetría de la matriz de inercia: La matriz de inercia  $M(q)$  es una matriz simétrica positiva de dimensiones *n*x*n* cuyos elementos son funciones solamente de *q*.

<span id="page-35-1"></span>
$$
M(q) \ge \alpha I \tag{3.6}
$$

La matriz de fuerzas centrifugas y de Coriolis tiene *n*x*n* dimensiones y sus elementos son funciones de *q* y *q´*. La matriz *C(q,q´)* satisface la propiedad de antisimetría expresada por la ecuación [\(3. 7\):](#page-35-1)

$$
M'(q) = 2C(\mathbf{q}, \mathbf{q'})\tag{3.7}
$$

Donde M´(q) es la derivada con respecto al tiempo de la matriz de inercia.

Al multiplicar del lado derecho por el vector de velocidades angulares y por su transpuesto por el lado izquierdo, se tiene que:

$$
q^{T}[M'(q) - 2C(q, q)]q'=0
$$
\n(3.8)

Comprobando estas propiedades se confirma que el modelo dinámico obtenido es el correcto, el cual representa la dinámica de un robot manipulador, pero que también es utilizado para los exoesqueletos.
# Capítulo IV

## *Modelado cinemático y dinámico del exoesqueleto*

## *Análisis cinemático del exoesqueleto*

Para realizar el modelo cinemático, se ejecutó el algoritmo de Denavit-Hartenberg. Con base en él se obtuvo la matriz de posición de la extremidad derecha [\(Figura 13\)](#page-36-0), la cual es análoga a la extremidad izquierda.

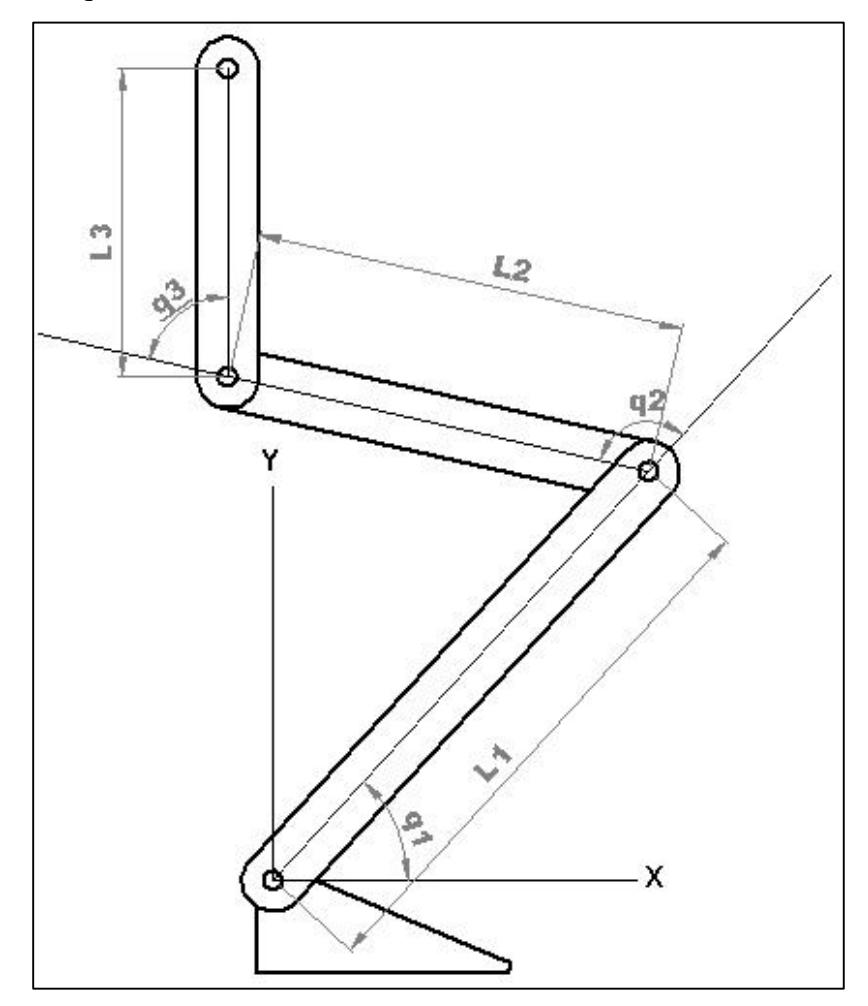

*Figura 13. Esquema de la extremidad derecha del exoesqueleto mediante las coordenadas generalizadas.*

<span id="page-36-0"></span>La longitud de cada eslabón está representada por  $L_1$ ,  $L_2$  y  $L_3$  son las longitudes de los miembros del exoesqueleto. Las coordenadas generalizadas de posición de cada eslabón se expresan por medio de q1, q<sup>2</sup> y q<sup>3</sup> para el eslabón 1, 2 y 3 respectivamente.

Primero determinamos los parámetros de Denavit-Hartenberg de la pierna con los cuales se construye la [Tabla IV.1.](#page-37-0)

|          | generauzums de la Figura 19. |   |          |
|----------|------------------------------|---|----------|
| $\Omega$ |                              | a | $\alpha$ |
| $q_{1}$  | ı1                           |   |          |
| $q_{2}$  | $\iota_2$                    |   |          |
| $q_3$    | $\iota_3$                    |   |          |

<span id="page-37-0"></span>*Tabla IV.1 Parámetros de D-H para la extremidad derecha, de acuerdo con los parámetros y coordenadas generalizadas de l[a Figura 13.](#page-36-0)*

Utilizando la ecuación [\(3. 1\),](#page-33-0) se obtiene para cada eslabón del sistema la matriz que describe la posición y orientación del sistema de referencia solidario anterior con el eslabón siguiente, es decir de *Si-1* a *Si*. A continuación, se muestran las matrices que representan la localización de cada eslabón del exoesqueleto.

<span id="page-37-1"></span>xoesqueletto.  
\n
$$
{}^{0}T_{1} = \begin{pmatrix}\n\cos(q_{1}) & -\sin(q_{1}) & 0 & l_{1}\cos(q_{1}) \\
\sin(q_{1}) & \cos(q_{1}) & 0 & l_{1}\sin(q_{1}) \\
0 & 0 & 1 & 0 \\
0 & 0 & 0 & 1\n\end{pmatrix}
$$
\n(4. 1)

<span id="page-37-2"></span>
$$
{}^{1}T_{2} = \begin{pmatrix} \cos(q_{2}) & -\sin(q_{2}) & 0 & l_{2}\cos(q_{2}) \\ \sin(q_{2}) & \cos(q_{2}) & 0 & l_{2}\sin(q_{2}) \\ 0 & 0 & 1 & 0 \\ 0 & 0 & 0 & 1 \end{pmatrix}
$$
(4. 2)

<span id="page-37-3"></span>
$$
{}^{2}T_{3} = \begin{pmatrix} \cos(q_{3}) & -\sin(q_{3}) & 0 & l_{3}\cos(q_{3}) \\ \sin(q_{3}) & \cos(q_{3}) & 0 & l_{3}\sin(q_{3}) \\ 0 & 0 & 1 & 0 \\ 0 & 0 & 0 & 1 \end{pmatrix}
$$
 (4. 3)

Donde el superíndice indica el punto de referencia (origen) y el subíndice el punto final del eslabón. Entonces la cinemática del eslabón 1 la determina la matriz de la ecuación [\(4. 1\).](#page-37-1)

Para obtener la matriz que define la localización del segundo se deben multiplicar las dos matrices de las ecuaciones [\(4. 1\)](#page-37-1) y [\(4. 2\)](#page-37-2) y nos da como resultado la ecuación [\(4. 4\),](#page-38-0) la cual define la posición del extremo del eslabón dos con respecto al sistema global de referencia.

<span id="page-38-0"></span>line la posición del extremo del elalabón dos con respecto al sistema global de referer

\n
$$
{}^{0}T_{2} = \begin{pmatrix}\n\cos(q_{1} + q_{2}) & -\sin(q_{1} + q_{2}) & 0 & l_{2}\cos(q_{1} + q_{2}) + l_{1}\cos q_{1} \\
\sin(q_{1} + q_{2}) & \cos(q_{1} + q_{2}) & 0 & l_{2}\sin(q_{1} + q_{2}) + l_{1}\sin q_{1} \\
0 & 0 & 1 & 0 \\
0 & 0 & 0 & 1\n\end{pmatrix}
$$
\n(4. 4)

Para localización del tercer eslabón se realiza el producto de las tres matrices como se mostró en la ecuación [\(3. 2\).](#page-33-1)De acuerdo con el producto anterior, se obtiene la matriz global que representala localización del efector final con respecto al sistema de referencia ecuación (4.<br>
5).<br>  $\left(\cos(q_1 + q_2 + q_3) - \sin(q_1 + q_2 + q_3) \right) \cos(q_1 + q_2 + q_3) - \cos(q_1 + q_2 + q_3) \right)$ <br>  $\left(\cos(q_1 + q_2 + q_3) - \cos(q_1 + q_2 + q_3) \right) \cos(q_1 + q_2 + q_3)$ [5\).](#page-38-1)

<span id="page-38-1"></span>
$$
{}^{0}T_{3} = \begin{pmatrix} \cos(q_{1} + q_{2} + q_{3}) & -\sin(q_{1} + q_{2} + q_{3}) & 0 & l_{1}\cos q_{1} + l_{2}\cos(q_{1} + q_{2}) + l_{3}\cos(q_{1} + q_{2} + q_{3}) \\ \sin(q_{1} + q_{2} + q_{3}) & \cos(q_{1} + q_{2} + q_{3}) & 0 & l_{1}\sin q_{1} + l_{2}\sin(q_{1} + q_{2}) + l_{3}\sin(q_{1} + q_{2} + q_{3}) \\ 0 & 0 & 1 & 0 \\ 0 & 0 & 0 & 1 \end{pmatrix}
$$
(4.5)

De las ecuaciones [\(4. 3\),](#page-37-3) [\(4. 4\)](#page-38-0) y [\(4. 5\),](#page-38-1) el elemento (1,4), (2,4) y (3,4) de cada matriz, establecen las posición en los ejes *X*, *Y* y *Z* respectivamente.

## *Simulación del modelo cinemático*

Para determinar las posiciones que puede alcanzar el exoesqueleto, se evaluó su cinemática mediante las posiciones angulares limite que estableció Lara [11] en el diseño del exoesqueleto de 6 GDL. En la [Figura 14](#page-39-0) se muestran las posiciones de los eslabones que puede alcanzar el exoesqueleto (espacio de trabajo) y en la [Figura 15](#page-39-1) las trayectorias que siguen los extremos finales del.

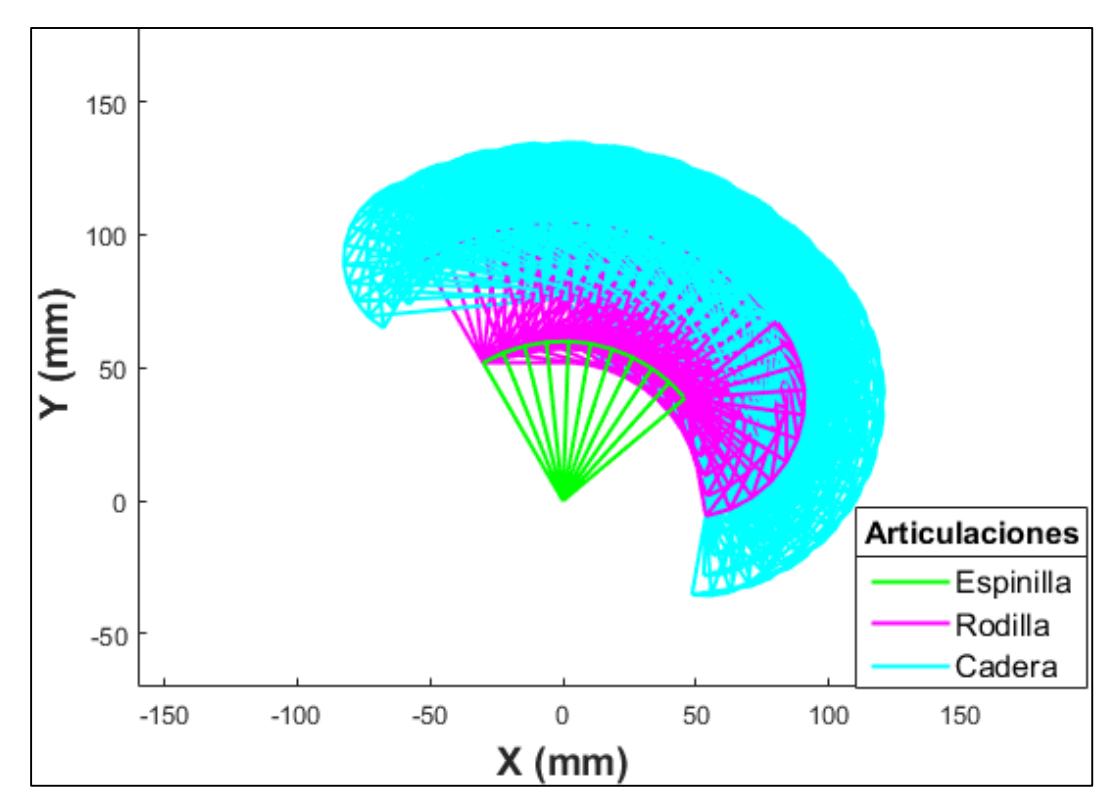

<span id="page-39-0"></span>*Figura 14. Espacio de trabajo en el plano sagital del exoesqueleto determinado por el modelo cinemático directo.*

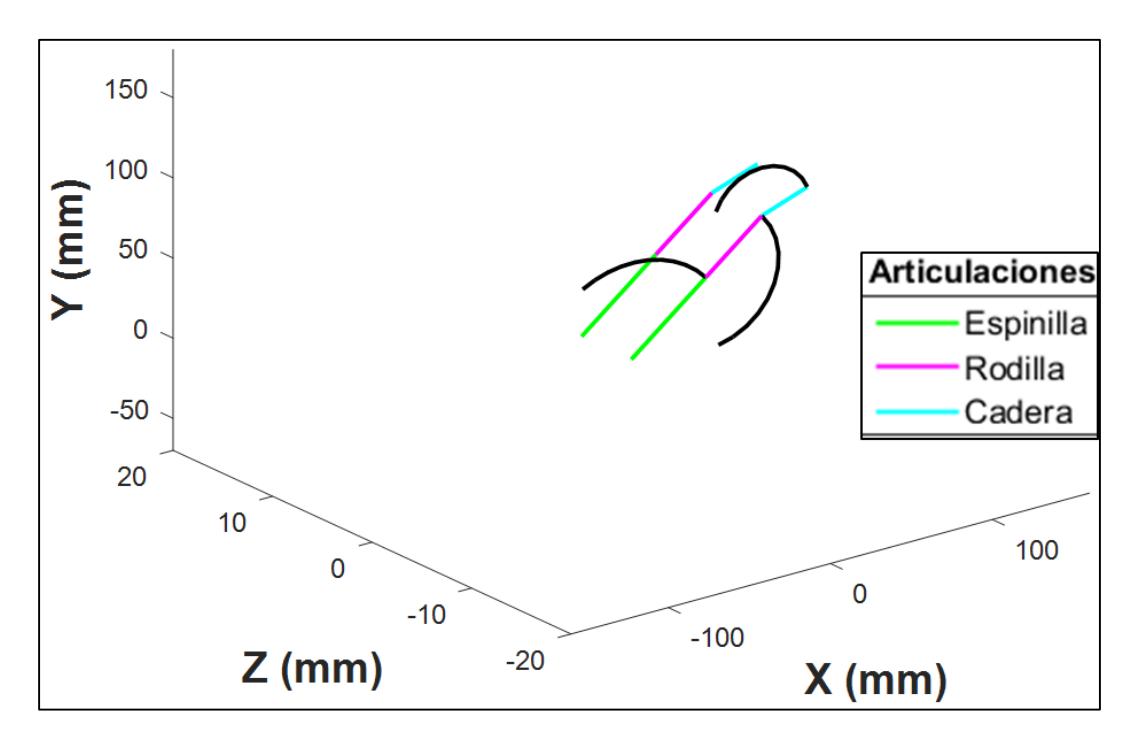

<span id="page-39-1"></span>*Figura 15. Trayectorias que sigue el exoesqueleto cuando se evalúa su cinemática directa.*

Es preciso aclarar que, en condiciones de operación del humano-exoesqueleto no se desarrollan todas las posiciones. Para establecer las posiciones y trayectorias, se realizó la caracterización de los ángulos de un paciente sano cuando se levanta y sienta un paciente (ver [Capítulo V\)](#page-53-0). El desarrollo del modelo cinemático y su código de programación lo podemos observar en el [Anexo A.](#page-126-0)

### <span id="page-40-1"></span>*Análisis dinámico del exoesqueleto.*

A diferencia del modelo cinemático, para el modelo dinámico se consideran las masas de los eslabones representadas , los momentos de inercia y por supuesto sus longitudes ver [\(Figura](#page-40-0)  [16\)](#page-40-0).

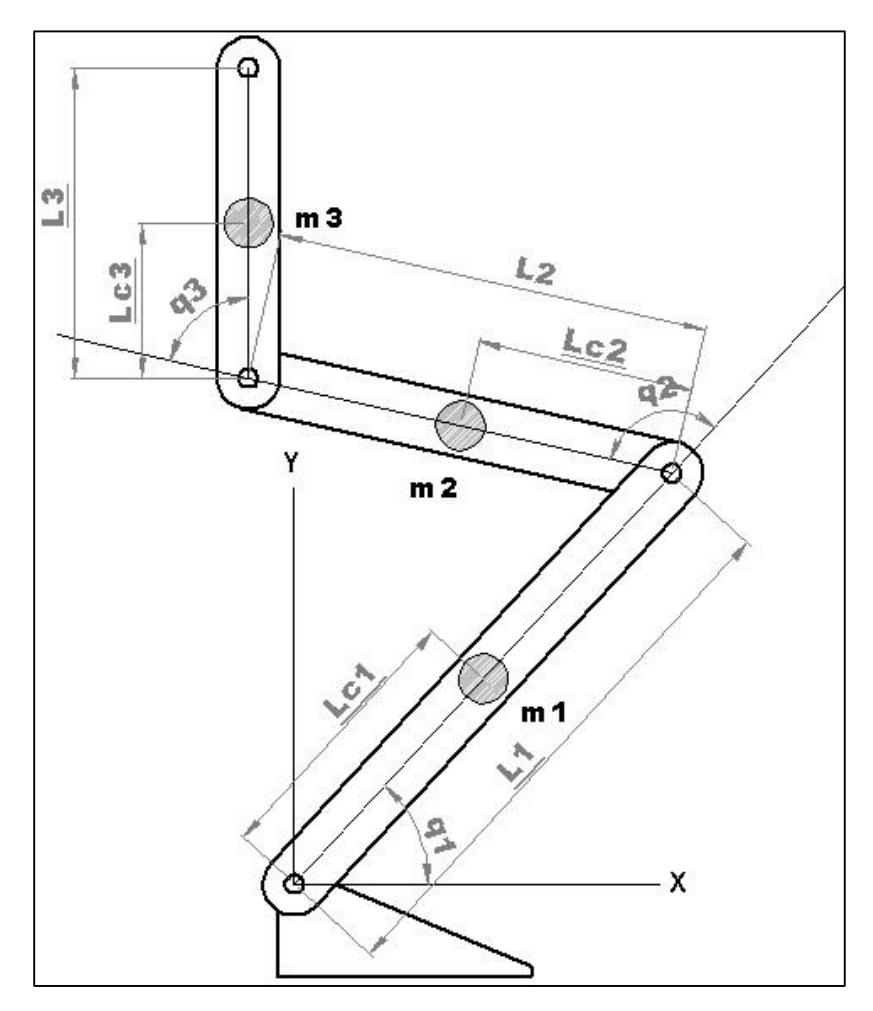

<span id="page-40-0"></span>*Figura 16. Esquema la extremidad derecha del exoesqueleto con todos sus parámetros dimensionales para el análisis dinámico.*

Para determinar el modelo dinámico, primero se necesita determinar la energía cinética de cada eslabón, así como la energía potencial de cada uno de ellos. Antes de calcular las energías, se establecen las expresiones que representan la posición del centro de masa de cada eslabón en los ejes *X* y *Y*, éstas se muestran en las ecuaciones [\(4. 6\)-](#page-41-0)[\(4. 11\).](#page-41-1)

<span id="page-41-0"></span>
$$
x_1 = l_{c_1} \cos(q_1) \tag{4.6}
$$

<span id="page-41-5"></span><span id="page-41-4"></span>
$$
y_1 = l_{c_1} \sin(q_1) \tag{4.7}
$$

$$
x_2 = l_1 \cos(q_1) + l_{c_2} \cos(q_1 + q_2)
$$
\n(4.8)

$$
y_2 = l_1 \sin(q_1) + l_{c_2} \sin(q_1 + q_2)
$$
 (4.9)

$$
y_2 - t_1 \sin(q_1) + t_{c_2} \sin(q_1 + q_2)
$$
\n
$$
x_3 = l_1 \cos(q_1) + l_2 \cos(q_1 + q_2) + l_{c_3} \cos(q_1 + q_2 + q_3)
$$
\n(4. 10)

$$
x_3 - t_1 \cos(q_1) + t_2 \cos(q_1 + q_2) + t_{c_3} \cos(q_1 + q_2 + q_3)
$$
\n
$$
y_3 = l_1 \sin(q_1) + l_2 \sin(q_1 + q_2) + l_{c_3} \sin(q_1 + q_2 + q_3)
$$
\n(4.11)

Donde  $l_i$  es la longitud de cada eslabón y  $l_{c_i}$  la distancia al centro de masa.

Para calcular la energía potencial U de cada miembro del exoesqueleto, en este caso de una extremidad, se utiliza la ecuación [\(4. 12\).](#page-41-2)

<span id="page-41-3"></span><span id="page-41-2"></span><span id="page-41-1"></span>
$$
U = m_{i}gh_{i} \tag{4.12}
$$

Y la ecuación [\(4. 13\)](#page-41-3) para determinar la energía potencial total del sistema.

$$
U_T = m_1 g h_1 + m_2 g h_2 + m_3 g h_3 \tag{4.13}
$$

Donde  $m_i$  es la masa, los subíndices 1, 2 y 3 de  $h_i$  indican la distancia vertical hacia el centro de masa de cada eslabón en la dirección vertical desde el sistema de referencia y *g* es la gravedad. Posteriormente se sustituye *i h* de cada miembro por los términos de la posición en *y* de las ecuaciones [\(4. 7\),](#page-41-4) [\(4. 9\)](#page-41-5) y [\(4. 11\)](#page-41-1) para así obtener la energía potencial de todo el sistema.

Al final la energía potencial del sistema es:

al la energia potencial del sistema es:  
\n
$$
U = m_1 g l_{c_1} \sin(q_1) + m_2 g l_1 \sin(q_1) + m_2 g l_{c_2} \sin(q_1 + q_2) + m_3 g l_1 \sin(q_1)
$$
\n
$$
+ m_3 g l_2 \sin(q_1 + q_2) + m_3 g l_{c_3} \sin(q_1 + q_2 + q_3)
$$
\n(4. 14)

Para determinar la energía cinética de cada eslabón *Ti* , se utiliza la ecuación [\(4. 15\).](#page-41-6)

<span id="page-41-6"></span>
$$
T_i = \frac{1}{2} m_i v_i^2 + \frac{1}{2} I_i q_i^2 \tag{4.15}
$$

Como es necesaria la velocidad  $v_i$ , se derivan las ecuaciones de posición de cada eslabón antes escritas, donde:

$$
v_i^2 = v_i^T v_i = \dot{x}_i^2 + \dot{y}_i^2
$$
 (4. 16)

<span id="page-42-1"></span><span id="page-42-0"></span>
$$
T = T_1 + T_2 + T_3 \tag{4.17}
$$

$$
T = \left[\frac{1}{2}m_1l_{c_1}^2 + \frac{1}{2}m_2((l_1^2 + 2l_1l_{c_2}\cos(q_2) + l_{c_2}^2) + \frac{1}{2}m_3((l_1^2 + 2l_1l_2\cos(q_2) + l_{c_3}\cos(q_2 + q_3) + l_2^2 + 2l_2l_{c_3}\cos(q_3) + l_{c_3}^2) + \frac{1}{2}m_3((l_1^2 + 2l_1l_2\cos(q_2) + 2l_1l_{c_3}\cos(q_2 + q_3) + l_2^2 + 2l_2l_{c_3}\cos(q_3) + l_{c_3}^2 + \frac{1}{2}(I_1 + I_2 + I_3)\right]\dot{q}_1^2
$$
  
+ 
$$
\left[\frac{1}{2}m_2l_{c_2}^2 + \frac{1}{2}m_3(l_2^2 + 2l_2l_{c_3}\cos(q_3) + l_{c_3}^2) + \frac{1}{2}(I_2 + I_3)\right]\dot{q}_2^2 + \left[\frac{1}{2}m_3l_{c_3}^2 + \frac{1}{2}I_3\right]\dot{q}_3^2
$$
  
+ 
$$
\left[\frac{1}{2}m_3l_{c_3}^2 + \frac{1}{2}I_3\right]\dot{q}_3^2
$$
  
+ 
$$
\left[\frac{1}{2}m_2(2l_{c_2}^2 + 2l_1l_{c_2}\cos(q_2)) + \frac{1}{2}m_3(2l_2^2 + 2l_1l_2\cos(q_2) + 4l_2l_{c_3}\cos(q_3) + 2l_{c_3}^2 + 2l_1l_{c_3}\cos(q_2 + q_3)) + (I_2 + I_3)\right]\dot{q}_1\dot{q}_2 + \left[\frac{1}{2}m_3(2l_{c_3}^2 + 2l_2l_{c_3}\cos(q_3) + 2l_1l_{c_3}\cos(q_2 + q_3)) + I_3\right]\dot{q}_1\dot{q}_3 + \left[\frac{1}{2}m_3(2l_{c_3}^2 + 2l_2l_{c_3}\cos(q_3)) + I_3\right]\dot{q}_2\dot{q}_3
$$

 $I_i$  es el momento de inercia y  $\dot{q}_i$  es la velocidad angular de cada eslabón. Para la energía cinética total, solo se sustituyen los términos de cada miembro en la ecuación [\(4. 17\)](#page-42-0) y posteriormente la ecuación [\(4. 18\)](#page-42-1) que representa a todo el sistema,

Para obtener el Lagrangiano y con base en la ecuación [\(3. 3\)](#page-34-0) se sustituyen los valores de las energías cinética y potencial, y se tiene que: s cinética y potencial, y se tiene que:<br>  $L = [\frac{1}{2}m_1 l_{c_1}^2 + \frac{1}{2}m_2((l_1^2 + 2l_1 l_{c_2} \cos(q_2) + l_{c_2}^2) + \frac{1}{2}m_3((l_1^2 + 2l_1 l_2 \cos(q_2)$ 

$$
v_i^2 = v_i^T v_i = \dot{x}_i^2 + \dot{y}_i^2
$$
 (4. 16)  
\n
$$
T = T_1 + T_2 + T_3
$$
 (4. 17)  
\n
$$
T = [ \frac{1}{2} m_i l_{c_1}^2 + \frac{1}{2} m_2((l_1^2 + 2l_i l_{c_2} \cos(q_2) + l_{c_2}^2) + \frac{1}{2} m_3((l_1^2 + 2l_i l_{c_2} \cos(q_2) - 2l_i l_{c_1} \cos(q_2 + q_3) + l_2^2 + 2l_i l_{c_2} \cos(q_3) + l_{c_1}^2) + \frac{1}{2} m_3((l_1^2 + 2l_i l_{c_2} \cos(q_2) - 2l_i l_{c_1} \cos(q_2 + q_3) + l_2^2 + 2l_i l_{c_2} \cos(q_3) + l_{c_1}^2) + \frac{1}{2} m_3((l_1^2 + 2l_i l_{c_2} \cos(q_2) - 2l_i l_{c_1} \cos(q_2 + q_3) + l_2^2 + 2l_i l_{c_2} \cos(q_3) + l_{c_1}^2 + \frac{1}{2}(I_1 + I_2 + I_3) ]\dot{q}_i^2
$$
\n
$$
+ [ \frac{1}{2} m_i l_{c_1}^2 + \frac{1}{2} I_3 | \dot{q}_3^2
$$
\n
$$
+ [ \frac{1}{2} m_i l_{c_1}^2 + \frac{1}{2} I_3 | \dot{q}_3^2
$$
\n
$$
+ [ \frac{1}{2} m_i (2l_{c_1}^2 + 2l_i l_{c_2} \cos(q_3)) + \frac{1}{2} m_3 (2l_2^2 + 2l_i l_{c_1} \cos(q_2)
$$
\n
$$
+ 4l_i l_{c_1} \cos(q_3) + 2l_i l_{c_2} \cos(q_2 + q_3)) + l_{c_1} \sin q_3
$$
\n
$$
+ [ \frac{1}{2} m_3 (2l_{c_1}^2 + 2l_i l_{c_2} \cos(q_3)) + l_{c_1} \sin q_3
$$
\n
$$
+ [ \frac{1}{2} m_3 (
$$

Con base en el Lagrangiano, se obtienen los torques necesarios de la extremidad para cada articulación tal y como se muestra en la ecuación [\(4. 20\).](#page-43-0)

<span id="page-43-1"></span><span id="page-43-0"></span>
$$
\frac{d}{dt}\left(\frac{\partial L}{\partial \dot{q}_i}\right) - \frac{\partial L}{\partial q_i} + \frac{\partial D}{\partial \dot{q}_i} = \tau_i
$$
\n(4.20)

Se obtienen las derivadas del Lagrangiano con respecto a  $\dot{q}_i$  y  $q_i$ , posteriormente respecto a *t* de acuerdo como en la ecuación [\(4. 20\),](#page-43-0) también se considera que la disipación de energía *D* , es cero. De esta manera se obtienen los torques de cada articulación del sistema, los cuales se especifican en las ecuaciones (4. 21)-(4. 23).<br>  $\tau_{\text{c}} = [m_l l^2 + m_s ((l_s^2 + 2l_l l \cos(a_s) + l^2) + m_s ((l_s^2 + 2l_l l \cos(a_s) + l^2))$ 

$$
specifican en las ecuaciones (4. 21)-(4. 23).\n\tau_1 = [m_1l_{c_1}^2 + m_2((l_1^2 + 2l_1l_{c_2} cos(q_2) + l_{c_2}^2) + m_3((l_1^2 + 2l_1l_2 cos(q_2) - (4. 21) +2l_1l_{c_3} cos(q_2 + q_3) + l_2^2 + 2l_2l_{c_5} cos(q_3) + l_{c_3}^2) + (I_1 + I_2 + I_3)]\ddot{q}_1\n+ [m_2(l_{c_2}^2 + l_1l_{c_2} cos(q_2)) + m_3(l_2^2 + l_1l_2 cos(q_2) + 2l_2l_{c_3} cos(q_3) -l_{c_3}^2 + l_1l_{c_5} cos(q_2 + q_3)) + (I_2 + I_3)]\ddot{q}_2\n+ [m_3(l_{c_3}^2 + l_2l_{c_3} cos(q_3) + l_1l_{c_3} cos(q_2 + q_3)) + I_3]\ddot{q}_3\n-[2m_2l_1l_{c_2} sin(q_2) + m_3(2l_1l_2 sin(q_2) + 2l_1l_{c_3} sin(q_2 + q_3) -l_2l_1l_{c_3} sin(q_2 + q_3) +2l_1l_{c_3} sin(q_2 + q_3))]\dot{q}_1\dot{q}_2\n-[m_3(2l_1l_{c_3} sin(q_2 + q_3) + 2l_2l_{c_3} sin(q_3) + 2l_1l_{c_3} sin(q_2 + q_3) -l_2l_2l_{c_3} sin(q_3))]\dot{q}_1\dot{q}_3\n-[m_2l_1l_{c_2} sin(q_3))]\dot{q}_1\dot{q}_3\n-[m_2l_1l_{c_2} sin(q_3) + m_3(l_1l_2 sin(q_2) + l_1l_{c_3} sin(q_2 + q_3))]\dot{q}_2^2\n-[m_3(2l_2l_{c_3} sin(q_3) + 2l_1l_{c_3} sin(q_2 + q_3))]\dot{q}_3^2\n+[m_3(l_2l_{c_3} sin(q_3) + l_1l_{c_3} sin(q_2 + q_3))]\dot
$$

$$
\tau_2 = [m_2(l_{c_2}^2 + l_1l_{c_2}\cos(q_2)) + m_3(l_2^2 + l_1l_2\cos(q_2))
$$
\n
$$
+2l_2l_{c_3}\cos(q_3) + l_{c_3}^2 + l_1l_{c_3}\cos(q_2 + q_3)) + (I_2 + I_3)]\ddot{\mathbf{q}}_1
$$
\n
$$
+ [m_2l_{c_2}^2 + m_3(l_2^2 + 2l_2l_{c_3}\cos(q_3) + l_{c_3}^2) + (I_2 + I_3)]\ddot{\mathbf{q}}_2
$$
\n
$$
+ [m_3(2l_{c_3}^2 + l_2l_{c_3}\cos(q_3)) + I_3]\ddot{\mathbf{q}}_3
$$
\n
$$
+ [m_2l_1l_{c_2}\sin(q_2) + m_3(l_1l_2\sin(q_2) + l_1l_{c_3}\sin(q_2 + q_3))] \dot{\mathbf{q}}_1^2
$$
\n
$$
- [m_3l_2l_{c_3}\sin(q_3)]\dot{\mathbf{q}}_3^2
$$
\n
$$
- [2m_3l_2l_{c_3}\sin(q_3)]\dot{\mathbf{q}}_1\dot{\mathbf{q}}_3
$$
\n
$$
+ [m_2l_{c_2}\cos(q_1 + q_2) + m_3l_2\cos(q_1 + q_2) + m_3l_{c_3}\cos(q_1 + q_2 + q_3)]\mathbf{g}
$$

<span id="page-44-0"></span>
$$
\tau_3 = [m_3(l_{c_3}^2 + l_2l_{c_3}\cos(q_3) + l_1l_{c_3}\cos(q_2 + q_3)) + I_3]\ddot{\mathbf{q}}_1
$$
\n
$$
+ [m_3(l_{c_3}^2 + l_2l_{c_3}\cos(q_3)) + I_3]\ddot{\mathbf{q}}_2
$$
\n
$$
+ [m_3l_{c_3}^2 + I_3]\ddot{\mathbf{q}}_3
$$
\n
$$
+ [m_3(l_1l_{c_3}\sin(q_2 + q_3) + l_2l_{c_3}\sin(q_3))]\dot{\mathbf{q}}_1^2
$$
\n
$$
+ [2m_3l_2l_{c_3}\sin(q_3)]\dot{\mathbf{q}}_1\dot{\mathbf{q}}_2
$$
\n
$$
+ [m_3l_2l_{c_3}\sin(q_3)]\dot{\mathbf{q}}_2^2
$$
\n
$$
+ [m_3l_{c_3}\cos(q_1 + q_2 + q_3)]\mathbf{g}
$$
\n(4. 23)

La ecuación [\(4. 24\)](#page-44-1) representa los torques de las articulaciones de forma matricial.<br> **M**(**q**) $\ddot{\mathbf{q}} + \mathbf{C}(\mathbf{q}, \dot{\mathbf{q}})\dot{\mathbf{q}} + \mathbf{G}(\mathbf{q}) = \tau(\mathbf{q})$  (4)

<span id="page-44-1"></span>
$$
\mathbf{M}(\mathbf{q})\ddot{\mathbf{q}} + \mathbf{C}(\mathbf{q}, \dot{\mathbf{q}})\dot{\mathbf{q}} + \mathbf{G}(\mathbf{q}) = \tau(\mathbf{q})
$$
\n(4. 24)

Donde M(q)q es la matriz de los componentes de los momentos inerciales de las articulaciones,  $C(q, \dot{q})\dot{q}$  es la matriz de componentes de Coriolis,  $G(q)$  es el vector de componentes gravitacionales y  $\tau(q)$  es el vector de los torques de las articulaciones de los cuerpos rígidos. En la ecuación [\(4. 25\),](#page-45-0) se muestran los elementos de la matriz de componentes inerciales, y en [\(4. 26\)](#page-45-1) la forma de la matriz.

<span id="page-45-0"></span>
$$
M_{11} = m_1 l_{c_1}^2 + m_2((l_1^2 + 2l_1 l_{c_2} \cos(q_2) + l_{c_2}^2) + m_3(l_1^2 + 2l_1 l_2 \cos(q_2)
$$
  
\n+2l<sub>1</sub> l<sub>c\_3</sub> cos(q<sub>2</sub> + q<sub>3</sub>) + l<sub>2</sub><sup>2</sup> + 2l<sub>2</sub> l<sub>c\_3</sub> cos(q<sub>3</sub>) + l<sub>c\_3</sub><sup>2</sup>) + (I<sub>1</sub> + I<sub>2</sub> + I<sub>3</sub>)  
\n
$$
M_{12} = m_2(l_{c_2}^2 + l_1 l_{c_2} \cos(q_2)) + m_3(l_2^2 + l_1 l_2 \cos(q_2) + 2l_2 l_{c_3} \cos(q_3)
$$
  
\n+l<sub>c\_3</sub><sup>2</sup> + l<sub>1</sub> l<sub>c\_3</sub> cos(q<sub>2</sub> + q<sub>3</sub>)) + (I<sub>2</sub> + I<sub>3</sub>)  
\n
$$
M_{13} = m_3(l_{c_3}^2 + l_2 l_{c_3} \cos(q_3) + l_1 l_{c_3} \cos(q_2 + q_3)) + I_3
$$
  
\n
$$
M_{21} = m_2(l_{c_2}^2 + l_1 l_{c_2} \cos(q_2)) + m_3(l_2^2 + l_1 l_2 \cos(q_2)
$$
  
\n+2l<sub>2</sub> l<sub>c\_3</sub> cos(q<sub>3</sub>) + l<sub>c\_3</sub><sup>2</sup> + l<sub>1</sub> l<sub>c\_3</sub> cos(q<sub>2</sub> + q<sub>3</sub>)) + (I<sub>2</sub> + I<sub>3</sub>)  
\n
$$
M_{22} = m_2 l_{c_2}^2 + m_3(l_2^2 + 2l_2 l_{c_3} \cos(q_3) + l_{c_3}^2) + (I_2 + I_3)
$$
  
\n
$$
M_{23} = m_3(l_{c_3}^2 + l_2 l_{c_3} \cos(q_3)) + I_3
$$
  
\n
$$
M_{31} = m_3(l_{c_3}^2
$$

<span id="page-45-2"></span><span id="page-45-1"></span>
$$
M(q) = \begin{bmatrix} M_{11} & M_{12} & M_{13} \\ M_{21} & M_{22} & M_{23} \\ M_{31} & M_{32} & M_{33} \end{bmatrix}
$$
 (4. 26)

En [\(4. 27\)](#page-45-2) se muestran los componentes de la matriz de Coriolis (4. 28).

) se muestran los componentes de la matrix de Coriolis (4. 28).  
\n
$$
C_{11} = -[2m_2l_1l_{e_2} \sin(q_2) + m_3(2l_1l_2 \sin(q_2) + 2l_1l_{e_3} \sin(q_2 + q_3))]\dot{q}_2
$$
\n
$$
-[m_3(2l_1l_{e_3} \sin(q_2 + q_3) + 2l_2l_{e_3} \sin(q_3))] \dot{q}_3
$$
\n
$$
C_{12} = -[m_2l_1l_{e_2} \sin(q_2) + m_3(l_1l_2 \sin(q_2) + l_1l_{e_3} \sin(q_2 + q_3)]\dot{q}_2
$$
\n
$$
C_{13} = -[m_3(2l_2l_{e_3} \sin(q_3) + 2l_1l_{e_3} \sin(q_2 + q_3))\dot{q}_2
$$
\n
$$
+m_3(l_2l_{e_3} \sin(q_3) + l_1l_{e_3} \sin(q_2 + q_3))]\dot{q}_3
$$
\n
$$
C_{21} = [m_2l_1l_{e_2} \sin(q_2) + m_3(l_1l_2 \sin(q_2) + l_1l_{e_3} \sin(q_2 + q_3))]\dot{q}_1
$$
\n
$$
-[2m_3l_2l_{e_3} \sin(q_3)]\dot{q}_3
$$
\n
$$
C_{22} = -[2m_3l_2l_{e_3} \sin(q_3)]\dot{q}_3
$$
\n
$$
C_{23} = -[m_3l_2l_{e_3} \sin(q_3)]\dot{q}_3
$$
\n
$$
C_{31} = m_3[l_1l_{e_3} \sin(q_2 + q_3) + l_2l_{e_3} \sin(q_3)]\dot{q}_1 + 2m_3l_2l_{e_3} \sin(q_3)\dot{q}_2
$$
\n
$$
C_{32} = m_3l_2l_{e_3} \sin(q_3)\dot{q}_2
$$
\n
$$
C_{33} = 0
$$

<span id="page-46-0"></span>
$$
\mathbf{C}(\mathbf{q}, \dot{\mathbf{q}}) = \begin{bmatrix} C_{11} & C_{12} & C_{13} \\ C_{21} & C_{22} & C_{23} \\ C_{31} & C_{32} & C_{33} \end{bmatrix}
$$
(4. 28)

Los términos de los efectos gravitacionales están dados por (4. 29):

$$
C(q, \dot{q}) = \begin{vmatrix} C_{11} & C_{12} & C_{13} \\ C_{21} & C_{22} & C_{23} \\ C_{31} & C_{32} & C_{33} \end{vmatrix}
$$
\n
$$
P_{21} = [m_1 l_{c_1} \cos(q_1) + m_2 (l_1 \cos(q_1) + l_{c_2} \cos(q_1 + q_2)) + m_3 (l_1 \cos(q_1)) - (4.29)
$$
\n
$$
H_2 \cos(q_1 + q_2) + l_{c_1} \cos(q_1) + l_{c_2} \cos(q_1 + q_2) + l_{c_3} \cos(q_1 + q_2) + l_{c_3} \cos(q_1) - (4.29)
$$
\n
$$
H_2 \cos(q_1 + q_2) + l_{c_1} \cos(q_1 + q_2 + q_3)]g
$$
\n
$$
G_{21} = [m_2 l_{c_1} \cos(q_1 + q_2 + q_3)]g
$$
\nor de los efectos de la gravedad se muestra en la ecuación (4. 30).\n
$$
G(q) = \begin{cases} G_{11} \\ G_{21} \\ G_{31} \end{cases}
$$
\n
$$
P_{31} = [m_3 l_{c_1} \cos(q_1 + q_2 + q_3)]g
$$
\n
$$
Q_{42} = \begin{cases} G_{11} \\ G_{21} \\ G_{31} \end{cases}
$$
\n
$$
P_{53} = [m_3 l_{c_1} \cos(q_1 + q_2 + q_3)]g
$$
\n
$$
Q_{61} = \begin{cases} G_{11} \\ G_{21} \\ G_{31} \end{cases}
$$
\n
$$
Q_{71} = \begin{cases} G_{11} \\ G_{21} \end{cases}
$$
\n
$$
Q_{81} = \begin{cases} G_{11} \\ G_{12} \end{cases}
$$
\n
$$
Q_{92} = \begin{cases} G_{10} \\ G_{11} \end{cases}
$$
\n
$$
Q_{11} = \begin{cases} G_{11} \\ G_{21} \end{cases}
$$
\n
$$
Q_{12} = \begin{cases} G_{12} \\ G_{21} \end{cases}
$$
\n
$$
Q_{13} = \begin
$$

El vector de los efectos de la gravedad se muestra en la ecuación [\(4. 30\).](#page-46-2)

<span id="page-46-3"></span><span id="page-46-2"></span><span id="page-46-1"></span>
$$
\mathbf{G}(\mathbf{q}) = \begin{cases} G_{11} \\ G_{21} \\ G_{31} \end{cases}
$$
 (4. 30)

En la ecuación [\(3. 5\)](#page-34-1) antes descrita, representa el modelo dinámico del sistema. Representado ahora de forma matricial mediante la ecuación [\(4. 31\)](#page-46-3) se tienen los torques de cada articulación para una extremidad, los cuales son análogos a los de la otra articulación.

cción para una extremidad, los cuales son análogos a los de la otra articulación.  
\n
$$
\begin{bmatrix} \tau_1 \\ \tau_2 \\ \tau_3 \end{bmatrix} = \begin{bmatrix} M_{11} & M_{12} & M_{13} \\ M_{21} & M_{22} & M_{23} \\ M_{31} & M_{32} & M_{33} \end{bmatrix} * \begin{bmatrix} \ddot{\mathbf{q}}_1 \\ \ddot{\mathbf{q}}_2 \\ \ddot{\mathbf{q}}_3 \end{bmatrix} + \begin{bmatrix} C_{11} & C_{12} & C_{13} \\ C_{21} & C_{22} & C_{23} \\ C_{31} & C_{32} & C_{33} \end{bmatrix} * \begin{bmatrix} \dot{\mathbf{q}}_1 \\ \dot{\mathbf{q}}_2 \\ \dot{\mathbf{q}}_3 \end{bmatrix} + \begin{bmatrix} G_{11} \\ G_{21} \\ G_{31} \end{bmatrix}
$$
\n(4. 31)

Despejando de la ecuación anterior el vector de aceleraciones angulares, se tiene que:

jando de la ecuación anterior el vector de aceleraciones angulares, se tiene que:  
\n
$$
\begin{pmatrix} \ddot{\mathbf{q}}_1 \\ \ddot{\mathbf{q}}_2 \\ \ddot{\mathbf{q}}_3 \end{pmatrix} = \begin{bmatrix} M_{11} & M_{12} & M_{13} \\ M_{21} & M_{22} & M_{23} \\ M_{31} & M_{32} & M_{33} \end{bmatrix}^{-1} \begin{pmatrix} \tau_1 \\ \tau_2 \\ \tau_3 \end{pmatrix} - \begin{bmatrix} C_{11} & C_{12} & C_{13} \\ C_{21} & C_{22} & C_{23} \\ C_{31} & C_{32} & C_{33} \end{bmatrix} \begin{pmatrix} \dot{\mathbf{q}}_1 \\ \dot{\mathbf{q}}_2 \\ \dot{\mathbf{q}}_3 \end{pmatrix} - \begin{pmatrix} 1 \\ G_{21} \\ G_{31} \end{pmatrix}
$$
\n(4.32)

Se realiza un cambio de variables para simplificar el modelo y entonces se obtiene:

\n
$$
\begin{bmatrix} \ddot{\mathbf{q}}_1 \\ \ddot{\mathbf{q}}_2 \\ \ddot{\mathbf{q}}_3 \end{bmatrix} = \begin{bmatrix} j & k & m \\ k & p & r \\ m & r & s \end{bmatrix}^{-1} \begin{bmatrix} \tau_1 \\ \tau_2 \\ \tau_3 \end{bmatrix} - \begin{bmatrix} A & B & C \\ D & E & F \\ G & H & I \end{bmatrix} \begin{bmatrix} \dot{\mathbf{q}}_1 \\ \dot{\mathbf{q}}_2 \\ \dot{\mathbf{q}}_3 \end{bmatrix} - \begin{bmatrix} u_1 \\ u_2 \\ u_3 \end{bmatrix}
$$
\n(4.33)

Se determina la ecuación [\(4. 34\)](#page-47-0) que representa la matriz inversa de los efectos inerciales.

$$
\begin{pmatrix}\nj & k & m \\
k & p & r \\
m & r & s\n\end{pmatrix}^{-1} = \begin{pmatrix}\n-\frac{ps - r^2}{sk^2 - 2kmr + pm^2 + jr^2 - ips} & \frac{ks - mr}{sk^2 - 2kmr + pm^2 + jr^2 - ips} & -\frac{kr - mp}{sk^2 - 2kmr + pm^2 + jr^2 - ips} \\
\frac{ks - mr}{sk^2 - 2kmr + pm^2 + jr^2 - ips} & -\frac{js - m^2}{sk^2 - 2kmr + pm^2 + jr^2 - ips} & -\frac{km - jr}{sk^2 - 2kmr + pm^2 + jr^2 - ips} \\
-\frac{kr - mp}{sk^2 - 2kmr + pm^2 + jr^2 - ips} & -\frac{km - jr}{sk^2 - 2kmr + pm^2 + jr^2 - ips} & -\frac{jp - k^2}{sk^2 - 2kmr + pm^2 + jr^2 - ips}\n\end{pmatrix}
$$
\n(4. 34)

Donde:

<span id="page-47-0"></span>
$$
j = M_{11} \t p = M_{22}
$$
(4. 35)  
\n
$$
k = M_{12} = M_{21} \t r = M_{23} = M_{32}
$$
  
\n
$$
m = M_{13} = M_{31} \t s = M_{33}
$$
  
\n
$$
A = C_{11} \t D = C_{21} \t G = C_{31}
$$
  
\n
$$
B = C_{12} \t E = C_{22} \t H = C_{32}
$$
  
\n
$$
C = C_{13} \t F = C_{23} \t I = C_{33}
$$
(4. 36)

Por otra parte, se obtiene el determinante de la matriz [\(4. 26\),](#page-45-1) el cual resulta ser el divisor de [\(4. 34\),](#page-47-0) este término se representa en [\(4. 37\).](#page-47-1)

$$
\Delta = sk^2 - 2kmr + pm^2 + jr^2 - jps \tag{4.37}
$$

Escrito el modelo de otra manera se tiene:

$$
\Delta = 3\kappa - 2\kappa n \quad \text{where}
$$
\n
$$
\begin{aligned}\n\mathbf{q}_1 \\
\mathbf{q}_2 \\
\mathbf{q}_3\n\end{aligned}\n\begin{bmatrix}\n\mathbf{q}_1 \\
\mathbf{q}_2 \\
\mathbf{q}_3\n\end{bmatrix} = \frac{1}{\Delta} \begin{bmatrix}\n\mathbf{r}^2 - ps & ks - mr & mp - kr \\
\mathbf{r} & m^2 - js & jr - km \\
\mathbf{r} & m^2 - js & jr - km \\
\mathbf{q} & m^2 - jb & \mathbf{r} - km\n\end{bmatrix}\n\begin{bmatrix}\n\mathbf{r}_1 \\
\mathbf{r}_2 \\
\mathbf{r}_3\n\end{bmatrix} - \begin{bmatrix}\nA & B & C \\
D & E & F \\
G & H & I\n\end{bmatrix}\n\begin{bmatrix}\n\mathbf{q}_1 \\
\mathbf{q}_2 \\
\mathbf{q}_3\n\end{bmatrix} - \begin{bmatrix}\n\mathbf{u}_1 \\
\mathbf{u}_2 \\
\mathbf{u}_3\n\end{bmatrix}\n\begin{bmatrix}\n(4.38) \\
\mathbf{q}_2 \\
\mathbf{q}_3\n\end{bmatrix}
$$

Donde:

<span id="page-47-1"></span>
$$
\mathbf{u}_1 = G_{11} \n\mathbf{u}_2 = G_{21} \n\mathbf{u}_3 = G_{33}
$$
\n(4. 39)

Realizando las operaciones correspondientes, finalmente se obtiene el vector de las

Realizando las operaciones correspondientes, finalmente se obtiene el vector de la  
acceleraciones angulares de los eslabones del exoesqueleto para cada articulación:  

$$
\begin{Bmatrix}\n\ddot{\mathbf{q}}_1 \\
\ddot{\mathbf{q}}_2\n\end{Bmatrix} = \begin{Bmatrix}\n\frac{(r^2 - ps)(\tau_1 - (A\dot{q}_1 + B\dot{q}_2 + C\dot{q}_3) - \mathbf{u}_1) + (ks - mr)(\tau_2 - (D\dot{q}_1 + E\dot{q}_2 + F\dot{q}_3) - \mathbf{u}_2) + (mp - kr)(\tau_3 - (G\dot{q}_1 + H\dot{q}_2 + I\dot{q}_3) - \mathbf{u}_3)}{sk^2 - 2kmr + pm^2 + jr^2 - ips}\n\end{Bmatrix} \begin{Bmatrix}\n(A, 40) \\
\ddots \\
(A, 40)\n\end{Bmatrix}
$$
\n
$$
\begin{Bmatrix}\n\ddot{\mathbf{q}}_2 \\
\ddot{\mathbf{q}}_3\n\end{Bmatrix} = \begin{Bmatrix}\n\frac{(ks - mr)(\tau_1 - (A\dot{q}_1 + B\dot{q}_2 + C\dot{q}_3) - \mathbf{u}_1) + (ks - mr)(\tau_2 - (D\dot{q}_1 + E\dot{q}_2 + F\dot{q}_3) - \mathbf{u}_2) + (jr - km)(\tau_3 - (G\dot{q}_1 + H\dot{q}_2 + I\dot{q}_3) - \mathbf{u}_3)}{sk^2 - 2kmr + pm^2 + jr^2 - ips}\n\end{Bmatrix}
$$

Para comprobar que el modelo dinámico obtenido es el correcto, se aplica la propiedad de antisimetría, para demostrar que la matriz de Coriolis obtenida es correcta [61].

La ecuación [\(4. 41\)](#page-48-0) demuestra que la matriz de los elementos inerciales es simétrica lo cual nos dice que es la correcta. Esta se obtuvo al derivar la matriz de inercia original con respecto al tiempo.

<span id="page-48-0"></span>
$$
\dot{M} = \begin{bmatrix} j' & k' & m' \\ k' & p' & r' \\ m' & r' & s' \end{bmatrix}
$$
\n(4.41)

Las ecuaciones [\(4. 44\)](#page-48-1) y [\(4. 43\)](#page-48-2) representa los términos de Coriolis y el vector de las velocidades angulares.

<span id="page-48-2"></span><span id="page-48-1"></span>
$$
C = \begin{bmatrix} A & B & C \\ D & E & F \\ G & H & I \end{bmatrix} \tag{4.42}
$$
\n
$$
q = \begin{Bmatrix} q'_1 \\ q'_2 \\ q'_3 \end{Bmatrix} \tag{4.43}
$$

Sustituyendo las matrices en la propiedad de antisimetría de la ecuación [\(3. 8\)](#page-35-0) y resolviendo para ésta, se demuestra que:

se demuesta que:  
\n
$$
\left\{\dot{q}_1 \quad \dot{q}_2 \quad \dot{q}_3'\right\} \left\{\begin{bmatrix} j' & k' & m' \\ k' & p' & r' \\ m' & r' & s' \end{bmatrix} - \begin{bmatrix} A & B & C \\ 2 & D & E & F \\ G & H & I \end{bmatrix}\right\} \left\{\begin{bmatrix} \dot{q}_1 \\ \dot{q}_2 \\ \dot{q}_3 \end{bmatrix} = \{0\}
$$
\n(4.44)

Por lo tanto, el modelo dinámico cumple con la propiedad de antisimetría.

Con el objetivo de comprender más a detalle cómo se obtuvo el modelo dinámico, y observar las demostraciones de las propiedades con las que cumple el modelo calculado, se sugiere consultar el [Anexo A.](#page-126-0)

#### *Simulación del modelo dinámico del exoesqueleto.* 4.4

Para conocer el comportamiento del exoesqueleto, se simuló el modelo dinámico obtenido en [4.3](#page-40-1) en Matlab-simulink. Se obtuvo la respuesta del sistema y como se puede observar es altamente no lineal [\(Figura 17\)](#page-49-0). Como se puede observar, se posiciona al exoesqueleto en  $q_1 = q_2 = 90^\circ$ ,  $q_3 = -90^\circ$ , es decir, que el eslabón de la pantorrilla se encuentra vertical, el muslo a 90° en flexión al igual que la cadera [\(Figura 18\)](#page-50-0).

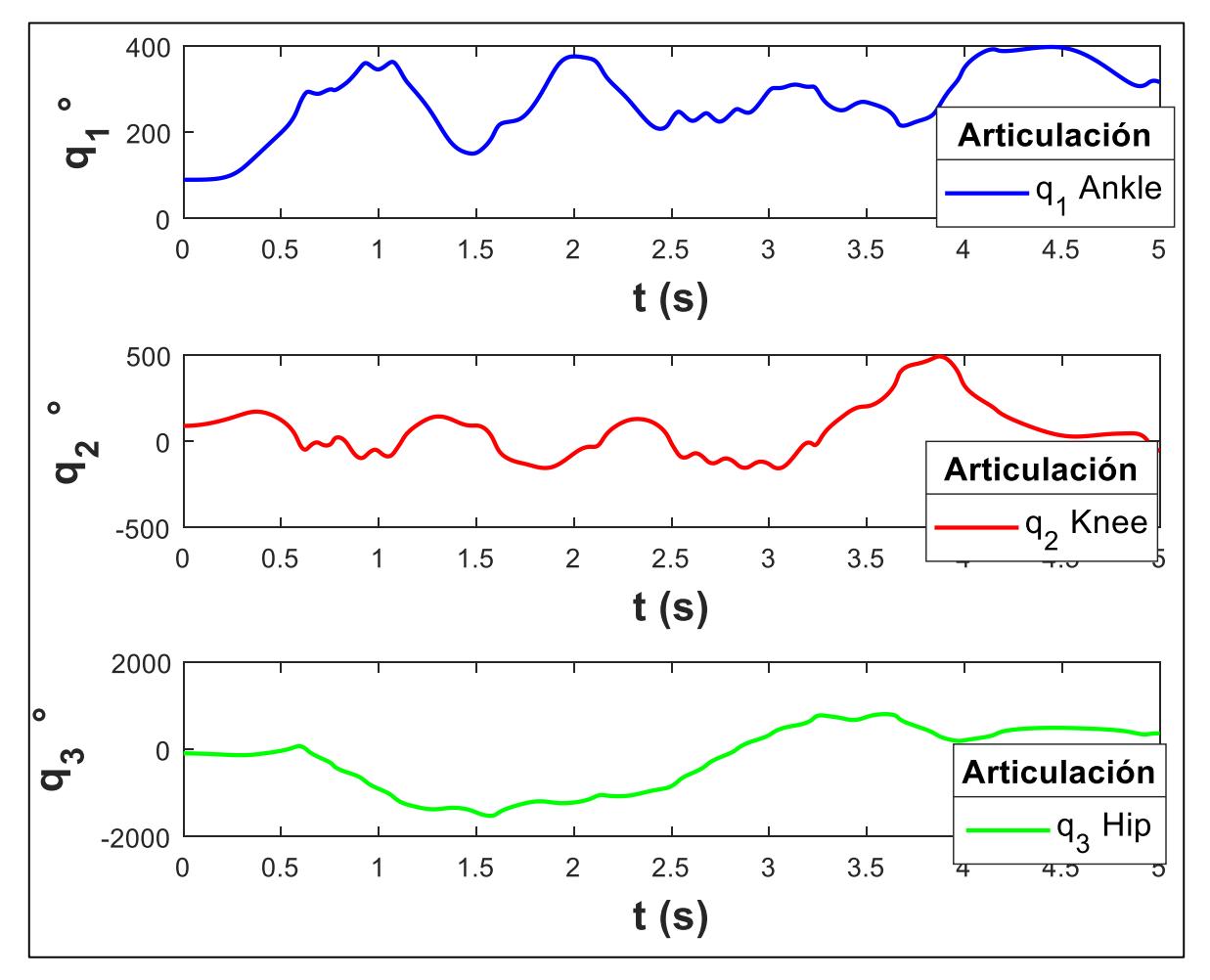

<span id="page-49-0"></span>*Figura 17. Comportamiento de las posiciones angulares de las articulaciones del exoesqueleto.*

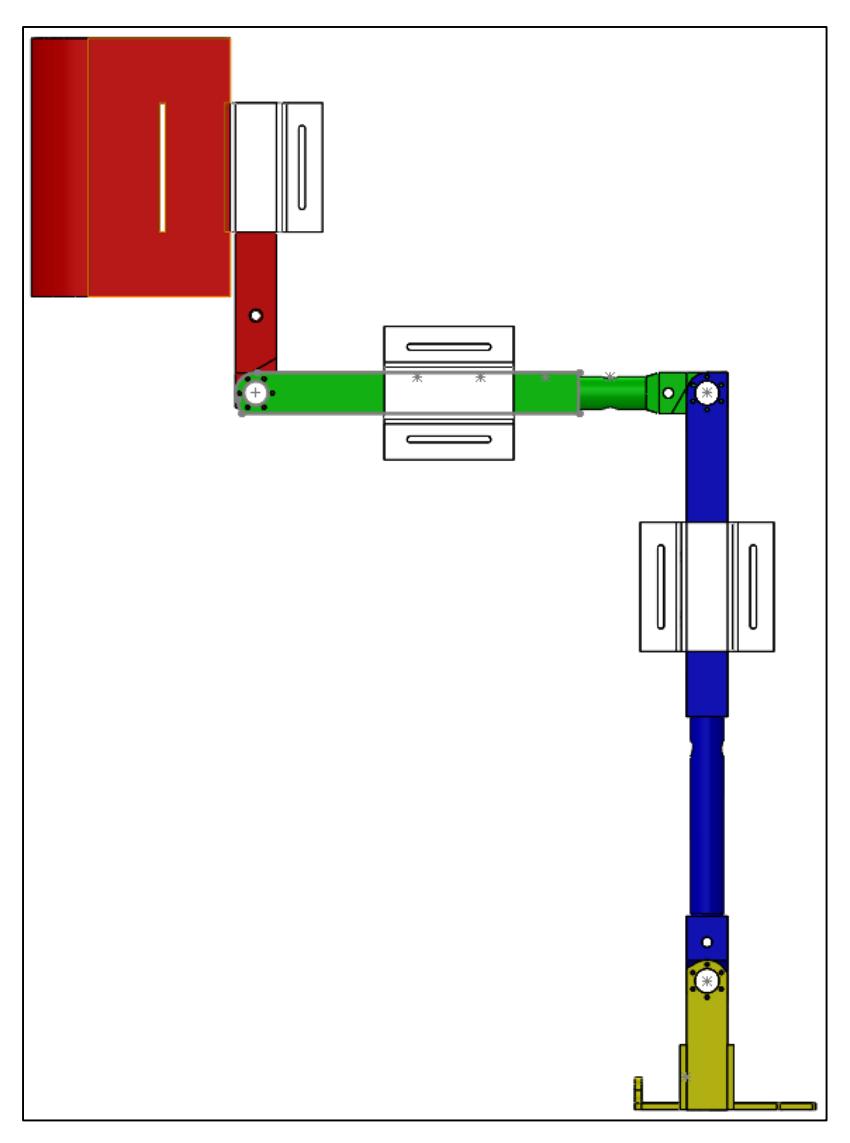

*Figura 18. Posición inicial del exoesqueleto para obtener el comportamiento cuando se deja caer.*

<span id="page-50-0"></span>En la [Figura 19,](#page-51-0) se observa la respuesta del exoesqueleto cuando se toma una posición vertical con q<sub>1</sub>=84°, q<sub>2</sub> =4° y q<sub>3</sub> =-4°. Como se puede observar el comportamiento es no lineal, lo cual impide que se formule de manera fácil una estrategia de control. Es por esto que Wang [62] recomienda que las estrategias de control sean de manera separada, es decir, un control para cada actuador que sea robusto pero que no considere la dinámica del movimiento de todo el exoesqueleto porque no se puede construir con precisión como un modelo matemático.

En la [Figura 20,](#page-52-0) se muestra el esquema de la programación del modelo dinámico del exoesqueleto, para el cual se programó como un péndulo triple, es decir, que sólo se tomaron las dimensiones de una extremidad en el plano sagital. Sin embargo, la masa y los momentos de inercia se determinaron de las dos pantorrillas, de los dos muslos y de la cadera completa (torso y costados). La programación completa se muestra en el [Anexo A](#page-126-0) [\(Figura A 1](#page-144-0) [y Figura](#page-145-0)  [A 2\)](#page-145-0).

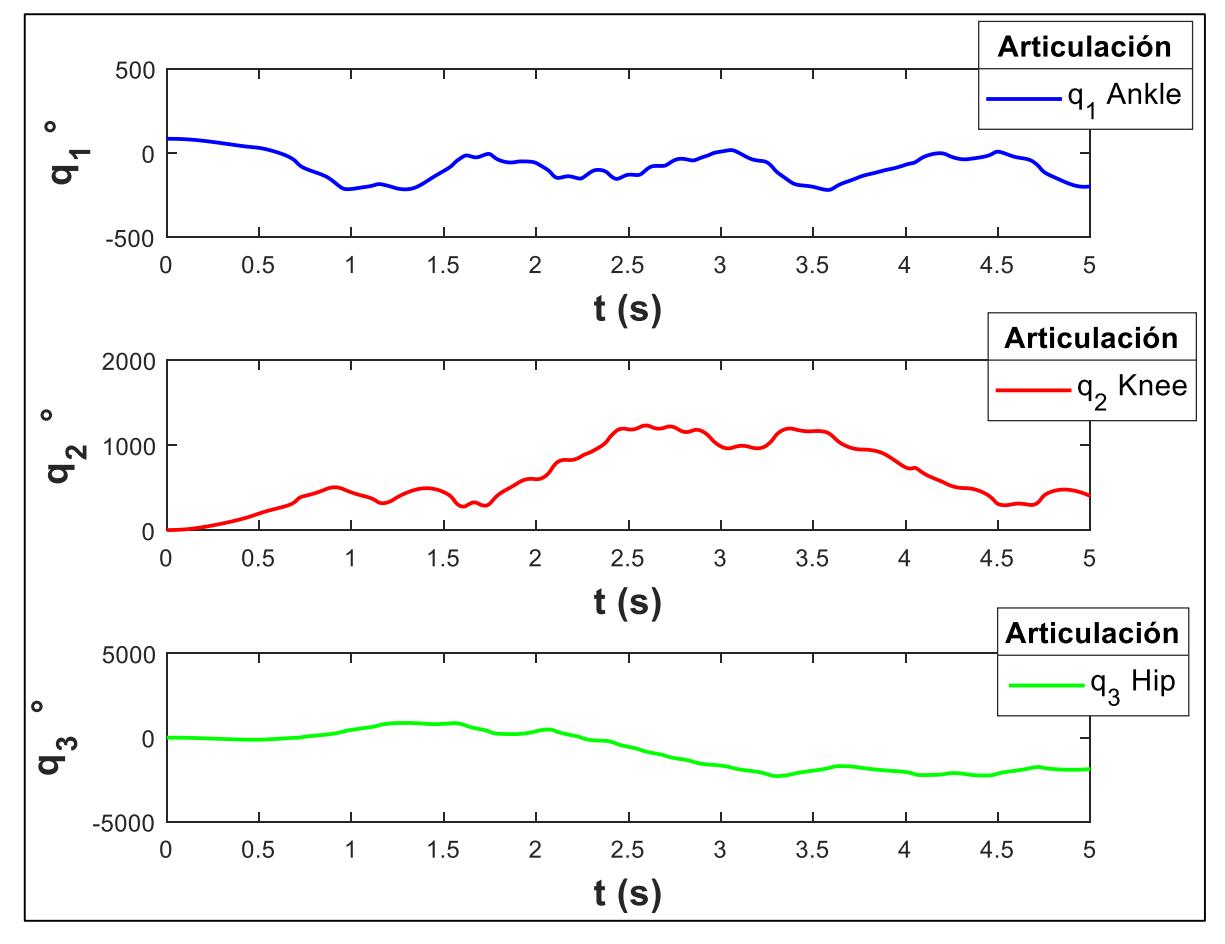

<span id="page-51-0"></span>*Figura 19. Respuesta del exoesqueleto cuando adopta una posición vertical.*

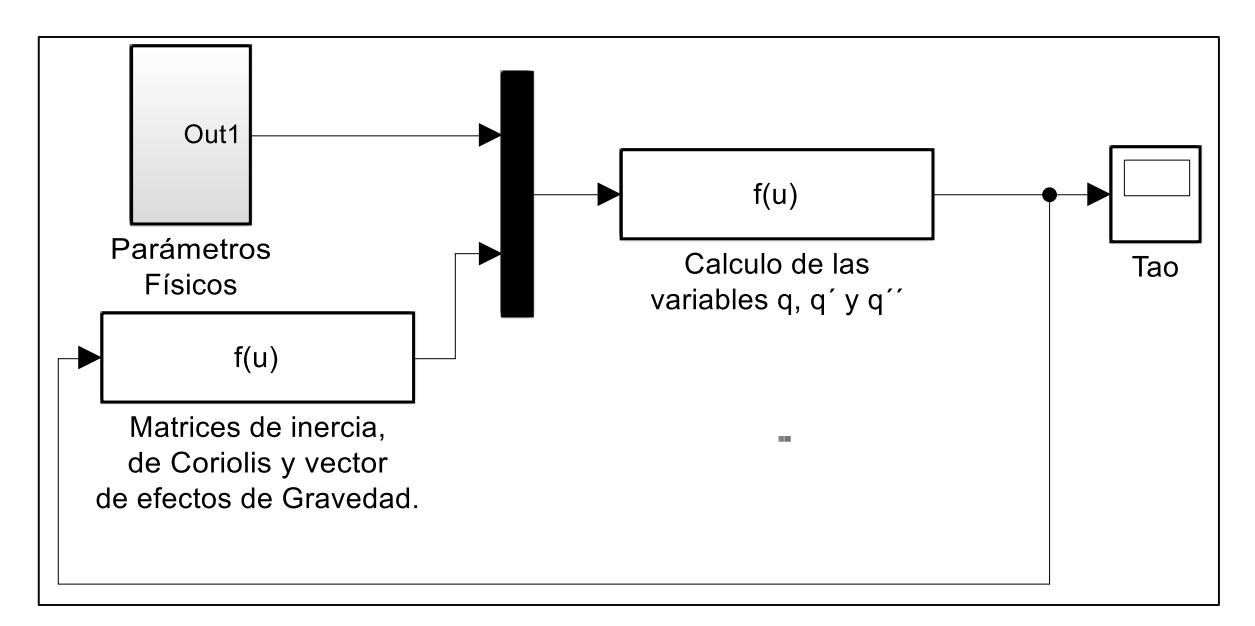

<span id="page-52-0"></span>*Figura 20. Esquema general de la programación de la simulación del modelo dinámico del exoesqueleto.*

# Capítulo V

## <span id="page-53-0"></span>*Caracterización de las posiciones angulares de las*

# *articulaciones del paciente para los movimientos de*

## *levantarse-sentarse.*

Para efectuar un estudio de movimiento por medio de software y una cámara resulta práctico. Además, es posible analizar las posiciones angulares de las extremidades de un paciente sano o con deficiencias. Guzmán-Valdivia [63], realizó un estudio de las posiciones, velocidades y aceleraciones de los miembros inferiores de un paciente sano para la rehabilitación de rodilla y tobillo mediante una cámara web y el software Kinovea. Este software tiene como ventaja que se puede utilizar para sistemas de múltiples grados de libertad.

## *Análisis cinemático de un paciente sano en el plano sagital por Kinovea.*

Utilizando el software de Kinovea, se determinaron las posiciones angulares existentes entre los miembros inferiores de un paciente en el plano sagital, cuyo objetivo fue establecer los valores de los ángulos adecuados para la tarea de sentarse-levantarse.

Para efectuar el análisis se filmó a un paciente sano utilizando el exoesqueleto de 6 GDL, pero sólo se empleó la sección izquierda del dispositivo. Mediante Kinovea se obtuvieron imágenes clave de la tarea de levantarse ver [\(Figura 21\)](#page-54-0).

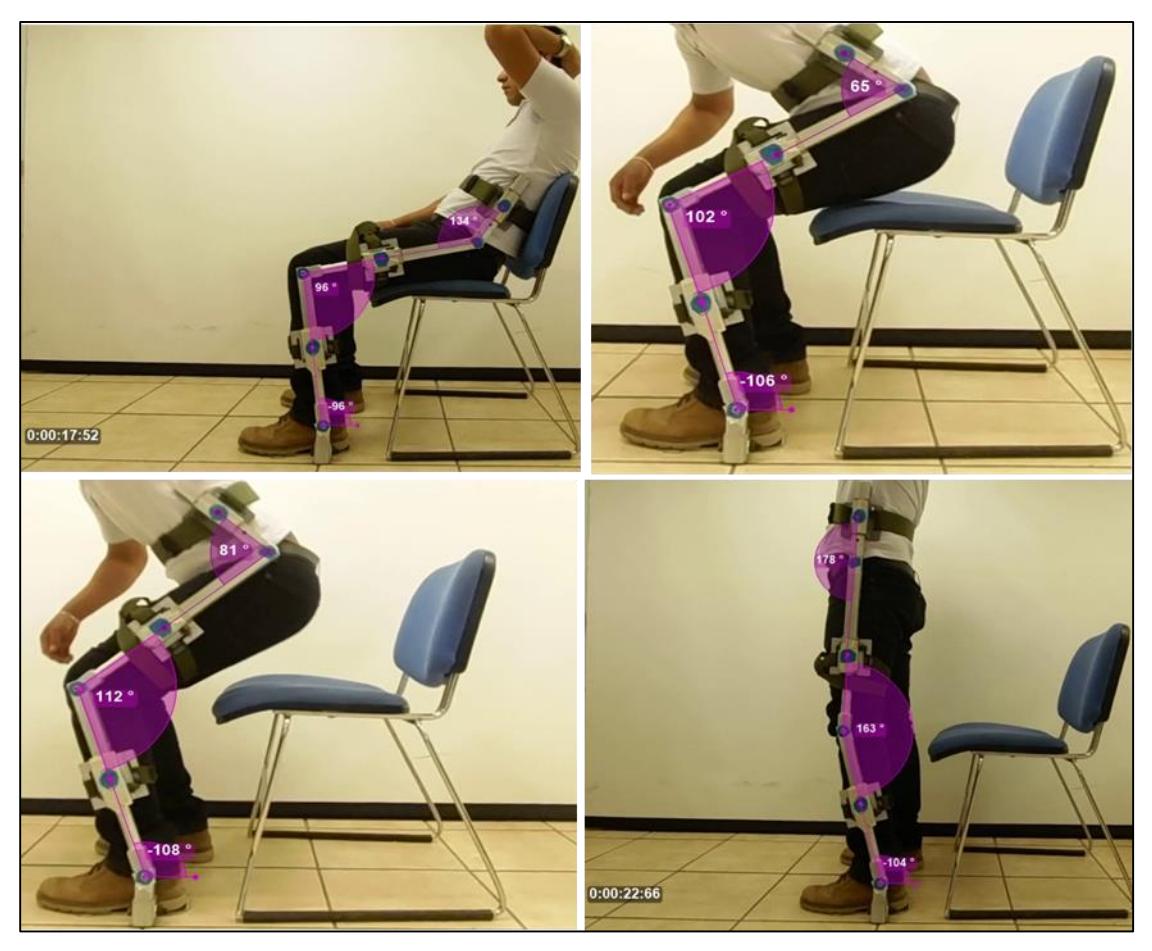

*Figura 21. Etapas del movimiento de un paciente sano cuando se levanta.*

<span id="page-54-0"></span>En la tarea de sentarse, se puede apreciar en la [Figura 22](#page-55-0) cómo cambian los ángulos existentes entre los miembros inferiores con respecto a cuando el paciente se levanta. La diferencia es notoria entre las articulaciones, esto se debe a que cuando el paciente se quiere levantar, toma una posición que le permite levantarse de una manera sencilla. En contraste para sentarse, el paciente tiene que controlar su peso de manera análoga a la de levantarse, pero con una variación pequeña en los ángulos que hacen la diferencia, porque además en este movimiento el esfuerzo es menor.

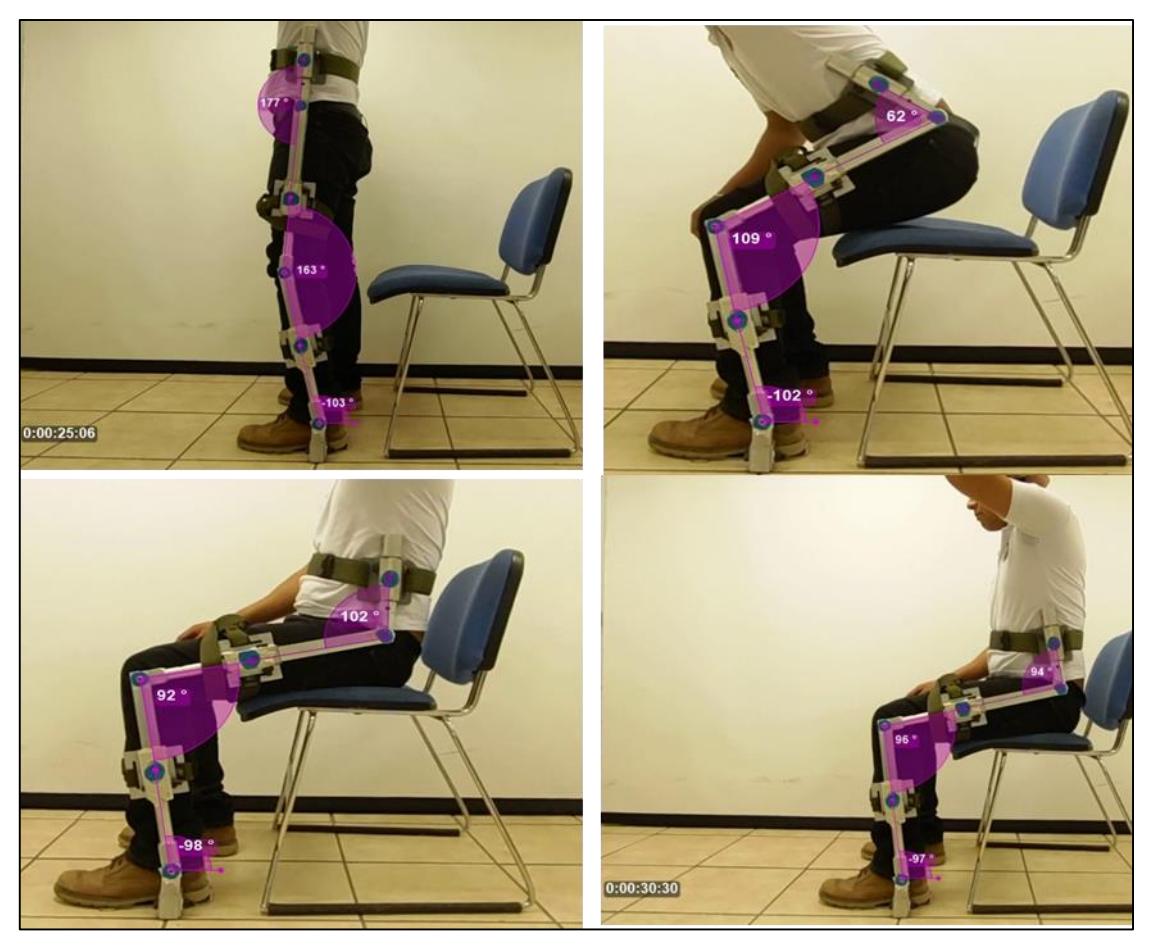

*Figura 22. Etapas del movimiento de un paciente sano cuando se sienta.*

<span id="page-55-0"></span>Por medio de Kinovea también se obtuvieron los tiempos que el paciente requiere para levantarse y sentarse. Como se puede observar en la [Figura 21,](#page-54-0) se incorporó un cronómetro al video mediante el software para determinar el tiempo que se llevó el paciente para ponerse de pie desde una posición relajada. De igual manera se determinó el tiempo transcurridopara cuando se sentó el paciente [\(Figura 22\)](#page-55-0).

Si se observa la [Figura 23,](#page-56-0) se nota que si el paciente modifica la posición para cuando quiere levantarse el tiempo que necesita para llegar a una postura vertical es mayor. También se observa que los centros de masa de las extremidades se encuentran más cerca del punto de origen que se ubica en el tobillo, lo cual se tiene como ventaja al medir la posición angular de las extremidades del paciente. De esta manera se redujeron los torques en las articulaciones y por lo cual podemos afirmar que el movimiento fue más fácil y aunque más lento el paciente requirió de menor esfuerzo para levantarse.

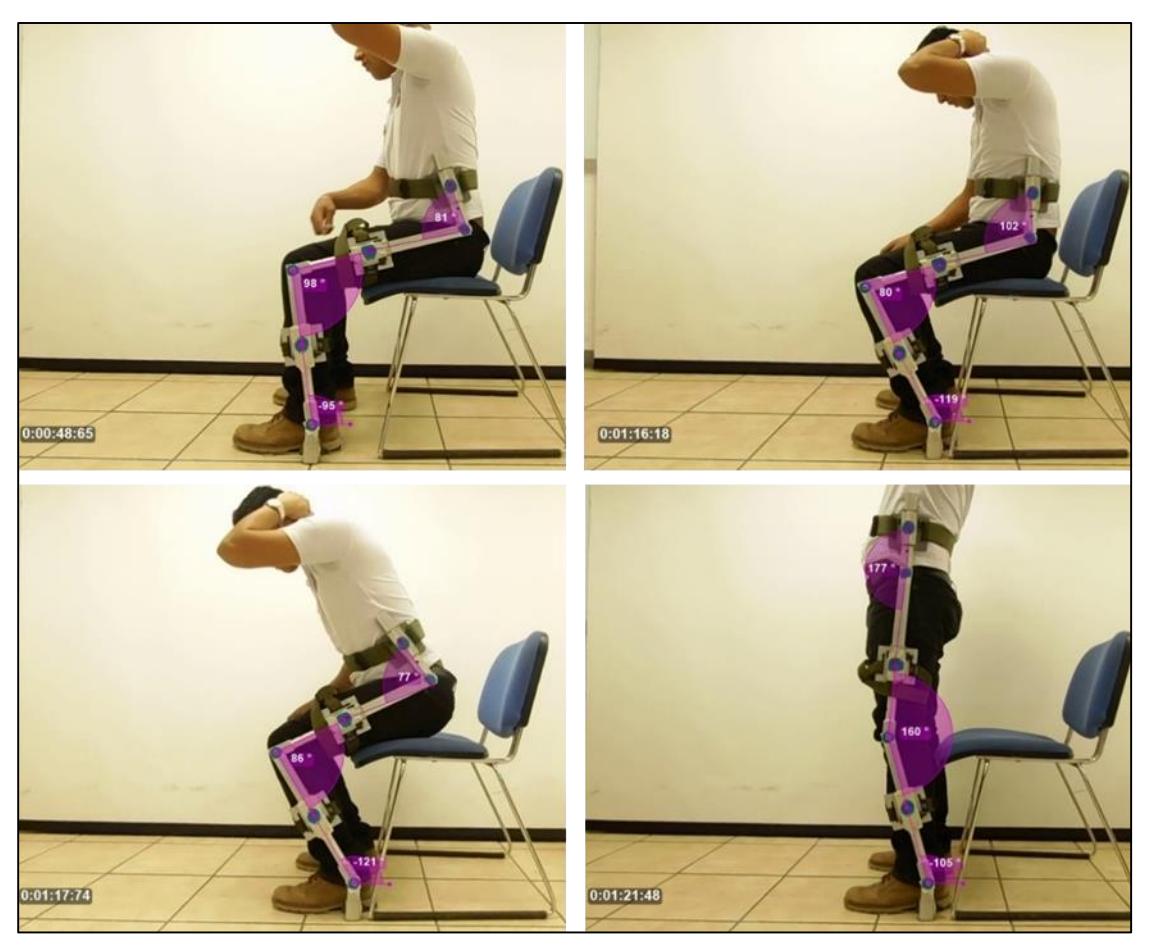

*Figura 23. Modificación en la posición del paciente cuando se levanta.*

<span id="page-56-0"></span>Antes se mencionó que la persona alcanzó una posición vertical sin embargo, como se muestra en la [Figura 21](#page-54-0) y [Figura 23](#page-56-0) no se observa de este modo; la razón es que de manera natural una persona no llega siempre a estar perfectamente vertical, o bien si lo hace es muy breve el tiempo que permanece esta posición. Esto se debe a que el cuerpo del paciente para mantenerse en equilibrio oscila para mantenerse de pie, en otras palabras, toma una postura de equilibrio que no es vertical. Lo mismo sucede cuando se encuentra sentado y no hay algún respaldo que le ayude a permanecer estático.

Se efectuaron varios cálculos de los tiempos promedio del paciente para los movimientos de levantarse y sentarse utilizando la mitad del exoesqueleto. Además, se calcularon los ángulos de los cuales parte el paciente para desarrollar los desplazamientos, así como los ángulos máximos y mínimos que alcanzan las articulaciones durante la tarea del *sit-to-stand*. Los ángulos que se forman entre pantorrilla-pie, muslo-pantorrilla y cadera-muslo se observan de la [Figura 21](#page-54-0) a la [Figura 23.](#page-56-0)

#### *5.1.1 Cálculo de los ángulos de las articulaciones.*

El criterio que se toma para determinar el ángulo de en la articulación del tobillo es medir respecto al eje vertical y en sentido contrario a las manecillas del reloj. Así, al tomarlos como puntos de referencia se facilita el análisis.

Entonces, por medio de la ecuación [\(5. 1\)](#page-57-0) se determina el ángulo de la articulación del tobillo 1 *q* que se forma entre la pantorrilla y la vertical.

<span id="page-57-0"></span>
$$
q_1 = \alpha - 90^{\circ} \tag{5.1}
$$

En las ecuaciones  $(5, 2)$  y  $(5, 3)$ , se expresa cómo se calcularon los ángulos de la rodilla  $q_2$ medido respecto a la pantorrilla y de la cadera  $q_3$  respecto al muslo.

<span id="page-57-1"></span>
$$
q_2 = 180^\circ - \beta \tag{5.2}
$$

<span id="page-57-2"></span>
$$
q_3 = 180^\circ - \delta \tag{5.3}
$$

Donde  $\alpha$ ,  $\beta$  y  $\delta$ , son el ángulo medido a la horizontal, la pantorrilla y el muslo respectivamente.

|          |             | Condición           |            |
|----------|-------------|---------------------|------------|
| Variable | Sentado     | Sentado-Parado Max. | Parado     |
|          | $6^{\circ}$ | $18^{\circ}$        | $14^\circ$ |
| $q_{2}$  | $84^\circ$  | $86^{\circ}$        | 17°        |
| $q_{3}$  | 46°         | $115^\circ$         | o          |

*Tabla V.1Valores de los ángulos de las posturas y transición del movimiento de levantarse.*

### *5.1.2 Cálculo del tiempo requerido en la tarea de levantarse y sentarse.*

Para determinar el tiempo que requirió la persona para levantarse, este movimiento se divide en dos partes. La primera es el acomodo de la cadera para la posición de sentado cómodo, es decir, la postura que toma un paciente cuando está correctamente sentado. La segunda establece el tiempo que se llevó en levantarse desde dicha posición.

El tiempo promedio que tarda el paciente en acomodar la cadera para levantarse y sentarse de manera normal y lenta, se determinó mediante la ecuación [\(5. 4\)](#page-58-0) de acuerdo con los datos de la [Tabla V.2.](#page-58-1)

<span id="page-58-0"></span>
$$
\bar{t} = \frac{1}{N} \sum_{i=1}^{N} t_i
$$
\n(5.4)

Donde *t* , representa el tiempo promedio, *N* el número de datos y *t* el valor del tiempo.

<span id="page-58-1"></span>

| Tiempos requeridos para el sit-to-stand. |                          |      |                                                             |      |  |  |  |  |  |  |
|------------------------------------------|--------------------------|------|-------------------------------------------------------------|------|--|--|--|--|--|--|
| Acomodo de<br>cadera (s)                 | Levantarse normal<br>(s) |      | Levantarse lento (s) Sentarse normal (s) Sentarse lento (s) |      |  |  |  |  |  |  |
| 2.54                                     | 2.54                     | 4.04 | 3.5                                                         | 5.16 |  |  |  |  |  |  |
| 2.14                                     | 2.84                     | 3.27 | 3.8                                                         | 5.01 |  |  |  |  |  |  |
| 2.6                                      | 2.81                     |      | 3.27                                                        |      |  |  |  |  |  |  |
| 1.7                                      | 2.36                     |      |                                                             |      |  |  |  |  |  |  |

*Tabla V.2. Tiempos medidos en el sit-to-stand de un paciente sano.*

En la [Tabla V.3](#page-58-2) se muestran los tiempos promedio que se requieren para que el paciente se levante de manera normal y lenta.

<span id="page-58-2"></span>

|                          | Tiempos promedio del sit-to-stand |      |                                                                 |      |  |  |  |  |  |  |
|--------------------------|-----------------------------------|------|-----------------------------------------------------------------|------|--|--|--|--|--|--|
| Acomodo de<br>cadera (s) | Levantarse normal                 |      | Levantarse lento (s)   Sentarse normal (s)   Sentarse lento (s) |      |  |  |  |  |  |  |
| 2.25                     | 2.64                              | 3.66 | 352                                                             | 5.09 |  |  |  |  |  |  |

*Tabla V.3. Tiempos promedio calculados en el sit-to-stand de un paciente sano.*

## *Análisis del movimiento* **sit-to-stand** *de un paciente sano.*

### *5.2.1 Adquisición de señales por medio de software LabVIEW.*

Para validar los ángulos obtenidos por Kinovea, se instrumentó la sección izquierda del exoesqueleto mediante 3 encoders, uno para cada articulación tal y como se muestra en la [Figura 24.](#page-59-0) Con eso se obtuvo el comportamiento de los ángulos formados por las extremidades en tiempo real y de manera confiable cuando se desarrollan las tareas de sentarse y levantarse.

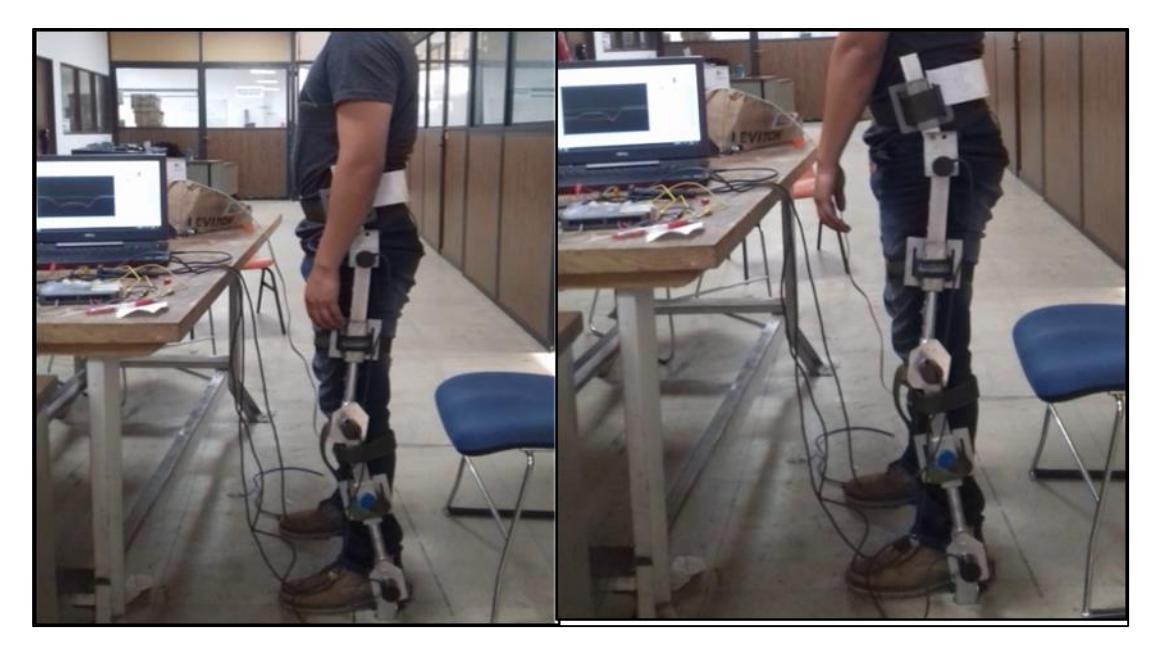

*Figura 24. Instrumentación de tres encoders de la sección izquierda del exoesqueleto para medir los cambios de las posiciones angulares de los miembros de la extremidad izquierda del paciente sano.*

<span id="page-59-0"></span>Se utilizó una tarjeta de adquisición de datos de National Instruments (NI MyRIO-1900) [Figura 25](#page-59-1) y software LabVIEW, en el cual se realizó una programación para guardar la información del muestreo de los ángulos.

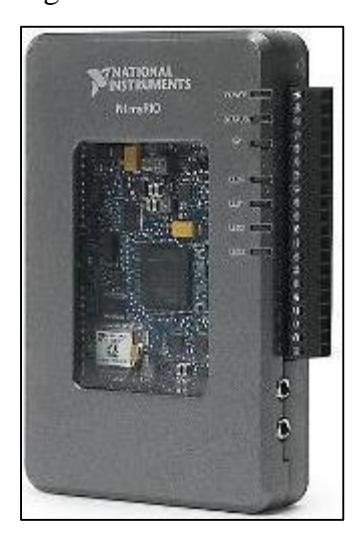

*Figura 25. Tarjeta de adquisición de datos NI MyRIO-1900.*

<span id="page-59-1"></span>La programación que se desarrolló para la adquisición de los datos de los ángulos se muestra en la [Figura 26.](#page-60-0) El tiempo de muestreo fue de 10ms y se utilizó un control (Reset) para poner en cero a las articulaciones partiendo como referencia de la posición vertical del paciente. Se realizó una conversión de la señal para obtenerla en grados y no en la resolución de los encoders.

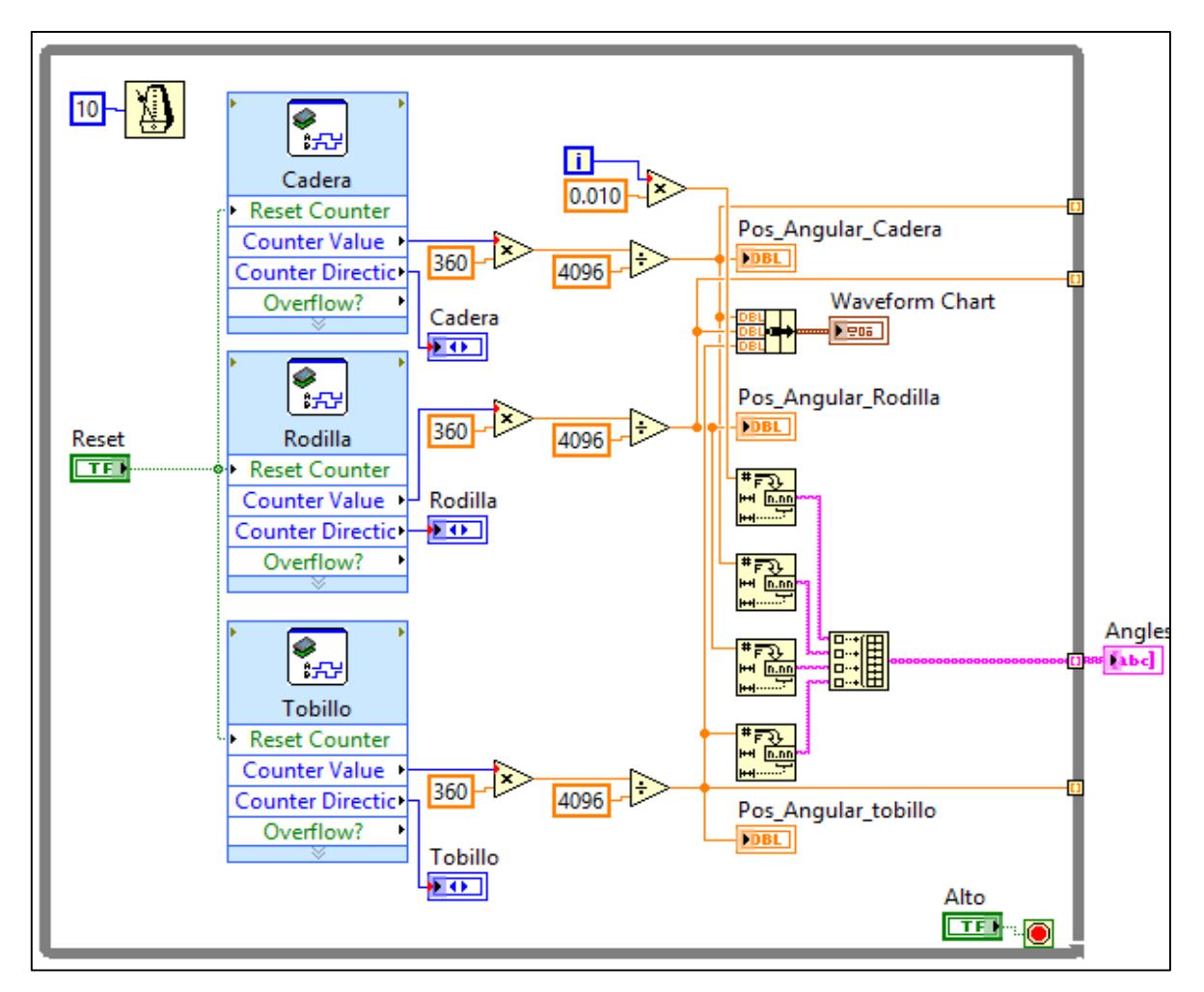

<span id="page-60-0"></span>*Figura 26. Diagrama de bloques del programa para la adquisición de los datos, el cual consta de tres controles para la adquisición de los valores de las posiciones angulares del humano-exoesqueleto.*

En la [Figura 27](#page-61-0) se muestra el panel frontal donde se fue apreciando el comportamiento de las señales en tiempo real a medida que el paciente desarrollaba los movimientos de sentarse y levantarse. Mediante este panel se observó en tiempo real como se formaban las trayectorias de posición de cada articulación.

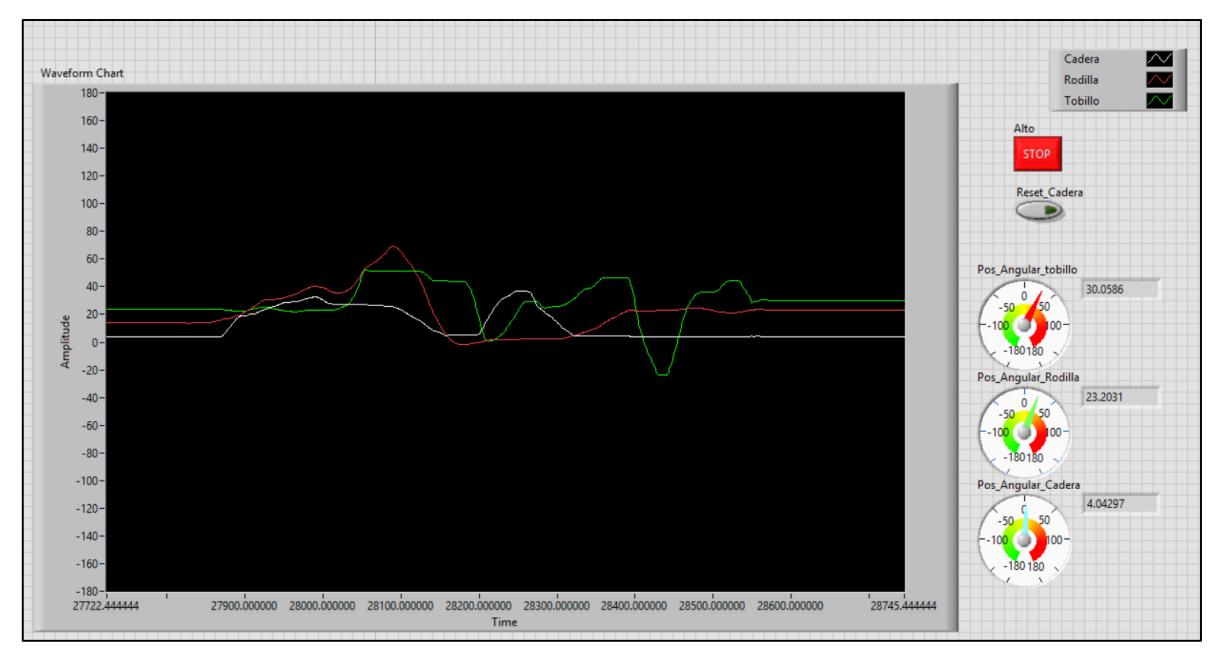

<span id="page-61-0"></span>*Figura 27. Panel frontal del programa de adquisición de los ángulos que muestra cómo va cambiando la posición angular de cada articulación.*

Un detalle que cabe señalar es que los datos adquiridos se exportaron a Excel del control que lleva el nombre de "*Angles*" y no del "*Waveform Chart*". Esto se debe a que el segundo no adquiría más que los últimos 1024 datos; En cambio, el primero almacenaba todos los datos a partir de que se corría el programa y hasta que se detenía. La información exportada de LabVIEW la presentaba en Excel de manera ordenada, es decir, cuatro columnas iniciando con el tiempo después cadera, rodilla y al último tobillo. La adquisición de datos fue para tres pruebas tratando de recrear cada movimiento lo más parecida una de otra.

### *5.2.2 Análisis de las señales adquiridas.*

Para analizar las señales de las tres pruebas, los datos se cargaron y graficaron en Matlab. Los espectros resultantes se muestran en la [Figura 28-](#page-62-0)[Figura 30](#page-64-0) que representan los cambios angulares al sentarse y al levantarse.

Se observó que los movimientos son muy parecidos, aunque varían los valores de los ángulos y de los tiempos en los que se ejecutó la tarea del *sit-to-stand*.

La gráfica de la [Figura 28,](#page-62-0) muestra un comportamiento más parecido en cada movimiento tanto en la cadera, rodilla como en el tobillo. El cambio brusco en el valor de cada ángulo al después de ini8ciar el movimiento de la prueba 1, se debe a que se reestableció cada encoder desde la posición vertical del individuo.

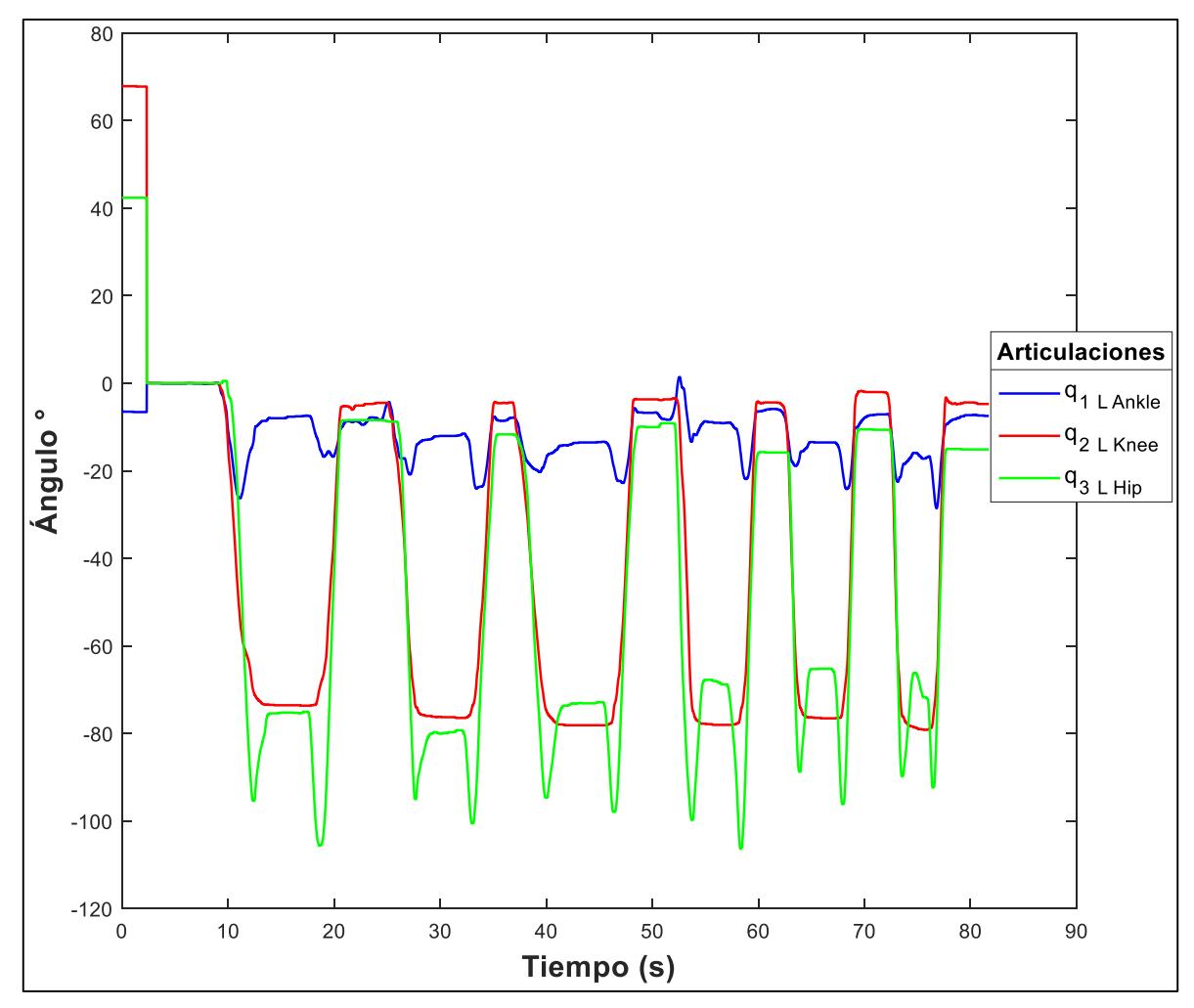

*Figura 28. Gráfica de la prueba 1 de las tres articulaciones para seis movimientos de sit-to-stand.*

<span id="page-62-0"></span>Por otro lado en las gráficas de las [Figura 29](#page-63-0) y [Figura 30,](#page-64-0) se observa que el comportamiento del tobillo cambia con respecto a la [Figura 28.](#page-62-0) El cambio se debe a que el paciente desarrolló los movimientos de manera diferente, los cuales se ven reflejados en la articulación del tobillo, además de que hay un impulso por parte de la cadera que no afecta el ángulo formado por la pantorrilla y muslo. Esto se debe a que hay rotación sólo en las articulaciones de tobillo y cadera.

En la [Figura 29](#page-63-0) observamos que el comportamiento de la trayectoria de articulación del tobillo, ya no es tan parecido al de la [Figura 28,](#page-62-0) esto se debe a que el exoesqueleto presentó deslizamiento en el usuario, porque las correas de sujeción se fueron aflojando.

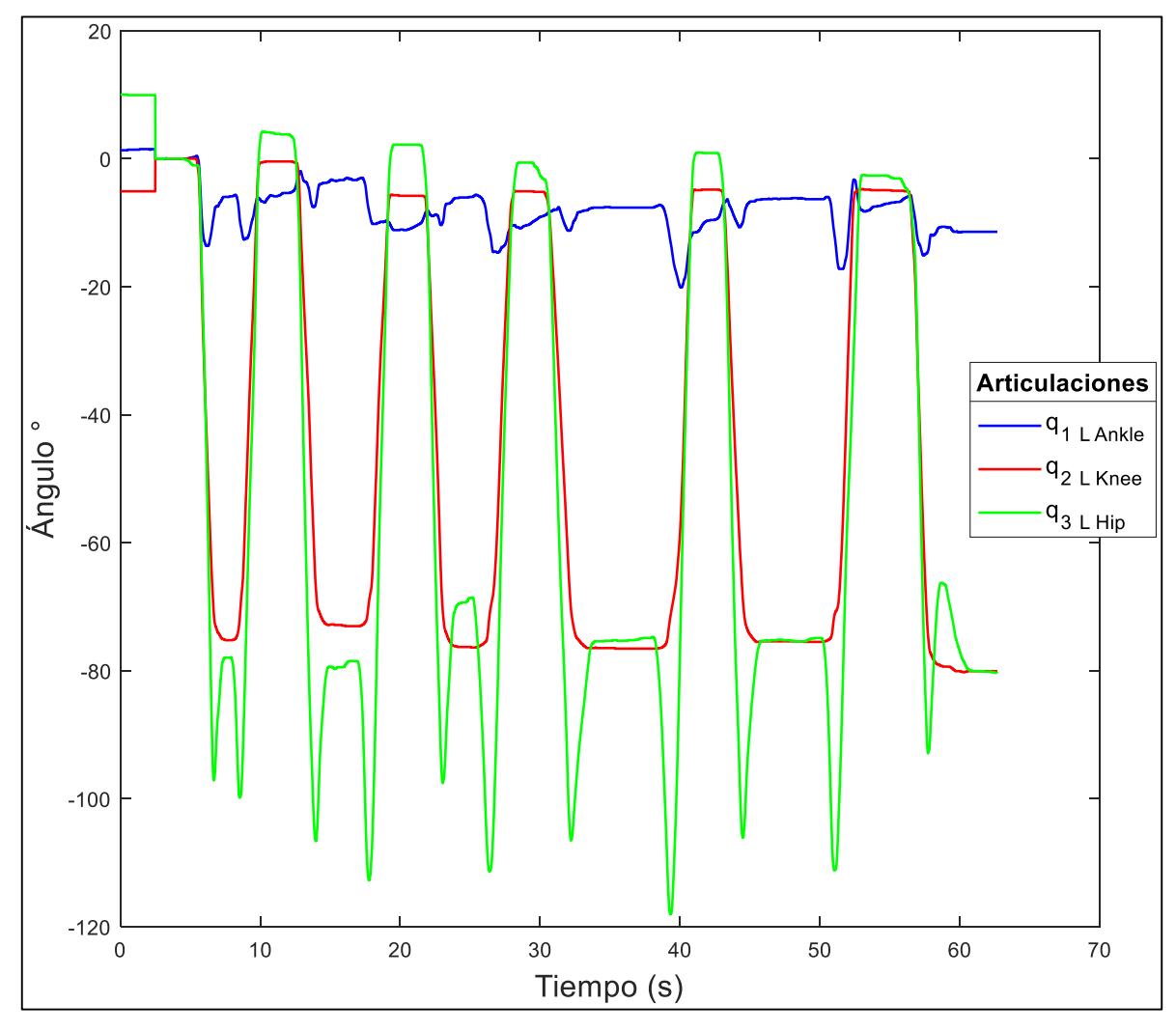

*Figura 29. Gráfica de la prueba 2 de cinco movimientos realizados de s-t-s.*

<span id="page-63-0"></span>En la [Figura 30,](#page-64-0) se observa que el valor de las articulaciones cambia drásticamente en algún ciclo de movimiento. El motivo es que en esa situación el paciente se relaja, es decir, que extiende las piernas y reclina su torso en el respaldo de la silla. También se observa que cuando el paciente se acomoda para levantarse, el ángulo de la rodilla tiende a alcanzar el mismo valor que tenía antes de relajar la pierna.

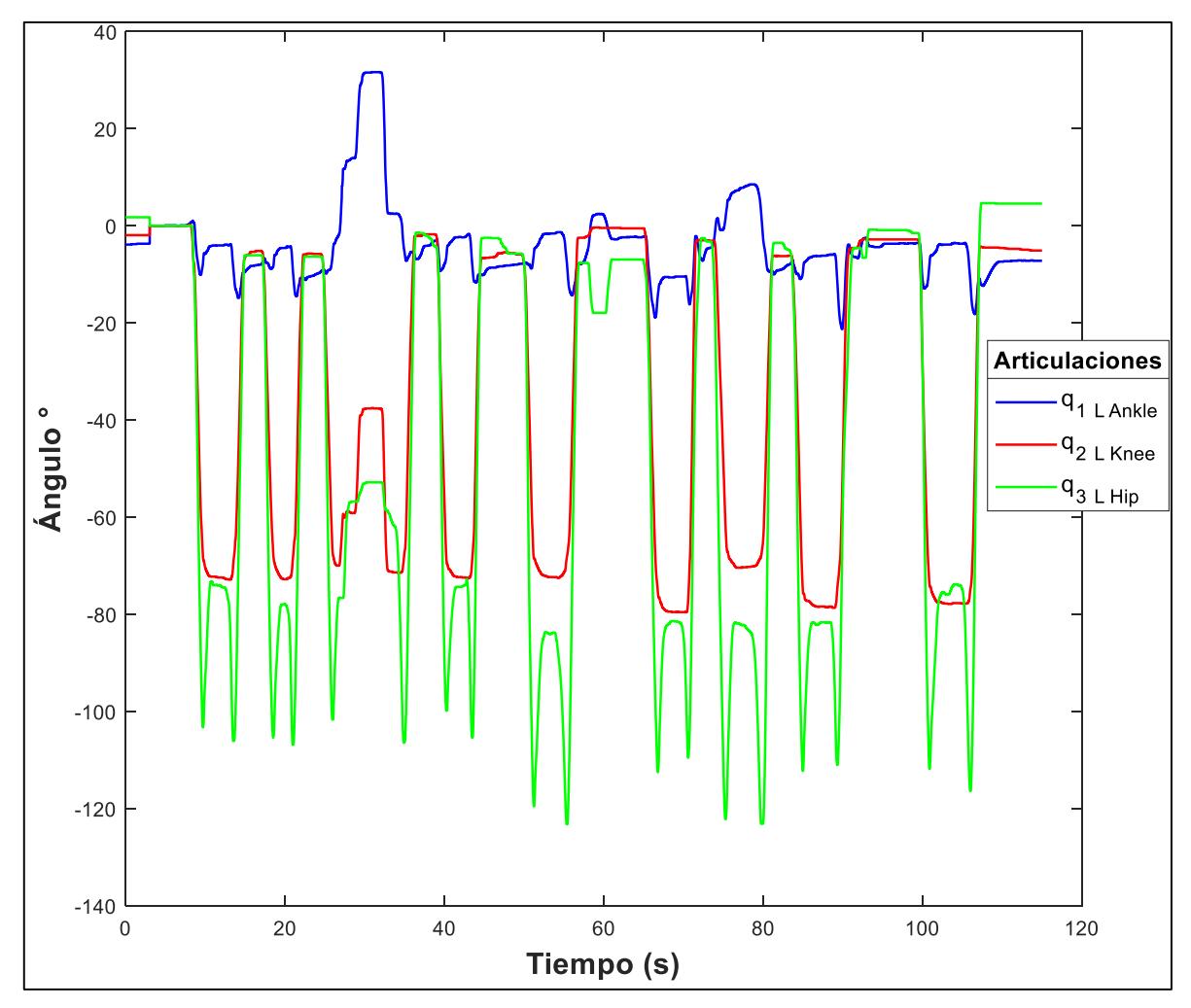

*Figura 30. Gráfica que representa el comportamiento de las tres articulaciones con dos relajaciones.*

<span id="page-64-0"></span>Otra razón por la cual se presentan estos cambios y variaciones en los ángulos de cada articulación, a pesar de que se está ejecutando el mismo movimiento, es que el paciente no pudo recrearlos de manera exacta ni en los mismos intervalos de tiempo, es decir, que no siempre que se siente llegará a la misma postura. Por otra parte, también tiene que ver si el paciente, aún considerado sano, presenta alguna particularidad en sus posturas o en cómo desarrolla los movimientos.

Cabe mencionar que si no se regresa a la posición de la cual se inició el primer ciclo de movimiento, es porque esa postura se forzó, es decir, que el paciente tomó una posición en la que todas sus extremidades eran colineales, pero sólo fue para ajustar los encoders y posteriormente medir las posiciones angulares.

### *5.2.3 Cálculo de los ángulos promedio de las articulaciones*

Para obtener el ángulo promedio de las articulaciones de acuerdo con las pruebas, se utiliza la misma expresión matemática descrita por la ecuación [\(5. 4\)](#page-58-0) aunque ahora para ángulos (ecuación [\(5. 5\)\)](#page-65-0).

<span id="page-65-0"></span>
$$
\overline{q}_n = \frac{1}{N} \sum_{i=1}^{N} q_i
$$
\n(5.5)

Donde  $q_n$  representa el valor del ángulo promedio de la articulación del exoesqueleto, N el número de datos y  $q_i$  el valor del ángulo.

Tomando los datos de la [Tabla V.4](#page-65-1) a la [Tabla V.6](#page-66-0) se determinaron los ángulos promedio para cada articulación y para cada condición de movimiento. El signo negativo significa que para la posición angular que mide el encoder por medio del eje, gira en sentido de las manecillas del reloj [\(Figura 24\)](#page-59-0).

<span id="page-65-1"></span>

|                |          |          |                     |          | Prueba 1 |           |         |           |          |          |  |
|----------------|----------|----------|---------------------|----------|----------|-----------|---------|-----------|----------|----------|--|
| Articulación   |          |          | Cadera <sup>°</sup> |          |          | Rodilla ° |         | Tobillo ° |          |          |  |
| Ciclo          | Stand    | Max      | Sit                 | Max      | Stand    | Sit       | Stand   | Max       | Sit      | Max      |  |
|                | Up       | Sit      | Down                | Stand    | Up       | Down      | Up      | Sit       | Down     | Stand    |  |
| $\mathbf{1}$   | $-8.43$  | $-95.36$ | $-75.23$            | $-105.6$ | $-5.18$  | $-73.56$  | $-7.82$ | $-26.28$  | $-7.64$  | $-16.79$ |  |
| $\overline{2}$ | $-8.78$  | $-95.01$ | $-79.72$            | $-100.5$ | -4.48    | $-76.29$  | $-7.82$ | $-20.83$  | $-12.04$ | $-23.99$ |  |
| 3              | $-11.69$ | -94.66   | $-73.13$            | $-97.91$ | -4.57    | $-78.13$  | $-8.61$ | $-20.3$   | $-13.54$ | $-22.76$ |  |
| 4              | $-11.69$ | -99.76   | $-67.76$            | $-106.3$ | -4.39    | $-78.05$  | $-7.73$ | $-13.36$  | $-9.05$  | $-21.88$ |  |
| 5              | $-10.02$ | $-88.68$ | $-65.21$            | $-96.15$ | $-3.69$  | $-76.55$  | $-6.68$ | $-18.9$   | $-13.54$ | $-24.17$ |  |
| 6              | $-9.14$  | $-89.74$ | $-66.18$            | $-92.37$ | $-3.69$  | $-79.01$  | $-6.68$ | $-22.5$   | $-15.91$ | $-28.52$ |  |
| $\overline{7}$ | $-15.82$ |          |                     |          | -4.48    |           | $-5.97$ |           |          |          |  |
| 8              | $-15.82$ |          |                     |          | -4.39    |           | $-6.15$ |           |          |          |  |
| 9              | $-10.63$ |          |                     |          | $-2.02$  |           | $-7.29$ |           |          |          |  |
| 10             | $-15.12$ |          |                     |          | $-2.02$  |           | $-7.29$ |           |          |          |  |
| 11             |          |          |                     |          | $-4.39$  |           | $-7.29$ |           |          |          |  |
| $\overline{q}$ | $-11.71$ | $-93.86$ | $-71.2$             | $-99.8$  | $-3.93$  | $-76.93$  | $-7.21$ | $-20.36$  | $-11.95$ | $-23.01$ |  |

*Tabla V.4. Ángulos de las articulaciones de la prueba 1 en la tarea del sit-to-stand.*

|                |             |            |                     |              | Prueba 2    |             |             |                      |             |              |  |
|----------------|-------------|------------|---------------------|--------------|-------------|-------------|-------------|----------------------|-------------|--------------|--|
| Articulación   |             |            | Cadera <sup>°</sup> |              |             | Rodilla °   |             | Tobillo <sup>°</sup> |             |              |  |
| Ciclo          | Stand<br>Up | Max<br>Sit | Sit<br>Down         | Max<br>Stand | Stand<br>Up | Sit<br>Down | Stand<br>Up | Max<br>Sit           | Sit<br>Down | Max<br>Stand |  |
| $\mathbf{1}$   | 4.13        | $-97.12$   | $-77.96$            | $-99.76$     | $-0.43$     | $-75.23$    | $-5.36$     | $-13.62$             | $-5.88$     | $-12.57$     |  |
| $\overline{2}$ | 3.77        | $-106.6$   | $-79.45$            | $-112.7$     | $-0.43$     | $-73.04$    | $-5.36$     | $-7.56$              | $-3.34$     | $-10.2$      |  |
| 3              | 2.19        | $-97.56$   | $-69.35$            | $-111.4$     | $-5.8$      | $-76.29$    | $-11.16$    | $-10.37$             | $-6.06$     | $-14.59$     |  |
| 4              | 2.19        | $-106.4$   | $-75.32$            | $-118$       | $-5.8$      | $-76.55$    | $-8.17$     | $-10.99$             | $-7.64$     | $-20.13$     |  |
| 5              | $-0.61$     | -106       | -75.23              | $-111.2$     | $-5.09$     | $-75.41$    | $-7.64$     | $-10.55$             | $-6.15$     | $-17.23$     |  |
| 6              | $-3.25$     |            |                     |              | $-5.09$     |             | $-7.64$     |                      |             |              |  |
| 7              | 0.87        |            |                     |              | $-4.83$     |             | $-9.58$     |                      |             |              |  |
| 8              | 0.87        |            |                     |              | -4.83       |             | $-6.52$     |                      |             |              |  |
| 9              | $-2.63$     |            |                     |              | $-4.92$     |             | $-3.85$     |                      |             |              |  |
| $\overline{q}$ | 0.83        | $-102.7$   | $-75.46$            | $-110.6$     | $-4.13$     | $-75.3$     | $-7.25$     | $-10.61$             | $-5.81$     | $-14.94$     |  |

*Tabla V.5. Ángulos de las articulaciones de la prueba 2 en la tarea del sit-to-stand.*

*Tabla V.6. Ángulos de las articulaciones de la prueba 3 en la tarea del sit-to-stand.*

<span id="page-66-0"></span>

|                |             |            |                     |              | Prueba 3    |             |             |            |             |              |  |
|----------------|-------------|------------|---------------------|--------------|-------------|-------------|-------------|------------|-------------|--------------|--|
| Articulación   |             |            | Cadera <sup>°</sup> |              |             | Rodilla °   |             | Tobillo °  |             |              |  |
| Ciclo          | Stand<br>Up | Max<br>Sit | Sit<br>Down         | Max<br>Stand | Stand<br>Up | Sit<br>Down | Stand<br>Up | Max<br>Sit | Sit<br>Down | Max<br>Stand |  |
| 1              | $-6.64$     | $-103.3$   | $-74.09$            | $-106.1$     | $-5.36$     | $-72.42$    | $-8.26$     | $-10.11$   | $-4.04$     | $-14.85$     |  |
| $\overline{2}$ | $-6.32$     | $-105.4$   | $-77.96$            | $-106.9$     | $-5.8$      | $-72.77$    | $-6.68$     | $-8.87$    | $-4.57$     | $-14.5$      |  |
| 3              | $-1.49$     | $-101.7$   | $-53.09$            | $-106.4$     | $-1.75$     | $-69.96$    | $-10.55$    | $-9.84$    | $-3.86$     | $-7.19$      |  |
| 4              | $-2.54$     | $-99.84$   | $-74.36$            | $-105.4$     | $-5.44$     | $-72.33$    | $-9.05$     | $-9.31$    | $-2.37$     | $-11.69$     |  |
| 5              | $-5.71$     | $-119.5$   | $-84.11$            | $-123.2$     | $-0.43$     | $-72.33$    | $-4.13$     | $-8.78$    | $-1.58$     | $-14.33$     |  |
| 6              | $-6.94$     | $-112.5$   | $-81.39$            | $-109.5$     | $-2.98$     | $-79.54$    | $-2.72$     | $-18.9$    | $-10.63$    | $-16.17$     |  |
| $\overline{7}$ | $-2.54$     | $-122.2$   | $-82.18$            | $-123.1$     | $-6.24$     | $-70.4$     | $-8.17$     | 0.87       | $-10.02$    | $-10.02$     |  |
| 8              | $-3.25$     | $-112.1$   | $-81.51$            | $-110.9$     | $-2.81$     | $-78.4$     | $-2.28$     | $-10.99$   | $-6.24$     | $-21.27$     |  |
| 9              | $-3.51$     | $-111.8$   | $-74.27$            | $-116.4$     | $-4.48$     | $-77.7$     | $-2.19$     | $-12.92$   | $-3.86$     | $-18.19$     |  |
| 10             | $-5.01$     |            |                     |              |             |             | $-8.87$     |            |             |              |  |
| 11             | $-0.79$     |            |                     |              |             |             | $-3.69$     |            |             |              |  |
| 12             | $-1.49$     |            |                     |              |             |             | $-7.38$     |            |             |              |  |
| 13             | 4.65        |            |                     |              |             |             |             |            |             |              |  |
| $\overline{q}$ | $-3.19$     | $-109.8$   | $-75.88$            | $-112$       | $-3.92$     | $-73.98$    | $-6.16$     | $-9.87$    | $-5.24$     | $-14.24$     |  |

En la [Tabla V.7](#page-67-0) se muestran los ángulos promedio de las tres pruebas de cada articulación para cada condición de movimiento y como se mencionó antes es difícil que los valores converjan a cero cuando el individuo está de pie o bien que sea el mismo valor cuando se sentó.

<span id="page-67-0"></span>

| Articulación |             |            | Cadera °    |              |             | Rodilla °   |             |          | Tobillo <sup>°</sup> |              |
|--------------|-------------|------------|-------------|--------------|-------------|-------------|-------------|----------|----------------------|--------------|
| Condición    | Stand<br>Up | Max<br>Sit | Sit<br>Down | Max<br>Stand | Stand<br>Up | Sit<br>Down | Stand<br>Up | Max Sit  | Sit<br>Down          | Max<br>Stand |
| $\bar{a}$    | -4.69       | $-102.1$   | $-74.18$    | $-107.5$     | $-3.99$     | $-75.4$     | $-6.87$     | $-13.61$ | -7.66                | $-17.39$     |

*Tabla V.7. Angulo promedio de las articulaciones de las tres pruebas.*

Algunos datos de las posiciones angulares de la cadera son positivos, porque en este caso la cadera se desplazó hacia atrás con el objetivo de que la articulación de la rodilla llegue a cero, es decir, que el paciente alcance la posición vertical ideal.

De la [Tabla V.8](#page-67-1) a la [Tabla V.11](#page-68-0) se muestran los tiempos que el tobillo tardó en ejecutar las diferentes condiciones de movimiento para sentarse y para levantarse. Se dividió en cuatro etapas, la primera es de la posición vertical hasta el ángulo máximo que se alcanza cuando se va sentando el paciente. La segunda etapa va del ángulo máximo hasta la posición en la que el paciente se queda sentado. En la tercera etapa el paciente parte de estar bien sentado hasta el ángulo máximo que necesita el tobillo para levantarse. Por último, la cuarta etapa se desarrolla del ángulo máximo hasta estar de pie.

| Tobillo           |         | Prueba 1 |            |                   | Prueba <sub>2</sub> |                  | Prueba 3 |         |            |  |
|-------------------|---------|----------|------------|-------------------|---------------------|------------------|----------|---------|------------|--|
| Stand Up- Max Sit |         |          |            | Stand Up- Max Sit |                     | Stand Up-Max Sit |          |         |            |  |
| Movimiento        | $t_{0}$ | $t_{f}$  | $\Delta t$ | $t_{0}$           | $t_f$               | $\Delta t$       | $t_{0}$  | $t_{f}$ | $\Delta t$ |  |
| $\mathbf{1}$      | 9.12    | 11.05    | 1.93       | 5.53              | 6.12                | 0.59             | 8.23     | 9.34    | 1.11       |  |
| $\overline{2}$    | 25.54   | 27.08    | 1.54       | 12.09             | 13.75               | 1.66             | 17.15    | 18.24   | 1.09       |  |
| 3                 | 37.09   | 39.02    | 1.93       | 21.9              | 22.9                | 1                | 39.1     | 39.49   | 0.39       |  |
| 4                 | 53.33   | 53.67    | 0.34       | 30.65             | 31.98               | 1.33             | 49.93    | 50.85   | 0.92       |  |
| 5                 | 61.99   | 63.4     | 1.41       | 43.15             | 44.22               | 1.07             | 65.27    | 66.39   | 1.12       |  |
| 6                 | 72.33   | 73.08    | 0.75       |                   |                     |                  |          |         |            |  |

<span id="page-67-1"></span>*Tabla V.8. Tiempo que tarda la articulación del tobillo en alcanzar el ángulo máximo cuando el paciente se sienta.*

| Tobillo          |         | Prueba 1 |            |         | Prueba <sub>2</sub> |            | Prueba 3         |         |            |  |
|------------------|---------|----------|------------|---------|---------------------|------------|------------------|---------|------------|--|
| Max Sit-Sit Down |         |          |            |         | Max Sit-Sit Down    |            | Max Sit-Sit Down |         |            |  |
| Movimiento       | $t_{0}$ | $t_{f}$  | $\Delta t$ | $t_{0}$ | $t_{f}$             | $\Delta t$ | $t_{0}$          | $t_{f}$ | $\Delta t$ |  |
| 1                | 11.17   | 13.8     | 2.63       | 6.3     | 7.26                | 0.96       | 9.47             | 10.45   | 0.98       |  |
| 2                | 22.02   | 29.12    | 7.1        | 13.88   | 14.6                | 0.72       | 18.32            | 19.03   | 0.71       |  |
| 3                | 39.57   | 41.9     | 2.33       | 22.95   | 23.85               | 0.9        | 39.64            | 41.18   | 1.54       |  |
| 4                | 53.82   | 54.94    | 1.12       | 32.15   | 33.69               | 1.54       | 50.99            | 52.39   | 1.4        |  |
| 5                | 63.63   | 64.81    | 1.18       | 44.31   | 45.2                | 0.89       | 66.54            | 67.57   | 1.03       |  |
| 6                | 73.2    | 74.36    | 1.16       |         |                     |            |                  |         |            |  |

*Tabla V.9.Tiempo que tarda la articulación del tobillo en alcanzar el ángulo para quedar sentado.*

*Tabla V.10.Tiempo que tarda la articulación del tobillo en alcanzar el ángulo máximo cuando el paciente se levanta.*

|                    |         |          |            | u runu.               |          |            |                       |         |             |  |
|--------------------|---------|----------|------------|-----------------------|----------|------------|-----------------------|---------|-------------|--|
| Tobillo            |         | Prueba 1 |            |                       | Prueba 2 |            | Prueba 3              |         |             |  |
| Sit Down-Max Stand |         |          |            | Sit Down-Max<br>Stand |          |            | Sit Down-Max<br>Stand |         |             |  |
| Movimiento         | $t_{0}$ | $t_{f}$  | $\Delta t$ | $t_{0}$               | $t_f$    | $\Delta t$ | $t_{0}$               | $t_{f}$ | $\Lambda t$ |  |
| $\mathbf{1}$       | 17.71   | 19.46    | 1.75       | 8.35                  | 8.81     | 0.46       | 13.25                 | 14.09   | 0.84        |  |
| $\overline{2}$     | 32.45   | 33.28    | 0.83       | 17.43                 | 18.01    | 0.58       | 20.75                 | 21.38   | 0.63        |  |
| 3                  | 45.69   | 46.85    | 1.16       | 25.82                 | 26.64    | 0.82       | 43.24                 | 43.73   | 0.49        |  |
| 4                  | 57.33   | 58.74    | 1.41       | 38.84                 | 40.05    | 1.21       | 54.84                 | 55.91   | 1.07        |  |
| 5                  | 67.27   | 68.28    | 1.01       | 50.69                 | 51.39    | 0.7        | 70.33                 | 70.73   | 0.4         |  |
| 6                  | 76.16   | 76.76    | 0.6        |                       |          |            |                       |         |             |  |

<span id="page-68-0"></span>*Tabla V.11.Tiempo que tarda la articulación del tobillo en alcanzar el ángulo para quedar de pie.*

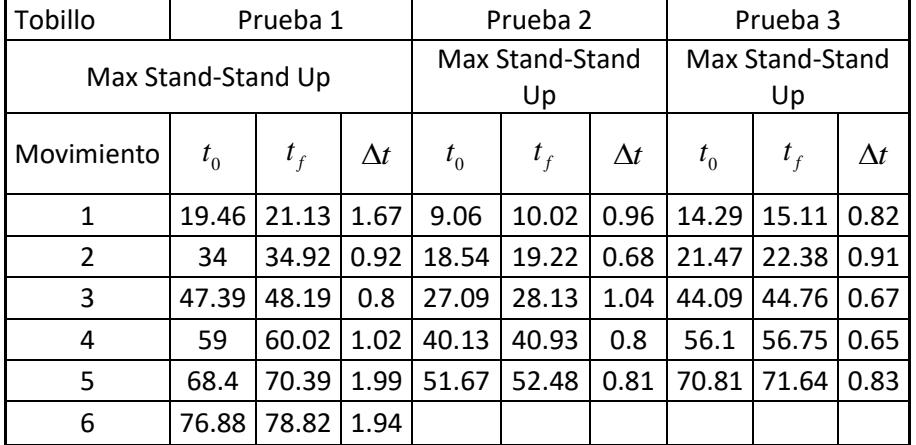

En la [Tabla V.12](#page-69-0) y [Tabla V.13](#page-69-1) se muestran las dos etapas que la articulación de la rodilla ejecuta para sentarse y para levantarse. En esta articulación solo hay una fase para sentarse y otra para levantarse, porque solo hay un movimiento para cada una de ellas, esto es despreciando las oscilaciones cuando se encuentra de pie.

| Rodilla        |                   | Prueba 1 |            |         | Prueba 2 |            | Prueba 3 |                                       |            |
|----------------|-------------------|----------|------------|---------|----------|------------|----------|---------------------------------------|------------|
|                | Stand Up-Sit Down |          |            |         |          |            |          | Stand Up-Sit Down   Stand Up-Sit Down |            |
| Movimiento     | $t_{0}$           | $t_{f}$  | $\Delta t$ | $t_{0}$ | $t_f$    | $\Delta t$ | $t_{0}$  | $t_f$                                 | $\Delta t$ |
| $\mathbf{1}$   | 9.21              | 13.86    | 4.65       | 5.43    | 7.35     | 1.92       | 8.24     | 9.75                                  | 1.51       |
| $\overline{2}$ | 25.07             | 28.66    | 3.59       | 12.61   | 15.01    | 2.4        | 17.09    | 18.66                                 | 1.57       |
| 3              | 36.81             | 41.23    | 4.42       | 21.66   | 24.11    | 2.45       | 24.65    | 26.14                                 | 1.49       |
| 4              | 52.25             | 54.65    | 2.4        | 32.29   | 33.34    | 1.05       | 38.9     | 40.46                                 | 1.56       |
| 5              | 62.02             | 64.69    | 2.67       | 42.95   | 45.42    | 2.47       | 49.78    | 51.6                                  | 1.82       |
| 6              | 72.02             | 74.36    | 2.34       |         |          |            |          |                                       |            |

<span id="page-69-0"></span>*Tabla V.12. Tiempo que tarda el paciente en pasar de la posición de pie a sentado.*

<span id="page-69-1"></span>*Tabla V.13. Tiempo que tarda el paciente en pasar de la posición sentado a de pie.*

| Rodilla        | Prueba 1          |                             |            | Prueba <sub>2</sub> |                             |            | Prueba 3          |         |            |
|----------------|-------------------|-----------------------------|------------|---------------------|-----------------------------|------------|-------------------|---------|------------|
| Movimiento     | Sit Down-Stand Up |                             |            |                     | Sit Down-Stand Up           |            | Sit Down-Stand Up |         |            |
|                | $t_{0}$           | $t_{\scriptscriptstyle{f}}$ | $\Delta t$ | $t_{0}$             | $t_{\scriptscriptstyle{f}}$ | $\Delta t$ | $t_{0}$           | $t_{f}$ | $\Delta t$ |
| $\mathbf{1}$   | 18.22             | 21.37                       | 3.15       | 8.14                | 10.17                       | 2.03       | 13.37             | 14.92   | 1.55       |
| $\overline{2}$ | 32.65             | 35.14                       | 2.49       | 17.14               | 19.29                       | 2.15       | 20.95             | 22.31   | 1.36       |
| 3              | 45.85             | 48.36                       | 2.51       | 25.56               | 28.16                       | 2.6        | 34.73             | 36.28   | 1.55       |
| 4              | 57.8              | 59.89                       | 2.09       | 38.41               | 40.95                       | 2.54       | 43.35             | 44.66   | 1.31       |
| 5              | 67.65             | 69.53                       | 1.88       | 50.26               | 52.67                       | 2.41       | 55.2              | 56.78   | 1.58       |
| 6              | 76.36             | 77.61                       | 1.25       |                     |                             |            |                   |         |            |

De igual manera que en el tobillo, para la cadera también se dividió en las mismas cuatro etapas las condiciones de movimiento. De la [Tabla V.14](#page-70-0) a [Tabla V.17](#page-71-0) se muestran los tiempos requeridos de cada prueba y movimiento para desarrollar las cuatro etapas, dos para sentarse y dos para levantarse.

| Cadera           | Prueba 1 |         |            | Prueba 2         |         |            | Prueba 3         |         |            |
|------------------|----------|---------|------------|------------------|---------|------------|------------------|---------|------------|
| Stand Up-Max Sit |          |         |            | Stand Up-Max Sit |         |            | Stand Up-Max Sit |         |            |
| Movimiento       | $t_{0}$  | $t_{f}$ | $\Delta t$ | $t_{0}$          | $t_{f}$ | $\Delta t$ | $t_{0}$          | $t_{f}$ | $\Delta t$ |
| 1                | 9.88     | 12.34   | 2.46       | 5.57             | 6.67    | 1.1        | 8.33             | 9.7     | 1.37       |
| 2                | 25.95    | 27.63   | 1.68       | 12.08            | 13.95   | 1.87       | 17.13            | 18.51   | 1.38       |
| 3                | 37.11    | 39.9    | 2.79       | 21.49            | 23.04   | 1.55       | 24.69            | 25.95   | 1.26       |
| 4                | 52.12    | 53.7    | 1.58       | 29.49            | 32.19   | 2.7        | 39.04            | 40.23   | 1.19       |
| 5                | 62.82    | 63.83   | 1.01       | 42.74            | 44.46   | 1.72       | 49.74            | 51.21   | 1.47       |
| 6                | 72.4     | 73.51   | 1.11       |                  |         |            |                  |         |            |

<span id="page-70-0"></span>*Tabla V.14. Tiempo que tarda el paciente en alcanzar el ángulo máximo de la cadera cuando se sienta.*

*Tabla V.15. Tiempo que tarda el paciente en alcanzar el ángulo de la cadera cuando se encuentra sentado.*

| Cadera           | Prueba 1 |         |            | Prueba 2         |         |            | Prueba 3         |         |            |
|------------------|----------|---------|------------|------------------|---------|------------|------------------|---------|------------|
| Max Sit-Sit Down |          |         |            | Max Sit-Sit Down |         |            | Max Sit-Sit Down |         |            |
| Movimiento       | $t_{0}$  | $t_{f}$ | $\Delta t$ | $t_{0}$          | $t_{f}$ | $\Delta t$ | $t_{0}$          | $t_{f}$ | $\Delta t$ |
| 1                | 12.49    | 13.85   | 1.36       | 6.7              | 7.44    | 0.74       | 9.72             | 10.57   | 0.85       |
| $\overline{2}$   | 27.72    | 29.39   | 1.67       | 13.99            | 14.84   | 0.85       | 18.54            | 19.58   | 1.04       |
| 3                | 40.09    | 41.65   | 1.56       | 23.05            | 24.24   | 1.19       | 26.05            | 27.05   | 1          |
| 4                | 53.84    | 54.94   | 1.1        | 32.25            | 33.91   | 1.66       | 40.33            | 41.46   | 1.13       |
| 5                | 63.97    | 64.94   | 0.97       | 44.55            | 45.81   | 1.26       | 51.27            | 52.64   | 1.37       |
| 6                | 73.64    | 74.65   | 1.01       |                  |         |            |                  |         |            |

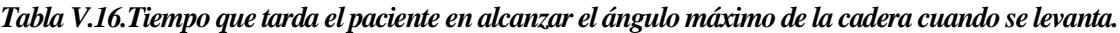

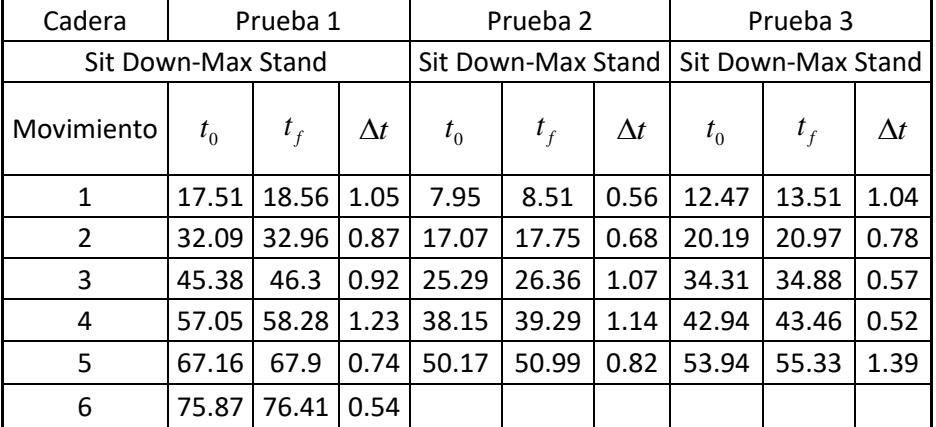

| Cadera             | Prueba 1 |       |            |         | Prueba <sub>2</sub> |            | Prueba 3                                |         |            |
|--------------------|----------|-------|------------|---------|---------------------|------------|-----------------------------------------|---------|------------|
| Max Stand-Stand Up |          |       |            |         |                     |            | Max Stand-Stand Up   Max Stand-Stand Up |         |            |
| Movimiento         | $t_{0}$  | $t_f$ | $\Delta t$ | $t_{0}$ | $t_f$               | $\Delta t$ | $t_{0}$                                 | $t_{f}$ | $\Delta t$ |
| $\mathbf{1}$       | 18.85    | 20.71 | 1.86       | 8.59    | 10.05               | 1.46       | 13.65                                   | 14.98   | 1.33       |
| 2                  | 33.15    | 35.39 | 2.24       | 17.81   | 19.56               | 1.75       | 21.02                                   | 22.46   | 1.44       |
| 3                  | 46.53    | 48.74 | 2.21       | 26.45   | 28.43               | 1.98       | 35.08                                   | 36.43   | 1.35       |
| 4                  | 58.46    | 60.06 | 1.6        | 39.39   | 41.15               | 1.76       | 43.58                                   | 44.55   | 0.97       |
| 5                  | 68.07    | 69.43 | 1.36       | 51.17   | 52.94               | 1.77       | 55.45                                   | 56.96   | 1.51       |
| 6                  | 76.57    | 77.84 | 1.27       |         |                     |            |                                         |         |            |

<span id="page-71-0"></span>*Tabla V.17. Tiempo que tarda el paciente en alcanzar el ángulo de la cadera cuando* s*e encuentra de pie.*

De acuerdo con la información de las tablas anteriores, se calculó el tiempo promedio de cada etapa de movimiento con base en la ecuación [\(5. 4\),](#page-58-0) los resultados se presentan en la [Tabla](#page-71-1)  [V.18.](#page-71-1)

En la [Tabla V.19,](#page-72-0) se presentan los tiempos que se tarda un paciente en el movimiento de sentarse y de levantarse, así como el promedio de las tres pruebas realizadas. Como se puede observar los tiempos para levantarse no se encuentran tan alejados entre sí, esto se debe a que el paciente logró realizar los movimientos casi en el mismo tiempo. Por otra parte, cuando se sentó solo un intervalo de tiempo está más alejado porque el movimiento lo desarrolló un poco más lento.

| Tobillo                  |            |
|--------------------------|------------|
| Condición                | $\Delta t$ |
| Stand Up- Max Sit        | 1.13       |
| Max Sit-Sit Down         | 1.32       |
| Sit Down-Max Stand       | 0.87       |
| Max Stand-Stand Up       | 1.03       |
| Rodilla                  |            |
| <b>Stand Up-Sit Down</b> | 2.39       |
| Sit Down-Stand Up        | 2.02       |
| Cadera                   |            |
| Stand Up- Max Sit        | 1.64       |
| Max Sit-Sit Down         | 1.17       |
| Sit Down-Max Stand       | 0.87       |
| Max Stand-Stand Up       | 1.61       |
|                          |            |

<span id="page-71-1"></span>*Tabla V.18. Tiempos promedio que se requieren para cada etapa de movimiento del paciente.*
| Prueba | Tiempo en (s) |       |
|--------|---------------|-------|
|        | Sit           | Stand |
|        | 3.87          | 3.33  |
|        | 3.20          | 3.29  |
| ว      | 3.28          | 3.32  |
|        | 3.45          | 3.31  |

*Tabla V.19. Tiempos requeridos para los movimientos de sentarse y levantarse de cada prueba realizada.*

Cuando el paciente se encuentra sentado con una postura relajada, primero es necesario que se adopte una postura adecuada con la finalidad de que le sea más sencillo levantarse con el menor esfuerzo. Para eso primero es necesario que flexione las piernas y posteriormente lleve su torso a una posición perpendicular con respecto al asiento. De la [Tabla V.20](#page-72-0) a la [Tabla](#page-73-0)  [V.22,](#page-73-0) se muestran los datos obtenidos de analizar el movimiento del paciente cuando acercaba las piernas al asiento y levantaba el torso para tomar una postura de preparación a levantarse.

Como se puede observar los tiempos de tobillo y rodilla inician y culminan casi con los mismos valores, aunque por naturaleza el tiempo que se tardan debería ser igual. Esta diferencia se le atribuye a que cuando flexionamos las piernas, los pies dejan de presionar el suelo, es decir, que despegamos o bien dejamos de apoyar firmemente la planta de la superficie. Lo mismo sucede cuando se llega a la posición adecuada para levantarse con la diferencia de que ahora se presiona el suelo. Aunque son mínimas las diferencias de tiempo, es necesario que se tomen en cuenta ya que se trata de lograr que el exoesqueleto desarrolle los movimientos de la manera más natural posible.

| (prueba 1).                      |         |         |            |
|----------------------------------|---------|---------|------------|
| Acomodo de extremidades prueba 1 |         |         |            |
| Articulación                     | $t_{0}$ | $t_{f}$ | $\Delta t$ |
| Tobillo                          | 51.85   | 52.9    | 1.05       |
|                                  | 82.76   | 84.7    | 1.94       |
| Rodilla                          | 51.86   | 52.93   | 1.07       |
|                                  | 82.77   | 84.69   | 1.92       |
| Cadera                           | 54.8    | 56.03   | 1.23       |

<span id="page-72-0"></span>*Tabla V.20. Intervalos de tiempo requeridos para acomodar las extremidades preparándose para levantarse (prueba 1).*

| (prueba 2).                      |         |                             |            |
|----------------------------------|---------|-----------------------------|------------|
| Acomodo de extremidades prueba 2 |         |                             |            |
| Articulación                     | $t_{0}$ | $t_{\scriptscriptstyle{f}}$ | $\Delta t$ |
| Tobillo                          | 52.41   | 53.96                       | 1.55       |
|                                  | 69.7    | 71.28                       | 1.58       |
|                                  | 86.91   | 88.32                       | 1.41       |
|                                  | 52.5    | 53.83                       | 1.33       |
| Rodilla                          | 69.75   | 71.29                       | 1.54       |
|                                  | 86.95   | 88.13                       | 1.18       |
|                                  | 30.57   | 32.33                       | 1.76       |
| Cadera                           | 54.69   | 56.16                       | 1.47       |
|                                  | 89.95   | 91.33                       | 1.38       |

*Tabla V.21. Intervalos de tiempo requeridos para acomodar las extremidades preparándose para levantarse (prueba 2).*

<span id="page-73-0"></span>*Tabla V.22. Intervalos de tiempo requeridos para acomodar las extremidades preparándose para levantarse (prueba 3).*

| v.                               |         |                             |             |
|----------------------------------|---------|-----------------------------|-------------|
| Acomodo de extremidades prueba 3 |         |                             |             |
| Articulación                     | $t_{0}$ | $t_{\scriptscriptstyle{f}}$ | $\Lambda t$ |
| Tobillo                          | 47.11   | 48.73                       | 1.62        |
|                                  | 69.32   | 71.29                       | 1.97        |
|                                  | 88.34   | 90.62                       | 2.28        |
|                                  | 47.14   | 48.74                       | 1.6         |
| Rodilla                          | 69.31   | 71.29                       | 1.98        |
|                                  | 88.39   | 90.6                        | 2.21        |
|                                  | 49.97   | 51.67                       | 1.7         |
| Cadera                           | 72.14   | 73.8                        | 1.66        |
|                                  | 91.35   | 92.99                       | 1.64        |

Como se puede observar en la [Tabla V.23](#page-73-1) los tiempos promedio de la rodilla y tobillo son muy cercanos entre sí debido a lo explicado con anterioridad. Para el caso de la cadera el tiempo es más corto ya que es menor el ángulo que tiene que recorrer el torso para llegar a la posición de sentado.

<span id="page-73-1"></span>*Tabla V.23. Tiempo promedio para el acomodo del tronco, pantorrilla y pie.*

| Tiempo promedio del acomodo de |      |  |
|--------------------------------|------|--|
| extremidades                   |      |  |
| Articulación                   |      |  |
| Tobillo                        | 1.67 |  |
| Rodilla                        | 1.6  |  |
| Cadera                         | 1.46 |  |

De aquí se concluye que los análisis realizados en Matlab de los datos obtenidos por LabVIEW en tiempo real son más representativos y exactos que los obtenidos por Kinovea. Como se mencionó con anterioridad, esto se debe a que las marcas deben de ser únicas y que para las pruebas realizadas se presentaron perturbaciones, es decir, hubo desplazamiento de las mediciones (ángulos medidos) porque en el video los extremos de las líneas de los ángulos medidos dejaban de coincidir con el punto en el que se colocaron.

#### *Diseño de la máquina de estados.*

Una máquina de estados es una secuencia de acciones que se van ejecutando una tras otra siempre y cuando se cumplan condiciones establecidas. En la [Figura 31](#page-74-0) se muestran las etapas a seguir para ejecutar las acciones de levantar al paciente con la ayuda del exoesqueleto.

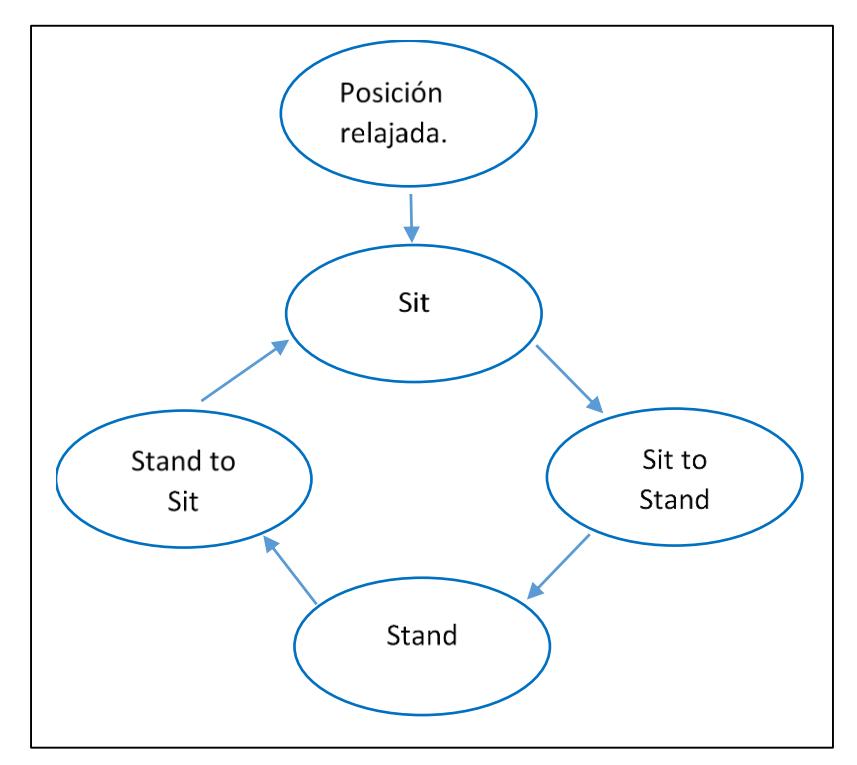

*Figura 31. Esquema de la máquina de estados finita para controlar el exoesqueleto.*

<span id="page-74-0"></span>La [Figura 32](#page-75-0) representa las etapas del movimiento de un paciente al levantarse, desde el acomodo de las piernas, acomodo de cadera, levantarse y mantenerse de pie. En el

movimiento de sentarse, las etapas son muy parecidas desde la posición vertical hasta sentado correctamente.

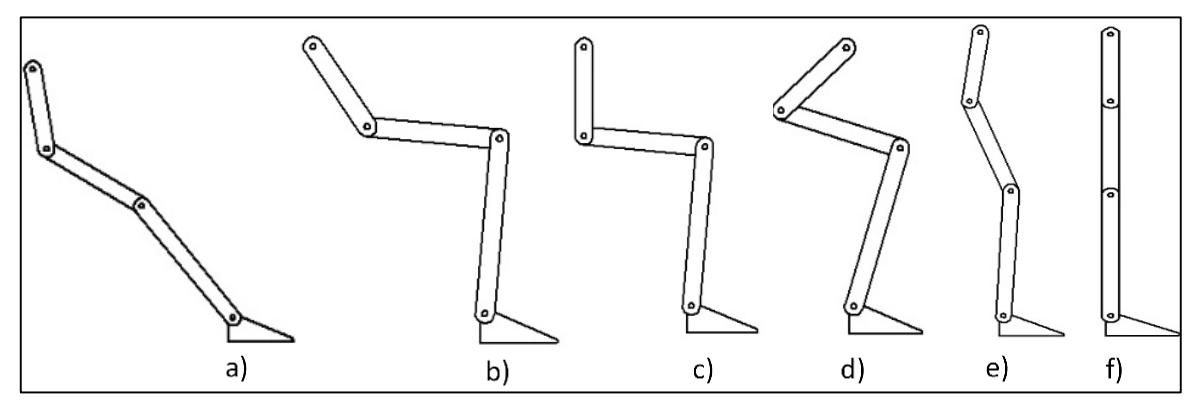

*Figura 32. Etapas del movimiento sit-to-stand que sigue el exoesqueleto.*

<span id="page-75-0"></span>El diseño y estructura de la programación de la máquina de estados para mover el exoesqueleto por medio de la interfaz LabVIEW-Solidworks, se observa de la [Figura B 1](#page-146-0) a la [Figura B 6](#page-151-0) [\(Anexo B\)](#page-146-1), las cuales muestran las fases en las que el paciente se acomoda, levanta, queda de pie y se sienta, [\(Figura 32\)](#page-75-0).

La máquina de estados cuenta con 6 etapas, la primera se observa en la [Figura B 1](#page-146-0) la cual representa las condiciones del paciente en posición relajada. Este es el primer estado donde inicia la secuencia y en esta etapa permanece el usuario a menos que active la entrada "*Stand Up*" que inicia el movimiento de acomodo de piernas y cadera.

Si activamos el botón de levantarse, se pasa al estado de "piernas" [\(Figura B 2\)](#page-147-0), en el cual se realiza la tarea de flexionar la pantorrilla y el tobillo hasta las posiciones deseadas que se obtuvieron del análisis de los datos graficados en Matlab. En este estado el paciente lleva las piernas a una posición adecuada para posteriormente levantarse.

Una vez que las piernas alcanzaron la posición deseada, se pasa al estado de "cadera" [\(Figura](#page-148-0)  [B 3\)](#page-148-0). Aquí se acomoda la cadera para que el usuario quede correctamente sentado, esta posición es la que se toma para prepararse para ponerse de pie.

Cuando la cadera llega a la posición deseada se pasa al estado "Up" [\(Figura B 4\)](#page-149-0), el cual consiste en flexionar la pantorrilla hacia el pie y el torso hacia los muslos del usuario hasta un ángulo máximo y después en extenderlas para quedar de pie. En todo este movimiento, la pantorrilla y el muslo se extienden con respecto a la articulación de la rodilla.

Como se observó en las gráficas de las [Figura 28](#page-62-0)[-Figura 30,](#page-64-0) las articulaciones de tobillo y cadera llegan a un valor máximo negativo para levantarse y después se incrementan positivamente hasta llegar a la posición de equilibrio de pie.

Cuando la posición angular de las extremidades alcanza la posición "vertical" de equilibrio, se pasa al estado "Erguido" [\(Figura B 5\)](#page-150-0), en donde los actuadores quedan desactivados y el paciente permanece de pie hasta que active la entrada "Sit Down".

Si el paciente activa la entrada "Sit Down", se pasa al estado "Sentarse" [\(Figura B 6\)](#page-151-0) en el cual el paciente flexiona la cadera hacia los muslos, los muslos hacia las pantorrillas y las pantorrillas hacia los pies hasta un ángulo máximo. Las articulaciones de tobillo y cadera, alcanzan primero un máximo negativo y después incrementan positivamente hasta llegar al valor deseado que se estableció en la posición de correctamente sentado. La rodilla solo llega al valor máximo que ocurre cuando los glúteos del paciente descansan sobre la silla.

Para la programación se tomaron en cuenta las etapas de movimiento del paciente, así como los ángulos adecuados para facilitar el movimiento, además de los tiempos que son muy importantes a considerar porque de lo contrario, el paciente podría sufrir un accidente, por ejemplo, una caída por pérdida del equilibrio debida a los cambios bruscos de posición.

El objetivo de la simulación fue solamente para tener una idea de cómo se mueve el exoesqueleto mediante un cambio lineal en las posiciones. En esta simulación la posición se modifica mediante incrementos unitarios hasta alcanzar las posiciones deseadas.

Cabe mencionar que los movimientos sólo se aplicaron a una extremidad del exoesqueleto y mediante las relaciones de posición del modelo en Solidworks [\(Figura 33\)](#page-77-0), se movió todo el exoesqueleto.

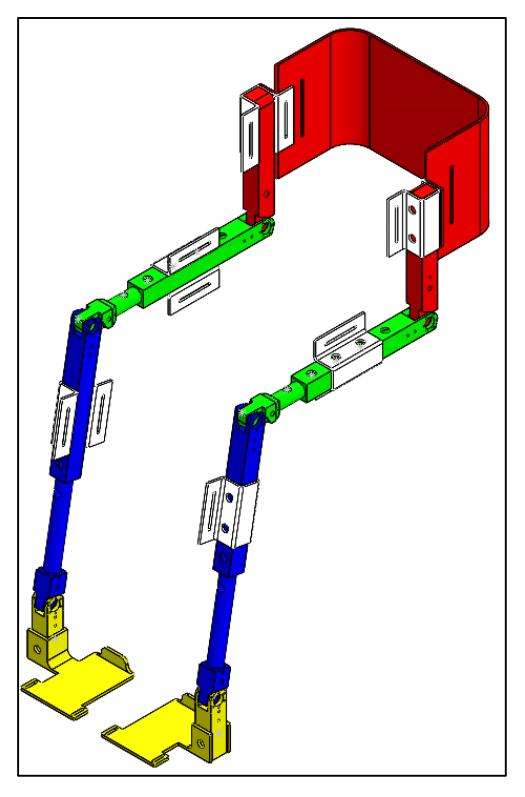

*Figura 33. Modelo del exoesqueleto de extremidades inferiores de 6 GDL en Solidworks.*

<span id="page-77-0"></span>La simulación de los movimientos del exoesqueleto fue útil para conocer la manera en cómo se movía el dispositivo, al desarrollar los movimientos de un individuo sano. Por otra parte se comprobó el funcionamiento de la máquina de estados que controla la secuencia de movimientos del *sit-to-stand* y *stand-to-sit* al activar dos botones, uno para levantar al paciente y otro para sentarlo..

## Capítulo VI

## *Simulación del exoesqueleto*

En este capítulo se presentan los resultados obtenidos de simulación con el programa de MSC Adams View y en co-simulación con MatLab Simulink.

En estas simulaciones del exoesqueleto se consideró la posición de sentarse; donde la cadera se encuentra en postura vertical, los muslos horizontales, las pantorrillas verticales y los pies apoyados sobre el suelo para un periodo de tiempo de 2s [\(Figura 34\)](#page-78-0). Para efectuar los movimientos del dispositivo, se implementaron diferentes condiciones en cuanto a tiempos y posición angular de los eslabones del exoesqueleto, así como diferentes estrategias de control.

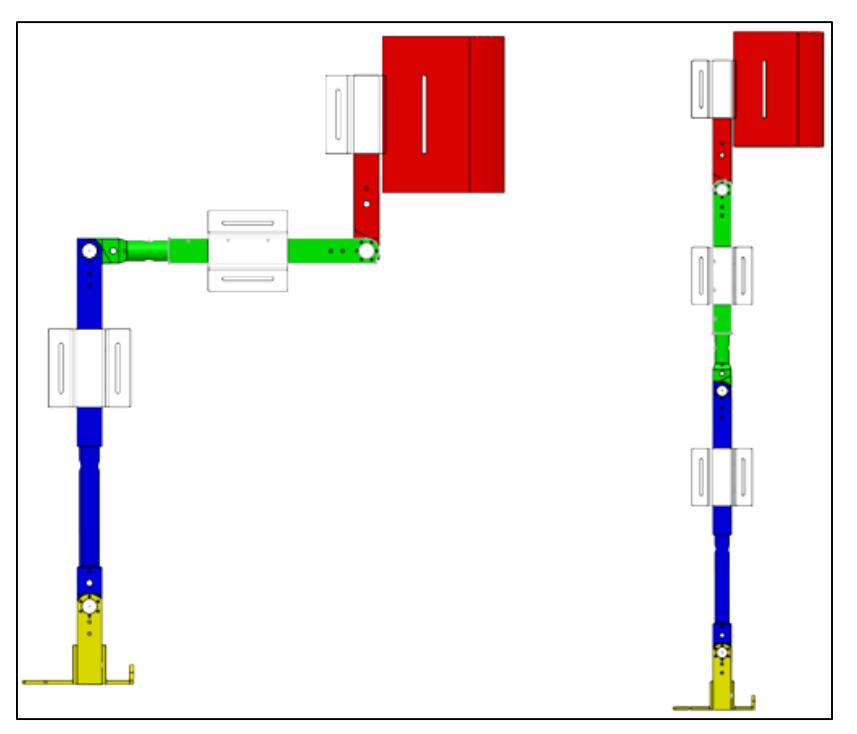

*Figura 34. Condición inicial y final del modelo del exoesqueleto.*

#### <span id="page-78-0"></span>*Control PD del exoesqueleto.*

La familia de controladores PID, han mostrado ser robustos en muchas aplicaciones y son los que más se utilizan en la industria. El controlador PID incluyen tres acciones: proporcional (P), integral (I) y derivativa (D) (ecuación [\(6. 1\)\)](#page-79-0). Los miembros de la familia PID son los denominados P, I, PI, PD y PID.

<span id="page-79-1"></span><span id="page-79-0"></span>
$$
u(t) = -K_d e'(t) - K_p e(t) - K_i \int_0^t e(\tau) d\tau
$$
\n(6.1)

Donde  $u(t)$  es la entrada de control que para el exoesqueleto representa la aceleración angular desarrollada. El error está definido como *e(t) = q - qd*, y *Kd, K<sup>p</sup> y K<sup>i</sup>* son las ganancias derivativa, proporcional e integral, respectivamente. En este caso el controlador PID permite llevar la señal a un valor de referencia constante deseado *qd.*

En el caso de que se desee un seguimiento de trayectorias se le conoce como un control tipo

PID y tiene la forma dada por la ecuación (6. 2).  
\n
$$
u(t) = q''_d - K_d (q' - q'_d) - K_p (q - q_d) - K_i \int_0^t (q - q_d) d\tau
$$
\n(6. 2)

Donde *qd= qd(t)* es una función dependiente del tiempo que representa la trayectoria deseada que debe seguir el controlador PID.

En las siguientes simulaciones se implementó una ley de control proporcional derivativo para cada eslabón de manera independiente, por lo que en la ecuación [\(6. 2\)](#page-79-1) la ganancia integral (*Ki*) del controlador se toma como cero. Los valores de las ganancias se determinan a prueba y error, derivado de que se pretende controlar de manera independiente cada uno de los eslabones, tomando en cuenta que la dinámica acoplada a los demás eslabones se considera como una perturbación.

En la [Figura 35](#page-80-0) se observa cómo los ángulos de cada extremidad en la cadera disminuyen a cero de manera idéntica, esto es debido a que en la simulación se consideró simetría en los miembros del exoesqueleto. Para este movimiento se toma como cero la posición en la que los eslabones de la cadera se encuentran colineales con los muslos.

El tiempo que tarda es de menos de 0.75s en alcanzar su colinealidad con los muslos, esto es debido a que la fuerza de gravedad contribuye a que el movimiento se ejecute de una manera rápida.

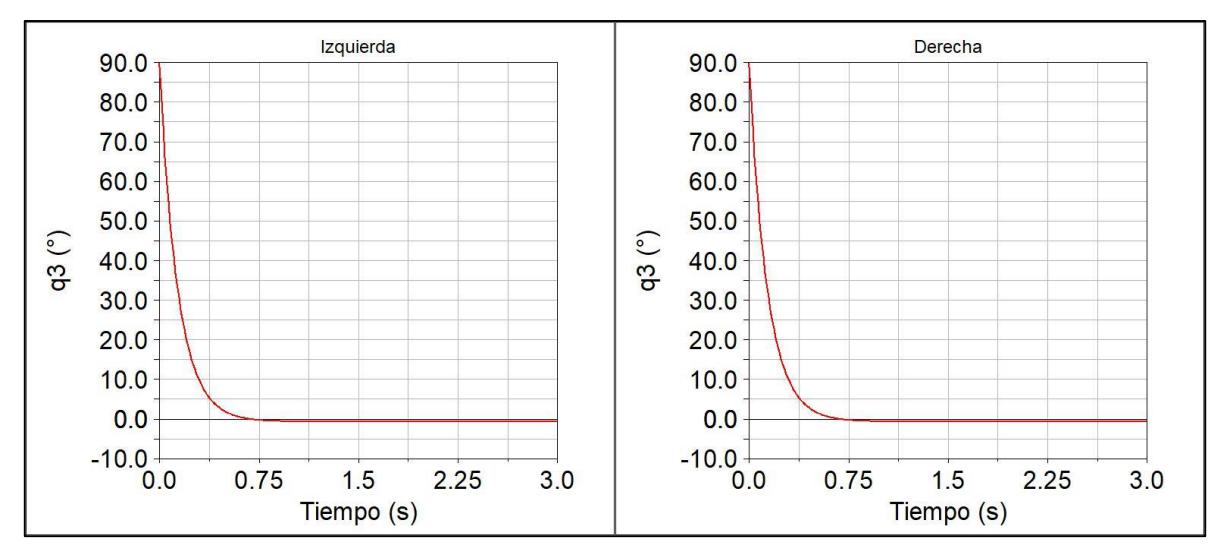

*Figura 35. Comportamiento de los ángulos de las articulaciones de la cadera.*

<span id="page-80-0"></span>En la [Figura 36](#page-80-1) se observa un comportamiento análogo al de la cadera, pero en este caso la colinealidad debe de presentarse entre los muslos y las pantorrillas. Para la articulación de la rodilla, los miembros del exoesqueleto se están extendiendo hasta alcanzar la posición vertical.

El tiempo que tardan en llegar a la posición colineal con las pantorrillas es mayor, porque la fuerza de la gravedad contribuye de manera negativa para el movimiento de los musloscadera, además de que la masa que movió fue mayor que en el caso de la articulación de la cadera.

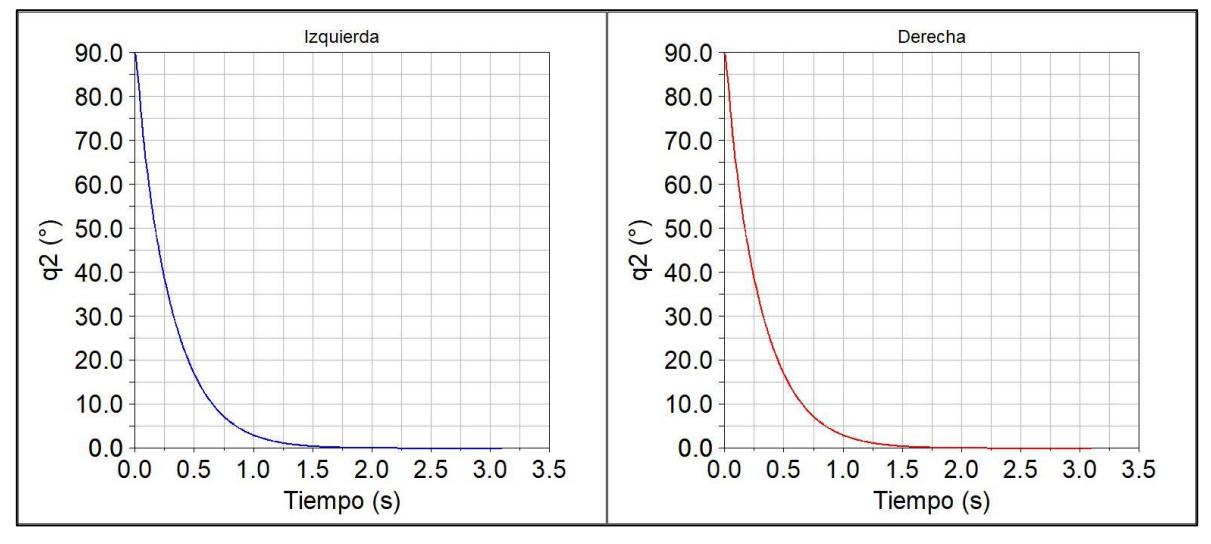

*Figura 36.Comportamiento de los ángulos de las articulaciones de las rodillas.*

<span id="page-80-1"></span>En la [Figura 37](#page-81-0) se observa cómo la posición de las espinillas se aleja y acerca de la postura vertical, la razón es que a medida que se desplazan los otros miembros del exoesqueleto, las pantorrillas también lo hacen, esto es debido a que los movimientos de las articulaciones de cadera, rodilla generan perturbaciones en el control del tobillo. Como se observa el desplazamiento es mínimo, pero tiende a permanecer en 90° en un tiempo menor a 0.75s.

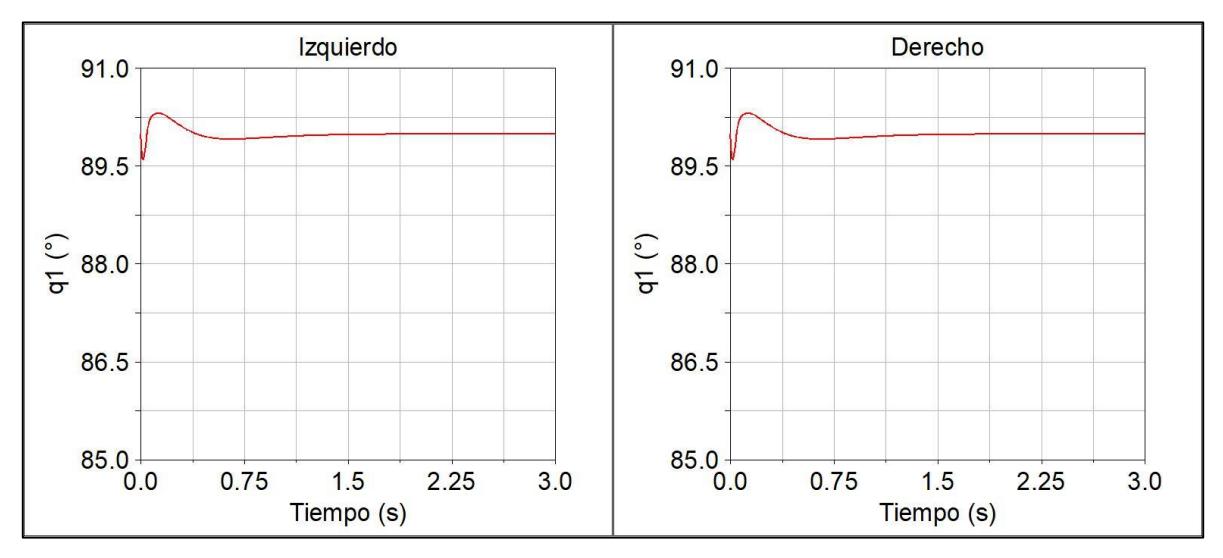

*Figura 37. Comportamiento de los ángulos de las articulaciones de los tobillos.*

<span id="page-81-0"></span>En la [Figura 38](#page-82-0) se muestran los torques generados por la articulación de cadera, rodilla y tobillo de la extremidad derecha del exoesqueleto. En ella se observa que los torques requeridos en cada articulación, son elevados. De acuerdo con ello, se necesitarían actuadores de alta potencia que proporcionen al exoesqueleto los torques necesarios para desarrollar los movimientos de levantarse.

El torque de la rodilla es el de mayor amplitud puesto que es la articulación que para la condición dada levanta más masa, es decir, que en la rodilla se necesita aplicar más torque para levantar al paciente. La articulación de cadera presenta un torque menor que la rodilla, sin embargo, aun así, es grande. En contraste, el torque en el tobillo es el menor que en las

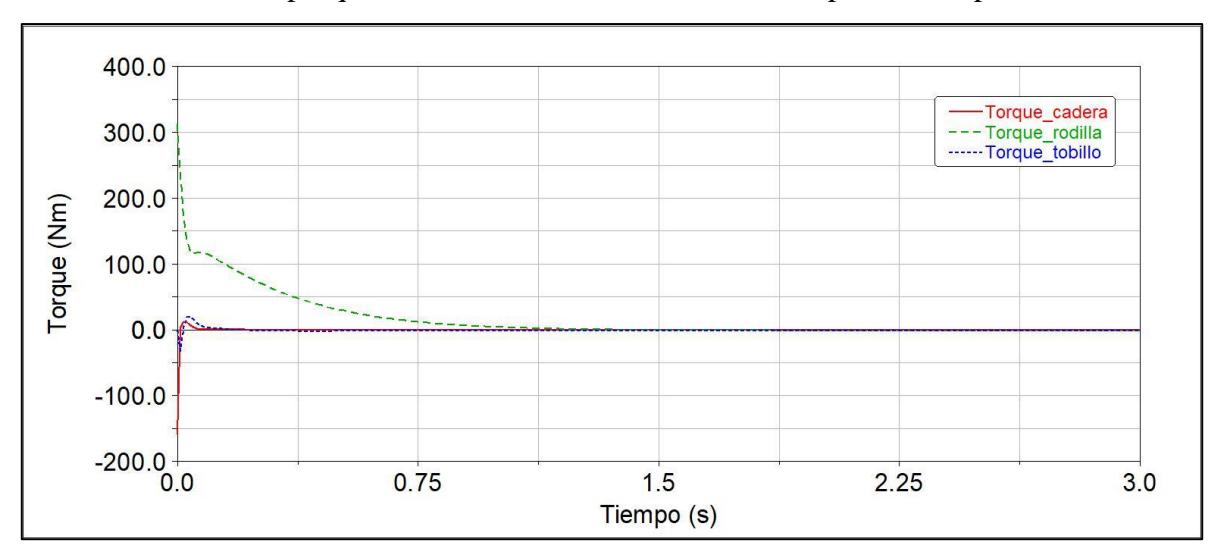

otras articulaciones, porque sólo se necesita mantener a las espinillas en posición vertical.

<span id="page-82-0"></span>*Figura 38. Torques desarrollados en la extremidad derecha del exoesqueleto cuando el muslo se encuentra a 90° de la espinilla y la cadera a 90° respecto al muslo.*

Si los torques son de gran magnitud, es complicado encontrar actuadores (motores eléctricos) que cumplan con las características de compacidad y potencia requeridas. Para ello es necesario recurrir a otras estrategias de control, así como de secuencias de movimientos que permitan mover al exoesqueleto empleando torques bajos, porque de esta manera el tamaño y potencia de los actuadores se reduce significativamente.

El diagrama de bloques del control en MatLab Simulink se observa en la

<span id="page-82-1"></span>[Figura 39.](#page-82-1) se muestra el diagrama de bloques que representa el control utilizado para la articulación del tobillo.

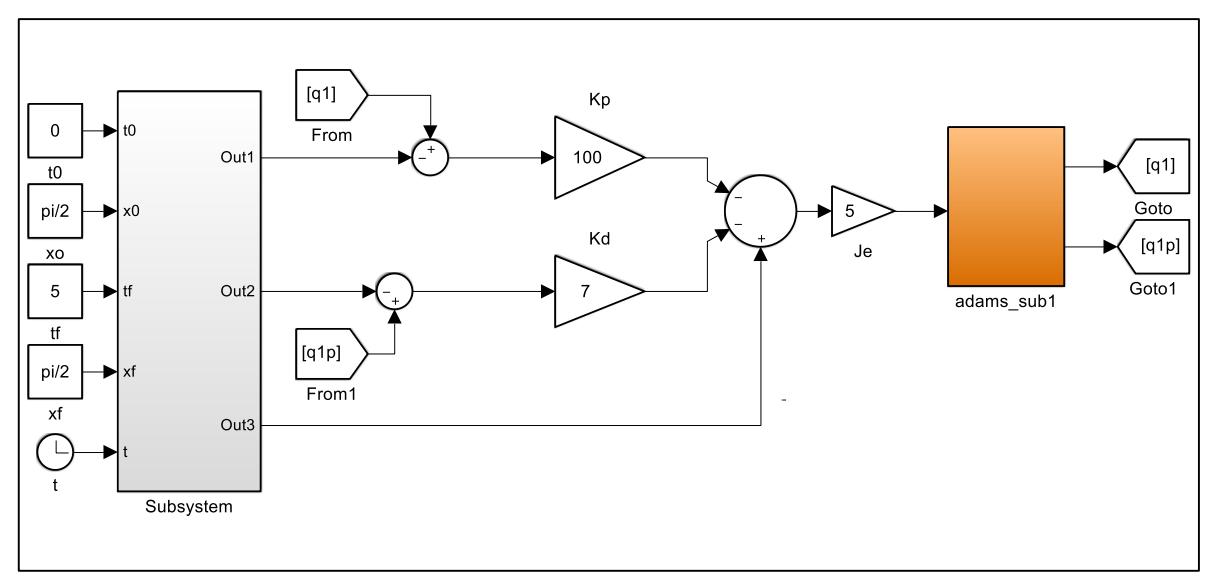

*Figura 39. Diagrama de bloques del control PD de torque para una articulación del exoesqueleto.*

Para las demás articulaciones, el diagrama de bloques es muy parecido, solo que cambia los valores de las posiciones iniciales y finales del exoesqueleto.

#### *Control PID del exoesqueleto.*

Buscando una mejor estrategia de control, se implementó en el prototipo virtual del exoesqueleto un control PID con seguimiento de trayectoria por medio del polinomio de Bézier. Al utilizar esta trayectoria de posición deseada se logra que los cambios en la posición de los miembros del exoesqueleto sean más suaves, la cual viene dada para cada articulación por las ecuaciones [\(6. 3\)](#page-83-0)[-\(6. 6\).](#page-83-1)

$$
q_{d}(t) = q_{i} + (q_{f} - q_{i})\sigma(t, t_{i}, t_{f})\mu_{p}^{5}
$$
\n(6.3)

$$
q_{d}(t) = q_{i} + (q_{f} - q_{i})\sigma(t, t_{i}, t_{f})\mu_{p}
$$
  
\n
$$
\sigma(t, t_{i}, t_{f}) = \gamma_{1} - \gamma_{2}\mu_{p} + \gamma_{3}\mu_{p}^{2} - \gamma_{4}\mu_{p}^{3} + \gamma_{5}\mu_{p}^{4} - \gamma_{6}\mu_{p}^{5}
$$
 (6.4)

<span id="page-83-2"></span><span id="page-83-1"></span><span id="page-83-0"></span>
$$
\mu_p = \frac{t - t_i}{t_f - t_i} \tag{6.5}
$$

$$
q_d(t) = \begin{cases} 0 & 0 \le t < t_i \\ \sigma(t, t_i, t_f) & t_i \le t < t_f \\ x_f & t > t_f \end{cases}
$$
 (6.6)

Donde  $q_d$ ,  $q_i$  y  $q_f$  representan la trayectoria deseada, posición inicial y posición final del eslabón respectivamente, y  $t$ ,  $t_i$  y  $t_f$ , son el tiempo que transcurre, el tiempo inicial y el tiempo final respectivamente.

Los parámetros de la ecuación [\(6. 4\)](#page-83-2) para el polinomio son  $\gamma_1 = 252$ ,  $\gamma_2 = 1050$ ,  $\gamma_3 = 1800$ ,  $γ<sub>4</sub>=1575, γ<sub>5</sub>=700 y γ<sub>6</sub>=126.$ 

El diagrama de bloques del control PID con seguimiento de trayectoria vinculado a Adams se puede observar en la [Figura 40,](#page-84-0) al cual se implementó la ley de control PID expresada en la ecuación [\(6. 7\)](#page-83-3) para el cálculo del torque para cada articulación.<br>  $\tau = J \left[ a^{-1} - K \left( a^{-1} - a^{-1} \right) - K \left( a^{-1} - a^{-1} \right) \right]$ 

<span id="page-83-3"></span>5. 7) para el cálculo del torque para cada articulación.  
\n
$$
\tau = J_e \left[ q_d - K_d (q' - q_d) - K_p (q - q_d) - K_i \int (q - q_d) dt \right]
$$
\n(6. 7)

Para la simulación del exoesqueleto con el control PID y la trayectoria deseada [\(Figura 40\)](#page-84-0), se utilizaron como condiciones iniciales los valores obtenidos en el análisis cinemático de un paciente sano efectuado en [5.2](#page-58-0) para cuando el paciente se levanta y se mantiene en posición vertical.

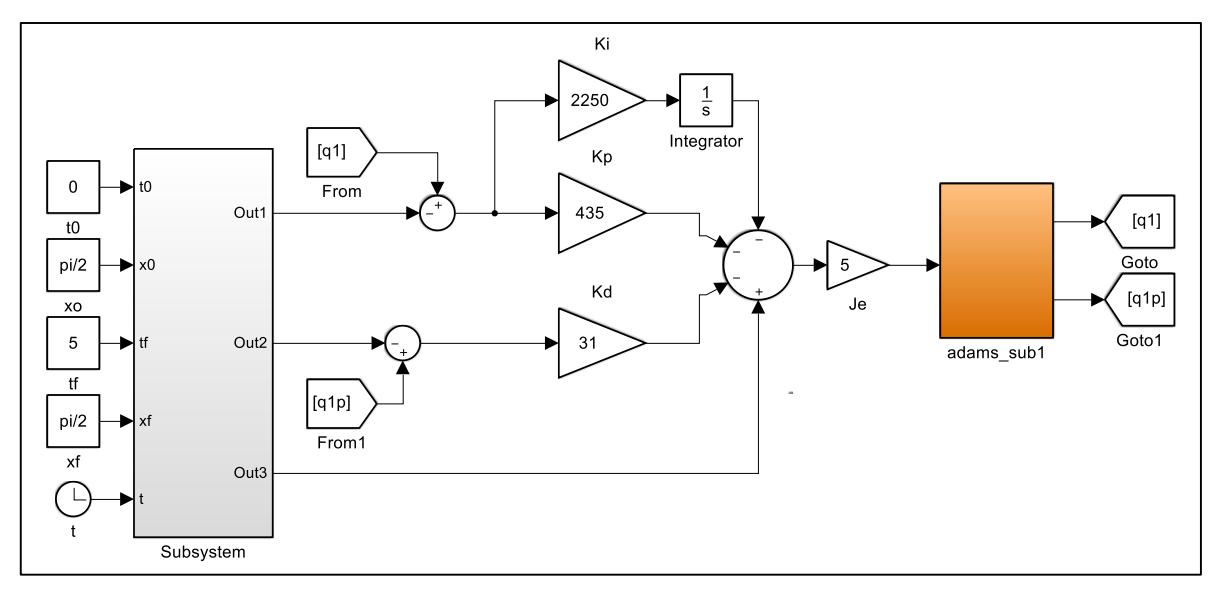

<span id="page-84-0"></span>*Figura 40. Diagrama de bloques del control PID con seguimiento de trayectoria (polinomio de Bézier) de una articulación del exoesqueleto vinculado a MSC Adams View.*

En la [Figura 41](#page-85-0) se muestran las respuestas para las posiciones angulares de los eslabones del exoesqueleto y el torque requerido. Estas pruebas fueron realizadas sin el peso de un paciente. Comparando estos resultados con los obtenidos con el control PD sin trayectorias, se observa que el torque ha sido disminuido drásticamente debido a que el control es más robusto y a que ya hay trayectorias deseadas de acuerdo con las posiciones que sigue un sujeto sano.

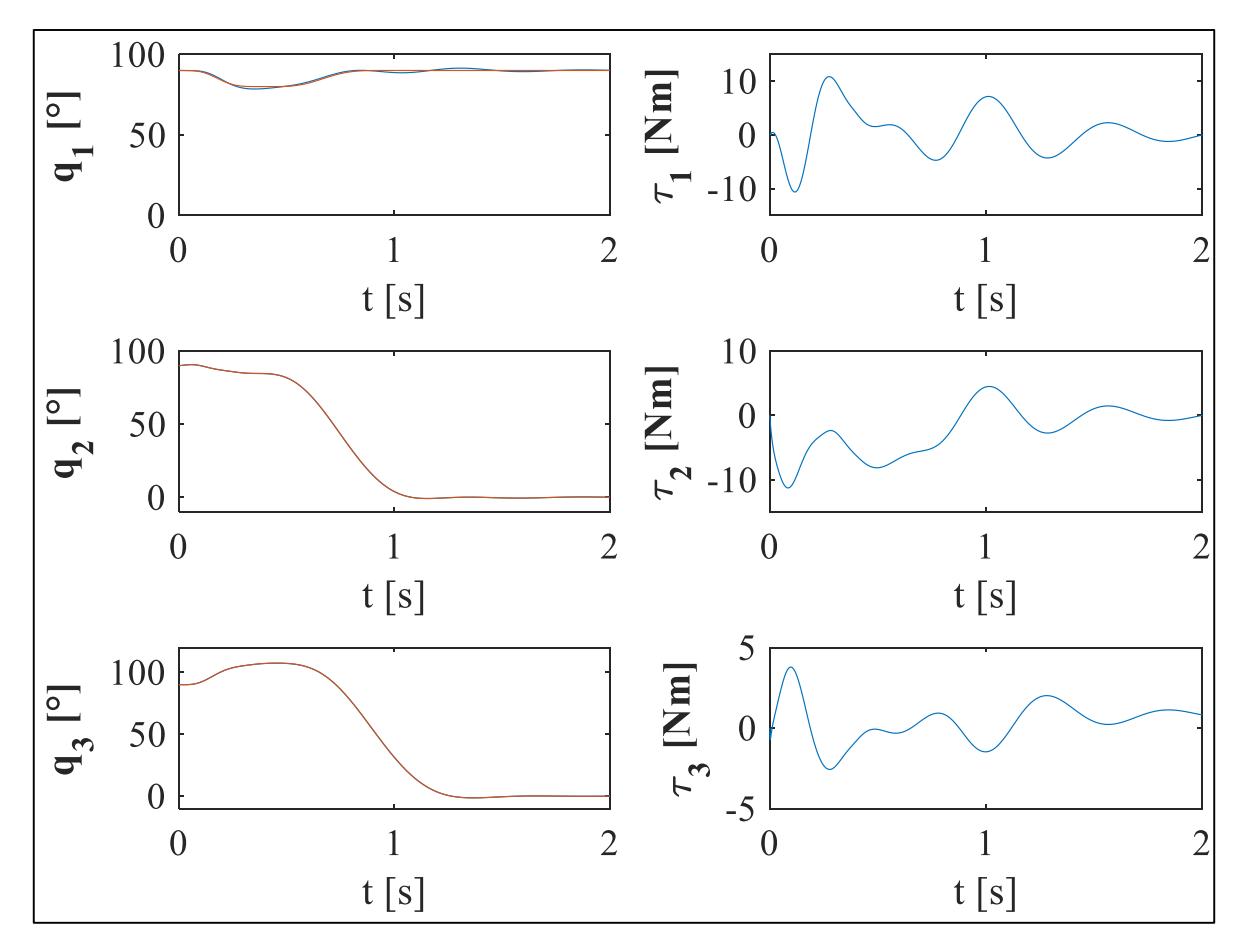

<span id="page-85-0"></span>*Figura 41. Torques desarrollados por las articulaciones de acuerdo con las posiciones angulares de las extremidades con base en la estrategia de control PID, cuando el exoesqueleto efectúa el movimiento de levantarse y mantenerse en posición vertical promedio.*

### *Diseño de la estrategia de control GPI.*

La simulación del exoesqueleto ya aplicando la masa del paciente fue realizada por medio del diagrama de control que se muestra en la [Figura 42,](#page-86-0) en el cual se aplica un control de seguimiento de trayectoria establecido por el polinomio de Bézier (ecuaciones [\(6. 3\)](#page-83-0)[-\(6. 7\)\)](#page-83-3).

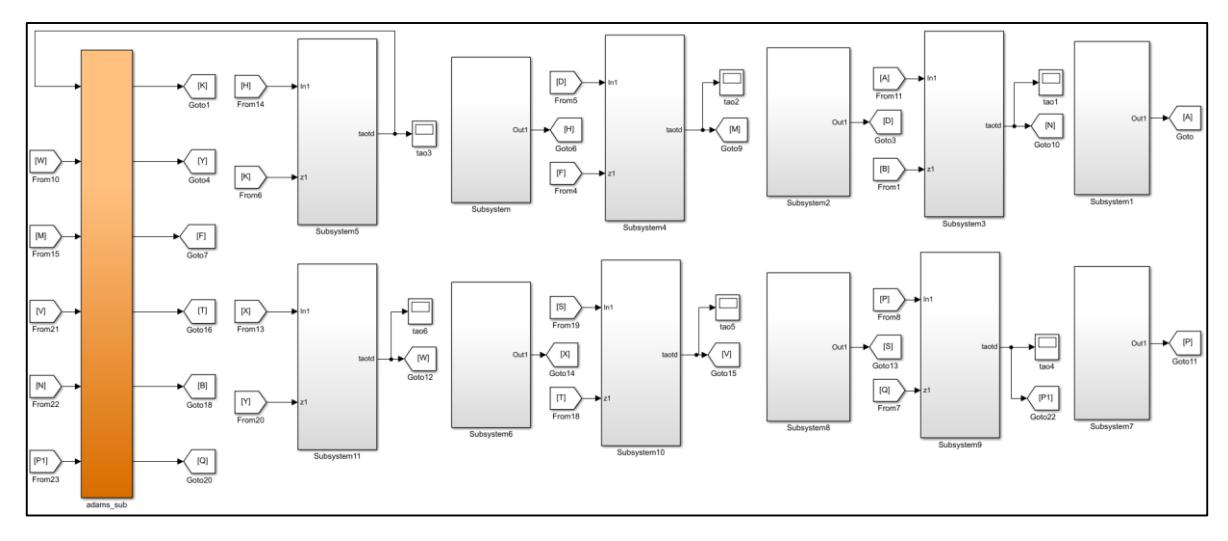

*Figura 42. Diagrama de bloques del control del exoesqueleto para enlazar Simulink con Adams.*

<span id="page-86-0"></span>Para el diseño de la ley de control del GPI, se plantea la forma de la ecuación [\(6. 8\)](#page-86-1) que representa un sistema de un GDL, que como se puede observar, el torque está en función de la aceleración angular, el cual es nuestro caso.

<span id="page-86-1"></span>
$$
\tau_i = J_{e_i} \ddot{q}_i + P \tag{6.8}
$$

El término *P* representa las perturbaciones originadas por la suma de los componentes de Coriolis y de la fuerza de gravedad, *J<sup>e</sup>* es el momento de inercia equivalente. Despejando la aceleración angular, efectuando un cambio de variables y proponiendo un polinomio de tercer grado para las perturbaciones (ecuaciones [\(6. 9\)](#page-86-2)[-\(6. 11\)\)](#page-86-3).

$$
\ddot{q}_i = \left(\tau_i + P\right) \frac{1}{J_{e_i}}\tag{6.9}
$$

<span id="page-86-5"></span><span id="page-86-4"></span><span id="page-86-3"></span><span id="page-86-2"></span>
$$
\ddot{q}_i = u_i + P_m \tag{6.10}
$$

$$
P_m = at^3 + bt^2 + ct + d \tag{6.11}
$$

Se proponen los siguientes controladores GPI robustos (ecuació[n \(6. 12\)\)](#page-86-4) como los utilizados por Sira-Ramírez [64].  $(\tau)d\tau - \dot{q}_{id}\bigg) - k_4$ amírez [64].<br>=  $\ddot{q}_{id} - k_5 \left( \int_0^t u_i(\tau) d\tau - \dot{q}_{id} \right) - k_4 (q_i - q_{id})$ 

$$
-{\text{Ramírez [64]}}.
$$
  
\n
$$
u_{i} = \ddot{q}_{id} - k_{5} \Big( \int_{d}^{t} \mu_{i}(\tau) d\tau - \dot{q}_{id} \Big) - k_{4} \Big( q_{i} - q_{id} \Big) \n- k_{3} \int_{0}^{t} \Big( q_{i} - q_{id} \Big) d\tau - k_{2} \int_{0}^{t} \int_{0}^{\tau} (q_{i} - q_{id}) d\lambda d\tau - k_{1} \int_{0}^{t} \int_{0}^{\tau} \int_{0}^{\lambda} (q_{i} - q_{id}) d\sigma d\lambda d\tau \n- k_{0} \int_{0}^{t} \int_{0}^{\tau} \int_{0}^{\lambda} (q_{i} - q_{id}) d\xi d\sigma d\lambda d\tau
$$
\n(6.12)

Sustituyendo [\(6. 11\)](#page-86-3) y [\(6. 12\)](#page-86-4) en [\(6. 10\)](#page-86-5) tenemos que:

$$
\ddot{q}_{i} = \ddot{q}_{id} - k_{5} \left( \int_{0}^{t} \mu_{i}(\tau) d\tau - \dot{q}_{id} \right) - k_{4} \left( q_{i} - q_{id} \right) - k_{3} \int_{0}^{t} \left( q_{i} - q_{id} \right) d\tau
$$
\n
$$
- k_{2} \int_{0}^{t} \int_{0}^{\tau} \left( q_{i} - q_{id} \right) d\lambda d\tau - k_{1} \int_{0}^{t} \int_{0}^{\tau} \int_{0}^{\lambda} \left( q_{i} - q_{id} \right) d\sigma d\lambda d\tau
$$
\n
$$
- k_{0} \int_{0}^{t} \int_{0}^{\tau} \int_{0}^{\lambda} \int_{0}^{\sigma} \left( q_{i} - q_{id} \right) d\xi d\sigma d\lambda d\tau + at^{3} + bt^{2} + ct + d
$$
\n(6.13)

Proponiendo que el error es  $e = q_i - q_{id}$ , derivando la ecuación [\(6. 13\)](#page-87-0) para eliminar las integralesse tiene la expresión de la ecuación (6. 14):<br> $e^{vi} + k_5 e^{v} + k_4 e^{iv} + k_3 \ddot{e} + k_2 \ddot{e} + k_1 \dot{e} + k_0 e = 0$ 

<span id="page-87-0"></span>
$$
e^{\nu i} + k_5 e^{\nu} + k_4 e^{i\nu} + k_3 \dddot{e} + k_2 \ddot{e} + k_1 \dot{e} + k_0 e = 0
$$
 (6. 14)

Los parámetros  $k_0, \ldots k_5$  son seleccionados de manera que el polinomio característico de la ecuación [\(6. 14\)](#page-87-1) sea Hurwitz (raíces en el semiplano complejo izquierdo) (ecuación [\(6. 15\)\)](#page-87-2), para garantizar que la dinámica del error sea globalmente asintóticamente estable.

$$
(s2 + 2abs + b2)(s2 + 2cds + d2)(s2 + 2abs + b2) = 0
$$
 (6.15)

Proponiendo valores arbitrarios para las constantes del polinomio ecuación [\(6. 16\).](#page-87-3)

<span id="page-87-4"></span><span id="page-87-3"></span><span id="page-87-2"></span><span id="page-87-1"></span>
$$
a = 3
$$
 (6. 16)  
\n $b = 15$   
\n $c = 3$   
\n $d = 15$ 

Entonces el polinomio de Hurwitz tiene la forma de la ecuación (6.17).<br>  $s^6 + 270s^5 + 24975s^4 + 850500s^3 + 5619375s^2 + 13668750s + 11390s^2$ 

$$
d = 15
$$
  
ntonces el polinomio de Hurwitz tiene la forma de la ecuación (6.17).  

$$
s^6 + 270s^5 + 24975s^4 + 850500s^3 + 5619375s^2 + 13668750s + 11390625 = 0
$$
 (6.17)

De donde los valores de K<sub>i</sub> son:

donde los valores de K<sub>i</sub> son:  
\n
$$
k_5 = 270, k_4 = 24975, k_3 = 850500, k_2 = 5619375, k_1 = 13668750,
$$
 (6. 18)  
\n $k_0 = 11390625$ 

Se propone utilizar el mismo controlador GPI para todos los actuadores del exoesqueleto.

[j<sub>it</sub><sub>1</sub>(t<sub>j</sub>it<sub>1</sub>(t) dr - d<sub>is</sub>  $\int -k_4 (q_1 - q_{\mu}) - k_1 \int_0^2 (q_1 - q_{\mu}) d\tau$  (0.13)<br>
(g<sub>n</sub>)  $d\lambda d\tau = k_1 \int_0^2 \int_0^4 (q_1 - q_{\mu}) d\sigma d\lambda d\tau$  (1.3)<br>
(g<sub>n</sub>)  $d\lambda d\tau = k_1 \int_0^2 \int_0^4 (q_1 - q_{\mu}) d\sigma d\lambda d\tau$ <br>
(or exact  $q_2 - q_{\mu}$ )  $d\xi$ Para determinar los torques de los actuadores, se realizó la simulación del exoesqueleto ya con la masa del paciente e implementando la ley de control GPI y una trayectoria deseada por medio del polinomio de Bézier.

En la [Figura 43](#page-88-0) se observan cómo están distribuidas las fuerzas en los miembros del exoesqueleto, las cuales corresponden a las masas de un paciente de 70 kg. En la [Figura 44](#page-88-1) se muestran los torques en las articulaciones de las dos extremidades del exoesqueleto.

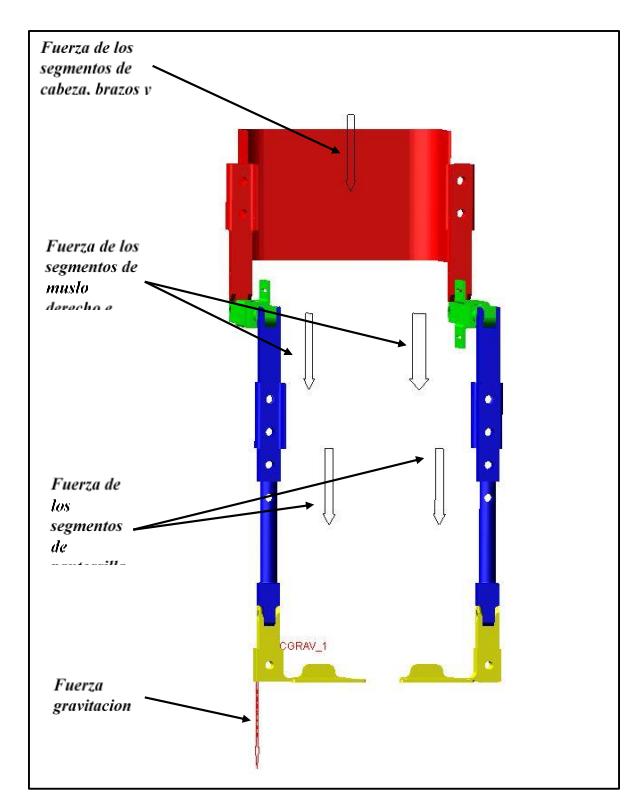

<span id="page-88-0"></span>*Figura 43. Localización y distribución de las fuerzas que ejercen los miembros del paciente en el exoesqueleto.*

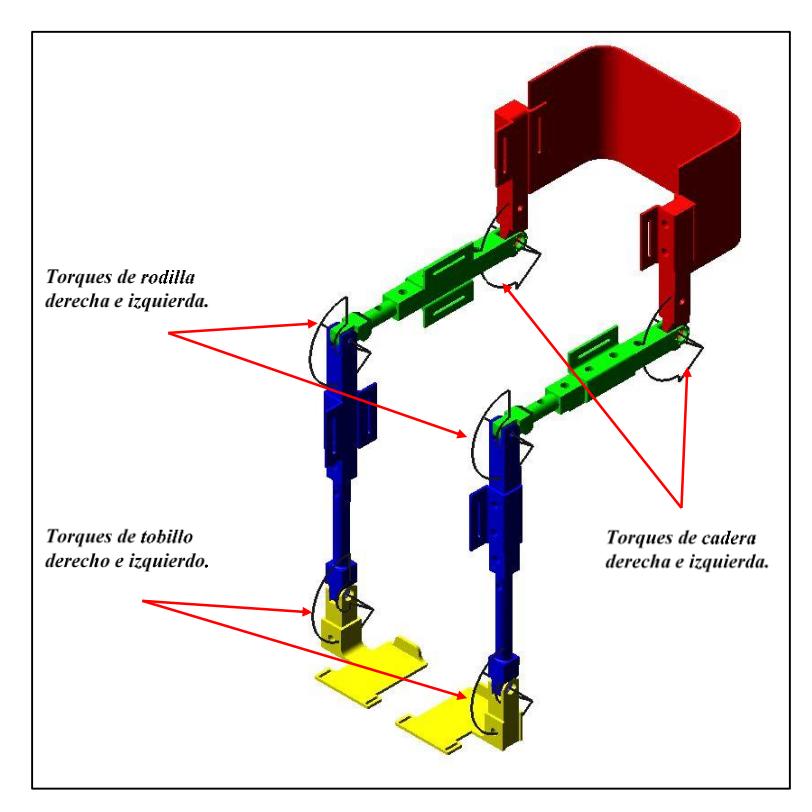

<span id="page-88-1"></span>*Figura 44. Localización y distribución de los torques que se aplican a las articulaciones del exoesqueleto para levantarlo contemplando la masa de los miembros del paciente.*

De acuerdo con los valores de la distribución de la masa de una persona establecidos en la [Tabla VI.1,](#page-89-0) la [Figura 45](#page-90-0) muestra la respuesta del humano-exoesqueleto implementado el controlador GPI robusto. Se observa que en esta simulación se inicia en posición de sentado, manteniendo el ángulo de tobillo-pantorrilla en 90°. Para el movimiento del eslabón representando el muslo, se sigue dos trayectorias de Bézier de 90° a 85° y de 85° a 0°. Se observa que en este eslabón es requerido el mayor torque (*τ2*), porque esta es la articulación que mueve la mayor cantidad de masa del paciente.

El torque aplicado en la articulación de la cadera (*τ3*) lleva el eslabón de 90° a 107° y de 107° a 0°. Su valor es menor que *τ2*, puesto que solo tiene que mover la masa del torso del paciente, además de que el centro de masa está más cercano al centro de rotación de la articulación de cadera.

Si se observa el torque del tobillo (*τ1*) presenta cambios cuando para esta posición debería de ser 0 Nm. La razón es que, el movimiento de las articulaciones de rodilla y cadera, generan perturbaciones originadas por la inercia de los miembros del exoesqueleto. De esta manera al proporcionar un torque, se mantienen las espinillas en posición vertical.

| Porcentajes de masa por segmento para un paciente |            |           |  |  |
|---------------------------------------------------|------------|-----------|--|--|
| de 70Kg                                           |            |           |  |  |
| Segmento                                          | $Masa$ $%$ | Peso neto |  |  |
| Cabeza y cuello                                   | 6.94       | 4.858     |  |  |
| Tronco                                            | 43.46      | 30.422    |  |  |
| Brazo                                             | 2.71       | 1.897     |  |  |
| Antebrazo                                         | 1.62       | 1.134     |  |  |
| Mano                                              | 0.61       | 0.427     |  |  |
| Muslo                                             | 14.17      | 9.919     |  |  |
| Pantorrilla                                       | 4.33       | 3.031     |  |  |
| Pie                                               | 1.37       | 0.959     |  |  |

<span id="page-89-0"></span>*Tabla VI.1. Porcentajes de la distribución de la masa de una persona y peso de cada segmento de su cuerpo.*

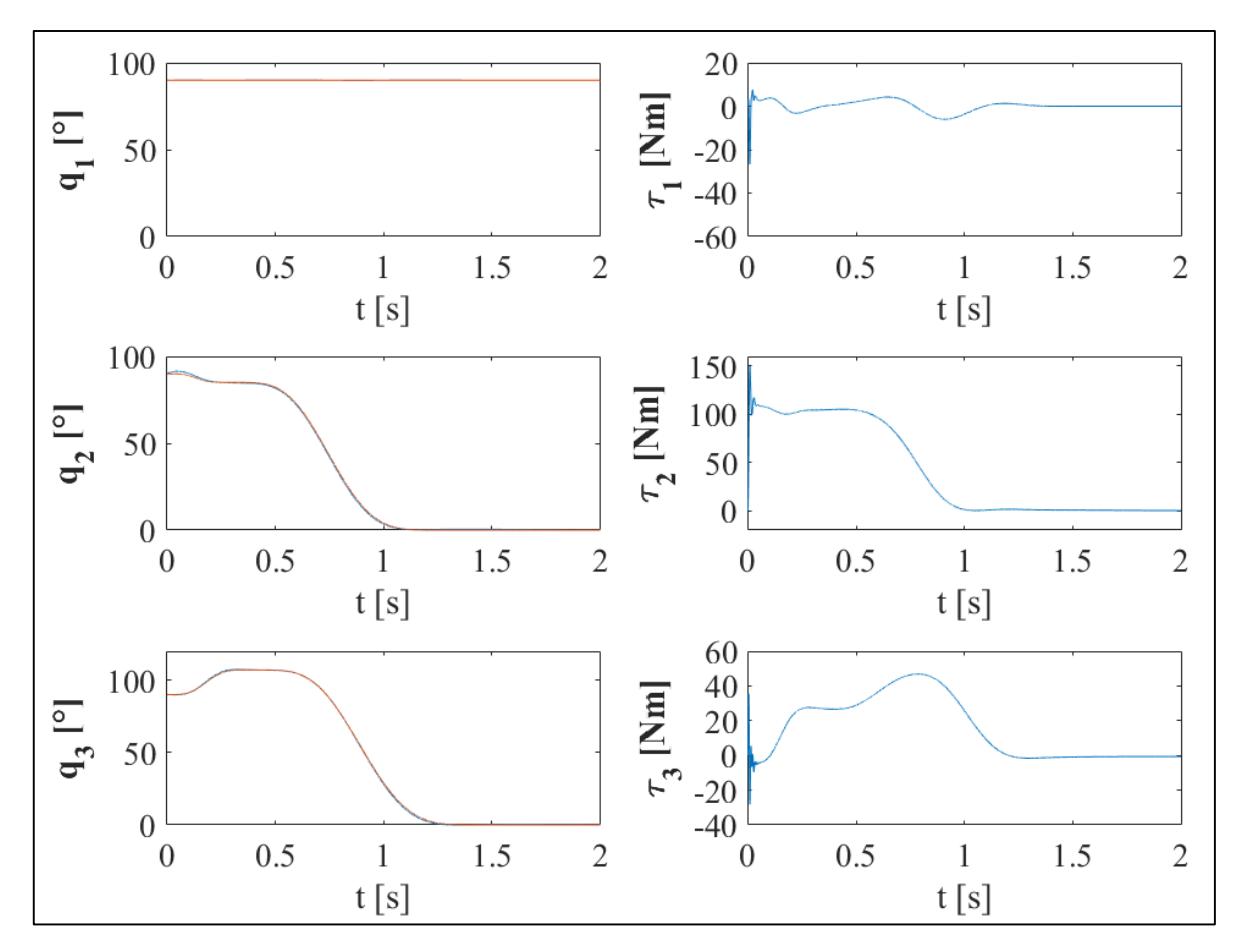

<span id="page-90-0"></span>*Figura 45. Torques de las articulaciones del exoesqueleto con el peso del paciente siguiendo una trayectoria dada por un polinomio de Bezier diferente para las articulaciones de rodilla y cadera.*

En la siguiente simulación [\(Figura 46\)](#page-91-0), se utilizó el mismo controlador GPI robusto y solo se modificaron las trayectorias y tiempos. En estos resultados se posiciona al exoesqueleto en una posición inicial, determinada de los valores obtenidos al caracterizar el movimiento de levantarse de una silla mostrados en la [Tabla V.7](#page-67-0) de la sección [5.2.3](#page-65-0) del capítulo anterior.

Como podemos observar el torque en el tobillo incrementó. Esto se debe a que, en la simulación las plantas del exoesqueleto están fijas al suelo. Entonces, la articulación mueve a todo el exoesqueleto para posicionar las espinillas a un ángulo de 82° sin que haya movimiento en las demás articulaciones. Esto representaría en la vida real que el paciente esta flexionando las piernas para que los tobillos adopten la posición adecuada para levantarse.

Los torques y posiciones angulares de las articulaciones de rodilla y cadera permanecieron constantes durante el intervalo de tiempo en el que se acomodaban las espinillas, sin embargo

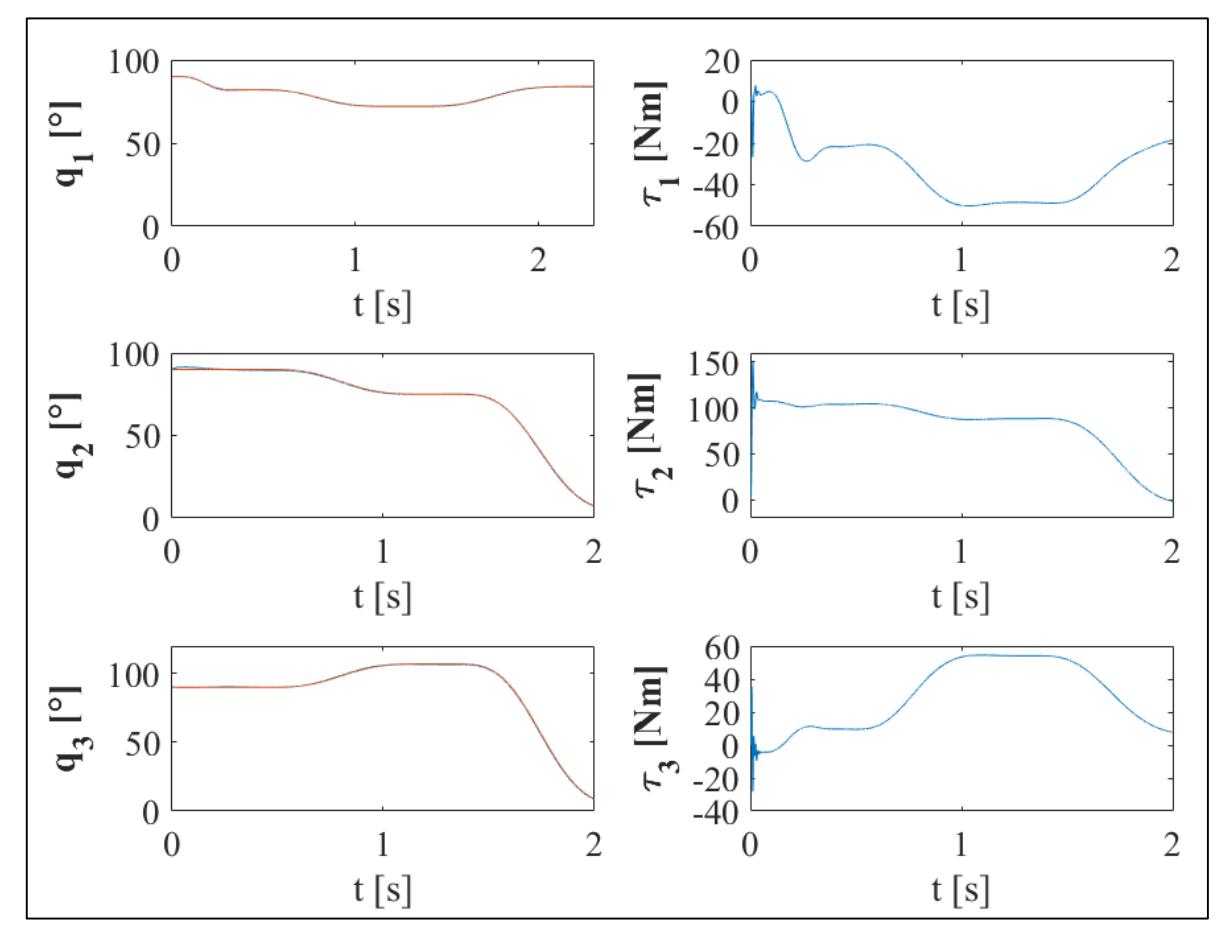

no con torque de 0 Nm. La razón de que no sucediera así es que para este movimiento, se necesitó un torque que mantuviera el equilibrio y la posición establecida.

<span id="page-91-0"></span>*Figura 46. Torques generados en las articulaciones del* exoesqueleto *con el peso del usuario de acuerdo con los tiempos y trayectorias de la [Tabla VI.2.](#page-92-0)*

Se observa que en las trayectorias se utilizan 3 polinomios de Bézier para hacer que el exoesqueleto se levante. Las trayectorias se muestran en la [Tabla VI.2,](#page-92-0) donde la primera fila representa el primer movimiento que se inicia en el tobillo para que el sujeto se levante. La segunda describe la flexión máxima en la cadera y el inicio de las extensiones de los muslos y espinillas cuando el paciente se está levantando. Y por último la tercera fila representa las extensiones máximas de los miembros para llegar a la posición vertical (de pie) y mantenerse así.

| Parámetros del                                                                     | Eslabón de                                                   | Eslabón de muslo q2             | Eslabón de cadera q <sub>3</sub> |
|------------------------------------------------------------------------------------|--------------------------------------------------------------|---------------------------------|----------------------------------|
| Polinomio                                                                          | pantorrilla q <sub>1</sub> q <sub>i0</sub> , q <sub>f0</sub> | $q_{i0}$ , $q_{f0}$             | $q_{i0}$ , $q_{f0}$              |
| $t_{i0} = 0$ s, $t_{f0} = 0.4$ s                                                   | $90^\circ \rightarrow 82^\circ$                              | $90^\circ \rightarrow 90^\circ$ | $90^\circ \rightarrow 90^\circ$  |
| $t_{i1} = 0.4$ s, $t_{f1} = 1.3$ s   82° $\rightarrow$ 72°                         |                                                              | $90^\circ \rightarrow 75^\circ$ | $90^\circ \rightarrow 107^\circ$ |
| $t_{i2} = 1.3$ s, $t_{f2} = 2.3$ s   72 <sup>°</sup> $\rightarrow$ 84 <sup>°</sup> |                                                              | $75^\circ \rightarrow 4^\circ$  | $107^\circ \rightarrow 4^\circ$  |

<span id="page-92-0"></span>*Tabla VI.2. Tiempos y posiciones angulares de los movimientos que desarrolla el exoesqueleto al levantarse.*

Como ya se mencionó en la sección [5.1.1,](#page-57-0) una persona sana llega muy pocas veces a adoptar una posición vertical perfecta, es decir, que los ángulos formados en las articulaciones de rodilla(pantorrilla-muslo) y cadera(muslo-torso) sean 180° en cada una y que en la articulación de tobillo sea de 90°(pantorrilla-suelo).

Se realizaron más simulaciones las cuales se pueden consultar en el [Anexo E.](#page-171-0)

#### <span id="page-92-1"></span>*Resultados de las simulaciones*

Al comparar las tres estrategias de control utilizadas para las simulaciones del exoesqueleto sin peso y con peso, se puede observar que los torques de las articulaciones disminuyen cuando el control se hace más robusto y se implementa el seguimiento de trayectorias.

De acuerdo con los datos de la última simulación se propone que los torques de los actuadores(motor-reductores), tengan como salida para:

- Tobillo 60 Nm.
- Rodilla 120 Nm.
- Cadera 70 Nm.

Estos valores de torque se has establecido de acuerdo a que en caso de que en el modelo de la simulación no se hayan tomado en cuenta factores que se presentan en el modelo físico. En otras palabras se les da un valor superior para que puedan accionar adecuadamente al humano-exoesqueleto sin ningún problema.

# Capítulo VII *Instrumentación y puesta en marcha del exoesqueleto de extremidades inferiores de 6 GDL.*

#### *Modificaciones en el exoesqueleto.* 7.1

Para la instrumentación del exoesqueleto, primero se maquinaron los acoplamientos de los motores [\(Figura 47\)](#page-93-0). Cada acoplamiento se fijó al muslo hembra, espinilla hembra y tobillo mediante tornillos.

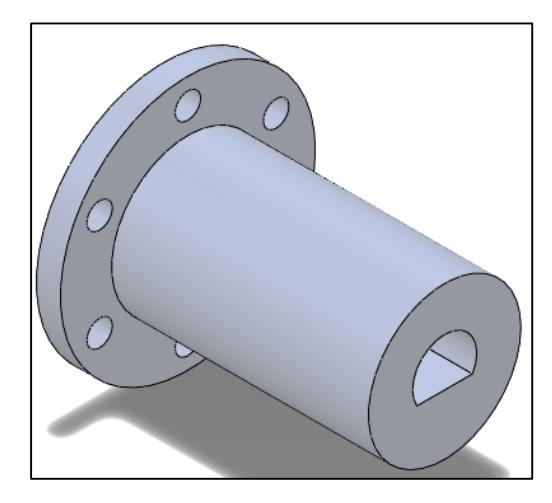

*Figura 47. Acoplamiento que une al eje del motor con el miembro del exoesqueleto. Se sujeta al miembro inferior de la articulación.*

<span id="page-93-0"></span>Por otra parte, en la [Figura 48](#page-94-0) se muestran las placas que se diseñaron y maquinaron para sujetar cada motor a los eslabones de cadera, muslo macho y espinilla macho del exoesqueleto. Estas placas tienen la finalidad de mantener fijos a los motores de cada articulación, para que el eje de cada motor le transmita torque al muslo, espinilla y tobillo.

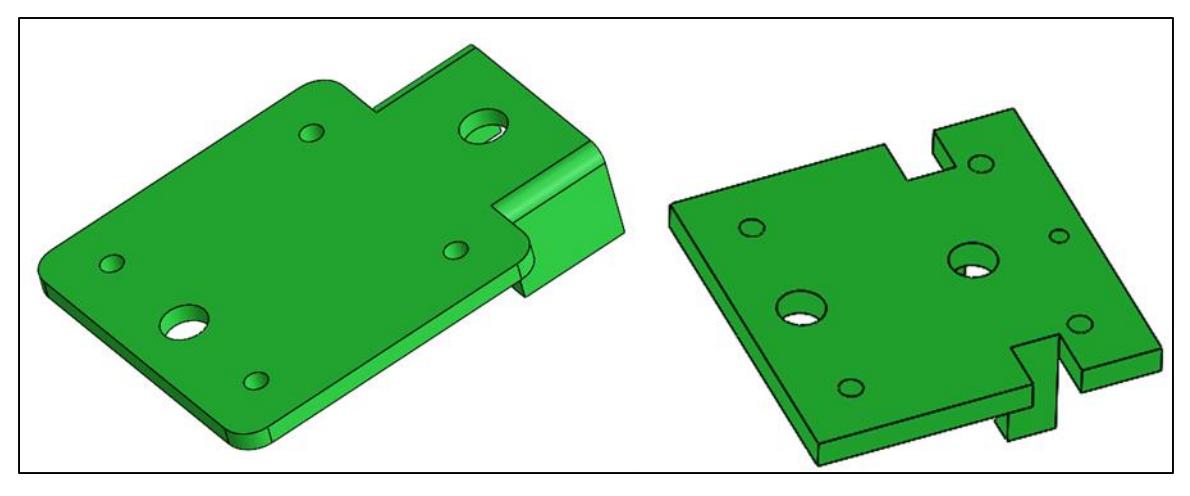

<span id="page-94-0"></span>*Figura 48. Placas que sujetan al motor con las extremidades del exoesqueleto. A la izquierda se muestra la placa para la cadera y a la derecha para rodilla y tobillo.*

También se diseñaron y construyeron los acoplamientos para medir la posición angular de los miembros del exoesqueleto por medio de encoders [\(Figura 49\)](#page-94-1). De esta manera, se mide con precisión que las posiciones angulares deseadas sean alcanzadas por los miembros del exoesqueleto.

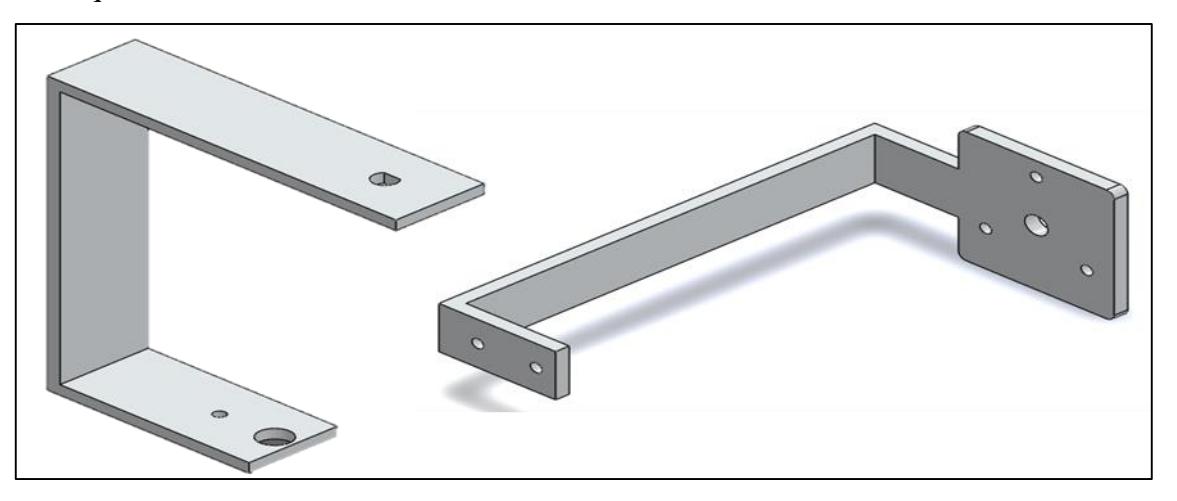

<span id="page-94-1"></span>*Figura 49. Acoplamientos para sujetar los encoders. A la izquierda se observa la placa para el miembro superior de la articulación y a la derecha del miembro inferior, en el cual se fija el Encoder.*

Para sujetar los acoplamientos de los motores y de los encoders, se barrenaron los miembros inferiores de cada unión articular como se muestra en la [Figura 50.](#page-95-0) También se observa que se ampliaron los diámetros de los barrenos en los miembros de las articulaciones de rodilla y tobillo con objeto de que entrara libremente el acoplamiento del motor.

En el [Anexo C,](#page-152-0) se muestran los planos de las placas y acoplamientos para sujetar los motores y también de los planos de los encoders.

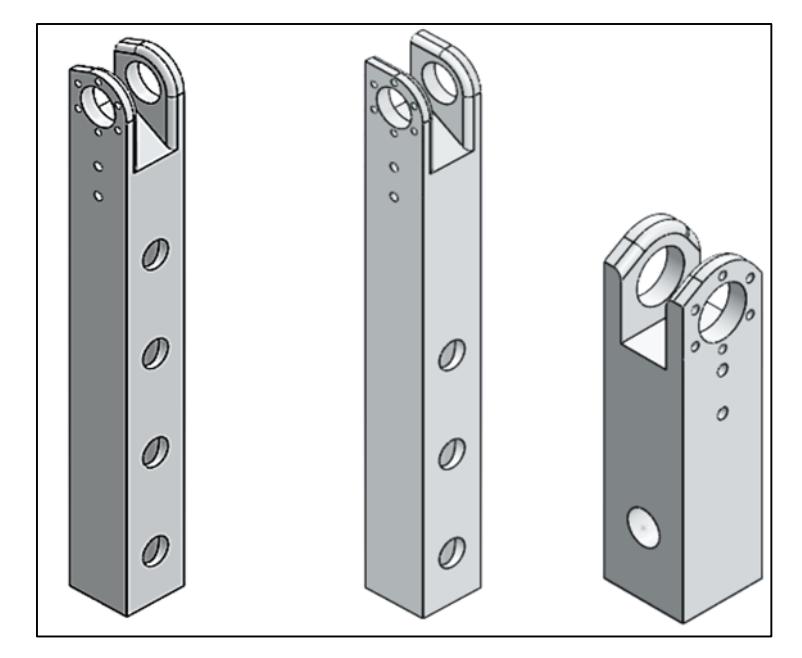

<span id="page-95-0"></span>*Figura 50. Miembros a los cuales se sujetó el acoplamiento del motor y del Encoder para cada articulación. A la izquierda el muslo hembra, en el centro la espinilla hembra y a la derecha el tobillo.*

Por otra parte, en la [Figura 51](#page-95-1) se muestran los miembros faltantes de la unión articular. Se muestran los barrenos para sujetar las placas de sujeción de los motores y las placas para el eje de los encoders, además de la ampliación del diámetro para el acoplamiento del motor.

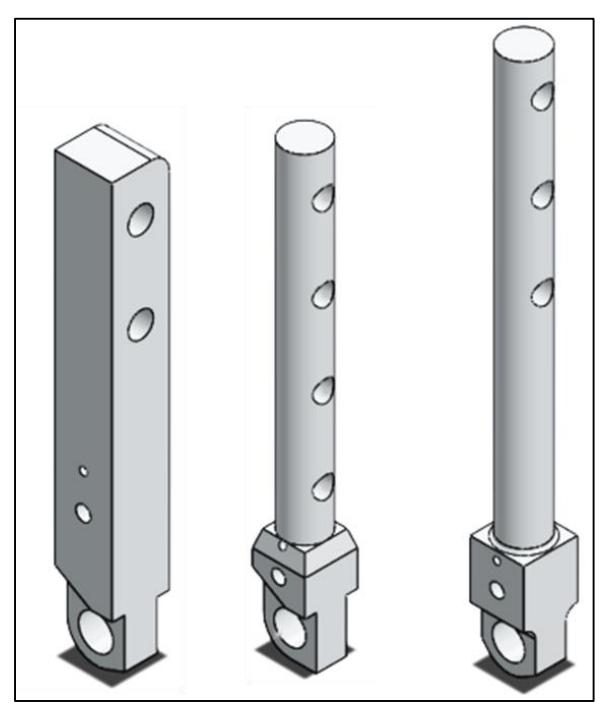

<span id="page-95-1"></span>*Figura 51.Miembros del exoesqueleto a los cuales se sujetan las placas de los motores y las placas para los ejes de los encoders.*

#### *Actuadores y sensores para la instrumentación del exoesqueleto.*

Debido a que la carencia de los recursos para adquirir los motores con los torques determinados por las simulaciones y los establecidos en el apartado [6.4](#page-92-1) del capítulo anterior, los motores que se utilizaron pueden proporcionar 35 Nm aproximadamente suficientes para demostrar el funcionamiento del control de la máquina de estados.

Estos motores poseen una tarjeta que contiene un control de posición por voltaje que de acuerdo a la señal de salida que tiene un rango de 0-5 V, rota de 0° a 300° [\(Figura 52\)](#page-96-0).

Este control compara el voltaje de la señal de entrada contra el voltaje de la señal de salida que suministra un potenciómetro colocado en el eje del motor. De esta manera se tiene la certeza de que si se le da la instrucción de que se desplace a cierta posición angular, el eje del motor llegará a ese valor.

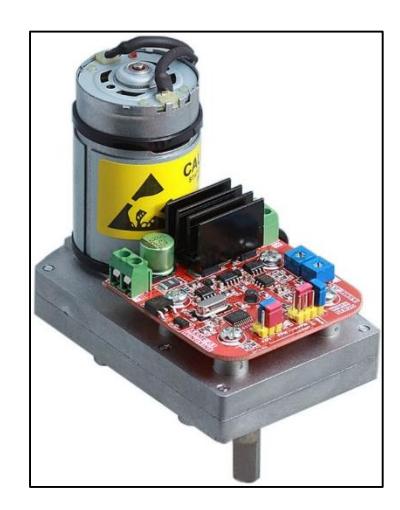

*Figura 52. Servomotor WINGXINE ASME-03B con sentido de giro reversible. Presenta un control de posición por potenciómetro y 380 kg-cm de torque a 12 V.*

<span id="page-96-0"></span>No obstante, para garantizar que sí se llegó al valor deseado se utilizaron los encoders antes mencionados [\(Figura 53\)](#page-97-0). La razón es que entre cada eje de cada motor y los acoplamientos hay cierta holgura, la cual genera incertidumbre al mover las extremidades del exoesqueleto.

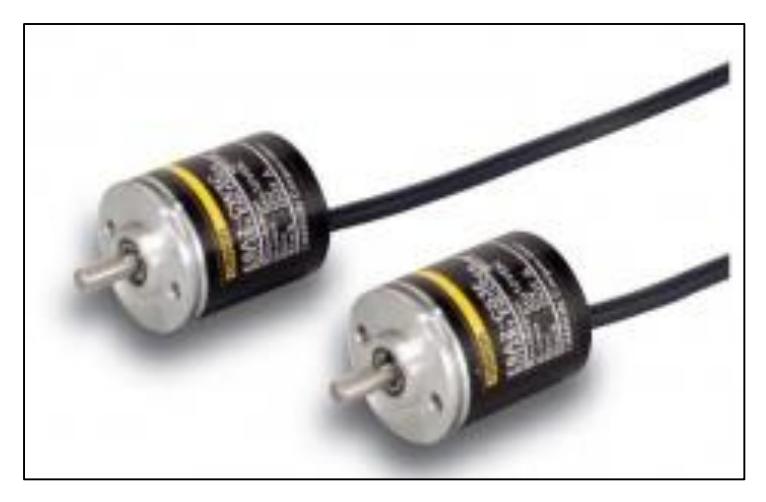

*Figura 53. Encoders utilizados para medir la posición angular en las articulaciones con una resolución de 4096 pulsos por revolución(PPR).*

<span id="page-97-0"></span>Con la tarjeta de adquisición MyRIO [\(Figura 25\)](#page-59-0), se adquirieron las señales de entrada proporcionadas por los Encoder y también se suministraron las señales de control de voltaje para los servomotores. Para la alimentación de los motores se utilizó una fuente de voltaje de 12 V.

## *Ajuste mecánico de la posición angular cero de los motores en el exoesqueleto.*

Para determinar la posición cero del exoesqueleto, se posicionaron los miembros de la articulación formando un ángulo de 180°. Para esto se acopló el motor en la articulación y se fijó al eslabón correspondiente, mientras los miembros estaban flexionados. Posteriormente se extendieron los elementos del exoesqueleto y mediante un encoder se midió el desplazamiento del eje del motor que coincide con el cero del exoesqueleto.

## <span id="page-97-2"></span>*Ajuste eléctrico de la posición angular cero de los motores en el exoesqueleto.*

Mediante la ecuación [\(7. 1\),](#page-97-1) se garantizó que la posición del eje del motor correspondiera a la señal de voltaje de control, es decir, que se toma en cuenta el desplazamiento que ya presenta el eje del motor y así coincida con el cero del exoesqueleto.

<span id="page-97-1"></span>
$$
q_i = q_{i_0} + \theta_i \tag{7.1}
$$

El ajuste se efectuó para cada motor de cada articulación en las cuales cambió el ángulo complementario de los ejes de los motores, los cuales se muestran en la ecuación [\(7. 2\).](#page-98-0)

<span id="page-98-0"></span>
$$
\theta_1 = 110^\circ
$$
  
\n
$$
\theta_2 = 120^\circ
$$
  
\n
$$
\theta_3 = 150^\circ
$$
  
\n
$$
\theta_5 = 120^\circ
$$
\n(7. 2)

Cabe mencionar que la señal de voltaje de control inicia en 0.22 V, el cual corresponde a 0° del motor y 4.78 V corresponde a 300°. En la ecuación [\(7. 3\)](#page-98-1) se muestra cómo se determina la señal de voltaje de salida para controlar la posición del motor y la cual depende proporcionalmente de la posición de control.

<span id="page-98-1"></span>
$$
V_i = \frac{4.56q_i}{300} + 0.22\tag{7.3}
$$

#### <span id="page-98-4"></span>*Control de posición por voltaje y seguimiento de trayectoria.*

De acuerdo con el análisis de la cinemática de movimiento de un paciente sano descrito en el capítulo 6, se tomaron los datos de ángulos y tiempos mostrados en la [Tabla V.7](#page-67-0) y [Tabla](#page-71-0)  [V.18](#page-71-0) respectivamente de cada etapa de movimiento para levantarse-sentarse.

Con base en esa información se propuso una trayectoria lineal para el desplazamiento de los miembros del exoesqueleto. Para esto se utilizó la ecuación de la recta expresada en la ecuación [\(7. 4\).](#page-98-2)

<span id="page-98-2"></span>
$$
q_i(t) = m_i t + b_i \tag{7.4}
$$

Donde el tiempo t incrementó en pasos de 0.01s con el objetivo de que el comportamiento fuera suave. La pendiente se determinó por medio de la ecuación [\(7. 5\)](#page-98-3) a partir de la posición inicial, final y del tiempo que tarda en alcanzar la posición final, mientras que la constante b se establece de la posición inicial cuando incrementa o disminuye el ángulo.

<span id="page-98-3"></span>
$$
m_i = \frac{q_f - q_i}{\Delta t} \tag{7.5}
$$

## *Modificaciones de la máquina de estados para las pruebas en el exoesqueleto.*

 $\frac{1}{2}$  = 110<br>  $\frac{1}{2}$  = 120°<br>  $\frac{1}{2}$  = 120°<br>  $\frac{1}{2}$  = 120°<br>  $\frac{1}{2}$  = 120°<br>  $\frac{1}{2}$  = 120°<br>  $\frac{1}{2}$  = 120°<br>  $\frac{1}{2}$  = 120°<br>  $\frac{1}{2}$  = 120°<br>  $\frac{1}{2}$  = 120°<br>  $\frac{1}{2}$  = 120°<br>  $\frac{1}{2}$  = 120°<br>  $\frac{1}{$ Para controlar el exoesqueleto, se modificó la máquina de estados con la finalidad de que se implementaran los ajustes de la posición de los motores con el exoesqueleto descritos en [7.4](#page-97-2) y el seguimiento de trayectoria que se estableció en el apartado [7.5.](#page-98-4) La versión final de la máquina de estados finitos se puede observar en la [Figura 54.](#page-99-0)

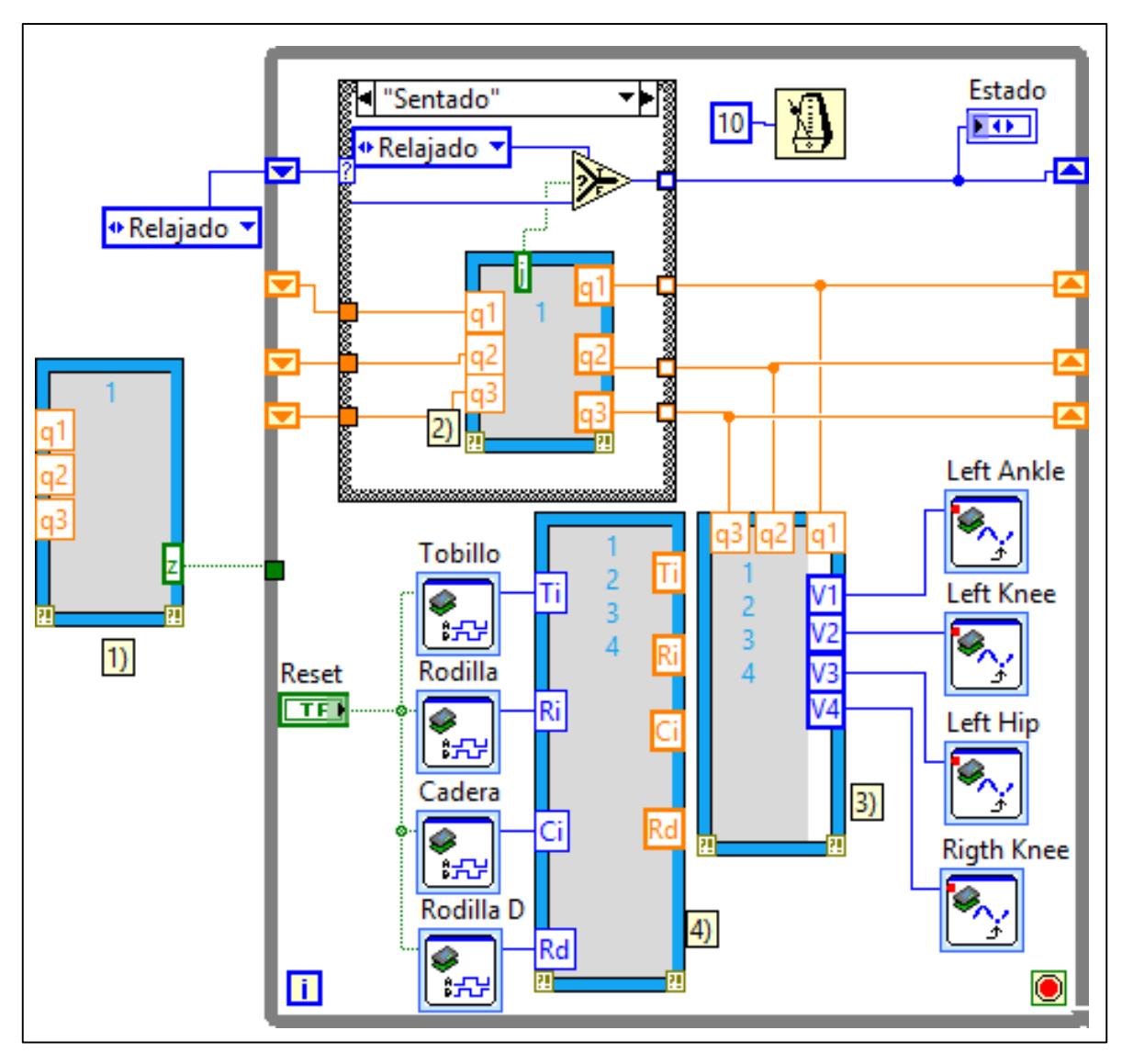

<span id="page-99-0"></span>*Figura 54. Versión final de la máquina de estados. Aquí se observa la fase en la que el exoesqueleto está sentado y preparado para levantarse.*

El primer recuadro azul denominado MathScript Node determina las pendientes de acuerdo con las posiciones iniciales de los miembros del exoesqueleto, así como de las posiciones que se desean alcanzar para cuando se incremente o disminuye la posición angular. El segundo MathScript Node ejecuta el cambio de las posiciones angulares de las extremidades de acuerdo con la trayectoria establecida. El tercer recuadro azul, realiza el ajuste de las posiciones de los eslabones del exoesqueleto con los ejes de los motores, lo cual se describió en la sección [7.4,](#page-97-2) mientras que el cuarto adquiere y trata los ángulos variantes de las extremidades del exoesqueleto por medio de los encoders tal y como se efectuó en la [Figura](#page-60-0)  [26.](#page-60-0) Para observar las demás etapas de la máquina de estados finita, se sugiere consultar el [Anexo D.](#page-161-0) La estructura *Case* es la que contiene los estados de control, y solo pasa al siguiente estado cuando ya se ha concluido la programación que se estaba ejecutando.

#### *Pruebas en una extremidad del exoesqueleto.*

Para la realización de las pruebas se partió de la posición del paciente sentado, por comodidad y diseño de la máquina de estados. Además de que de acuerdo con la literatura el sit-to-stand inicia en cuando el paciente está sentado.

Por otro lado, en esa posición se puede manipular mejor al exoesqueleto sin que sufra una caída.

#### *7.7.1 Extremidad izquierda del exoesqueleto.*

En esta prueba se colocó la extremidad izquierda instrumentada del exoesqueleto sobre una silla y la cual se posteriormente se retiró dejando el exoesqueleto en la posición mostrada en la [Figura 55.](#page-100-0) Después se inició la secuencia de los movimientos levantarse-sentarse con base en los ángulos promedio determinados en el apartado [5.2.](#page-58-0)

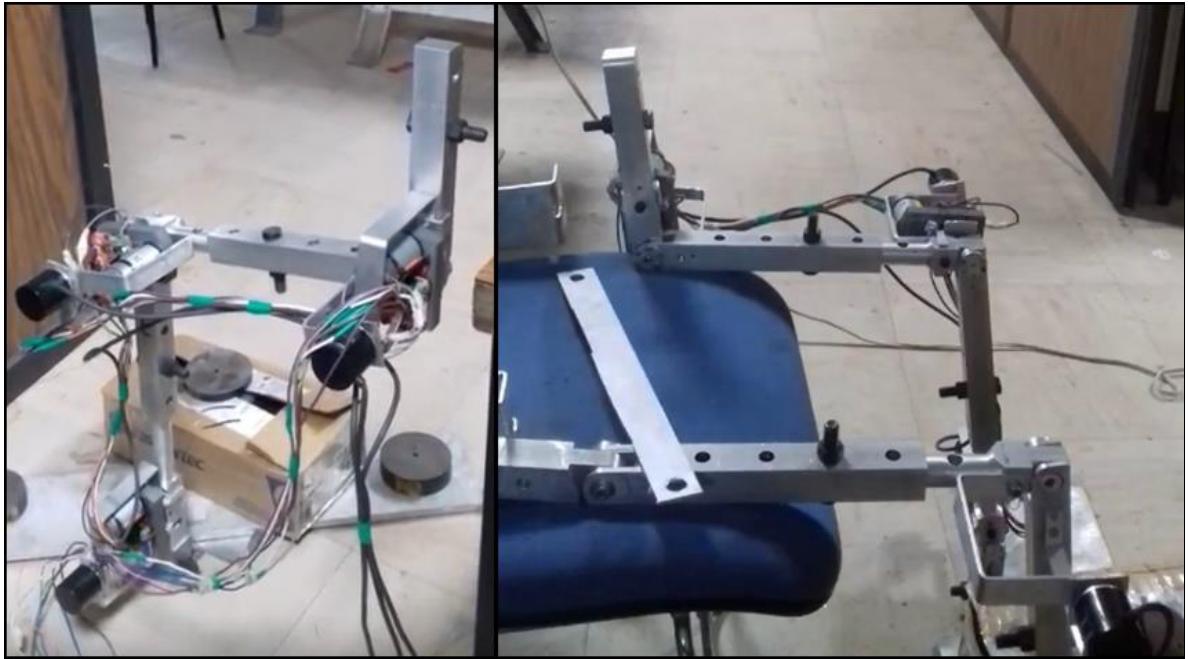

*Figura 55. Extremidad izquierda del exoesqueleto instrumentada con tres motores y tres encoders que miden la posición angular.*

<span id="page-100-0"></span>Al dar la instrucción de que el exoesqueleto se levantara, los movimientos que desarrolló fueron muy parecidos a los esperados y analizados de un paciente sano. Sin embargo, no se alcanzó la posición deseada porque entre el eje del servomotor y el acoplamiento hay holgura, lo cual tiene como consecuencia que al inicio del desplazamiento del eje del motor y del eslabón que mueve no fueran simultáneos, es decir que primero se mueve el eje del motor y después la extremidad del exoesqueleto.

La razón de que esto sucediera es que la cavidad del acoplamiento en donde se aloja el eje del motor no tiene la geometría apropiada para desplazar los miembros de manera adecuada. En la gráfica de la [Figura 56](#page-101-0) se muestra el cambio de las posiciones angulares que se desea que los miembros del exoesqueleto sigan. Como se puede observar, las trayectorias son lineales y siguen el comportamiento de la ecuación [\(7. 4\).](#page-98-2)

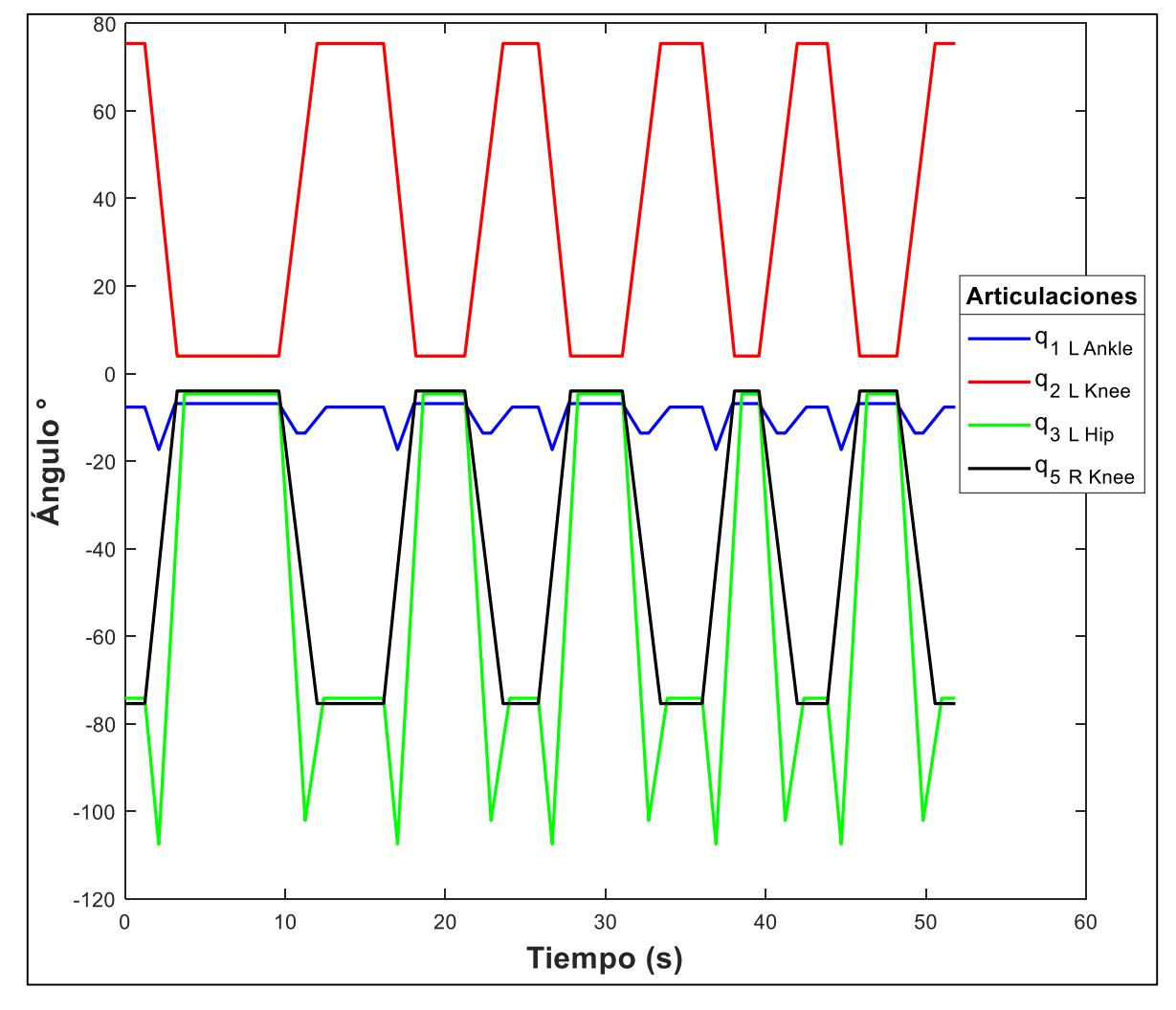

<span id="page-101-0"></span>*Figura 56. Trayectoria de los valores angulares deseados de las articulaciones de la extremidad izquierda del exoesqueleto.*

En la gráfica de la [Figura 57](#page-102-0) se muestra el comportamiento de los ángulos medidos por los encoders cuando se pone en marcha la extremidad izquierda del exoesqueleto. Como se puede observar la articulación de la rodilla derecha se encuentra en cero, solo son las tres articulaciones de la pierna izquierda.

Las formas de las curvas de las posiciones angulares medidas por los encoders son similares a las del control. Los valores no son ni cercanos porque cuando se ajustaron en cero los encoders, el exoesqueleto tenía la postura de sentado y en consecuencia no toma el ángulo ya recorrido.

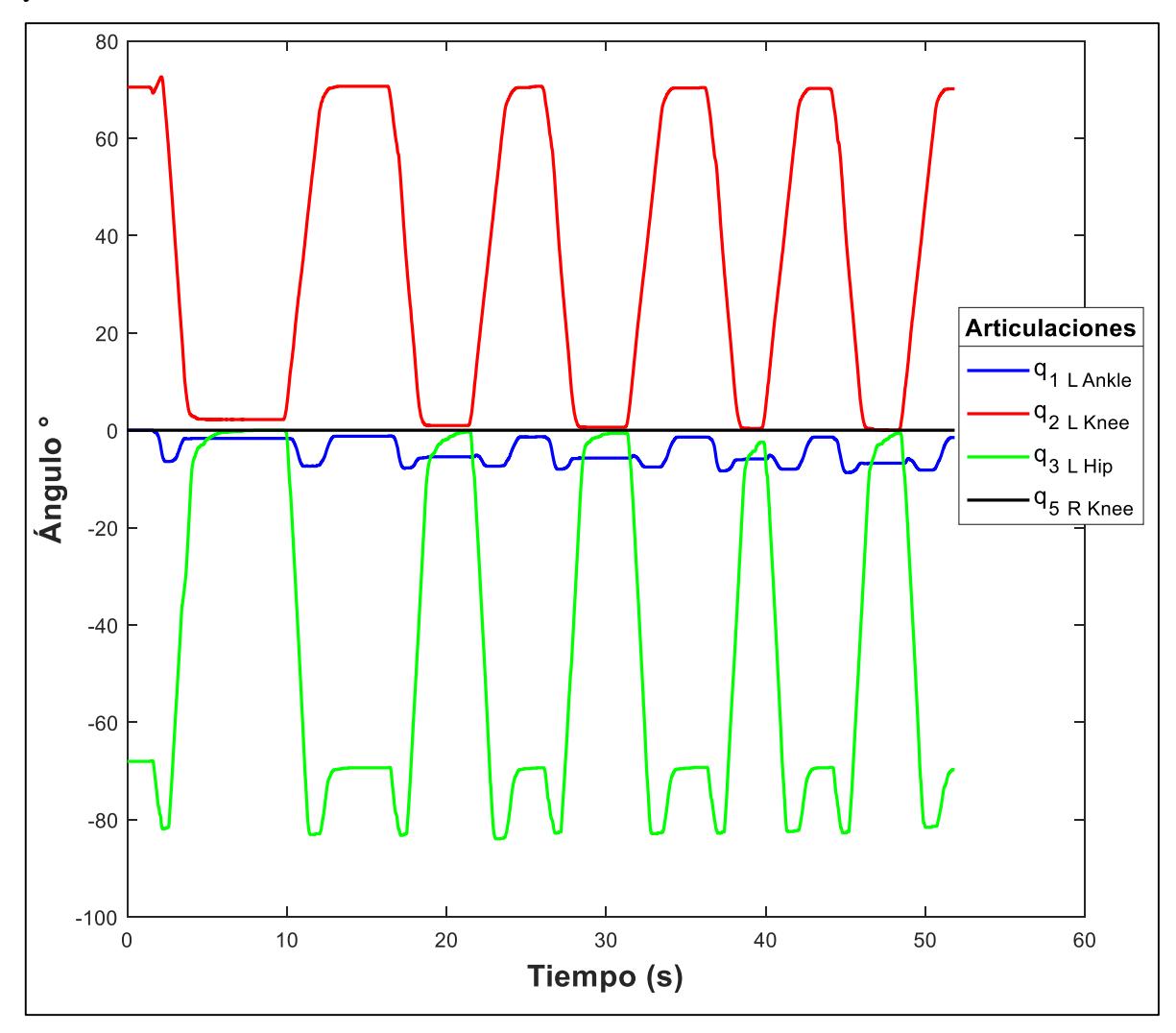

<span id="page-102-0"></span>*Figura 57. Valores angulares de las articulaciones de la extremidad izquierda del exoesqueleto medidas por los encoders.*

En la gráfica de la [Figura 58,](#page-103-0) se ve cómo cambia la señal de voltaje de los motores a medida que se sigue la trayectoria establecida. El comportamiento es lineal porque de acuerdo con la ecuación [\(7. 3\),](#page-98-1) la señal del voltaje de control depende proporcionalmente del cambio del ángulo que se sigue.

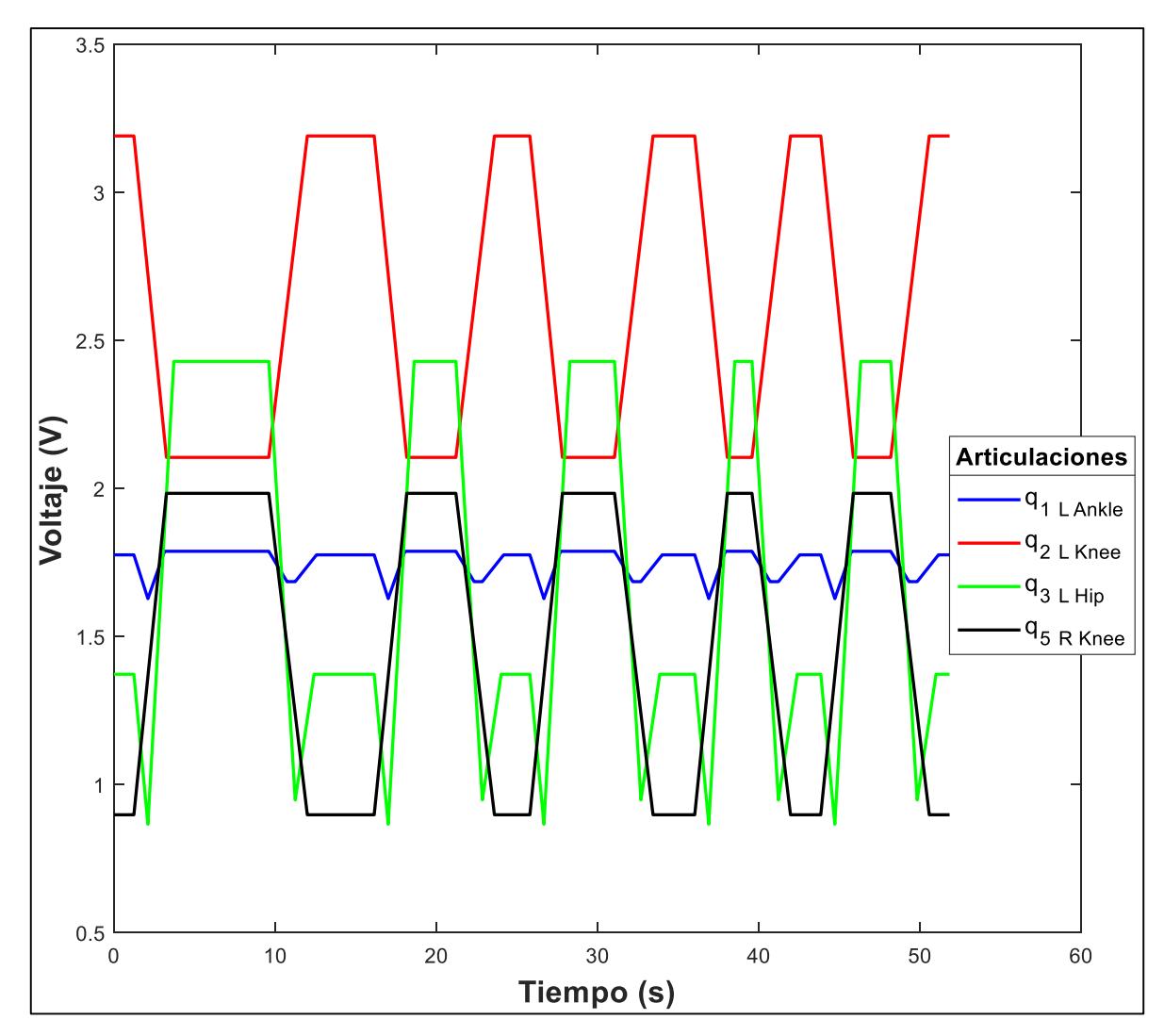

<span id="page-103-0"></span>*Figura 58. Señales de voltaje de los motores del exoesqueleto. A pesar de que solo se movió la extremidad izquierda, se mantuvo el control de voltaje de la rodilla derecha.*

### *7.7.2 Una extremidad del exoesqueleto y una fuerza aplicada con dirección hacia atrás del exoesqueleto.*

En la gráfica de la [Figura 59](#page-104-0) se observa la posición de control de cada actuador de la extremidad izquierda del exoesqueleto. Se observa que es la misma trayectoria que en la prueba anterior.

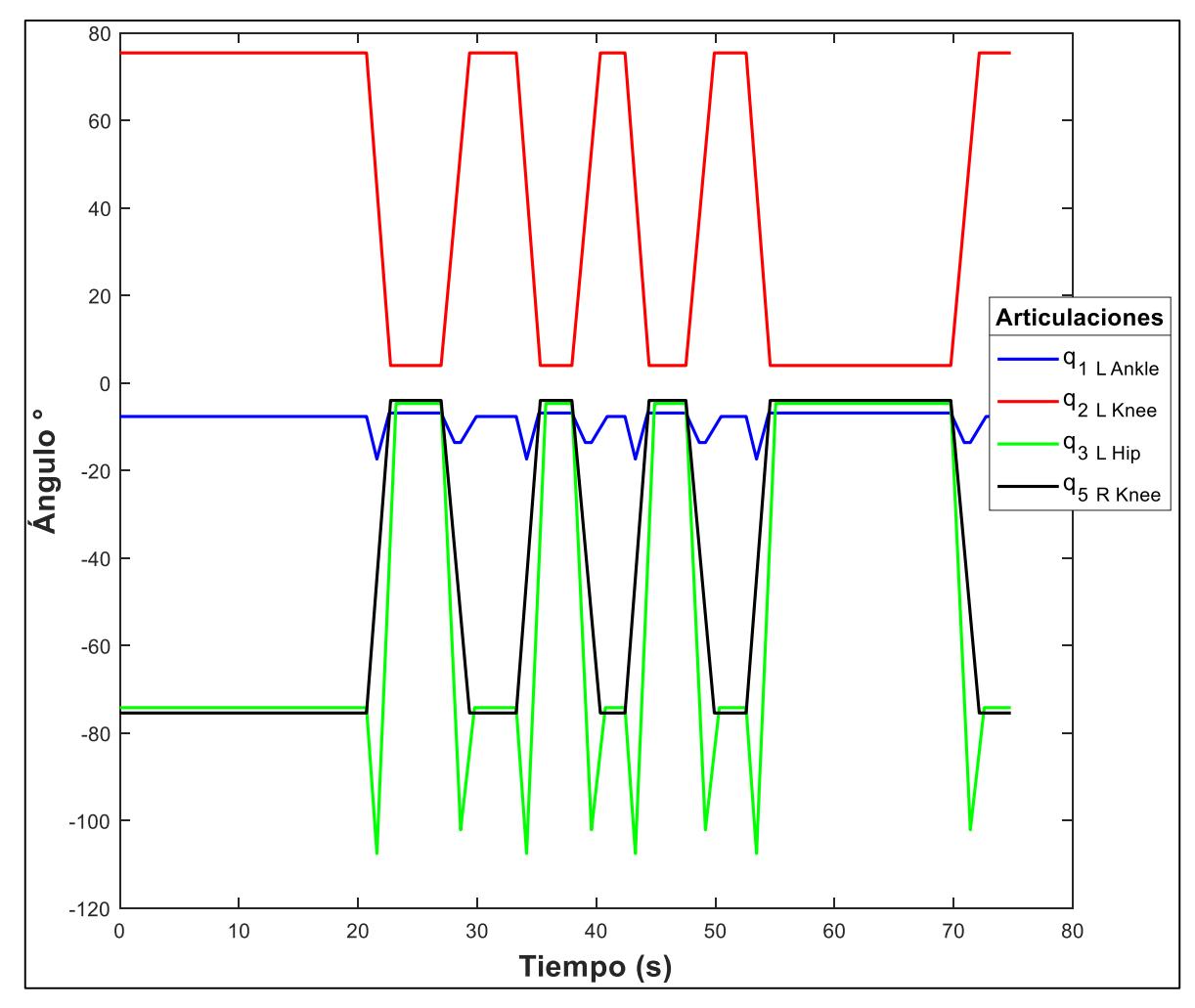

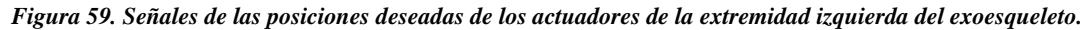

<span id="page-104-0"></span>Como se puede observar, en la [Figura 60](#page-105-0) se muestran las señales angulares obtenidas por los encoders. Al aplicar una fuerza con dirección hacia atrás, se presentan unas perturbaciones cuando la extremidad del exoesqueleto se encuentra de pie. Esto se debe a que para esta prueba la fuerza aplicada tiende a mover el exoesqueleto, sin embargo, muy poco y posteriormente regresa a su posición vertical de inicio.

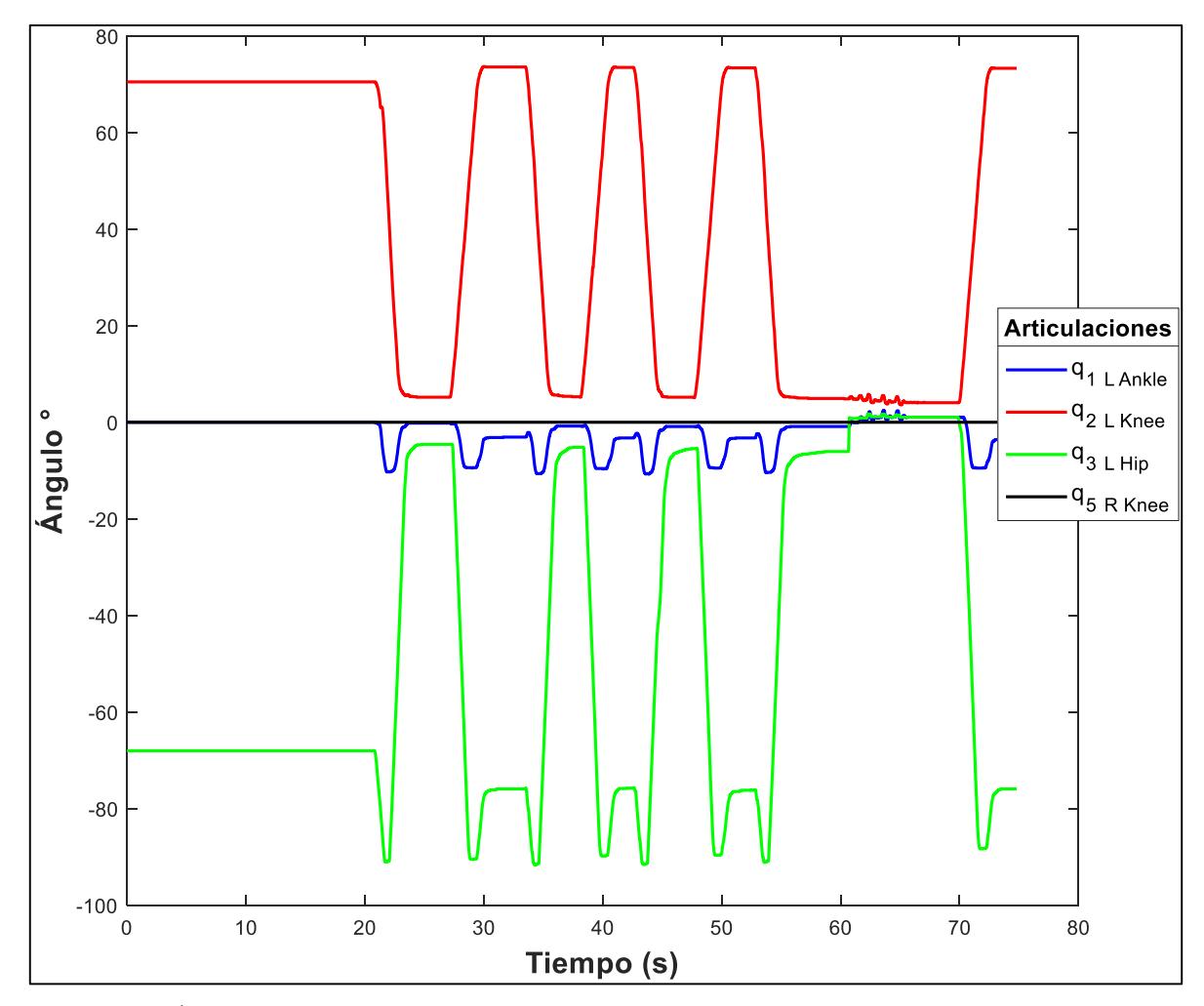

<span id="page-105-0"></span>*Figura 60. Ángulos medidos por los encoders de la extremidad izquierda del exoesqueleto y en condiciones de la aplicación de una fuerza.*

Las perturbaciones se presentan con mayor amplitud en las articulaciones de rodilla y tobillo porque para éstas, la fuerza aplicada genera un momento mayor, sobre todo en el tobillo [\(Figura 61\)](#page-106-0).

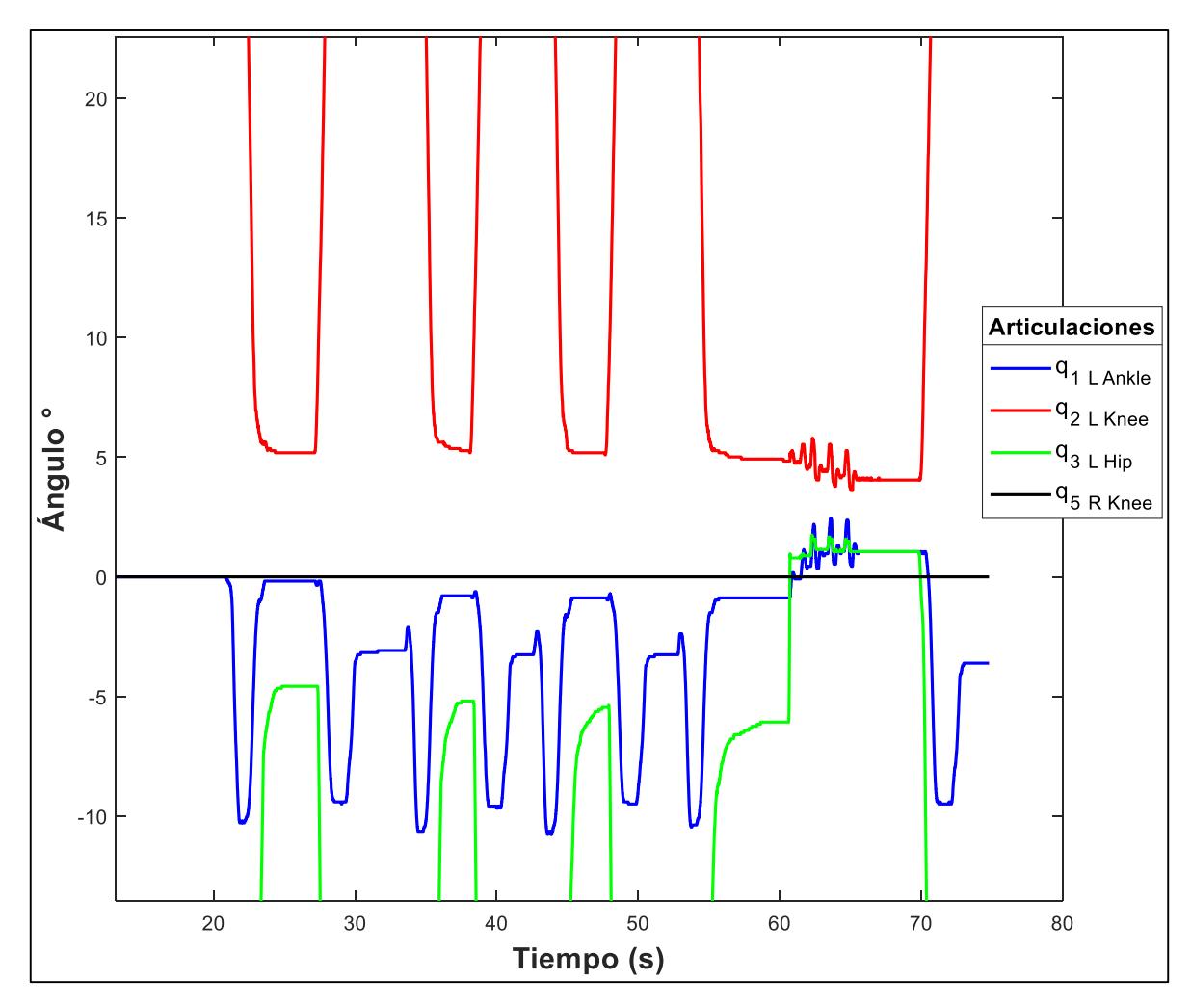

<span id="page-106-0"></span>*Figura 61. Perturbaciones de los ángulos medidos por los encoders de la extremidad izquierda del exoesqueleto y en condiciones de la aplicación de una fuerza.*

En las gráficas de l[a Figura 62,](#page-107-0) se muestran los voltajes de control de la extremidad izquierda del exoesqueleto además de la señal del actuador de la rodilla derecha. Se puede observar que, a pesar de las perturbaciones, las señales de voltaje de control no sufren variaciones.

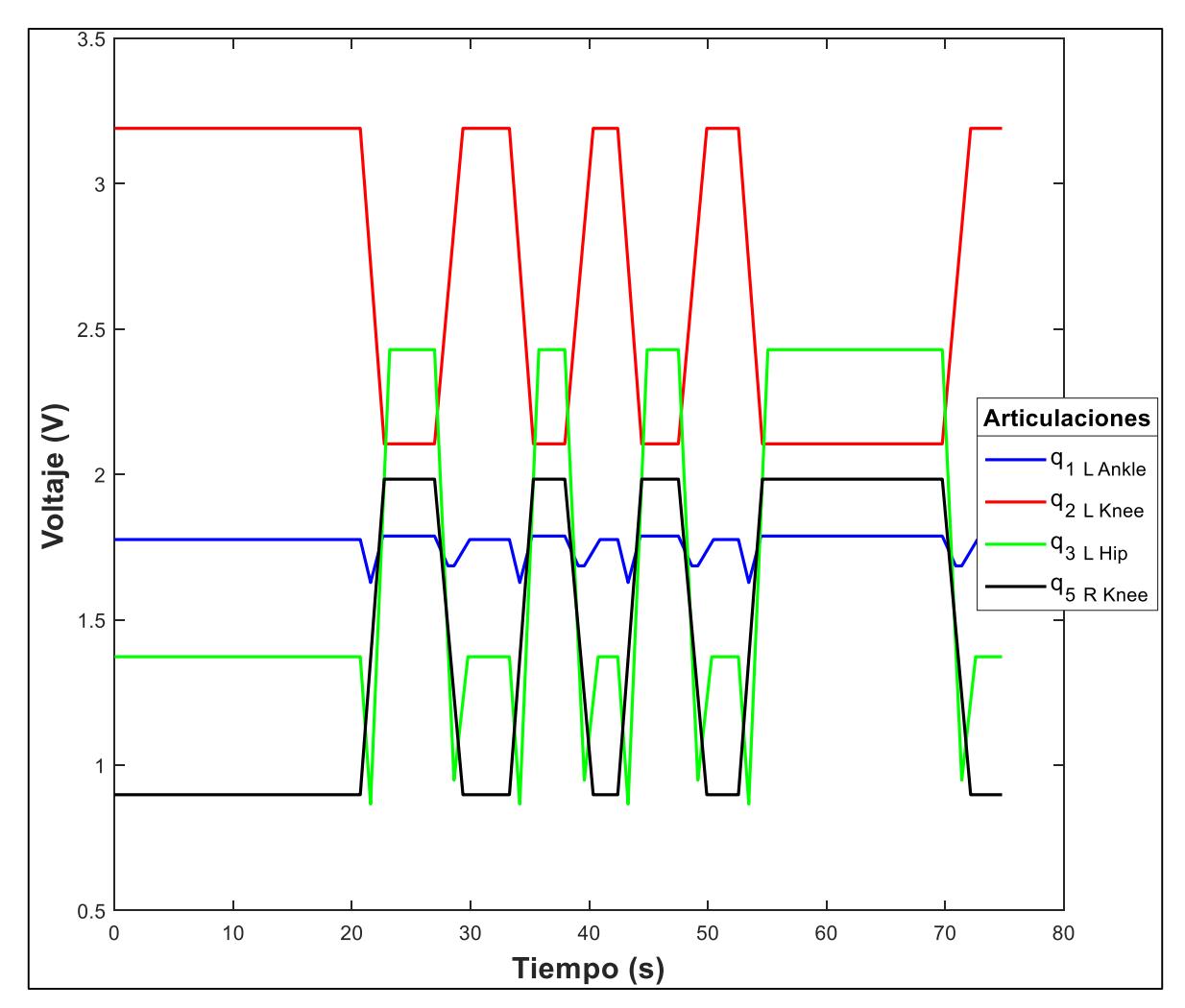

<span id="page-107-0"></span>*Figura 62. Voltajes de control de los actuadores de la extremidad izquierda del exoesqueleto y del actuador de la rodilla derecha.*

#### *Pruebas con el exoesqueleto completo.*

Para las pruebas con el exoesqueleto completo se instrumentaron completamente las articulaciones de la extremidad izquierda y la articulación de la rodilla derecha. Además, se unieron los muslos y las pantorrillas para que se desplazaran de manera paralela y así levantar y sentar el exoesqueleto. En la [Figura 63](#page-108-0) se observa cómo quedó instrumentado el exoesqueleto.
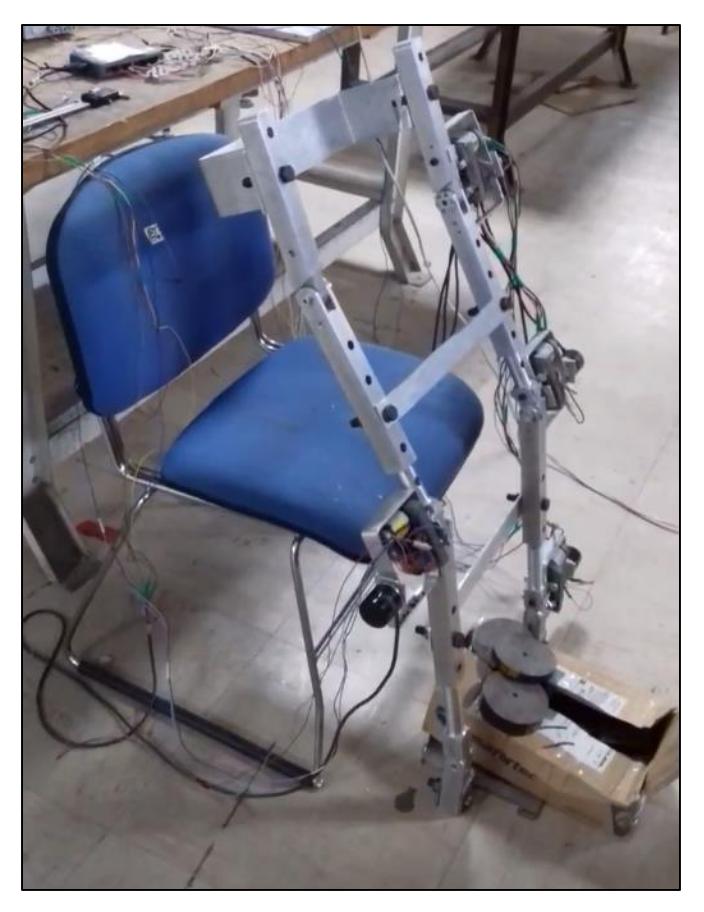

*Figura 63. Exoesqueleto instrumentado completamente de la extremidad izquierda y en la rodilla de la extremidad derecha.*

### *7.8.1 Exoesqueleto completo accionado por los cuatro actuadores y una fuerza aplicada con dirección hacia atrás.*

En esta prueba se instrumentó al exoesqueleto con cuatro motores y de acuerdo a los voltajes de control establecidos por las trayectorias deseadas, se controló el movimiento y accionamiento de los actuadores. Además, por medio de los encoders se midieron las posiciones angulares de las articulaciones con objeto de comprobar que sí se alcanzaban las posiciones deseadas.

En la gráfica de la [Figura 64](#page-109-0) se muestran los espectros de las trayectorias de posición de control que los miembros del exoesqueleto siguen cuando ejecuta el movimiento de sentarselevantarse.

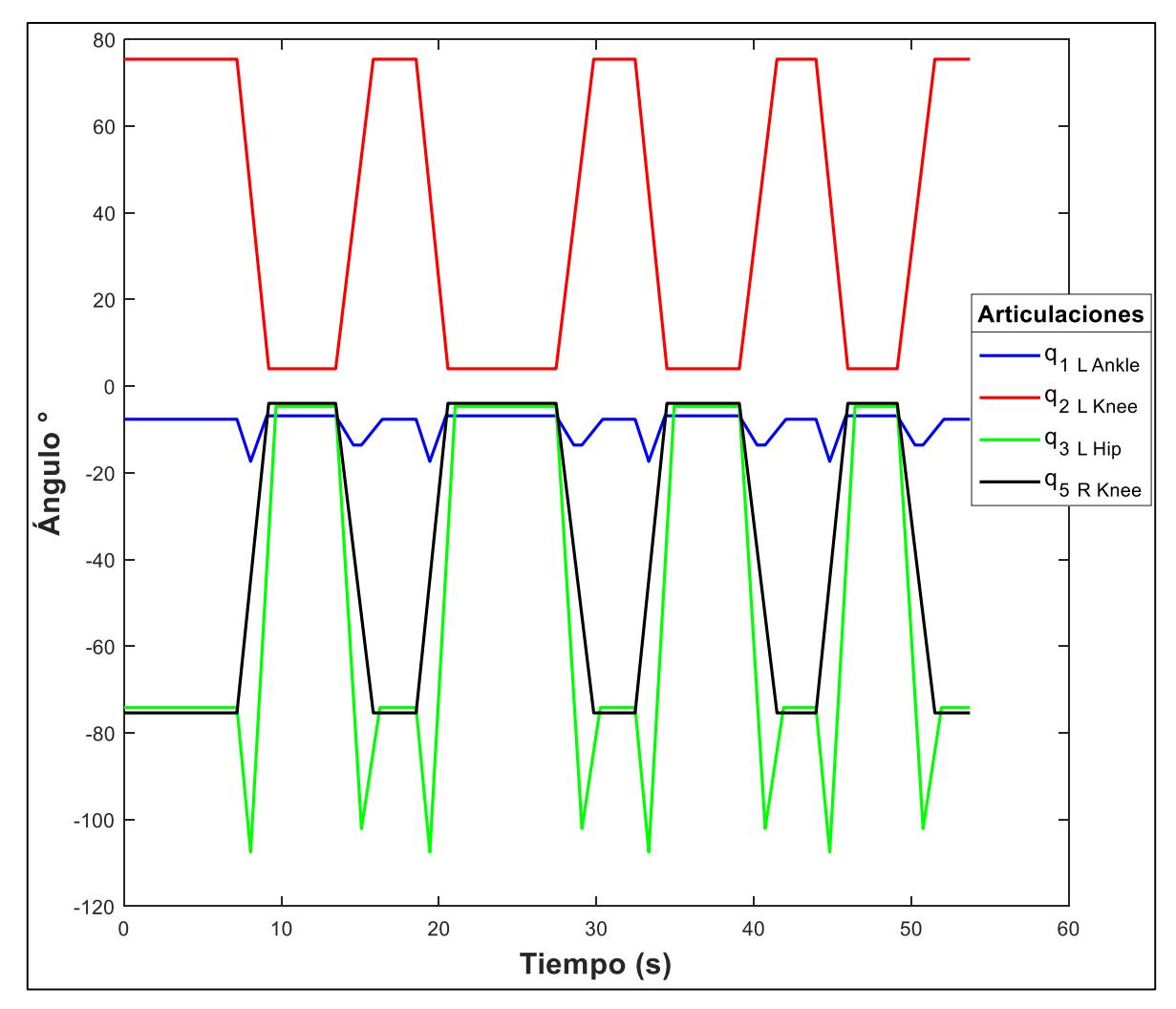

<span id="page-109-0"></span>*Figura 64. Trayectorias angulares deseadas del exoesqueleto, las cuales incrementan de forma lineal en los cuatro actuadores.*

Las posiciones angulares de las articulaciones medidas por los encoders del exoesqueleto se pueden observar en la [Figura 65.](#page-110-0) Como se puede ver las posiciones medidas son parecidas a las trayectorias de control establecidas en la máquina de estados, con excepción de la articulación del tobillo.

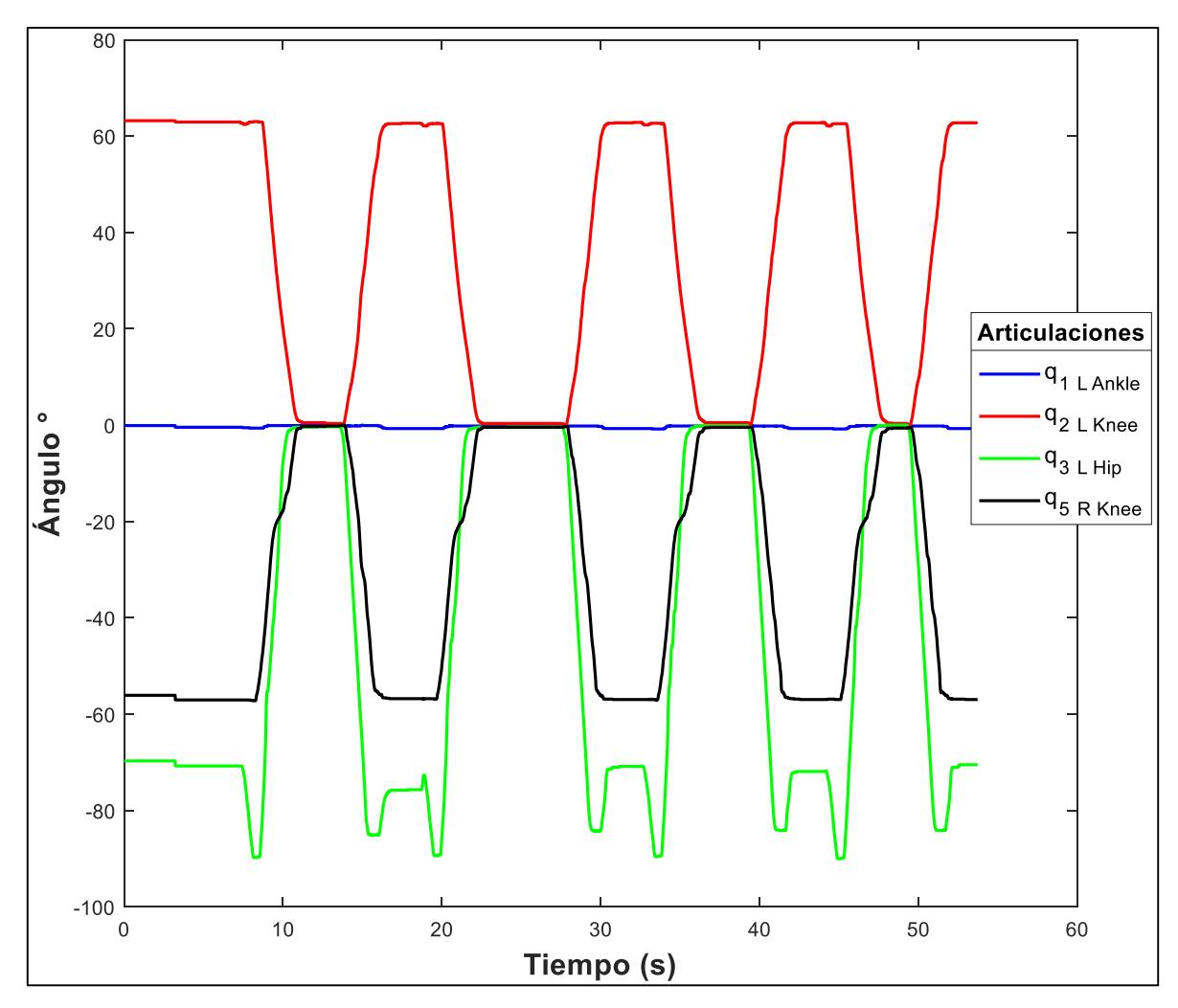

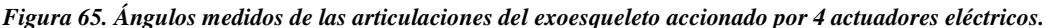

<span id="page-110-0"></span>En las gráficas de la [Figura 65,](#page-110-0) se observa que la posición angular de la articulación del tobillo no sufrió cambio alguno, sin embargo al realizar un acercamiento principalmente a la gráfica del tobillo, en la [Figura 66](#page-111-0) se observa con mayor detalle que sí hubo cambio en la posición pero pequeño. Esto se debe a que al estar el exoesqueleto completo, la articulación del tobillo no se desplazó considerablemente, y como se puede observar en la [Figura 67](#page-112-0) el exoesqueleto no alcanzó la posición vertical deseada porque la holgura entre el acoplamiento y el eje del motor. Además, el peso del exoesqueleto completo, supera a la que proporciona el actuador.

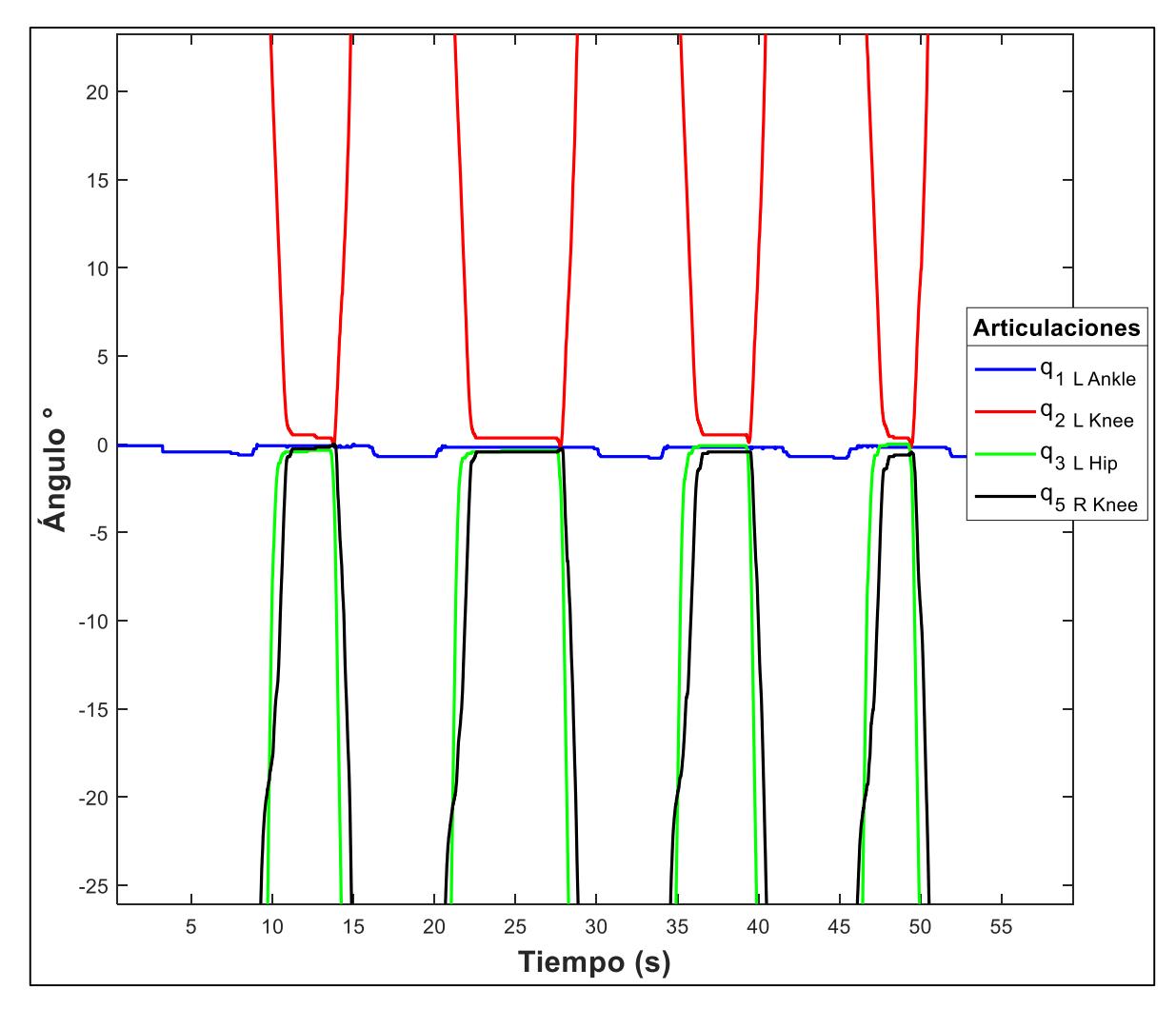

<span id="page-111-0"></span>*Figura 66. Espectros de los ángulos de las articulaciones del exoesqueleto accionado por cuatro actuadores eléctricos. Mediante un acercamiento de la Figura 51 se observa con mayor claridad el cambio angular de la articulación de tobillo.*

En esta prueba también se le aplicó una fuerza en la espalda del exoesqueleto con dirección hacia atrás, con la finalidad de comprobar si éste se podía mantener en la posición vertical. Cuando se le aplicó la fuerza, el exoesqueleto tendía a moverse un poco, pero regresaba a la posición inicial. Sin embargo, se puede considerar que no sufrió una caída debido al peso en los pies que lo mantenía fijo y además del límite mecánico que presenta el diseño establecido por Lara-Barrios en [11].

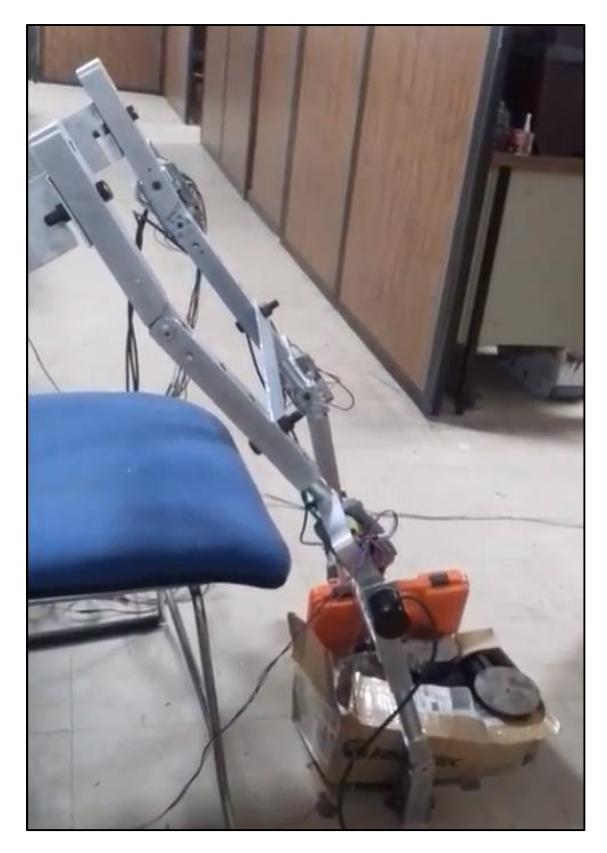

*Figura 67. Postura que adopta el exoesqueleto completo, cuando es accionado por los cuatro actuadores y se le da la instrucción de levantarse y permanecer de píe.*

<span id="page-112-0"></span>Los voltajes de las señales de control de los cuatro actuadores se muestran en las gráficas de la [Figura 68,](#page-113-0) las cuales incrementan de manera lineal y de forma muy parecida a la trayectoria de control de la posición.

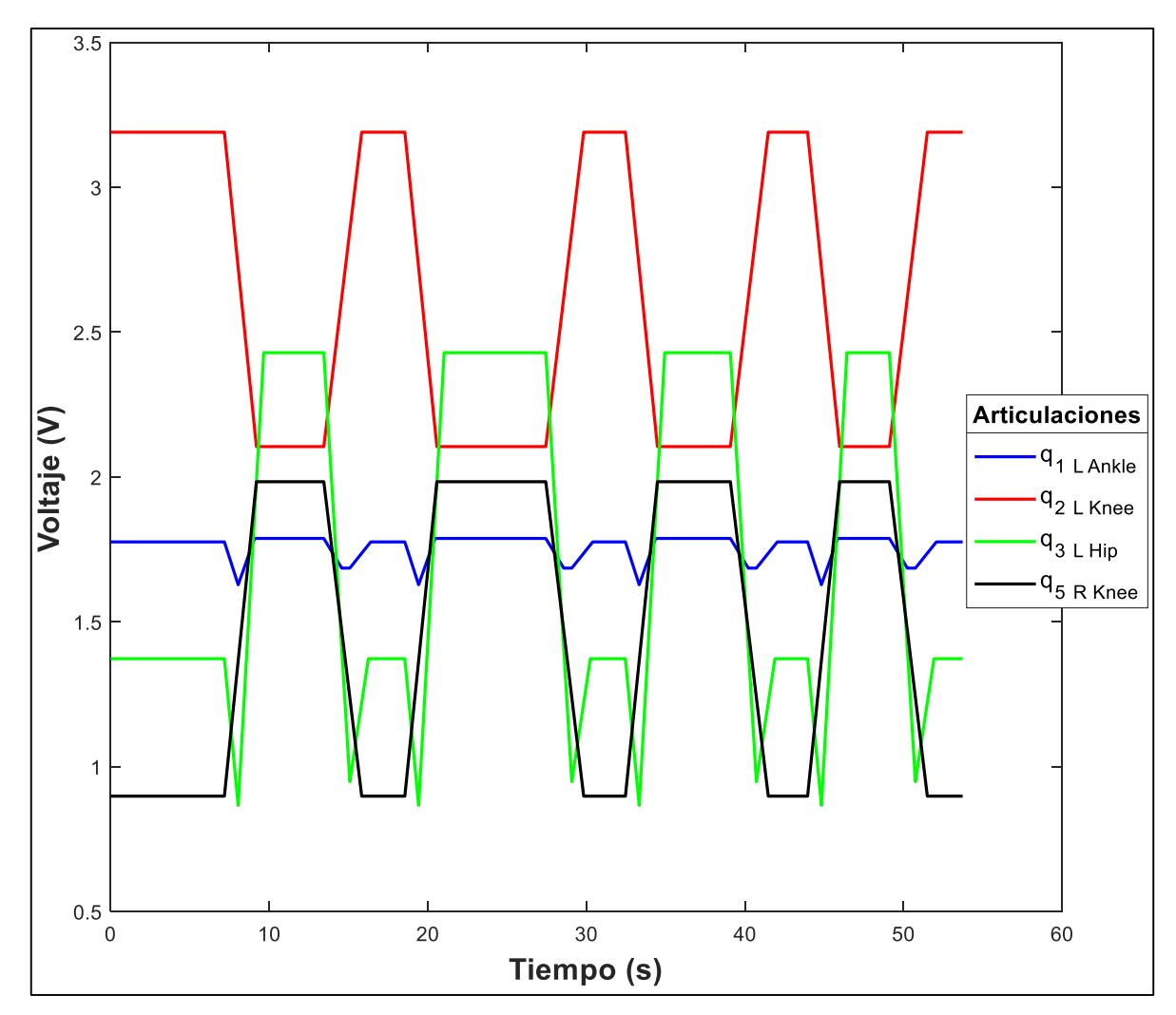

*Figura 68. Voltajes de control de los cuatro actuadores eléctricos del exoesqueleto.*

<span id="page-113-0"></span>*7.8.2 Exoesqueleto completo accionado por los tres motores de la extremidad izquierda.* En esta prueba se instrumentó con actuadores la pierna izquierda y se mantuvieron los cuatro encoders [\(Figura 69\)](#page-114-0), con el objetivo de comprobar si 3 actuadores serían suficientes para levantar el exoesqueleto y que se ejecutaran los movimientos esperados.

Esta prueba se realizó también porque a medida que se ejecutaban pruebas anteriores, un engrane de la transmisión de potencia del motor de la articulación de tobillo se partió, debido a la fatiga que se sometió por las pruebas.

Se ejecutaron las tareas de levantarse-sentarse y se midieron las posiciones angulares de las articulaciones.

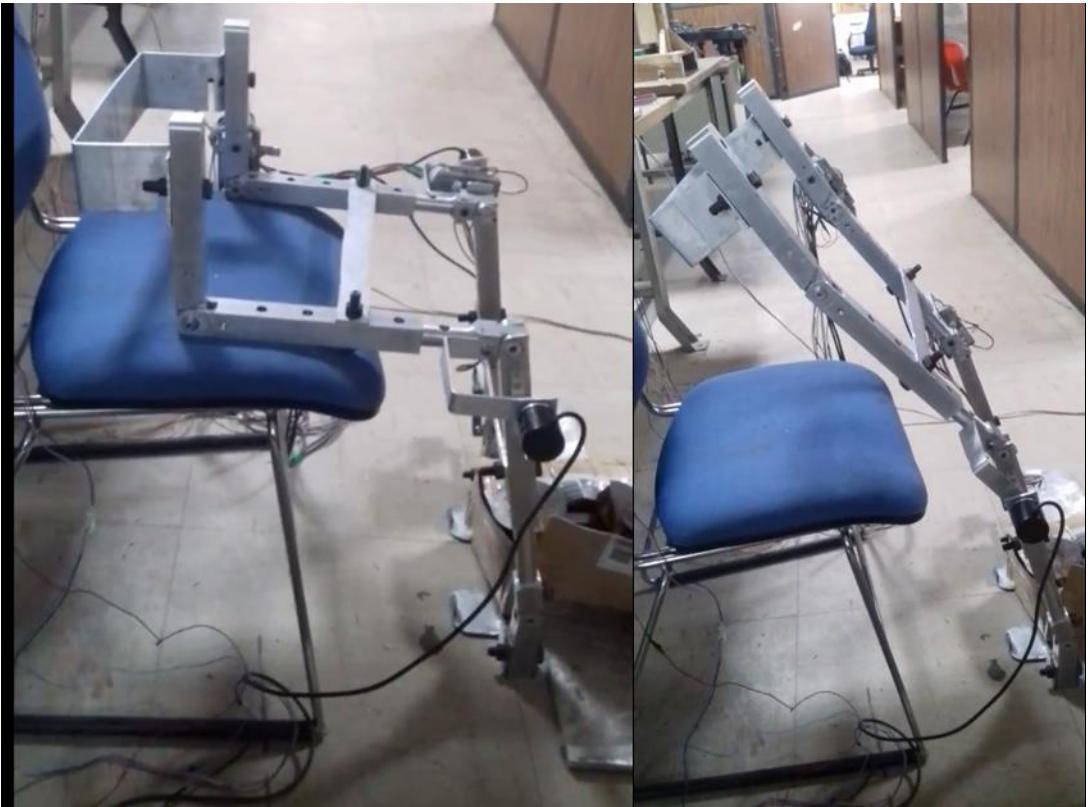

*Figura 69. Instrumentación del exoesqueleto con tres actuadores y cuatro encoders.*

<span id="page-114-0"></span>Como se observa la posición vertical de exoesqueleto [\(Figura 69\)](#page-114-0), no es totalmente vertical porque el peso del exoesqueleto generó mayor deslizamiento en el acoplamiento del eje del motor con el tobillo.

En las gráficas de la [Figura 70](#page-115-0) se muestran los espectros de las trayectorias angulares de control a las cuales se sometió el exoesqueleto para los tres motores. Aún sin conectar un motor, por la programación de la máquina de estados se mantiene la trayectoria de la articulación de la rodilla derecha.

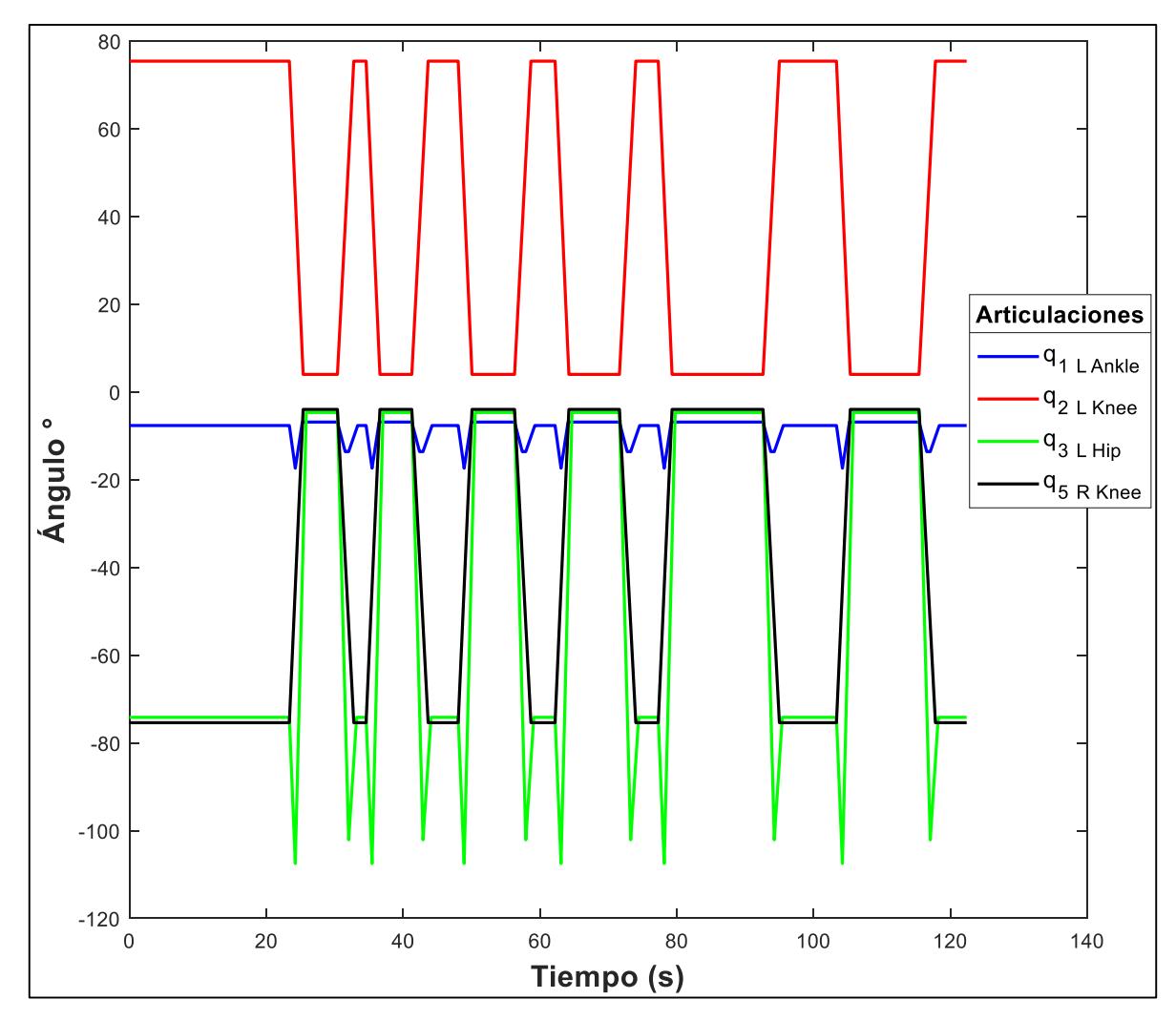

<span id="page-115-0"></span>*Figura 70. Trayectorias angulares lineales deseadas de los actuadores de tres motores instrumentados en la extremidad izquierda del exoesqueleto y que accionan a todo éste.*

En la [Figura 71](#page-116-0) se muestran las señales adquiridas de las posiciones angulares de las articulaciones del exoesqueleto. Como se puede observar, la posición del tobillo sí presenta un cambio considerable en comparación con la prueba con los cuatro actuadores. La razón de este cambio notable es que, al retirar el motor de la rodilla, la masa que movía el motor de la articulación del tobillo disminuyó y por ende hubo un desplazamiento mayor, ya que el torque proporcionado fue suficiente para desplazar el exoesqueleto.

Los picos que se presentan en las trayectorias desarrolladas por los miembros del exoesqueleto, se deben a movimientos bruscos ocasionados por el peso del exoesqueleto y la holgura del acoplamiento motor-exoesqueleto, sin embargo, como se observa no son de gran magnitud.

El pico más grande que se observa en el último ciclo de movimiento ejecutado, se debe a que se le aplicó una fuerza para acomodar al exoesqueleto a una posición más vertical que la que adoptó.

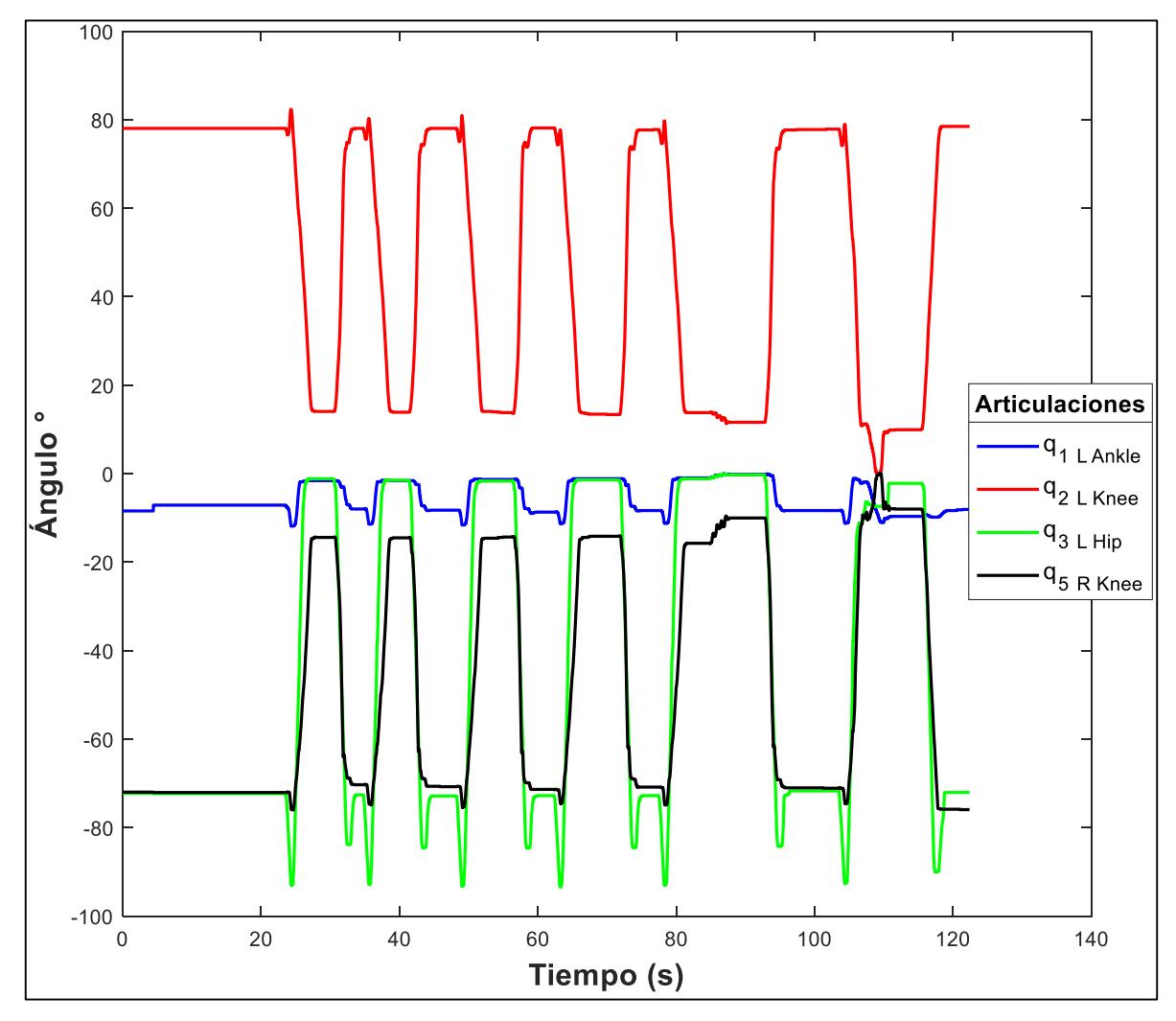

<span id="page-116-0"></span>*Figura 71. Espectros de las posiciones angulares de los miembros del exoesqueleto actuado por los tres motores de la extremidad izquierda y medidos por los encoders en las cuatro articulaciones.*

Los voltajes de control que se muestran en la [Figura 72,](#page-117-0) se mantienen iguales a los de la prueba con cuatro motores, Si bien no se energizó el motor de la rodilla derecha, el programa seguía generando la señal.

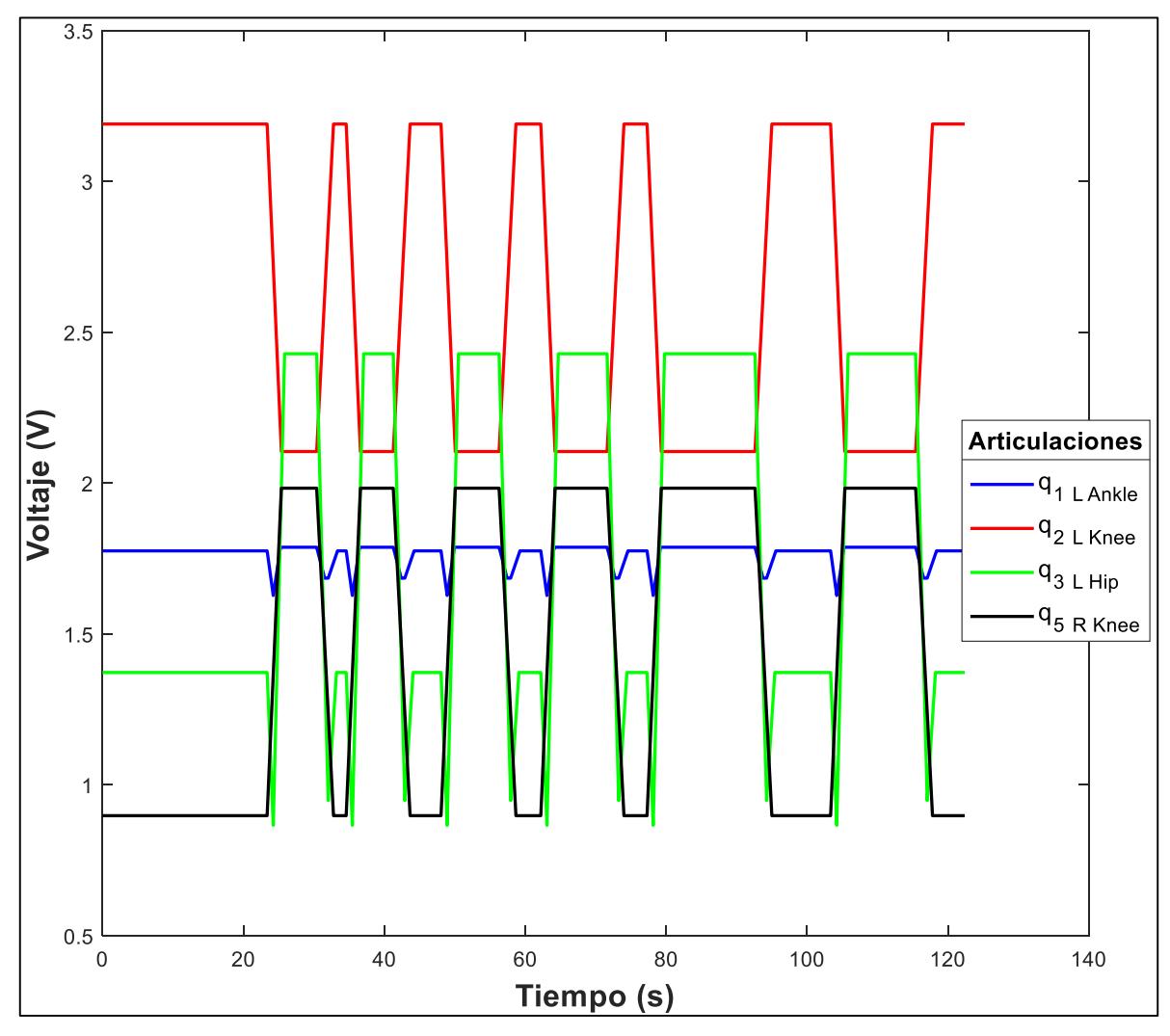

<span id="page-117-0"></span>*Figura 72. Voltajes de control de los cuatro motores del exoesqueleto dependientes de las trayectorias lineales establecidas por las posiciones de control.*

### *Análisis de los resultados*

En las gráficas de la [Figura 73-](#page-118-0)[Figura 76,](#page-121-0) se puede observar que los miembros del exoesqueleto siguieron las trayectorias deseadas en los tiempos establecidos. Los voltajes de las señales de control presentan formas análogas a las trayectorias de posición porque las señales de voltaje dependen proporcionalmente de las trayectorias de posición.

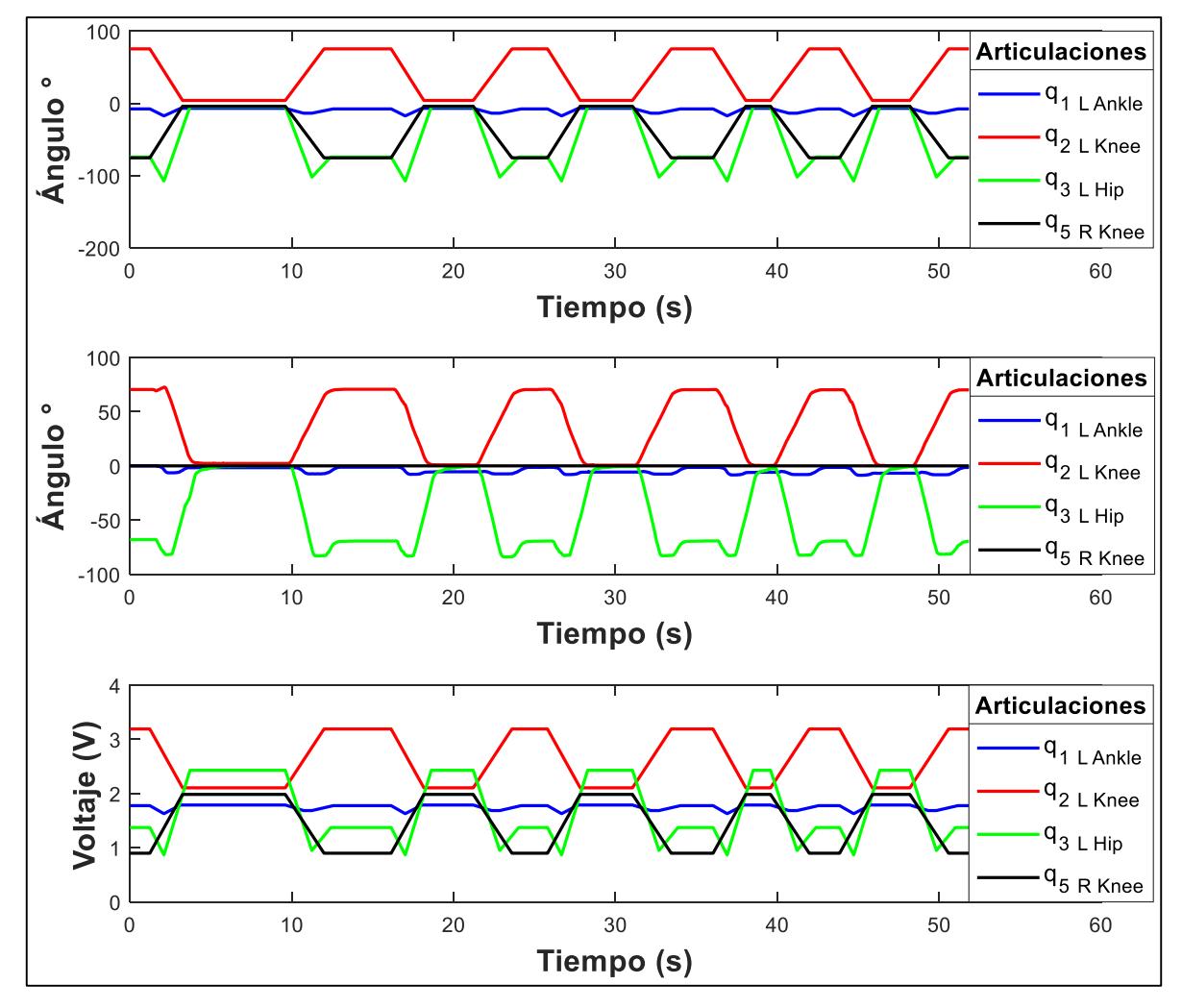

<span id="page-118-0"></span>*Figura 73. Espectros de la trayectoria de control, posiciones angulares desarrolladas por las extremidades y señales de voltaje de control de la extremidad izquierda del exoesqueleto.*

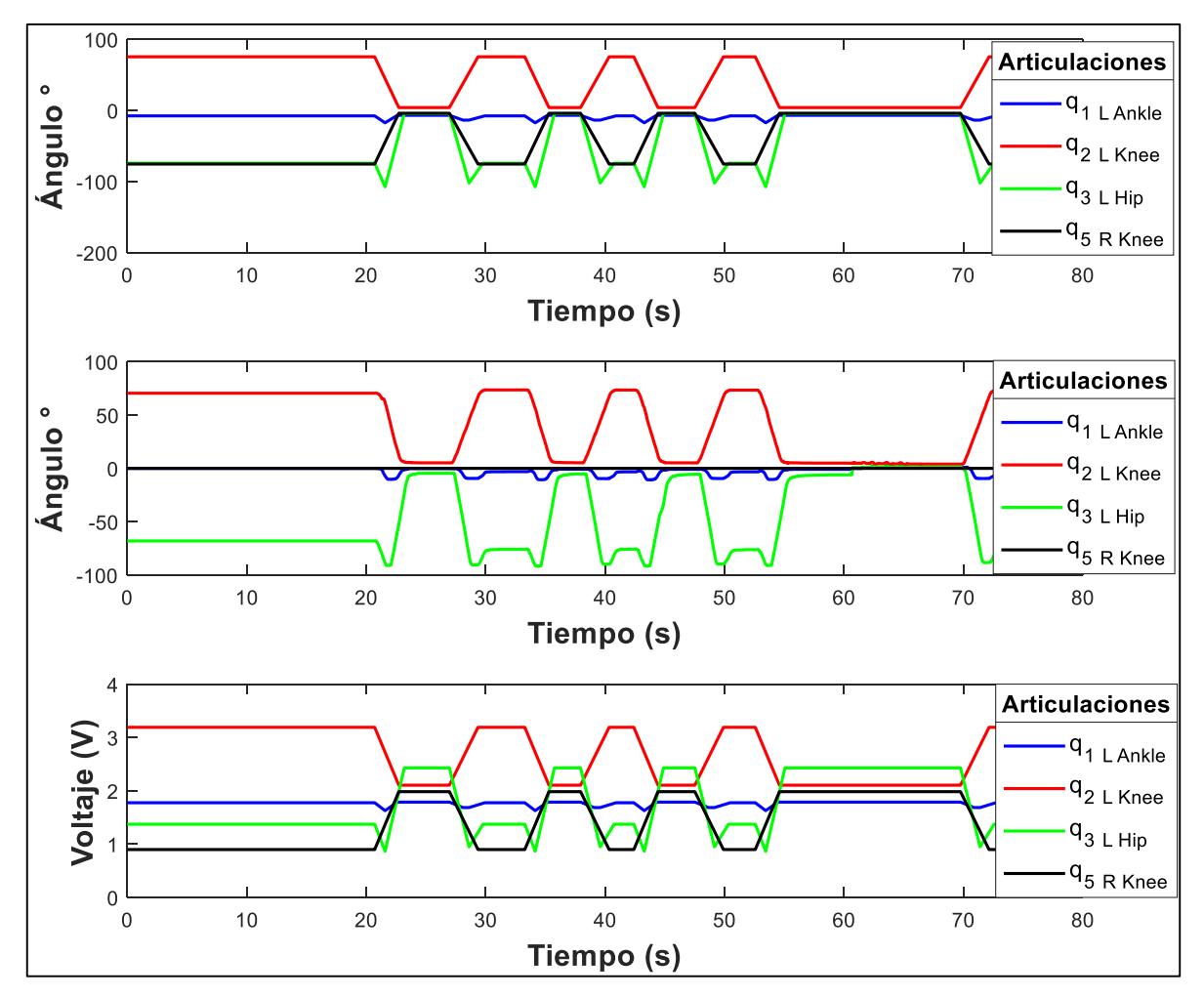

*Figura 74. Espectros de la trayectoria de control, posiciones angulares desarrolladas por las extremidades y señales de voltaje de control de la extremidad izquierda del exoesqueleto al ser aplicada una fuerza con dirección hacia atrás.*

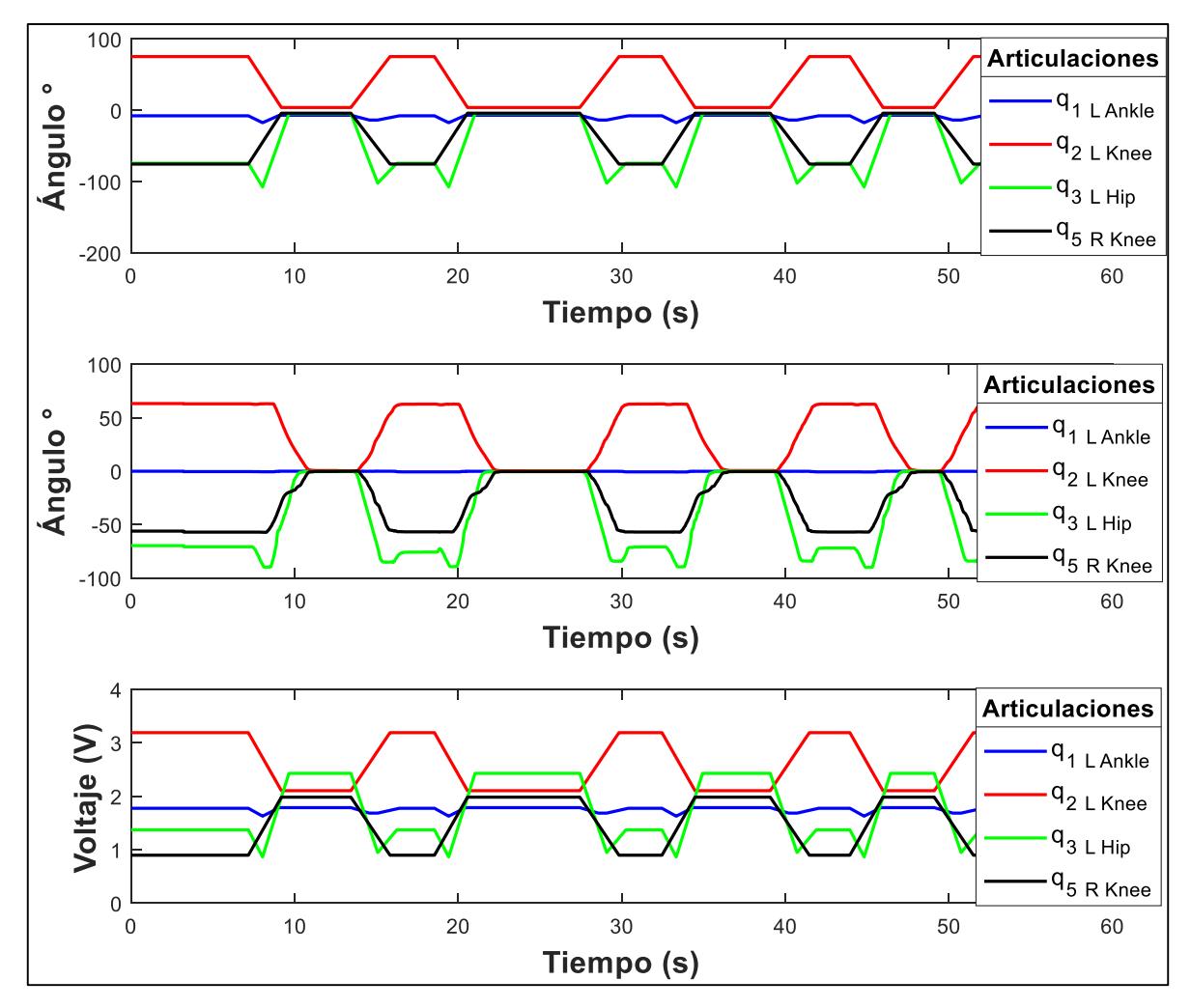

*Figura 75.. Espectros de la trayectoria de control, posiciones angulares desarrolladas por las extremidades y señales de voltaje de control del exoesqueleto accionado por cuatro actuadores.*

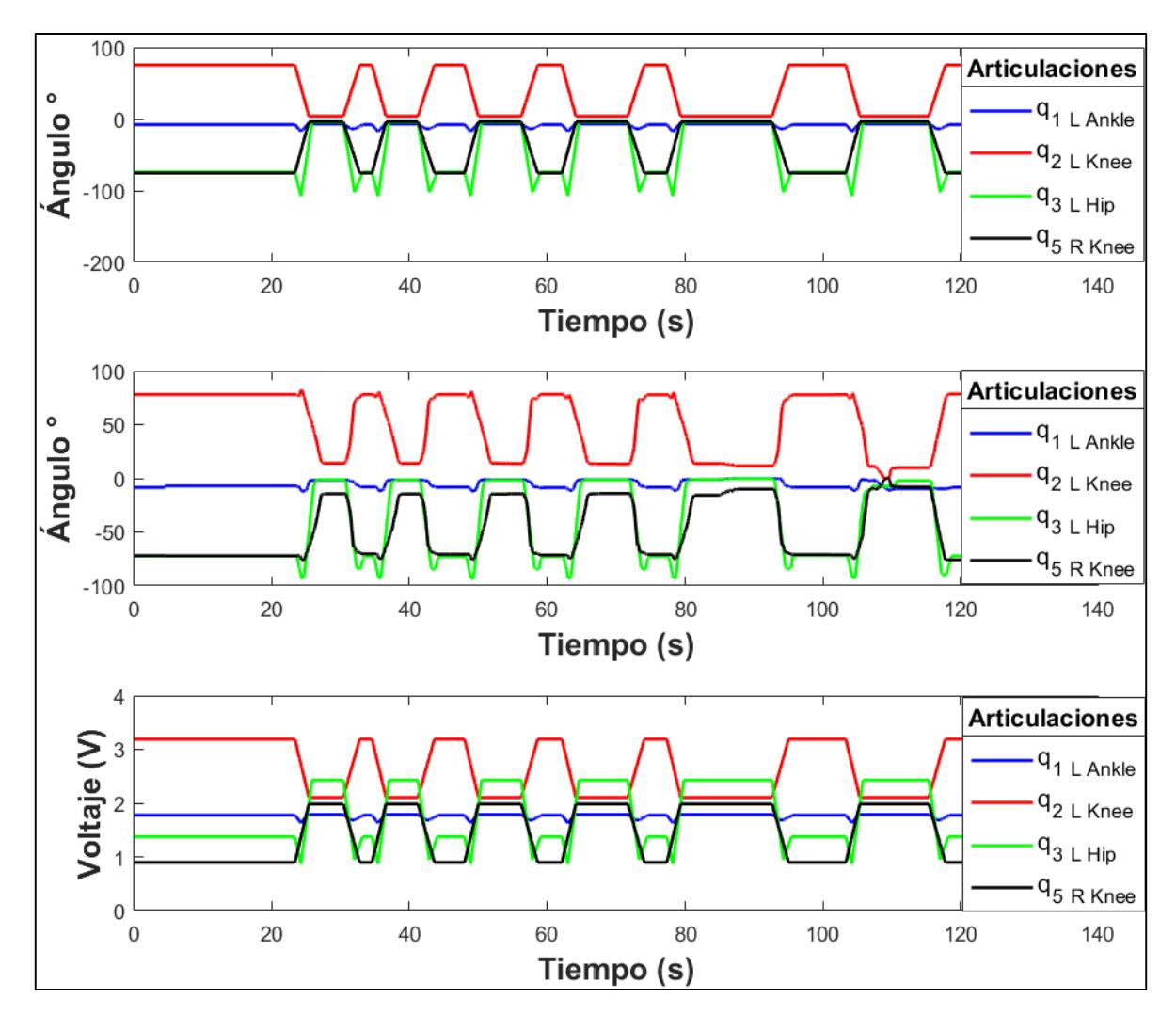

<span id="page-121-0"></span>*Figura 76. Espectros de la trayectoria de control, posiciones angulares desarrolladas por las extremidades y señales de voltaje de control cuando se instrumentó la extremidad izquierda y se movió el exoesqueleto completo.*

Si se observa más a detalle se nota que los movimientos desarrollados por los miembros del exoesqueleto no inician ni terminan al mismo tiempo que la trayectoria deseada ni de las señales de voltaje de control. Esto se debe a la holgura existente entre el eje del motor y el acoplamiento motor-exoesqueleto.

Como se observó en las gráficas, los valores de las posiciones angulares desarrolladas por el exoesqueleto no son los mismos que la trayectoria de control establecida. Esto se debe, a causa de la holgura existente entre la unión motor-exoesqueleto y a que los encoders se reestablecieron a cero en la posición inicial de correctamente sentado. Aún así, se presenta la similitud en las trayectorias del exoesqueleto con las trayectorias deseadas establecidas.

# Capítulo VIII

## *Conclusiones y trabajos futuros*

#### *Conclusiones*

El modelo cinemático establecido determinó la posición de los eslabones del exoesqueleto, así como las trayectorias que pueden desarrollar de acuerdo con las restricciones del diseño. Por medio de simulación se determinó el espacio de trabajo del exoesqueleto en el plano sagital.

El modelo dinámico del exoesqueleto de 6 GDL, representa de una manera explícita qué variables son las que intervienen con los movimientos del sistema.

De acuerdo con la literatura, el modelo dinámico que se determinó es correcto porque se demostró que satisface las propiedades de simetría y antisimetría. Se demostró que la matriz de inercias es simétrica y además mediante la propiedad de antisimetría, se comprobó la relación entre la matriz de inercias y la matriz de Coriolis descritas en las ecuaciones [\(3. 6\)-](#page-35-0)  $(3.8)$ .

Por medio de las simulaciones del modelo dinámico del exoesqueleto, se demostró la no linealidad del sistema.

El software Kinovea es una herramienta que facilita el análisis de los movimientos del paciente. No obstante, hay que cerciorarse de poner marcas de un color que no sea parecido a la ropa del paciente o del fondo de la habitación porque puede generar incertidumbre en las mediciones.

Las posiciones angulares del humano-exoesqueleto en la tarea de sentarse-levantarse, se midieron mediante encoders y del software LabVIEW, los valores se exportaron a Excel para su análisis posterior.

Los valores de las posiciones angulares adquiridas mediante LabVIEW son más confiables porque se adquirieron en tiempo real. Por esta razón se utilizaron estas descartando las obtenidas por Kinovea.

Se determinaron los valores máximos y mínimos de los ángulos que alcanzan las articulaciones cuando se desarrolla la tarea de sentarse-levantarse, así como los tiempos que se lleva cada etapa de movimiento.

La máquina de estados se diseñó a partir de las etapas de movimiento determinadas por el análisis de los espectros graficados en Matlab.

Se obtuvo un promedio de los valores de los ángulos y tiempos que se requirieron para que la máquina de estados acomode las extremidades, levante y siente al usuario.

De acuerdo a las simulaciones realizadas con el exoesqueleto y con los datos del análisis cinemático, se comprueba que con un control más robusto el torque en las articulaciones del exoesqueleto disminuye. Si se implementa un seguimiento de trayectoria (polinomio de Bézier), los movimientos son más suaves y por lo tanto los torques disminuyen aún más.

Al inicio de las simulaciones, el exoesqueleto parte de una posición de reposo y por tanto se presentan picos de torque que en un inicio mantienen al exoesqueleto en posición de equilibrio por un breve tiempo.

Con base en los resultados de la simulación del exoesqueleto con la masa del paciente, con un controlador GPI y una trayectoria deseada, los torques en las articulaciones de tobillo, rodilla y cadera son 60 Nm, 120 Nm y 70 Nm respectivamente.

Para las pruebas de funcionamiento y mediante el análisis cinemático de un paciente sano, se implementó una trayectoria lineal de control en la programación de la máquina de estados en el software LabVIEW mediante la ecuación de la recta.

De acuerdo con las características de los actuadores, se implementó un control de voltaje para el accionamiento del exoesqueleto. Este control está relacionado con la trayectoria lineal deseada de manera proporcional.

En las pruebas de funcionamiento del exoesqueleto se observó que los ángulos medidos por los encoders, tuvieron un comportamiento muy parecido a las trayectorias lineales deseadas, es decir, que los miembros del exoesqueleto siguieron los movimientos programados.

Se observó que cuando se accionó solo la extremidad izquierda las posiciones angulares medidas por los encoders de las articulaciones fueron muy parecidas a las trayectorias deseadas. Sin embargo, cuando se accionó el exoesqueleto completo mediante los cuatro actuadores, la posición angular en la articulación del tobillo no presentó cambio notable, es decir, que no siguió la trayectoria establecida.

La masa del exoesqueleto y la holgura entre el eje del motor y el acoplamiento son las causas de que el exoesqueleto no adoptara la posición vertical deseada, ni que el tobillo realizara su movimiento programado.

Al mover el exoesqueleto con solo tres actuadores, se observó que el movimiento en la articulación de tobillo fue mayor que cuando se activaron los cuatro actuadores, esto se debió a que el torso del exoesqueleto hacía contacto con el respaldo de la silla.

Se aplicó una fuerza con dirección hacia atrás al exoesqueleto para comprobar su estabilidad, y se observó que cuando se accionó solo la extremidad izquierda, ésta presentó resistencia, aun así, presento un desplazamiento mínimo. Por otra parte, al dejar de aplicar la fuerza las extremidades volvían a su posición original (vertical).

En una prueba de estabilidad se instrumentó solo la sección izquierda del exoesqueleto completo. El desplazamiento fue mayor debido a la masa del exoesqueleto y la holgura en el acoplamiento.

El exoesqueleto no regresa a su posición inicial cuando se le aplica la fuerza con dirección hacia adelante, sino que tiende a caerse sin importar que sea solamente la extremidad izquierda o todo el exoesqueleto.

Las señales del voltaje de control se mantuvieron constantes en todas las pruebas siendo accionada una sección del exoesqueleto o todo completo.

Como no se instrumentaron los motores adecuados, no se implementó una estrategia de control robusta porque las características de los actuadores no lo permitieron, aun así, su funcionamiento cumplió con levantar, mantener de pie y sentar al exoesqueleto.

Los movimientos del exoesqueleto sin masa de un paciente, se ejecutaron de una manera exitosa de acuerdo con las trayectorias de control implementadas y a las etapas de la máquina de estados finitos sobre todo cuando se probó una extremidad del exoesqueleto.

Al haber holgura entre el eje del motor y el acoplamiento motor-exoesqueleto, los tiempos en los que inician y terminan los movimientos del exoesqueleto, no fueron simultáneos en las trayectorias reales respecto a las trayectorias deseadas.

A causa de las continuas pruebas de funcionamiento y de estabilidad, a la masa del exoesqueleto completo y a la holgura en la unión actuador-exoesqueleto, un engrane de la transmisión del motor del tobillo se partió debido a fatiga.

### *Trabajos futuros*

Rediseñar el exoesqueleto para una mejor colocación de los actuadores ya que el espacio es muy reducido para esto.

Mejorar el maquinado de los acoplamientos para evitar los desplazamientos no deseados causados por la holgura entre los actuadores y los miembros del exoesqueleto.

Implementar motores que provean el torque adecuado para mover las extremidades con el objeto de evitar la inestabilidad del exoesqueleto y mejorar la asistencia para el portador.

Diseñar una estrategia de control robusto que considere las perturbaciones del sistema.

El control por de la máquina de estados se puede mejorar si se estructura en lazo cerrado, mediante la comparación de las posiciones deseadas y las desarrolladas por el exoesqueleto.

Proponer una estrategia que determine las trayectorias deseadas para diferentes alturas de la silla, porque las que se establecieron fueron para una altura fija.

Una vez hecho lo anterior, realizar pruebas en un paciente con hemiplejia.

Modelar la cinemática y dinámica del exoesqueleto para las tareas de marcha y subir escaleras.

Desarrollar nuevas estrategias de control para controlar el torque de los actuadores con mayor eficiencia y así, optimizar de la energía suministrada al exoesqueleto.

### *Anexos*

# *Anexo A. Modelos cinemático y dinamico desarrollados*

# *Modelo cinemático del exoesqueleto de 3 GDL*

**Matriz que relaciona el sistema anterior con el actual.**

$$
{}^{i-1}A_i = \begin{bmatrix} \cos\theta_i & -\cos\alpha_i\sin\theta_i & \sin\alpha_i\sin\theta_i & a_i\cos\theta_i \\ \sin\theta_i & \cos\alpha_i\cos\theta_i & -\sin\alpha_i\cos\theta_i & a_i\sin\theta_i \\ 0 & \sin\alpha_i & \cos\alpha_i & d_i \\ 0 & 0 & 0 & 1 \end{bmatrix}
$$

**Coordenadas de posición de los eslabones**

#### **Cinemática directa**

$$
x_1 = l_1 \cos(q_1)
$$
  
\n
$$
y_1 = l_1 \sin(q_1)
$$
  
\n
$$
x_2 = l_1 \cos(q_1) + l_2 \cos(q_1 + q_2)
$$
  
\n
$$
y_2 = l_1 \sin(q_1) + l_2 \sin(q_1 + q_2)
$$
  
\n
$$
x_3 = l_1 \cos(q_1) + l_2 \cos(q_1 + q_2) + l_3 \cos(q_1 + q_2 + q_3)
$$
  
\n
$$
y_3 = l_1 \sin(q_1) + l_2 \sin(q_1 + q_2) + l_3 \sin(q_1 + q_2 + q_3)
$$

#### **Algoritmo de Denavit-Hartenberg**

$$
{}^{0}T_{1} = \begin{pmatrix} \cos(q_{1}) & -\sin(q_{1}) & 0 & l_{1}\cos(q_{1}) \\ \sin(q_{1}) & \cos(q_{1}) & 0 & l_{1}\sin(q_{1}) \\ 0 & 0 & 1 & 0 \\ 0 & 0 & 0 & 1 \end{pmatrix}
$$

$$
{}^{1}T_{2} = \begin{pmatrix} \cos(q_{2}) & -\sin(q_{2}) & 0 & l_{2}\cos(q_{2}) \\ \sin(q_{2}) & \cos(q_{2}) & 0 & l_{2}\sin(q_{2}) \\ 0 & 0 & 1 & 0 \\ 0 & 0 & 0 & 1 \end{pmatrix}
$$
  
\n
$$
{}^{2}T_{3} = \begin{pmatrix} \cos(q_{3}) & -\sin(q_{3}) & 0 & l_{3}\cos(q_{3}) \\ \sin(q_{3}) & \cos(q_{3}) & 0 & l_{3}\sin(q_{3}) \\ 0 & 0 & 1 & 0 \\ 0 & 0 & 0 & 1 \end{pmatrix}
$$
  
\n
$$
{}^{0}T_{2} = {}^{0}T_{1} * {}^{1}T_{2}
$$
  
\n
$$
{}^{0}T_{2} = \begin{pmatrix} \cos(q_{1}) & -\sin(q_{1}) & 0 & l_{1}\cos(q_{1}) \\ \sin(q_{1}) & \cos(q_{1}) & 0 & l_{1}\sin(q_{1}) \\ 0 & 0 & 1 & 0 \\ 0 & 0 & 0 & 1 \end{pmatrix} \begin{pmatrix} \cos(q_{2}) & -\sin(q_{2}) & 0 & l_{2}\cos(q_{2}) \\ \sin(q_{2}) & \cos(q_{2}) & 0 & l_{2}\sin(q_{2}) \\ 0 & 0 & 1 & 0 \\ 0 & 0 & 0 & 1 \end{pmatrix}
$$
  
\n
$$
= \begin{pmatrix} \cos q_{1}\cos q_{2} - \sin q_{1}\sin q_{2} & -\cos q_{1}\sin q_{2} - \cos q_{2}\sin q_{1} & 0 & l_{1}\cos q_{1} + l_{2}\cos q_{1}\cos q_{2} - l_{2}\sin q_{1}\sin q_{2} \\ \cos q_{1}\sin q_{2} + \cos q_{2}\sin q_{1} & \cos q_{1}\cos q_{2} - \sin q_{1}\sin q_{2} & 0 & l_{1}\sin q_{1} + l_{2}\cos q_{1}\sin q_{2} + l_{2}\cos q_{2}\sin q_{1} \\ 0 & 0 & 0 & 1 & 0 \\ 0 & 0 & 0 & 1 & 0 \end{pmatrix}
$$
  
\n
$$
= \begin{pmatrix} \cos(q_{1} + q_{2}) & -\sin(q_{1} + q_{2}) & 0 & l_{2}\cos(q_{1} + q_{2}) + l_{1}\cos q_{1} \\ \sin(q_{1}
$$

J

 $^{0}T_{3} = ^{0}T_{1} * ^{1}T_{2} * ^{2}T_{3}$ 

 $\setminus$ 

$$
{}^{0}T_{3} = \begin{pmatrix} \cos(q_{1}) & -\sin(q_{1}) & 0 & l_{1}\cos(q_{1}) \\ \sin(q_{1}) & \cos(q_{1}) & 0 & l_{1}\sin(q_{1}) \\ 0 & 0 & 1 & 0 \\ 0 & 0 & 0 & 1 \end{pmatrix} \begin{pmatrix} \cos(q_{2}) & -\sin(q_{2}) & 0 & l_{2}\cos(q_{2}) \\ \sin(q_{2}) & \cos(q_{2}) & 0 & l_{2}\sin(q_{2}) \\ 0 & 0 & 1 & 0 \\ 0 & 0 & 0 & 1 \end{pmatrix} \ast
$$

$$
\begin{pmatrix} \cos(q_{3}) & -\sin(q_{3}) & 0 & l_{3}\cos(q_{3}) \\ \cos(q_{3}) & 0 & l_{4}\sin(q_{3}) \end{pmatrix}
$$

3)  $-\sin(q_3)$  0  $l_3 \cos(q_3)$  $(l_3)$   $-\sin(q_3)$  0  $l_3 \cos(q_3)$ <br>3)  $\cos(q_3)$  0  $l_3 \sin(q_3)$  $cos(q_3)$  -  $sin(q_3)$  0  $l_3 cos(q_3)$ <br>  $sin(q_3)$   $cos(q_3)$  0  $l_3 sin(q_3)$  $\begin{array}{cccc} \n\text{S}(q_3) & -\sin(q_3) & 0 & l_3 \cos(\frac{\pi}{3}) & \cos(q_3) & 0 & l_3 \sin\frac{\pi}{3} & 0 & 1 & 0\n\end{array}$  $(q_3) \quad \cos(q_3) \quad 0 \quad l_3 \sin\theta$ <br>
0 0 1 0<br>
0 0 1 *q*<sub>3</sub>)  $-\sin(q_3)$  0  $l_3 \cos(q_3)$ <br>*q*<sub>3</sub>)  $\cos(q_3)$  0  $l_3 \sin(q_3)$  $\begin{pmatrix} \cos(q_3) & -\sin(q_3) & 0 & l_3\cos(q_3) \\ \sin(q_3) & \cos(q_3) & 0 & l_3\sin(q_3) \end{pmatrix}$  $\begin{pmatrix} \cos(q_3) & -\sin(q_3) & 0 & l_3\cos(q_3) \\ \sin(q_3) & \cos(q_3) & 0 & l_3\sin(q_3) \\ 0 & 0 & 1 & 0 \end{pmatrix}$  $\begin{pmatrix} \cos(q_3) & -\sin(q_3) & 0 & l_3\cos(q_3) \ \sin(q_3) & \cos(q_3) & 0 & l_3\sin(q_3) \ 0 & 0 & 1 & 0 \end{pmatrix}$  $\begin{pmatrix} \cos(q_3) & -\sin(q_3) & 0 & l_3\cos(q_3) \\ \sin(q_3) & \cos(q_3) & 0 & l_3\sin(q_3) \\ 0 & 0 & 1 & 0 \\ 0 & 0 & 0 & 1 \end{pmatrix}$ 

$$
{}^{0}T_{3} = \begin{pmatrix} \cos(q_{1} + q_{2} + q_{3}) & -\sin(q_{1} + q_{2} + q_{3}) & 0 & l_{1}\cos q_{1} + l_{2}\cos(q_{1} + q_{2}) + l_{3}\cos(q_{1} + q_{2} + q_{3}) \\ \sin(q_{1} + q_{2} + q_{3}) & \cos(q_{1} + q_{2} + q_{3}) & 0 & l_{1}\sin q_{1} + l_{2}\sin(q_{1} + q_{2}) + l_{3}\sin(q_{1} + q_{2} + q_{3}) \\ 0 & 0 & 1 & 0 \\ 0 & 0 & 0 & 1 \end{pmatrix}
$$

### *Código de Matlab del modelo cinemático del exoesqueleto*

```
clc; clear all;close all
l1=60; l2=45; l3=30;
q1=120*pi/180:-8*pi/180:40*pi/180;
q2=-120*pi/180:12*pi/180:0;
q3=120*pi/180:-14*pi/180:-20*pi/180;
for i=1:length(q1)
   for j=1:length(q3)
      for k=1:length(q2)
      x1(i)=l1*cos(q1(i));
      y1(i)=l1*sin(q1(i));
      z1(i)=0;
      x2(j)=l1*cos(q1(i))+l2*cos(q1(i)+q2(j));
      y2(j)=y1(i)+l2*sin(q1(i)+q2(j));
      z2(j)=0;
      x3(k)=x2(j)+l3*cos(q1(i)+q2(j) +q3(k));
      y3(k)=y2(j)+l3*sin(q1(i)+q2(j)+q3(k));
      z3(k)=0;
     hold on
      figure(1)
      plot3(x1,z1,y1,'g',x2,z2,y2,'m',x3,z3,y3,'c','LineWidth',1.5;
      line([0,x1(i)],[0,z1(i)],[0,y1(i)],'Color','g','LineWidth',1.5); 
      line([x1(i),x2(j)],[z1(i),z2(j)],[y1(i),y2(j)],'Color','m','LineWid
      th',1.5);
      line([x2(j),x3(k)],[z2(j),z3(k)],[y2(j),y3(k)],'Color','c','LineWid
      th',1.5);
      xlabel('X(mm)','FontSize',15,'FontWeigh','bold'),ylabel('Z(mm)','Fo
      ntSize',15,'FontWeight','bold'),zlabel('Y(mm)','FontSize',15,'FontW
      eight','bold')
       axis([-160,160,-20,20,-70,180])
       figure(2)
       plot3(x1,z1,y1,'k',x2,z2,y2,'k',x3,z3,y3,'k','LineWidth',1.5);
      line([0,x1(i)],[0,z1(i)],[0,y1(i)],'Color','g','LineWidth',1.5); 
      line([x1(i),x2(j)],[z1(i),z2(j)],[y1(i),y2(j)],'Color','m','LineWid
      th',1.5);
      line([x2(j),x3(k)],[z2(j),z3(k)],[y2(j),y3(k)],'Color','c','LineWid
      th',1.5);
       %%%%%%%%%%%%%%%%%%%%%%%%%%%%%%%%%%%%%%%%%%%%%%%%
       line([0,x1(i)],[5,5],[0,y1(i)],'Color','g','LineWidth',1.5);
      line([x1(i),x2(j)],[5,5],[y1(i),y2(j)],'Color','m','LineWidth',1.5;
      line([x2(j),x3(k)],[5,5],[y2(j),y3(k)],'Color','c','LineWidth',1.5;
          %%%%%%%%%%%%%%%%%%%%%%%%%%%%%%%%%%%%%%%%%%%%%%%%%%
      xlabel('X(mm)','FontSize',15,'FontWeight','bold'),ylabel('Z(mm)','F
      ontSize',15,'FontWeight','bold'),zlabel('Y(mm)','FontSize',15,'Font
      Weight','bold')
       axis([-160,160,-20,20,-70,180])
       pause(0.001)
     end
 end
end
```
# *Desarrollo del modelo dinámico del exoesqueleto de*

# *extremidades inferiores.*

- *m*1 masa del eslabón 1
- *m*2 masa del eslabón 2
- *m*3 masa del eslabón 3
- *l*1 Longitud del eslabón 1
- *l*2 Longitud del eslabón 2
- *l*3 Longitud del eslabón 3
- *l<sup>c</sup>*1 Distancia al centro de masa del eslabón 1
- *l<sup>c</sup>*2 Distancia al centro de masa del eslabón 2
- *l<sup>c</sup>*3 Distancia al centro de masa del eslabón 3
- *I*1 Momento de inercia del eslabón 1
- *I*2 Momento de inercia del eslabón 2
- *I*3 Momento de inercia del eslabón 3
- *q*1 Ángulo del eslabón 1
- *q*2 Ángulo del eslabón 2
- *q*3 Ángulo del eslabón 3
- $\tau_1$  Par aplicado al eslabón 1
- $\tau_2$  Par aplicado al eslabón 2
- $\tau_3$  Par aplicado al eslabón 3
- *v* Velocidad del eslabón.

#### **Coordenadas de posición de los eslabones**

$$
x_1 = l_{c_1} \cos(q_1)
$$
  
\n
$$
y_1 = l_{c_1} \sin(q_1)
$$
  
\n
$$
x_2 = l_1 \cos(q_1) + l_{c_2} \cos(q_1 + q_2)
$$
  
\n
$$
y_2 = l_1 \sin(q_1) + l_{c_2} \sin(q_1 + q_2)
$$
  
\n
$$
x_3 = l_1 \cos(q_1) + l_2 \cos(q_1 + q_2) + l_{c_3} \cos(q_1 + q_2 + q_3)
$$
  
\n
$$
y_3 = l_1 \sin(q_1) + l_2 \sin(q_1 + q_2) + l_{c_3} \sin(q_1 + q_2 + q_3)
$$

### **Energía Potencial del sistema**

$$
U = m_i gh_i
$$
  
\n
$$
U_T = \sum_{i=1}^{n} U_i
$$
  
\n
$$
U_T = m_1 gh_1 + m_2 gh_2 + m_3 gh_3
$$
  
\n
$$
h_1 = y_1
$$
 Es la posición o coordenada "y" del centro de masa del eslabón 1  
\n
$$
h_2 = y_2
$$
 Es la posición o coordenada "y" del centro de masa del eslabón 2  
\n
$$
h_3 = y_3
$$
 Es la posición o coordenada "y" del centro de masa del eslabón 3  
\nSustituyendo  $h_1$ ,  $h_2$ ,  $h_3$  en la ecuación de la energia potencial  
\n
$$
U = (m_1 l_{c_1} \sin(q_1) + m_2 l_1 \sin(q_1) + m_2 l_{c_2} \sin(q_1 + q_2) + m_3 l_1 \sin(q_1)
$$

$$
U = (m_1 l_{c_1} \sin(q_1) + m_2 l_1 \sin(q_1) + m_2 l_{c_2} \sin(q_1 + q_2) + m_3 l_1 \sin(q_1)
$$
  
+  $m_3 l_2 \sin(q_1 + q_2) + m_3 l_{c_3} \sin(q_1 + q_2 + q_3))$ **g**

### **Energía cinética del sistema**

$$
T_i = \frac{1}{2} m_i v_i^2 + \frac{1}{2} I_i \mathbf{q}_i'^2
$$

$$
T = \sum_{i=1}^n T_i
$$

#### V**elocidades de los eslabones**

$$
v_i^2 = \dot{x}_i^2 + \dot{y}_i^2
$$
  
\n
$$
\dot{x}_1 = -l_{c_1} \sin(q_1) \mathbf{q}_1'
$$
  
\n
$$
\dot{y}_1 = l_{c_1} \cos(q_1) \mathbf{q}_1'
$$
  
\n
$$
\dot{x}_2 = -l_1 \sin(q_1) \mathbf{q}_1' - l_{c_2} \sin(q_1 + q_2) (\mathbf{q}_1' + \mathbf{q}_2')
$$
  
\n
$$
\dot{y}_2 = l_1 \cos(q_1) \mathbf{q}_1' + l_{c_2} \cos(q_1 + q_2) (\mathbf{q}_1' + \mathbf{q}_2')
$$
  
\n
$$
\dot{x}_3 = -l_1 \sin(q_1) \mathbf{q}_1' - l_2 \sin(q_1 + q_2) (\mathbf{q}_1' + \mathbf{q}_2') - l_{c_3} \sin(q_1 + q_2 + q_3) (\mathbf{q}_1' + \mathbf{q}_2' + \mathbf{q}_3')
$$
  
\n
$$
\dot{y}_3 = l_1 \cos(q_1) \mathbf{q}_1' + l_2 \cos(q_1 + q_2) (\mathbf{q}_1' + \mathbf{q}_2') + l_{c_3} \cos(q_1 + q_2 + q_3) (\mathbf{q}_1' + \mathbf{q}_2' + \mathbf{q}_3')
$$

$$
v_1^2 = (-l_{c_1} \sin(q_1) \mathbf{q}'_1)^2 + (l_{c_1} \cos(q_1) \mathbf{q}'_1)^2
$$

$$
v_1^2 = l_{c_1}^2 \mathbf{q}_1^{\prime 2}
$$

$$
v_2^2 = (-l_1 \sin(q_1)\mathbf{q}'_1 - l_{c_2} \sin(q_1 + q_2)(\mathbf{q}'_1 + \mathbf{q}'_2))^2 + (l_1 \cos(q_1)\mathbf{q}'_1 + l_{c_2} \cos(q_1 + q_2)(\mathbf{q}'_1 + \mathbf{q}'_2))^2
$$
  

$$
v_2^2 = (l_1^2 + 2l_1l_{c_2} \cos(q_2) + l_{c_2}^2)\mathbf{q}'_1^2 + (2l_{c_2}^2 + 2l_1l_{c_2} \cos(q_2))\mathbf{q}'_1\mathbf{q}'_2 + l_{c_2}^2\mathbf{q}'_2^2
$$

$$
v_2^2 = (l_1^2 + 2l_1l_{c_2}\cos(q_2) + l_{c_2}^2)\mathbf{q}_1^2 + (2l_{c_2}^2 + 2l_1l_{c_2}\cos(q_2))\mathbf{q}_1\mathbf{q}_2 + l_{c_2}^2\mathbf{q}_2^2
$$
  
\n
$$
v_3^2 = (-l_1\sin(q_1)\mathbf{q}_1' - l_2\sin(q_1 + q_2)(\mathbf{q}_1' + \mathbf{q}_2') - l_{c_3}\sin(q_1 + q_2 + q_3)(\mathbf{q}_1' + \mathbf{q}_2' + \mathbf{q}_3'))^2
$$
  
\n
$$
+ (l_1\cos(q_1)\mathbf{q}_1' + l_2\cos(q_1 + q_2)(\mathbf{q}_1' + \mathbf{q}_2') + l_{c_3}\cos(q_1 + q_2 + q_3)(\mathbf{q}_1' + \mathbf{q}_2' + \mathbf{q}_3'))^2
$$
  
\n
$$
v_3^2 = (l_1^2 + 2l_1l_2\cos(q_2) + 2l_1l_{c_3}\cos(q_2 + q_3) + l_2^2 + 2l_2l_{c_3}\cos(q_3) + l_{c_3}^2)\mathbf{q}_1'^2 + (2l_2^2 + 2l_1l_2\cos(q_2) + 4l_2l_{c_3}\cos(q_3) + 2l_{c_3}^2\cos(q_3) + 2l_2l_{c_3}\cos(q_3) + 2l_2l_{c_3}\cos(q_3) + 2l_2l_{c_3}\cos(q_3) + 2l_2l_{c_3}\cos(q_3) + l_{c_3}^2)\mathbf{q}_1'\mathbf{q}_3'
$$
  
\n
$$
+ (l_2^2 + 2l_2l_{c_3}\cos(q_3) + l_{c_3}^2)\mathbf{q}_2'^2 + (2l_{c_3}^2 + 2l_2l_{c_3}\cos(q_3))\mathbf{q}_2'\mathbf{q}_3' + l_{c_3}^2\mathbf{q}_3'^2
$$

#### **Energía cinética del eslabón 1**

$$
T_1 = \frac{1}{2}m_1 l_{c_1}^2 \mathbf{q}_1^{\prime 2} + \frac{1}{2} I_1 \mathbf{q}_1^{\prime 2}
$$

$$
T_1 = \frac{1}{2} (m_1 l_{c_1}^2 + I_1) \mathbf{q}_1^{\prime 2}
$$

### **Energía cinética del eslabón 2**

Energía cinética del eslabón 2  
\n
$$
T_2 = \frac{1}{2} m_2 [(l_1^2 + 2l_1 l_{c_2} \cos(q_2) + l_{c_2}^2) \mathbf{q}_1'^2 + (2l_{c_2}^2 + 2l_1 l_{c_2} \cos(q_2)) \mathbf{q}_1' \mathbf{q}_2' + l_{c_2}^2 \mathbf{q}_2'^2] + \frac{1}{2} I_2 (\mathbf{q}_1' + \mathbf{q}_2')^2
$$
\n
$$
T_2 = \frac{1}{2} m_2 ((l_1^2 + 2l_1 l_{c_2} \cos(q_2) + l_{c_2}^2) \mathbf{q}_1'^2 + (2l_{c_2}^2 + 2l_1 l_{c_2} \cos(q_2)) \mathbf{q}_1' \mathbf{q}_2' + l_{c_2}^2 \mathbf{q}_2'^2) + \frac{1}{2} I_2 \mathbf{q}_1'^2 + I_2 \mathbf{q}_1' \mathbf{q}_2' + \frac{1}{2} I_2 \mathbf{q}_2'^2
$$

Energía cinética del eslabón 3  
\n
$$
T_3 = \frac{1}{2}m_3((l_1^2 + 2l_1l_2 \cos(q_2) + 2l_1l_{c_3} \cos(q_2 + q_3) + l_2^2 + 2l_2l_{c_3} \cos(q_3) + l_{c_3}^2)\mathbf{q}_1^{2} + (2l_2^2 + 2l_1l_2 \cos(q_2) + 4l_2l_{c_3} \cos(q_3) + 2l_{c_3}^2 + 2l_1l_{c_3} \cos(q_2 + q_3))\mathbf{q}_1^{2}\mathbf{q}_2^{2} + (2l_{c_3}^2 + 2l_2l_{c_3} \cos(q_3) + 2l_1l_{c_3} \cos(q_2 + q_3))\mathbf{q}_1^{2}\mathbf{q}_3^{2}
$$
\n
$$
+ (l_2^2 + 2l_2l_{c_3} \cos(q_3) + l_{c_3}^2)\mathbf{q}_2^{2} + (2l_{c_3}^2 + 2l_2l_{c_3} \cos(q_3))\mathbf{q}_2^{2}\mathbf{q}_3^{2} + l_{c_3}^2\mathbf{q}_3^{2} + \frac{1}{2}I_3(\mathbf{q}_1^{2} + \mathbf{q}_2^{2} + \mathbf{q}_3^{2})^2
$$
\n
$$
T_3 = \frac{1}{2}m_3((l_1^2 + 2l_1l_2 \cos(q_2) + 2l_1l_{c_3} \cos(q_2 + q_3) + l_2^2 + 2l_2l_{c_3} \cos(q_3) + l_{c_3}^2)\mathbf{q}_1^{2}
$$
\n
$$
+ (2l_2^2 + 2l_1l_2 \cos(q_2) + 4l_2l_{c_3} \cos(q_3) + 2l_{c_3}^2 + 2l_1l_{c_3} \cos(q_2 + q_3))\mathbf{q}_1^{2}\mathbf{q}_2^{2}
$$
\n
$$
+ (2l_{c_3}^2 + 2l_2l_{c_3} \cos(\mathbf{q}_3) + 2l_1l_{c_3} \cos(q_2 + q_3))\mathbf{q}_1^{2}\mathbf{q}_2^{2} + l_{c_3}^2\mathbf{q}_2^{2} + l_{
$$

**Energyía cinética total**  
\n
$$
T = T_1 + T_2 + T_3
$$
\n
$$
T = (\frac{1}{2}(m_1 l_{c_1}^2 + l_1) \mathbf{q}_1^2) + (\frac{1}{2} m_2((l_1^2 + 2l_1 l_{c_2} \cos(q_2) + l_{c_2}^2) \mathbf{q}_1^2 + l_2 \mathbf{q}_2^2) + (2l_1 l_{c_2} \cos(q_2) \mathbf{q}_1 \mathbf{q}_2^2 + l_2 l_2 \mathbf{q}_1^2 + l_2 \mathbf{q}_1^2 \mathbf{q}_2^2) + \frac{1}{2} I_2 \mathbf{q}_1^2 + I_2 \mathbf{q}_1^2 \mathbf{q}_2^2 + \frac{1}{2} I_2 \mathbf{q}_2^2)
$$
\n
$$
+ (\frac{1}{2} m_3((l_1^2 + 2l_1 l_2 \cos(q_2) + 2l_1 l_{c_2} \cos(q_2 + q_3) + l_2^2 + 2l_2 l_{c_3} \cos(q_3) + l_{c_3}^2) \mathbf{q}_1^2 + (2l_2^2 + 2l_1 l_2 \cos(q_2) + 4l_2 l_{c_3} \cos(q_3) + 2l_{c_3}^2 + 2l_1 l_{c_3} \cos(q_2 + q_3)) \mathbf{q}_1^2 \mathbf{q}_2^2 + (2l_2 l_{c_3} \cos(q_2 + q_3) \mathbf{q}_1 \mathbf{q}_2^2 + (2l_2 l_{c_3} \cos(q_3) + l_{c_3}^2) \mathbf{q}_2^2 + (2l_2 l_{c_3} \cos(q_3) + 2l_1 l_{c_3} \cos(q_3) + l_{c_3}^2) \mathbf{q}_2^2 + (2l_2 l_{c_3} \cos(q_3) + 2l_1 l_{c_3} \cos(q_2 + q_3)) \mathbf{q}_1^2 \mathbf{q}_3^2 + l_3 \mathbf{q}_1^2 \mathbf{q}_2^2 + l_3 \mathbf{q}_2^2 \mathbf{q}_3^2 + l_3 \mathbf{q}_3^2)
$$
\n
$$
\mathbf{T} = (\frac{1}{2} m_1 l_{c_1}^2 + \frac{1}{2}
$$

**El Lagrangiano del sistema es**

 $L = T - U$ 

L = 
$$
T - U
$$
  
\nL =  $(\frac{1}{2}m_1 l_{c_1}^2 + \frac{1}{2}m_2((l_1^2 + 2l_1 l_{c_2} \cos(q_2) + l_{c_2}^2) + \frac{1}{2}m_3(l_1^2 + 2l_1 l_2 \cos(q_2))$   
\n+  $2l_1 l_{c_3} \cos(q_2 + q_3) + l_2^2 + 2l_2 l_{c_3} \cos(q_3) + l_{c_3}^2) + \frac{1}{2}(I_1 + I_2 + I_3) \mathbf{q}_1^2$   
\n+  $(\frac{1}{2}m_2 l_{c_2}^2 + \frac{1}{2}m_3(l_2^2 + 2l_2 l_{c_3} \cos(q_3) + l_{c_3}^2) + \frac{1}{2}(I_2 + I_3) \mathbf{q}_2^2$   
\n+  $(\frac{1}{2}m_3 l_{c_2}^2 + \frac{1}{2}I_3) \mathbf{q}_3^2$   
\n+  $(\frac{1}{2}m_2 (2l_{c_2}^2 + 2l_1 l_{c_2} \cos(q_2)) + \frac{1}{2}m_3 (2l_2^2 + 2l_1 l_2 \cos(q_2) + 4l_2 l_{c_3} \cos(q_3) + 2l_{c_3}^2 + 2l_1 l_{c_3} \cos(q_2 + q_3))$   
\n+  $(I_2 + I_3) \mathbf{q}_1 \mathbf{q}_2$   
\n+  $(\frac{1}{2}m_3 (2l_{c_3}^2 + 2l_2 l_{c_3} \cos(q_3) + 2l_1 l_{c_3} \cos(q_2 + q_3)) + I_3) \mathbf{q}_1 \mathbf{q}_3$   
\n+  $(\frac{1}{2}m_3 (2l_{c_3}^2 + 2l_2 l_{c_3} \cos(q_3) + 2l_1 l_{c_3} \cos(q_2 + q_3)) + I_3) \mathbf{q}_1 \mathbf{q}_3$   
\n+  $(\frac{1}{2}m_3 (2l_{c_3}^2 + 2l_2 l_{c_3} \cos(q_3)) + I_3) \mathbf{q}_2 \mathbf{q}_3$   
\

**Obtenemos las ecuaciones del sistema:**

$$
\frac{d}{dt}\left(\frac{\partial L}{\partial q'_i}\right) - \frac{\partial L}{\partial q_i} + \frac{\partial D}{\partial q'_i} = Q_i
$$
\n
$$
\frac{\partial L}{\partial q'_i} = \left(\frac{1}{2}m_1l_{e_1}^2 + \frac{1}{2}m_2((l_1^2 + 2l_1l_{e_2}\cos(q_2) + l_{e_2}^2) + \frac{1}{2}m_3(l_1^2 + 2l_1l_2\cos(q_2) + 2l_1l_{e_3}\cos(q_2 + q_3) + l_2^2 + 2l_2l_{e_3}\cos(q_3) + l_{e_3}^2) + \frac{1}{2}(I_1 + I_2 + I_3)\right)\mathbf{q}_1^2
$$
\n
$$
+ \left(\frac{1}{2}m_2l_{e_2}^2 + \frac{1}{2}m_3(l_2^2 + 2l_2l_{e_3}\cos(q_3) + l_{e_3}^2) + \frac{1}{2}(I_2 + I_3)\right)\mathbf{q}_2^2
$$
\n
$$
+ \left(\frac{1}{2}m_3l_{e_3}^2 + \frac{1}{2}I_3\right)\mathbf{q}_3^2
$$
\n
$$
+ \left(\frac{1}{2}m_2(2l_{e_2}^2 + 2l_1l_{e_2}\cos(q_2)) + \frac{1}{2}m_3(2l_2^2 + 2l_1l_2\cos(q_2) + 4l_2l_{e_3}\cos(q_3) + 2l_{e_3}^2 + 2l_1l_{e_3}\cos(q_2 + q_3))\right)
$$
\n
$$
+ (I_2 + I_3)\right)\mathbf{q}_1^2\mathbf{q}_2^2
$$
\n
$$
+ \left(\frac{1}{2}m_3(2l_{e_3}^2 + 2l_2l_{e_3}\cos(q_3) + 2l_1l_{e_3}\cos(q_2 + q_3) + I_3\right)\mathbf{q}_1^2\mathbf{q}_3^2
$$
\n
$$
+ \left(\frac{1}{2}m_3(2l_{e_3}^2 + 2l_2l_{e_3}\cos(q_3)) + I_3\right)\mathbf{q}_2^2\mathbf{q}_3^2
$$
\n
$$
- (m_
$$

**Obtenemos las ecuaciones del sistema:**

#### **Derivada del Lagrangiano con respecto a**  1

**Obtenemos las ecuaciones del sistema:**  
\n**Derivada del Lagrangiano con respecto a** 
$$
\mathbf{q}'_1
$$
  
\n
$$
\frac{\partial L}{\partial q'_1} = (m_1 l_{c_1}^2 + m_2((l_1^2 + 2l_1 l_{c_2} \cos(q_2) + l_{c_2}^2) + m_3((l_1^2 + 2l_1 l_2 \cos(q_2) + 2l_1 l_{c_3} \cos(q_2 + q_3) + l_2^2 + 2l_2 l_{c_3} \cos(q_3) + l_{c_3}^2) + (I_1 + I_2 + I_3))\mathbf{q}'_1
$$
\n
$$
+ (m_2(l_{c_2}^2 + l_1 l_{c_2} \cos(q_2)) + m_3(l_2^2 + l_1 l_2 \cos(q_2) + 2l_2 l_{c_3} \cos(q_3) + l_{c_3}^2 + l_1 l_{c_3} \cos(q_2 + q_3)) + (I_2 + I_3))\mathbf{q}'_2
$$
\n
$$
+ (m_3(l_{c_3}^2 + l_2 l_{c_3} \cos(q_3) + l_1 l_{c_3} \cos(q_2 + q_3)) + I_3)\mathbf{q}'_3
$$

+
$$
(m_3(l_{c_3}^2 + l_2l_{c_3} \cos(q_3) + l_1l_{c_3} \cos(q_2 + q_3)) + I_3)\mathbf{q}_3'
$$
  
\n**Derivada con respecto al tiempo**  
\n
$$
\frac{d}{dt} \left(\frac{\partial L}{\partial q_1}\right) = (m_1l_{c_1}^2 + m_2((l_1^2 + 2l_1l_{c_2} \cos(q_2) + l_{c_2}^2) + m_3((l_1^2 + 2l_1l_2 \cos(q_2)
$$
\n+ $2l_1l_{c_3} \cos(q_2 + q_3) + l_2^2 + 2l_2l_{c_3} \cos(q_3) + l_{c_3}^2) + (I_1 + I_2 + I_3)\mathbf{q}_1''$ \n+ $(m_2(l_{c_2}^2 + l_1l_{c_2} \cos(q_2)) + m_3(l_2^2 + l_1l_2 \cos(q_2) + 2l_2l_{c_3} \cos(q_3) + l_{c_3}^2 + l_1l_{c_3} \cos(q_2 + q_3)) + (I_2 + I_3)\mathbf{q}_2''$ \n+ $(3(l_{c_3}^2 + l_2l_{c_3} \cos(q_3) + l_1l_{c_3} \cos(q_2 + q_3)) + I_3)\mathbf{q}_3''$ \n- $(2m_2l_1l_{c_2} \sin(q_2)\mathbf{q}_2' + m_3(2l_1l_2 \sin(q_2)\mathbf{q}_2' + 2l_1l_{c_3} \sin(q_2 + q_3)(\mathbf{q}_2' + \mathbf{q}_3') + 2l_2l_{c_3} \sin(q_3)\mathbf{q}_3')$ \n+ $m_3(2l_1l_2 \sin(q_2)\mathbf{q}_2' + 2l_1l_{c_3} \sin(q_2 + q_3)(\mathbf{q}_2' + \mathbf{q}_3') + 2l_2l_{c_3} \sin(q_3)\mathbf{q}_3' \mathbf{q}_3' - (m_2l_1l_{c_2} \sin(q_2)\mathbf{q}_2' + 2l_1l_{c_3} \sin(q_2 + q_3)(\mathbf{q}_2' + \mathbf{q}_3') + 2l_2l_{c_3} \sin(q_3)\math$ 

$$
\frac{d}{dt}\left(\frac{\partial L}{\partial q_1}\right) = (m_1 l_{c_1}^2 + m_2((l_1^2 + 2l_1 l_{c_2} \cos(q_2) + l_{c_2}^2) + m_3((l_1^2 + 2l_1 l_2 \cos(q_2) \n+2l_1 l_{c_3} \cos(q_2 + q_3) + l_2^2 + 2l_2 l_{c_3} \cos(q_3) + l_{c_3}^2) + (I_1 + I_2 + I_3)\mathbf{q}_1^T \n+ (m_2(l_{c_2}^2 + l_1 l_{c_2} \cos(q_2)) + m_3(l_2^2 + l_1 l_2 \cos(q_2) + 2l_2 l_{c_3} \cos(q_3) + l_{c_3}^2 + l_1 l_{c_3} \cos(q_2 + q_3)) + (I_2 + I_3)\mathbf{q}_2^T \n+ (m_3(l_{c_3}^2 + l_2 l_{c_3} \cos(q_3) + l_1 l_{c_3} \cos(q_2 + q_3)) + I_3)\mathbf{q}_3^T \n- (2m_2 l_1 l_{c_2} \sin(q_2) + m_3(2l_1 l_2 \sin(q_2) + 2l_1 l_{c_3} \sin(q_2 + q_3) + 2l_1 l_2 \sin(q_2) + 2l_1 l_{c_3} \sin(q_2 + q_3))\mathbf{q}_1^T\mathbf{q}_2^T \n- (m_3(2l_1 l_{c_3} \sin(q_2 + q_3) + 2l_2 l_{c_3} \sin(q_3) + 2l_1 l_{c_3} \sin(q_2 + q_3) + 2l_2 l_{c_3} \sin(q_3))\mathbf{q}_1^T\mathbf{q}_3^T \n- (m_2 l_1 l_{c_2} \sin(q_2) + m_3(l_1 l_2 \sin(q_2) + l_1 l_{c_3} \sin(q_2 + q_3))\mathbf{q}_2^T - (m_3(2l_2 l_{c_3} \sin(q_3) + 2l_1 l_{c_3} \sin(q_2 + q_3))\mathbf{q}_2^T\mathbf{q}_3^T \n- (m_3(l_2 l_{c_3} \sin(q_3) + l_1 l_{c_3} \sin(q_
$$

Derivada del Lagrangiano con respecto a 
$$
\mathbf{q}'_2
$$
  
\n
$$
\frac{\partial L}{\partial q_2} = (m_2 (l_{c_2}^2 + l_1 l_{c_2} \cos(q_2)) + m_3 (l_2^2 + l_1 l_2 \cos(q_2) + 2l_2 l_{c_3} \cos(q_3) + l_{c_3}^2 + l_1 l_{c_3} \cos(q_2 + q_3)) + (I_2 + I_3) )\mathbf{q}'_1
$$
\n
$$
+ (m_2 l_{c_2}^2 + m_3 (l_2^2 + 2l_2 l_{c_3} \cos(q_3) + l_{c_3}^2) + (I_2 + I_3) ]\mathbf{q}'_2
$$
\n
$$
+ (m_3 (2l_{c_3}^2 + l_2 l_{c_3} \cos(q_3)) + I_3) \mathbf{q}'_3
$$

+
$$
(m_3(2l_{c_3}^2 + l_2l_{c_3}\cos(q_3)) + I_3)\mathbf{q}_3'
$$
  
\n**Derivada con respecto al tiempo**  
\n
$$
\frac{d}{dt}\left(\frac{\partial L}{\partial q_2}\right) = (m_2(l_{c_2}^2 + l_1l_{c_2}\cos(q_2)) + m_3(l_2^2 + l_1l_2\cos(q_2) + 2l_2l_{c_3}\cos(q_3) + l_{c_3}^2 + l_1l_{c_3}\cos(q_2 + q_3)) + (I_2 + I_3))\mathbf{q}_1''
$$
\n
$$
+ (m_2l_{c_2}^2 + m_3(l_2^2 + 2l_2l_{c_3}\cos(q_3) + l_{c_3}^2) + (I_2 + I_3))\mathbf{q}_2''
$$
\n
$$
+ (m_3(2l_{c_3}^2 + l_2l_{c_3}\cos(q_3)) + I_3)\mathbf{q}_3''
$$
\n
$$
- (m_2l_1l_{c_2}\sin(q_2)\mathbf{q}_2' + m_3(l_1l_2\sin(q_2)\mathbf{q}_2' + 2l_2l_{c_3}\sin(q_3)\mathbf{q}_3' + l_1l_{c_3}\sin(q_2 + q_3)(\mathbf{q}_2' + \mathbf{q}_3')))\mathbf{q}_1'
$$
\n
$$
- (2m_3l_2l_{c_3}\sin(q_3))\mathbf{q}_2'\mathbf{q}_3'
$$
\n
$$
- (m_3l_2l_{c_3}\sin(q_3))\mathbf{q}_3'^2
$$

$$
\frac{d}{dt}\left(\frac{\partial L}{\partial q_2}\right) = (m_2(l_{c_2}^2 + l_1l_{c_2}\cos(q_2)) + m_3(l_2^2 + l_1l_2\cos(q_2) + 2l_2l_{c_3}\cos(q_3) + l_{c_3}^2)
$$
  
+l<sub>1</sub>l<sub>c\_3</sub> cos(q<sub>2</sub> + q<sub>3</sub>)) + (I<sub>2</sub> + I<sub>3</sub>)**q**<sub>1</sub><sup>'</sup>  
+ (m<sub>2</sub>l<sub>c\_2</sub><sup>2</sup> + m<sub>3</sub>(l<sub>2</sub><sup>2</sup> + 2l<sub>2</sub>l<sub>c\_3</sub>\cos(q<sub>3</sub>) + l<sub>c\_3</sub><sup>2</sup>) + (I<sub>2</sub> + I<sub>3</sub>)**q**<sub>2</sub><sup>'</sup>  
+ (m<sub>3</sub>(2l<sub>c\_3</sub><sup>2</sup> + l<sub>2</sub>l<sub>c\_3</sub>\cos(q<sub>3</sub>)) + I<sub>3</sub>**q**<sub>3</sub><sup>'</sup>  
- (m<sub>2</sub>l<sub>1</sub>l<sub>c\_2</sub>\sin(q<sub>2</sub>) + m<sub>3</sub>(l<sub>1</sub>l<sub>2</sub>\sin(q<sub>2</sub>) + l<sub>1</sub>l<sub>c\_3</sub>\sin(q<sub>2</sub> + q<sub>3</sub>))**q**<sub>1</sub>**q**<sub>2</sub><sup>'</sup>  
- (m<sub>3</sub>(2l<sub>2</sub>l<sub>c\_3</sub>\sin(q<sub>3</sub>) + l<sub>1</sub>l<sub>c\_3</sub>\sin(q<sub>2</sub> + q<sub>3</sub>))**q**<sub>1</sub>**q**<sub>3</sub><sup>'</sup>  
- (2m<sub>3</sub>l<sub>2</sub>l<sub>c\_3</sub>\sin(q<sub>3</sub>)**q**<sub>2</sub>**q**<sub>3</sub><sup>'</sup>  
- (m<sub>3</sub>l<sub>2</sub>l<sub>c\_3</sub>\sin(q<sub>3</sub>)**q**<sub>3</sub><sup>'</sup>**q**<

**Derivada del Lagrangiano con respecto a** 
$$
q'_3
$$
  
\n
$$
\frac{\partial L}{\partial q'_3} = (m_3 (l_{c_3}^2 + l_2 l_{c_3} \cos(q_3) + l_1 l_{c_3} \cos(q_2 + q_3)) + I_3) \mathbf{q}'_1
$$
\n
$$
+ (m_3 (2l_{c_3}^2 + l_2 l_{c_3} \cos(q_3)) + I_3) \mathbf{q}'_2
$$
\n
$$
+ (m_3 l_{c_3}^2 + I_3) \mathbf{q}'_3
$$

Derivada con respecto al tiempo  
\n
$$
\frac{d}{dt} \left( \frac{\partial L}{\partial q_3'} \right) = (m_3 (l_{c_3}^2 + l_2 l_{c_3} \cos(q_3) + l_1 l_{c_3} \cos(q_2 + q_3)) + I_3) \mathbf{q}_1''
$$
\n
$$
+ (m_3 (2l_{c_3}^2 + l_2 l_{c_3} \cos(q_3)) + I_3) \mathbf{q}_2''
$$
\n
$$
+ (m_3 l_{c_3}^2 + I_3) \mathbf{q}_3''
$$
\n
$$
- (m_3 (l_2 l_{c_3} \sin(q_3) \mathbf{q}_3' + l_1 l_{c_3} \sin(q_2 + q_3) (\mathbf{q}_2' + \mathbf{q}_3'))) \mathbf{q}_1'
$$
\n
$$
- (m_3 l_2 l_{c_3} \sin(q_3)) \mathbf{q}_2' \mathbf{q}_3'
$$
\n
$$
\frac{d}{dt} \left( \frac{\partial L}{\partial q_3'} \right) = (m_3 (l_{c_3}^2 + l_2 l_{c_3} \cos(q_3) + l_1 l_{c_3} \cos(q_2 + q_3)) + I_3) \mathbf{q}_1''
$$
\n
$$
+ (m_3 (l_{c_3}^2 + l_2 l_{c_3} \cos(q_3)) + I_3) \mathbf{q}_2''
$$
\n
$$
+ (m_3 l_{c_3}^2 + I_3) \mathbf{q}_3''
$$
\n
$$
- (m_3 l_1 l_{c_3} \sin(q_2 + q_3)) \mathbf{q}_1' \mathbf{q}_2'
$$
\n
$$
- (m_3 (l_2 l_{c_3} \sin(q_3) + l_1 l_{c_3} \sin(q_2 + q_3))) \mathbf{q}_1' \mathbf{q}_3'
$$
\n
$$
- (m_3 l_2 l_{c_3} \sin(q_3)) \mathbf{q}_2' \mathbf{q}_3'
$$

**Derivadas del Lagrangiano**

$$
\frac{dL}{dq} = \frac{\partial}{dq} \left( (\frac{1}{2}m_1 l_{r_1}^2 + \frac{1}{2}m_2((l_1^2 + 2l_1 l_{r_2} \cos(q_2) + l_{r_2}^2) + \frac{1}{2}m_3(l_1^2 + 2l_1 l_{r_2} \cos(q_2) + 2l_1 l_{r_2} \cos(q_2 + q_3) \right)
$$
  
\n
$$
+l_2^2 + 2l_2 l_{r_2} \cos(q_3) + l_{r_3}^2) + \frac{1}{2}(l_1 + l_2 + l_3) \right)
$$
  
\n
$$
+ (\frac{1}{2}m_2 l_{r_2}^2 + \frac{1}{2}m_3 (l_2^2 + 2l_2 l_{r_2} \cos(q_3) + l_{r_3}^2) + \frac{1}{2}(l_2 + l_3) \right)
$$
  
\n
$$
+ (\frac{1}{2}m_2 l_{r_2}^2 + \frac{1}{2}l_3 \right)
$$
  
\n
$$
+ (\frac{1}{2}m_3 (2l_{r_2}^2 + 2l_1 l_{r_2} \cos(q_2)) + \frac{1}{2}m_3 (2l_2^2 + 2l_1 l_{r_2} \cos(q_2) + 4l_2 l_{r_2} \cos(q_3) + 2l_{r_3}^2 + 2l_1 l_{r_2} \cos(q_2 + q_3)) + (l_2 + l_3) \right)
$$
  
\n
$$
+ (\frac{1}{2}m_3 (2l_{r_2}^2 + 2l_2 l_{r_2} \cos(q_3) + 2l_1 l_{r_2} \cos(q_3 + q_3)) + l_3 \right)
$$
  
\n
$$
+ (\frac{1}{2}m_3 (2l_{r_2}^2 + 2l_2 l_{r_2} \cos(q_3)) + l_3 \right)
$$
  
\n
$$
+ (\frac{1}{2}m_3 (2l_{r_2}^2 + 2l_2 l_{r_2} \cos(q_3)) + l_3 \right)
$$
  
\n
$$
+ (\frac{1}{2}m_3 (2l_{r_2}^2 + 2l_2 l_{r_2} \cos(q_3)) + l_3 \left(\frac{1}{2}q_3^2)
$$

Las ecuaciones de los torques del sistema son  
\n
$$
\tau_1 = [m_1 l_{c_1}^2 + m_2((l_1^2 + 2l_1 l_{c_2} \cos(q_2) + l_{c_2}^2) + m_3((l_1^2 + 2l_1 l_{c_2} \cos(q_2) + 2l_1 l_{c_3} \cos(q_2 + q_3) + l_2^2 + 2l_2 l_{c_3} \cos(q_3) + l_{c_3}^2) + (I_1 + I_2 + I_3)]\mathbf{q}_1''
$$
\n
$$
+ [m_2(l_{c_2}^2 + l_1 l_{c_2} \cos(q_2)) + m_3(l_2^2 + l_1 l_2 \cos(q_2) + 2l_2 l_{c_3} \cos(q_3) + l_{c_3}^2 + l_1 l_{c_3} \cos(q_2 + q_3)) + (I_2 + I_3)]\mathbf{q}_2''
$$
\n
$$
+ [m_3(l_{c_3}^2 + l_2 l_{c_3} \cos(q_3) + l_1 l_{c_3} \cos(q_2 + q_3)) + I_3]\mathbf{q}_3''
$$
\n
$$
- [2m_2 l_1 l_{c_2} \sin(q_2) + m_3(2l_1 l_{2} \sin(q_2) + 2l_1 l_{c_3} \sin(q_2 + q_3) + 2l_1 l_2 \sin(q_2) + 2l_1 l_{c_3} \sin(q_2 + q_3))]\mathbf{q}_1'\mathbf{q}_2'
$$
\n
$$
- [m_3(2l_1 l_{c_3} \sin(q_2 + q_3) + 2l_2 l_{c_3} \sin(q_3) + 2l_1 l_{c_3} \sin(q_2 + q_3) + 2l_2 l_{c_3} \sin(q_3))] \mathbf{q}_1'\mathbf{q}_3'
$$
\n
$$
- [m_2 l_1 l_{c_2} \sin(q_2) + m_3(l_1 l_2 \sin(q_2) + l_1 l_{c_3} \sin(q_2 + q_3))]\mathbf{q}_2''^2
$$
\n
$$
- [m_3(2l_2 l_{c_3} \sin(q_3) + 2l_1 l_{c_3} \sin(q_2 + q_3))] \mathbf{q}_3''^2
$$
\n
$$
- [m_3(2
$$

+
$$
[m_1l_{c_1}\cos(q_1) + m_2l_1\cos(q_1) + m_2l_{c_2}\cos(q_1 + q_2) + m_3l_1\cos(q_1) + m_3l_2\cos(q_1 + q_2) + m_3l_{c_3}\cos(q_1 + q_2 +
$$
  
\n $\tau_2 = [m_2(l_{c_2}^2 + l_1l_{c_2}\cos(q_2)) + m_3(l_2^2 + l_1l_2\cos(q_2) + 2l_2l_{c_3}\cos(q_3) + l_{c_3}^2 + l_1l_{c_3}\cos(q_2 + q_3)) + (I_2 + I_3)]\mathbf{q}_1^{\prime}$   
\n+ $[m_2l_{c_2}^2 + m_3(l_2^2 + 2l_2l_{c_3}\cos(q_3) + l_{c_3}^2) + (I_2 + I_3)]\mathbf{q}_2^{\prime\prime}$   
\n+ $[m_3(2l_{c_3}^2 + l_2l_{c_3}\cos(q_3)) + I_3]\mathbf{q}_3^{\prime\prime}$   
\n- $[m_3l_1l_{c_2}\sin(q_2) + m_3(l_1l_2\sin(q_2) + l_1l_{c_3}\sin(q_2 + q_3))]\mathbf{q}_1^{\prime}\mathbf{q}_2^{\prime}$   
\n- $[m_3(2l_2l_{c_3}\sin(q_3) + l_1l_{c_3}\sin(q_2 + q_3))]\mathbf{q}_1^{\prime}\mathbf{q}_3^{\prime}$   
\n- $[2m_3l_2l_{c_3}\sin(q_3)]\mathbf{q}_2^{\prime}\mathbf{q}_3^{\prime}$   
\n- $[m_3l_2l_{c_3}\sin(q_3)]\mathbf{q}_2^{\prime}\mathbf{q}_3^{\prime}$   
\n+ $[m_2l_1l_{c_2}\sin(q_2) + m_3(l_1l_2\sin(q_2) + l_1l_{c_3}\sin(q_2 + q_3))]\mathbf{q}_1^{\prime}\mathbf{q}_2^{\prime}$   
\n+ $[m_2l_1l_{c_2}\sin(q_2) + m_3(l_1l_2\sin(q_2) + l_1l_{c_3}\sin(q_2 + q_3))]\mathbf{q}_1^{\prime}\mathbf{q}_2$ 

$$
\tau_{2} = [m_{2}(l_{c_{2}}^{2} + l_{1}l_{c_{2}}\cos(q_{2}))+m_{3}(l_{2}^{2} + l_{1}l_{2}\cos(q_{2})+2l_{2}l_{c_{2}}\cos(q_{3})+l_{c_{3}}^{2} + l_{1}l_{c_{2}}\cos(q_{2} + q_{3})) + (l_{2} + l_{3})]q_{1}^{''}
$$
  
\n
$$
+ [m_{2}l_{c_{2}}^{2} + m_{3}(l_{2}^{2} + 2l_{2}l_{c_{2}}\cos(q_{3})+l_{c_{3}}^{2}) + (l_{2} + l_{3})]q_{2}^{''}
$$
  
\n
$$
+ [m_{3}(2l_{c_{2}}^{2} + l_{2}l_{c_{2}}\cos(q_{3})) + l_{3}]q_{3}^{''}
$$
  
\n
$$
+ [m_{2}l_{l_{c}}^{2}\sin(q_{2})+m_{3}(l_{l_{2}}^{2}\sin(q_{2})+l_{l_{c_{3}}^{2}}\sin(q_{2} + q_{3}))]q_{1}^{2}
$$
  
\n
$$
- [m_{3}l_{2}l_{c_{3}}\sin(q_{3})]q_{3}^{''}
$$
  
\n
$$
- [2m_{3}l_{2}l_{c_{3}}\sin(q_{3})]q_{3}^{'}q_{3}
$$
  
\n
$$
+ [m_{2}l_{c_{2}}\cos(q_{1} + q_{2})+m_{3}l_{2}\cos(q_{1} + q_{2})+m_{3}l_{c_{3}}\cos(q_{1} + q_{2} + q_{3})]g
$$
  
\n
$$
\tau_{3} = [m_{3}(l_{c_{3}}^{2} + l_{2}l_{c_{3}}\cos(q_{3})+l_{1}l_{c_{3}}\cos(q_{2} + q_{3})) + l_{3}]q_{1}^{''}
$$
  
\n
$$
\tau_{4} = [m_{3}(l_{c_{3}}^{2} + l_{2}l_{c_{3}}\cos(q_{3})) + l_{3}]q_{2}^{''}
$$
  
\n
$$
\tau_{5} = [m_{3}(l_{c_{3}}^{2} + l_{2}l_{c_{3}}\cos(q_{3})) + l_{1}l_{c_{3}}^{''}]
$$
  
\n
$$
- [m_{3}l_{c_{3}}^{2} + l_{3}]q_{3
$$

$$
+[m_3l_{c_3}\cos(q_1+q_2+q_3)]\mathbf{g}
$$

$$
\tau_3 = [m_3(l_{c_3}^2 + l_2l_{c_3}\cos(q_3) + l_1l_{c_3}\cos(q_2 + q_3)) + I_3]q_1^{"}
$$
  
+
$$
[m_3(l_{c_3}^2 + l_2l_{c_3}\cos(q_3)) + I_3]q_2^{"}
$$
  
+
$$
[m_3l_{c_3}^2 + I_3]q_3^{"}
$$
  
+
$$
[m_3(l_1l_{c_3}\sin(q_2 + q_3) + l_2l_{c_3}\sin(q_3))]q_1^{2}
$$
  
+
$$
[2m_3l_2l_{c_3}\sin(q_3)]q_1^{2}
$$
  
+
$$
[m_3l_2l_{c_3}\sin(q_3)]q_2^{2}
$$
  
+
$$
[m_3l_{c_3}\cos(q_1 + q_2 + q_3)]g
$$

#### **Reescribiendo los torques de manera matricial**

$$
M(q)q'' + C(q, q')q' + G(q) = \tau(q)
$$
\n
$$
\begin{bmatrix}\nM_{11} & M_{12} & M_{13} \\
M_{21} & M_{22} & M_{23} \\
M_{31} & M_{32} & M_{33}\n\end{bmatrix} + \begin{bmatrix}\nC_{11} & C_{12} & C_{13} \\
C_{21} & C_{22} & C_{23} \\
C_{31} & C_{32} & C_{33}\n\end{bmatrix} + \begin{bmatrix}\nG_{11} \\
G_{21} \\
G_{31}\n\end{bmatrix} = \begin{bmatrix}\n\tau_1 \\
\tau_2 \\
\tau_3\n\end{bmatrix}
$$
\n
$$
M_{11} = m_1 l_{c_1}^2 + m_2((l_1^2 + 2l_1 l_{c_2} \cos(q_2) + l_{c_2}^2) + m_3(l_1^2 + 2l_1 l_2 \cos(q_2) + 2l_1 l_{c_3} \cos(q_2 + q_3) + l_2^2 + 2l_2 l_{c_3} \cos(q_3) + l_{c_3}^2)
$$
\n
$$
+ (I_1 + I_2 + I_3)
$$
\n
$$
M_{12} = m_2(l_{c_2}^2 + l_1 l_{c_2} \cos(q_2)) + m_3(l_2^2 + l_1 l_2 \cos(q_2) + 2l_2 l_{c_3} \cos(q_3) + l_{c_3}^2 + l_1 l_{c_3} \cos(q_2 + q_3))
$$
\n
$$
+ (I_2 + I_3)
$$
\n
$$
M_{13} = m_3(l_{c_3}^2 + l_2 l_{c_3} \cos(q_3) + l_1 l_{c_3} \cos(q_2 + q_3)) + I_3
$$
\n
$$
M_{21} = (m_2(l_{c_2}^2 + l_1 l_{c_2} \cos(q_2)) + m_3(l_2^2 + l_1 l_2 \cos(q_2) + 2l_2 l_{c_3} \cos(q_3) + l_{c_3}^2 + l_1 l_{c_3} \cos(q_2 + q_3))
$$
\n
$$
+ (I_2 + I_3)
$$
\n
$$
M_{22} = m_2 l_{c_2}^2 + m_3(l_2^2 +
$$

$$
M_{31} = m_3 (l_{c_3}^2 + l_2 l_{c_3} \cos(q_3) + l_1 l_{c_3} \cos(q_2 + q_3)) + I_3
$$
  
\n
$$
M_{32} = m_3 (l_{c_3}^2 + l_2 l_{c_3} \cos(q_3)) + I_3
$$
  
\n
$$
M_{33} = m_3 l_{c_3}^2 + I_3
$$

$$
M_{33} = m_3 l_{c_3}^2 + I_3
$$
  
\n
$$
j = m_1 l_{c_1}^2 + m_2((l_1^2 + 2l_1 l_{c_2} \cos(q_2) + l_{c_2}^2) + m_3(l_1^2 + 2l_1 l_2 \cos(q_2) + 2l_1 l_{c_3} \cos(q_2 + q_3))
$$
  
\n
$$
+l_2^2 + 2l_2 l_{c_3} \cos(q_3) + l_{c_3}^2) + (I_1 + I_2 + I_3)
$$
  
\n
$$
k = m_2(l_{c_2}^2 + l_1 l_{c_2} \cos(q_2)) + m_3(l_2^2 + l_1 l_2 \cos(q_2) + 2l_2 l_{c_3} \cos(q_3) + l_{c_3}^2 + l_1 l_{c_3} \cos(q_2 + q_3))
$$
  
\n
$$
+ (I_2 + I_3)
$$
  
\n
$$
m = m_3(l_{c_3}^2 + l_2 l_{c_3} \cos(q_3) + l_1 l_{c_3} \cos(q_2 + q_3)) + I_3
$$
  
\n
$$
p = m_2 l_{c_2}^2 + m_3(l_2^2 + 2l_2 l_{c_3} \cos(q_3) + l_{c_3}^2) + (I_2 + I_3)
$$
  
\n
$$
r = m_3(l_{c_3}^2 + l_2 l_{c_3} \cos(q_3)) + I_3
$$
  
\n
$$
s = m_3 l_{c_3}^2 + I_3
$$

A = 
$$
-\left(m_3(2l_1l_0(\sin(q_2+q_3))+2l_1l_2\sin(q_2)+2m_2l_1l_0\sin(q_2))q_2\right)
$$
  
\n $-2m_3\left(l_1l_0(\sin(q_2+q_3))+l_2l_0\sin(q_3))q_3\right)$   
\nB =  $-\left(m_2l_1l_0(\sin(q_2+q_3))+l_2l_0\sin(q_3))+l_1l_0(\sin(q_2+q_3)))q_2\right)$   
\nB =  $-\left(m_3(2l_2l_0\sin(q_3)+2l_1l_0\sin(q_2+q_3)))q_2\right)-\left(m_3(l_2l_0\sin(q_3)+l_1l_0\sin(q_2+q_3))\right)q_3\right)$   
\nC =  $-\left(m_3(2l_2l_0\sin(q_3))+m_3(l_1l_2\sin(q_2)+l_1l_0\sin(q_2+q_3)))q_2\right)-\left(m_3l_2l_0\sin(q_3)+l_1l_0\sin(q_2+q_3))\right)q_3\right)$   
\nE =  $-\left(m_3l_2l_0\sin(q_3)\right)q_3\right)$   
\nF =  $-\left(m_3l_2l_0\sin(q_3)\right)q_3\right)$   
\nG =  $m_3(l_1l_0,\sin(q_2+q_3)+l_2l_0\sin(q_3))q_1^l + 2m_3l_2l_0\sin(q_3)q_2^l$   
\nH =  $(m_3l_2l_0\sin(q_3))q_2^l$   
\nH =  $(m_3l_2l_0\sin(q_3))q_2^l$   
\nI = 0  
\n $u_1 = (m_1l_0\cos(q_1)+m_2(l_1\cos(q_1)+l_0\cos(q_1+q_2))+m_3(l_1\cos(q_1))$   
\nH $2\cos(q_1+q_2)+l_0\cos(q_1+q_2+q_3))$   
\nH $2\leftarrow(2\cos(q_1+q_2)+q_3)\right)$   
\nH $2\leftarrow(2\cos(q_1+q_2)+q_3)\right)$   
\nH $2\leftarrow(2\$ 

$$
\begin{cases}\n\mathbf{q}_{1}^{''} \\
\mathbf{q}_{2}^{''} \\
\mathbf{q}_{3}^{''} \\
\mathbf{q}_{4}^{''} \\
\mathbf{q}_{5}^{''} \\
\mathbf{q}_{6}^{''} \\
\mathbf{q}_{7}^{''} \\
\mathbf{q}_{8}^{''} \\
\mathbf{q}_{9}^{''} \\
\mathbf{q}_{1}^{''} \\
\mathbf{q}_{2}^{''} \\
\mathbf{q}_{3}^{''} \\
\mathbf{q}_{4}^{''} \\
\mathbf{q}_{5}^{''} \\
\mathbf{q}_{6}^{''} \\
\mathbf{q}_{7}^{''} \\
\mathbf{q}_{8}^{''} \\
\mathbf{q}_{9}^{''} \\
\mathbf{q}_{1}^{''} \\
\mathbf{q}_{1}^{''} \\
\mathbf{q}_{2}^{''} \\
\mathbf{q}_{3}^{'''} \\
\mathbf{q}_{4}^{'''} \\
\mathbf{q}_{5}^{'''} \\
\mathbf{q}_{6}^{'''} \\
\mathbf{q}_{7}^{'''} \\
\mathbf{q}_{8}^{'''} \\
\mathbf{q}_{9}^{'''} \\
\mathbf{q}_{1}^{'''} \\
\mathbf{q}_{1}^{'''} \\
\mathbf{q}_{2}^{'''} \\
\mathbf{q}_{3}^{'''} \\
\mathbf{q}_{1}^{'''} \\
\mathbf{q}_{2}^{'''} \\
\mathbf{q}_{3}^{'''} \\
\mathbf{q}_{3}^{'''} \\
\mathbf{q}_{3}^{'''} \\
\mathbf{q}_{3}^{'''} \\
\mathbf{q}_{3}^{'''} \\
\mathbf{q}_{3}^{'''} \\
\mathbf{q}_{3}^{'''} \\
\mathbf{q}_{3}^{'''} \\
\mathbf{q}_{3}^{'''} \\
\mathbf{q}_{3}^{'''} \\
\mathbf{q}_{3}^{'''} \\
\mathbf{q}_{3}^{'''} \\
\mathbf{q}_{3}^{'''} \\
\mathbf{q}_{3}^{'''} \\
\mathbf{q}_{3}^{'''} \\
\mathbf{q}_{3}^{'''} \\
\mathbf{q}_{3}^{'''} \\
\mathbf{q}_{3}^{'''} \\
\mathbf{q}_{3}^{'''} \\
\mathbf{q}_{3}^{'''} \\
\mathbf{q}_{3}^{'''} \\
\mathbf{q}_{3}^{'''} \\
\mathbf{q}_{3}^{'''} \\
\mathbf{q}_{3}^{'''} \\
\mathbf{q}_{3}^{'''} \\
\mathbf{q}_{3}^{'''} \\
\mathbf{q}_{3}^{'''} \\
\mathbf{q}_{3}^{'''} \\
\mathbf{q}_{3}^{'''
$$

$$
\left\{\begin{array}{c} \mathbf{q}''_1 \\ \mathbf{q}''_2 \\ \mathbf{q}''_3 \end{array} \right\}=\left\{\begin{array}{c} \frac{(r^2-ps)(\tau_1-(A\mathbf{q}'_1+B\mathbf{q}'_2+C\mathbf{q}'_3)-\mathbf{u}_1)+(ks-mr)(\tau_2-(D\mathbf{q}'_1+E\mathbf{q}'_2+F\mathbf{q}'_3)-\mathbf{u}_2)+(mp-kr)(\tau_3-(G\mathbf{q}'_1+H\mathbf{q}'_2+H\mathbf{q}'_3)-\mathbf{u}_3)}{sk^2-2kmr+pm^2+jr^2-jps} \\ \frac{(ks-mr)(\tau_1-(A\mathbf{q}'_1+B\mathbf{q}'_2+C\mathbf{q}'_3)-\mathbf{u}_1)+(m^2-js)(\tau_2-(D\mathbf{q}'_1+E\mathbf{q}'_2+F\mathbf{q}'_3)-\mathbf{u}_2)+(jr-km)(\tau_3-(G\mathbf{q}'_1+H\mathbf{q}'_2+H\mathbf{q}'_3)-\mathbf{u}_3)}{sk^2-2kmr+pm^2+jr^2-jps} \\ \frac{(mp-kr)(\tau_1-(A\mathbf{q}'_1+B\mathbf{q}'_2+C\mathbf{q}'_3)-\mathbf{u}_1)+(jr-km)(\tau_2-(D\mathbf{q}'_1+E\mathbf{q}'_2+F\mathbf{q}'_3)-\mathbf{u}_2)+(k^2-jp)(\tau_3-(G\mathbf{q}'_1+H\mathbf{q}'_2+H\mathbf{q}'_3)-\mathbf{u}_3)}{sk^2-2kmr+pm^2+jr^2-jps} \end{array} \right\}
$$

**Para comprobar que el modelo dinámico obtenido es controlable, se aplica la propiedad de antisimetría.**

$$
q^T(\dot{M} - 2C)q = 0
$$

**para ello se deriva la matriz de momentos inerciales y se tienen los siguientes términos** 

para ello se deriva la matrix de momentos inerciales y se tienen los siguiente  
\nj' = 
$$
-2q'_2l_1l_c_m
$$
 (sin  $q_2$ )  $-2q'_2l_1l_2m_3$  sin  $q_2$   $-2q'_2l_1l_c_m$  (sin  $(q_2 + q_3)$ )  
\n $-2q'_3l_1l_c_m$  (sin  $(q_2 + q_3)$ )  $-2q'_3l_2l_c_m$  (sin  $q_3$ )  
\nk' =  $-q'_2l_1l_c_m$  (sin  $q_2$ )  $-q'_2l_1l_c_m$  (sin  $(q_2 + q_3)$ )  $-q'_3l_1l_c_m$  (sin  $(q_2 + q_3)$ )  
\n $-q'_2l_1l_2m_3$  (sin  $q_2$ )  $-2q'_3l_2l_c_m$  (sin  $q_3$ )  
\nm' =  $-m_3l_c_3(q'_2l_1 \sin(q_2 + q_3) + q'_3l_1 \sin(q_2 + q_3) + q'_3l_2 \sin q_3)$   
\np' =  $-2q'_3l_2l_c_m$  (sin  $q_3$ )  
\np' =  $-2q'_3l_2l_c_m$  (sin  $q_3$ )

 $s' = 0$ 

Recordando los elementos de la matrix de Coriolis:

\n
$$
A = -\left(m_3\left(2l_1l_{c_3}\left(\sin\left(q_2 + q_3\right)\right) + 2l_1l_2\sin(q_2) + 2m_2l_1l_{c_2}\sin(q_2)\right)\mathbf{q}_2'\right)
$$
\n
$$
-2m_3\left(l_1l_{c_3}\left(\sin\left(q_2 + q_3\right)\right) + l_2l_{c_3}\sin(q_3)\right)\mathbf{q}_3'
$$
\n
$$
B = -\left(m_2l_1l_{c_2}\sin(q_2) + m_3(l_1l_2\sin(q_2) + l_1l_{c_3}\sin(q_2 + q_3))\right)\mathbf{q}_2'
$$
\n
$$
C = -\left(m_3\left(2l_2l_{c_3}\sin(q_3) + 2l_1l_{c_3}\sin(q_2 + q_3)\right)\mathbf{q}_2' - \left(m_3\left(l_2l_{c_3}\sin(q_3) + l_1l_{c_3}\sin(q_2 + q_3)\right)\right)\mathbf{q}_3'\right)
$$
\n
$$
D = \left(m_2l_1l_{c_2}\sin(q_2) + m_3\left(l_1l_2\sin(q_2) + l_1l_{c_3}\sin(q_2 + q_3)\right)\right)\mathbf{q}_1' - \left(2m_3l_2l_{c_3}\sin(q_3)\right)\mathbf{q}_3'
$$
\n
$$
E = -\left(2m_3l_2l_{c_3}\sin(q_3)\right)\mathbf{q}_3'
$$
\n
$$
F = -\left(m_3l_2l_{c_3}\sin(q_3)\right)\mathbf{q}_3'
$$
\n
$$
G = m_3\left(l_1l_{c_3}\sin(q_2 + q_3) + l_2l_{c_3}\sin(q_3)\right)\mathbf{q}_1' + 2m_3l_2l_{c_3}\sin(q_3)\mathbf{q}_2'
$$
\n
$$
H = \left(m_3l_2l_{c_3}\sin(q_3)\right)\mathbf{q}_2'
$$
\n
$$
I = 0
$$

**Y sustituyéndolos en las matrices que se muestran a continuación y evaluando...**

$$
\dot{M} = \begin{bmatrix} j' & k' & m' \\ k' & p' & r' \\ m' & r' & s' \end{bmatrix} \quad C = \begin{bmatrix} A & B & C \\ D & E & F \\ G & H & I \end{bmatrix} \quad \mathbf{q} = \begin{Bmatrix} \mathbf{q}'_1 \\ \mathbf{q}'_2 \\ \mathbf{q}'_3 \end{Bmatrix}
$$

$$
\left\{ \mathbf{q}'_1 & \mathbf{q}'_2 & \mathbf{q}'_3 \right\} \begin{bmatrix} j' & k' & m' \\ k' & p' & r' \\ m' & r' & s' \end{bmatrix} - \begin{bmatrix} A & B & C \\ 2 & D & E & F \\ G & H & I \end{bmatrix} \begin{bmatrix} \mathbf{q}'_1 \\ \mathbf{q}'_2 \\ \mathbf{q}'_3 \end{bmatrix} = \{0\}
$$
## *Código de Mathlab-simulink del modelo dinámico del exoesqueleto*

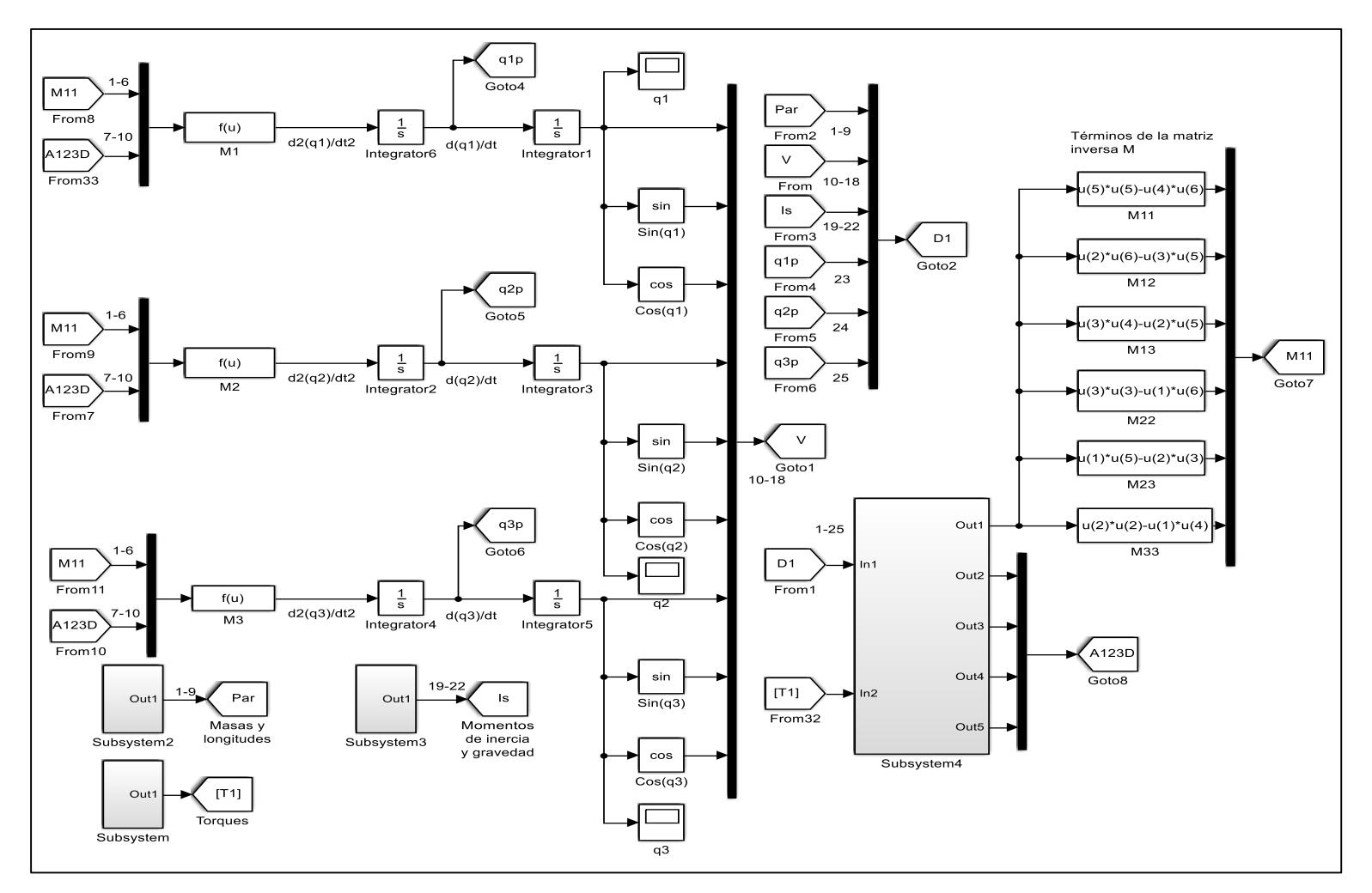

*Figura A 1. Código de simulink para el modelo dinámico del exoesqueleto, modelado como un triple péndulo.*

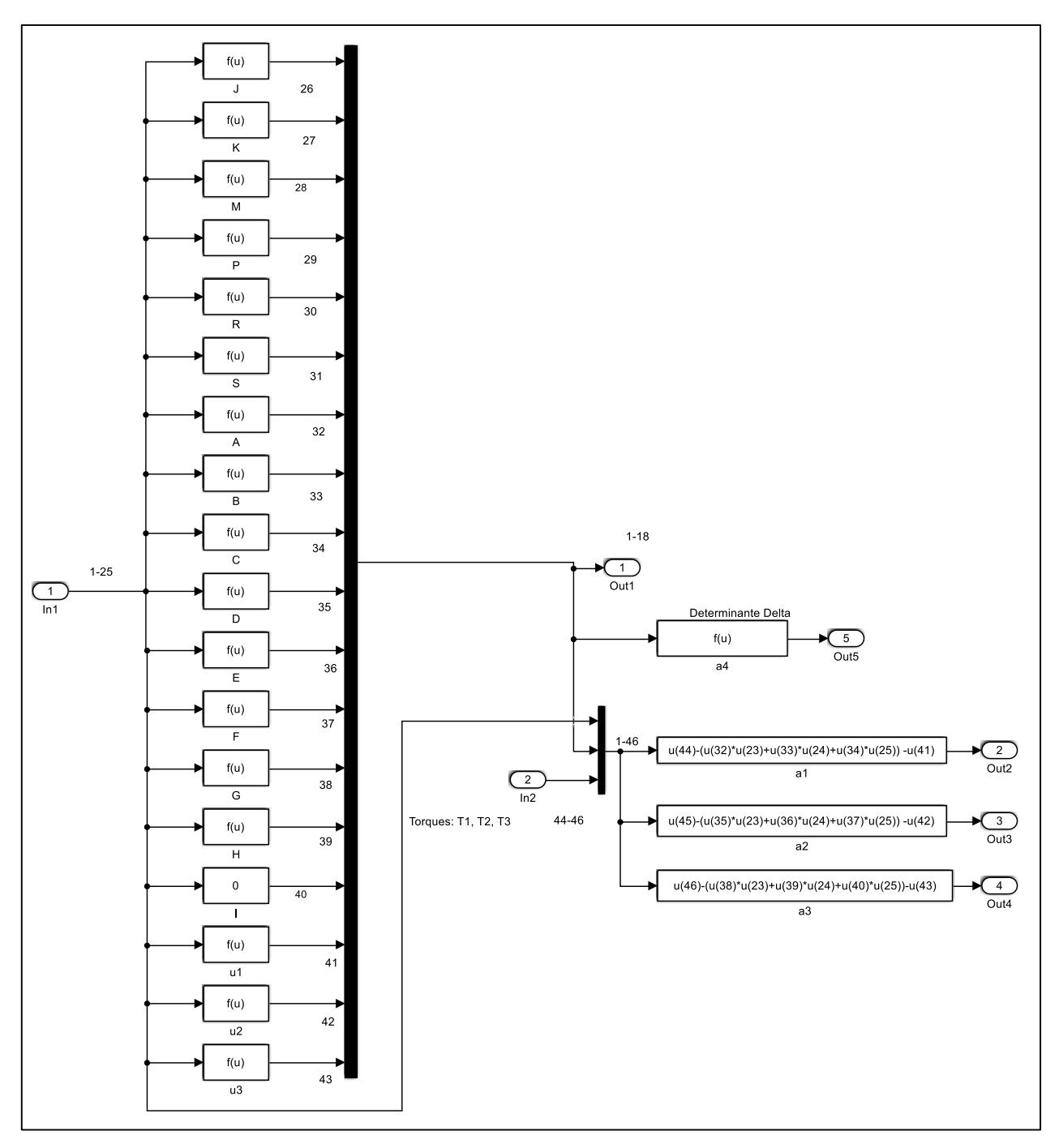

*Figura A 2. Términos del vector de la solución del modelo dinámico (Subsystem4).*

# *Anexo B. Diseño y estructura de la programación de la máquina de estados finitos para la*

*simulación del exoesqueleto LabVIEW-Solidworks.* 

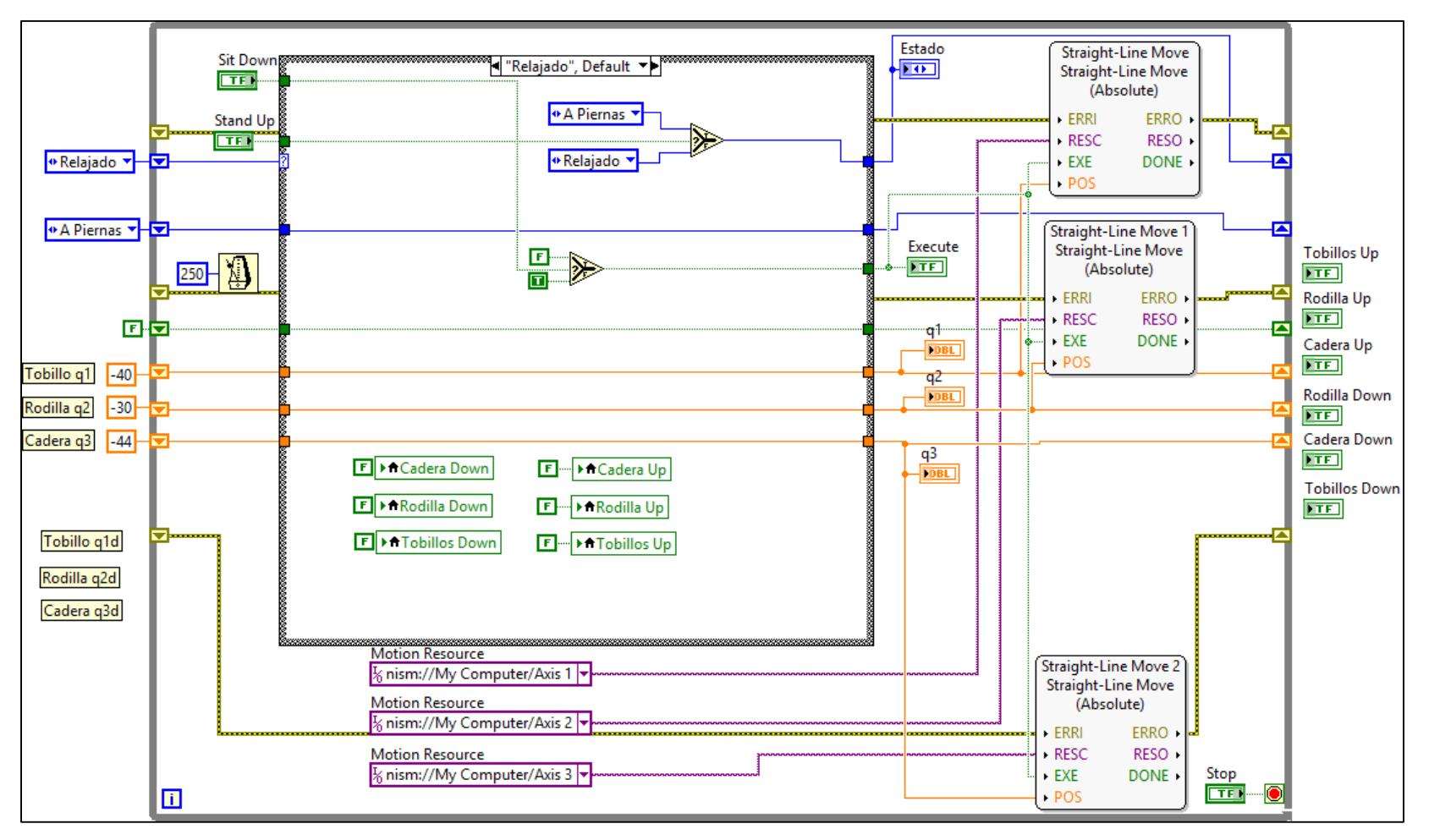

*Figura B 1. Primera fase de la máquina de estados. Posición relajada del paciente.*

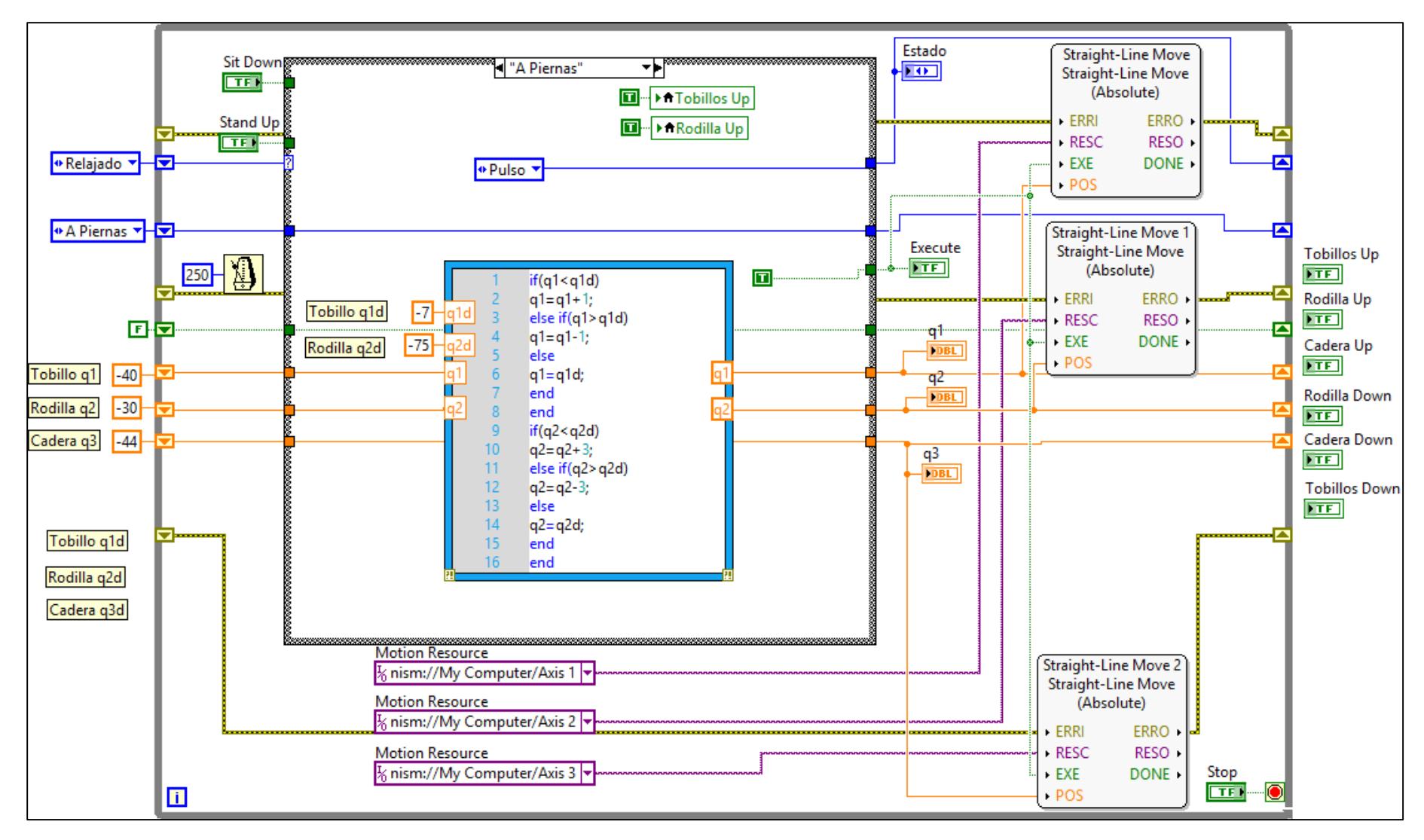

*Figura B 2. Segunda fase de la máquina de estados. Fase en la que se recogen las piernas.*

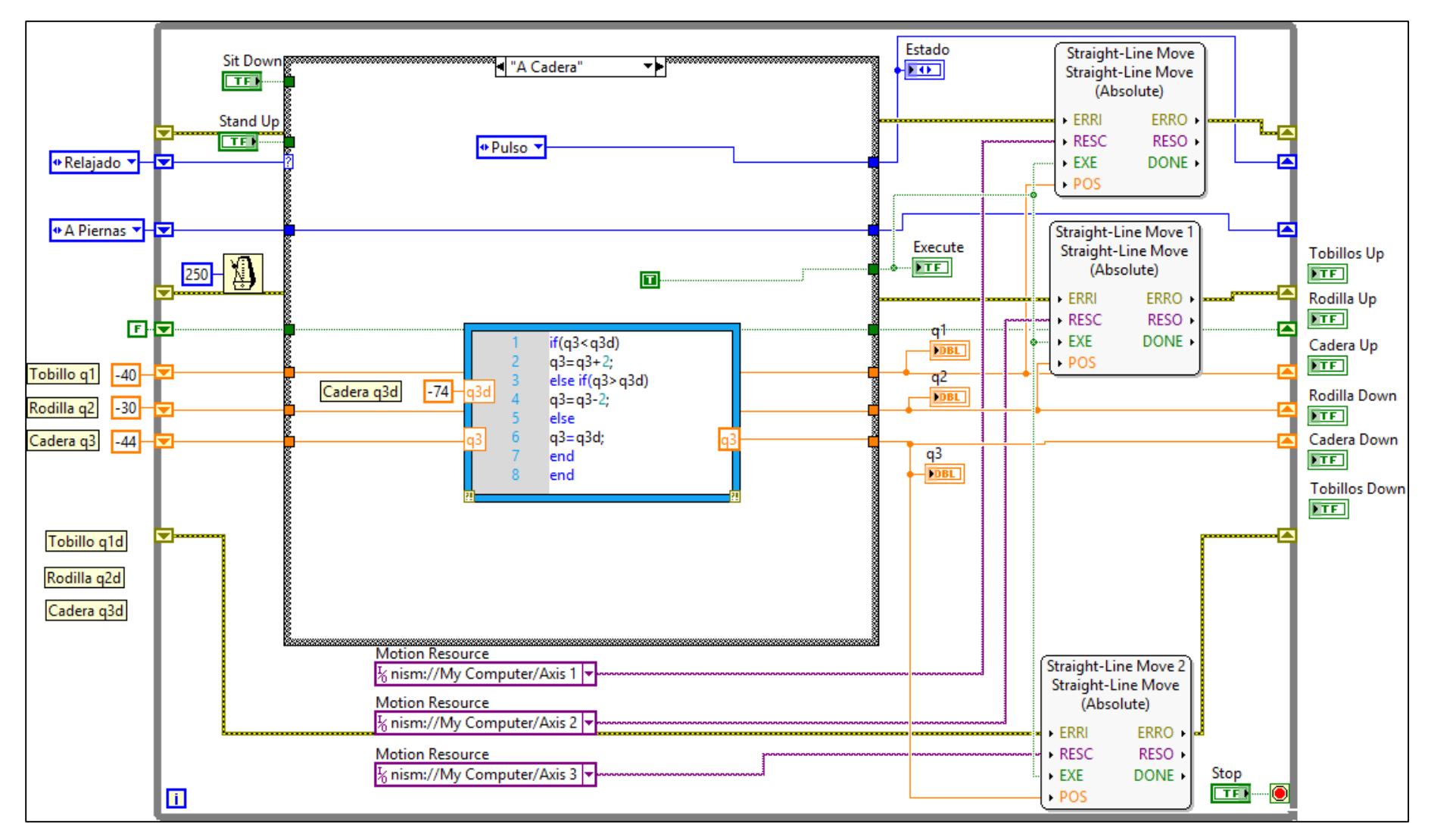

*Figura B 3. Tercera fase de la máquina de estados. Fase en la que la cadera se acomoda.*

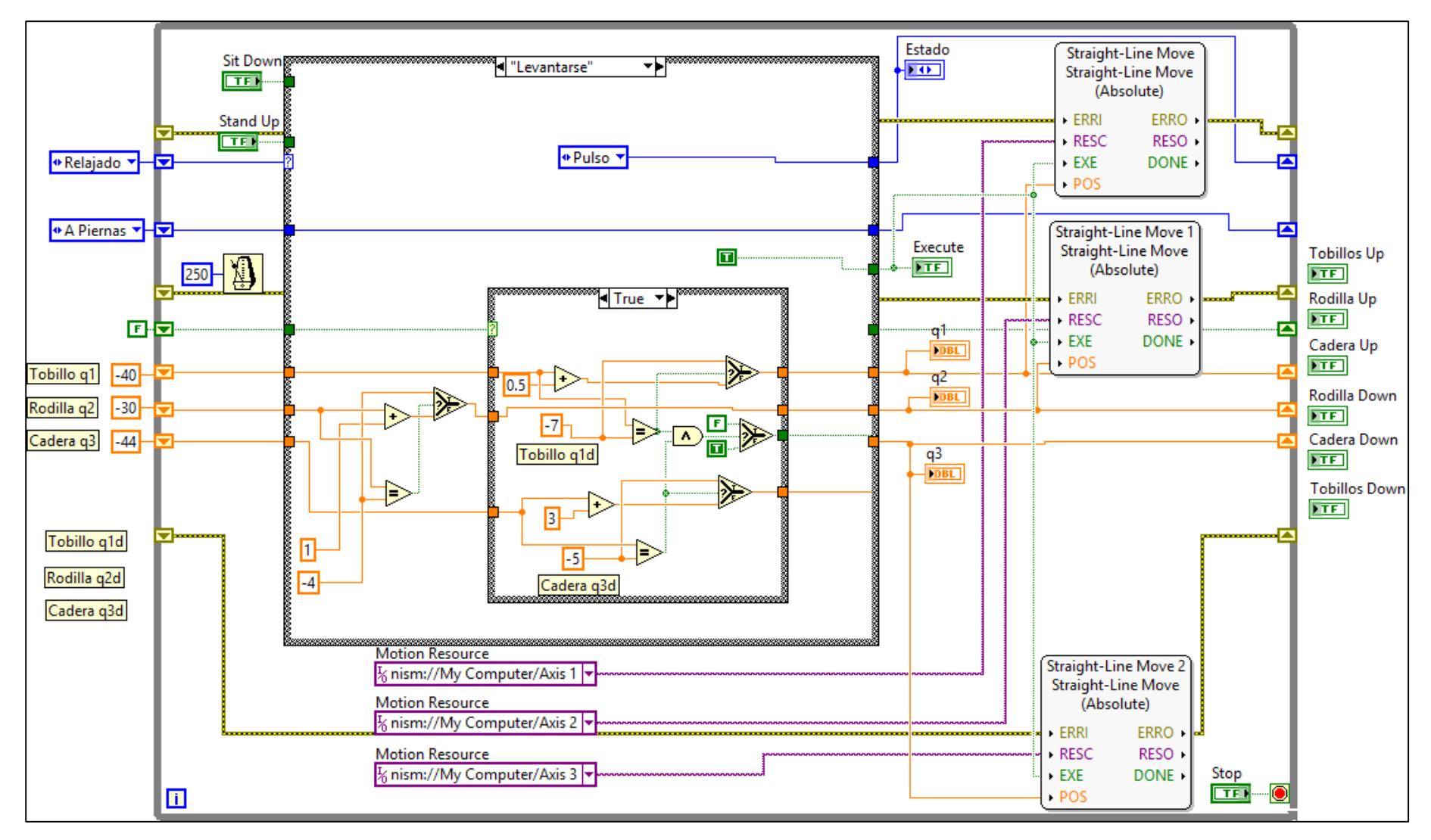

*Figura B 4. Cuarta fase de la máquina de estados. Fase en la que la persona se levanta.*

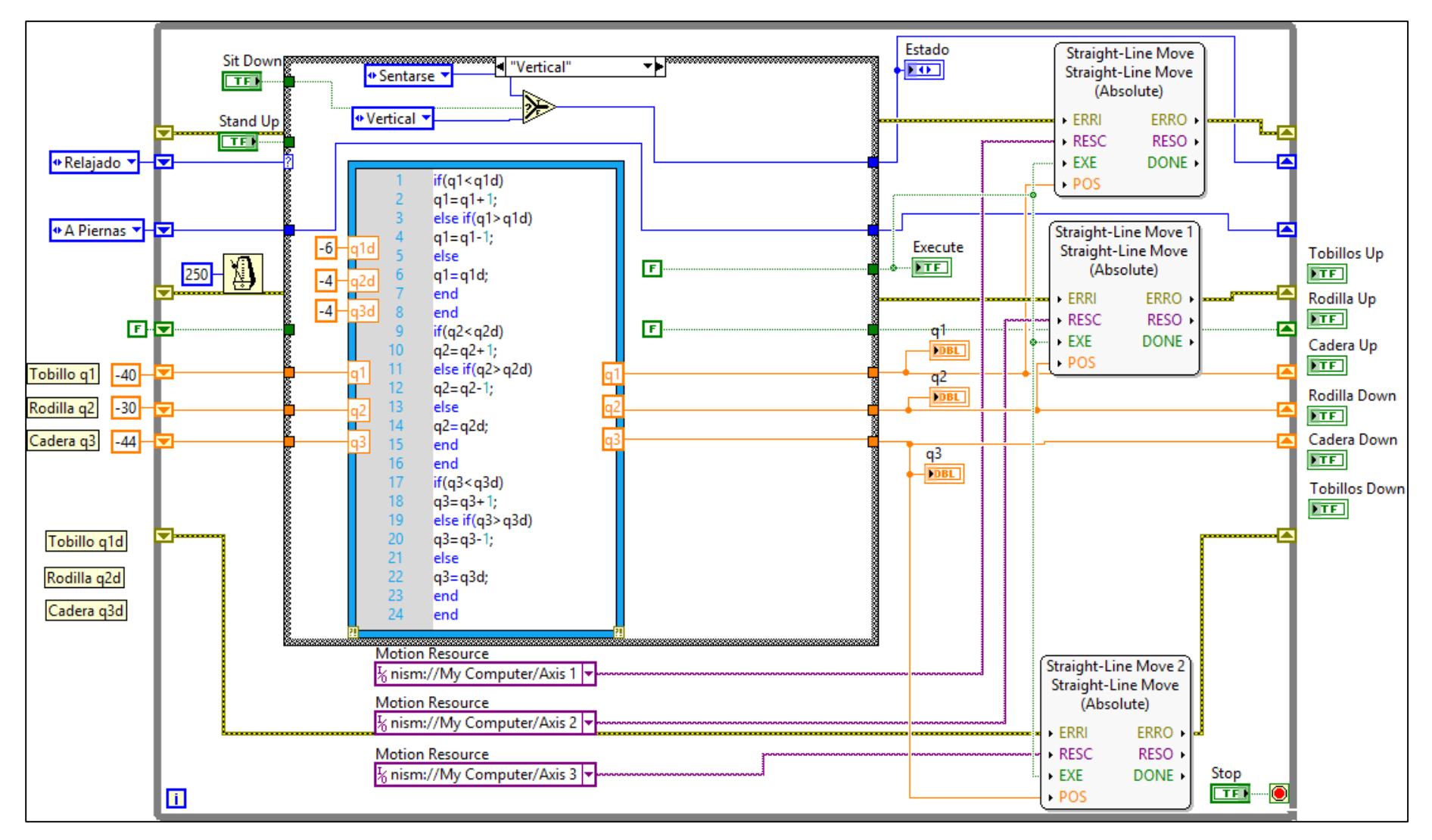

*Figura B 5. Quinta fase de la máquina de estados. Fase en la que se el paciente se queda de pie.*

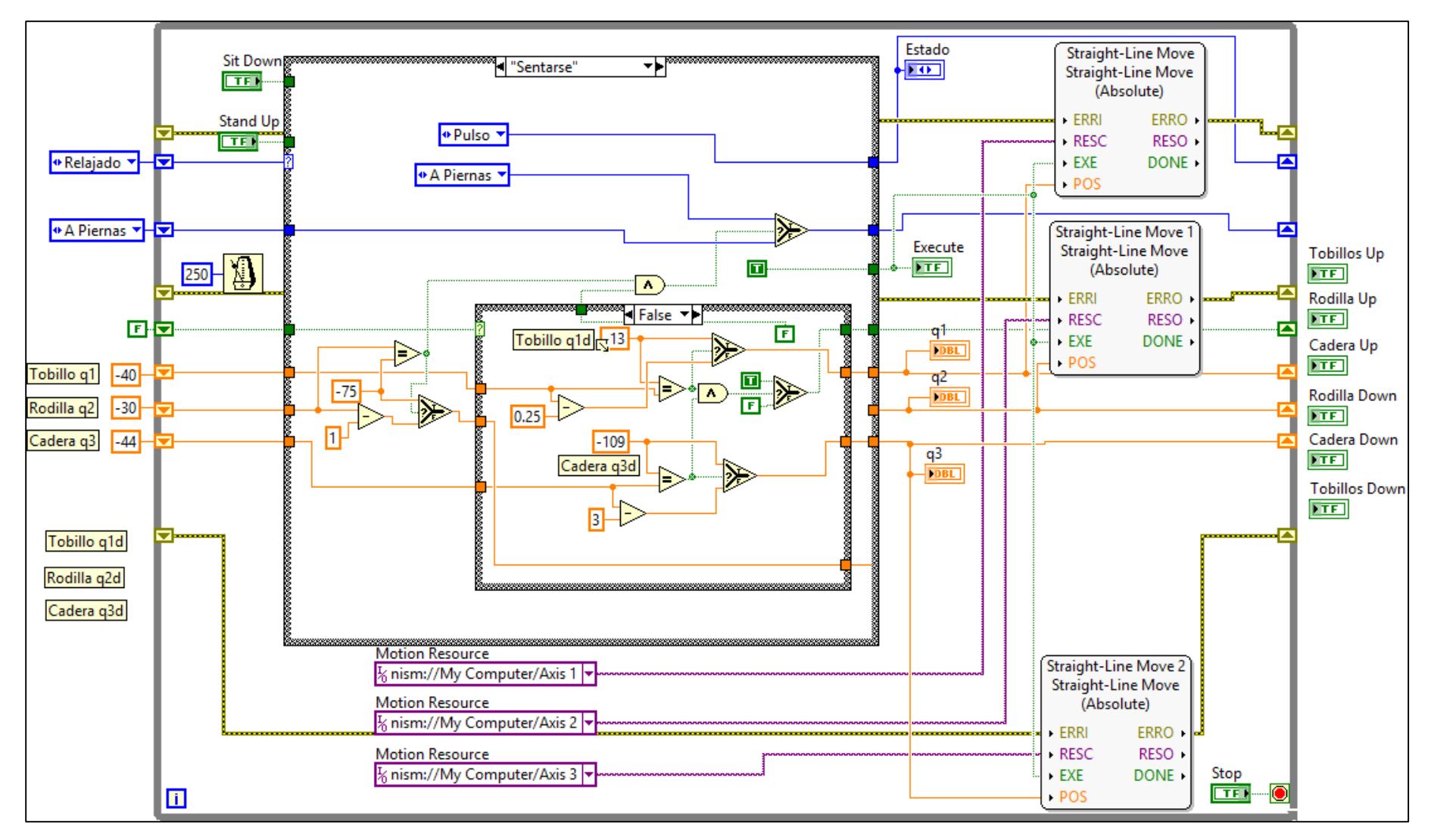

*Figura B 6. Sexta fase de la máquina de estados. Fase en la que se el paciente se sienta.*

*Anexo C. Planos de los complementos del exoesqueleto.* 

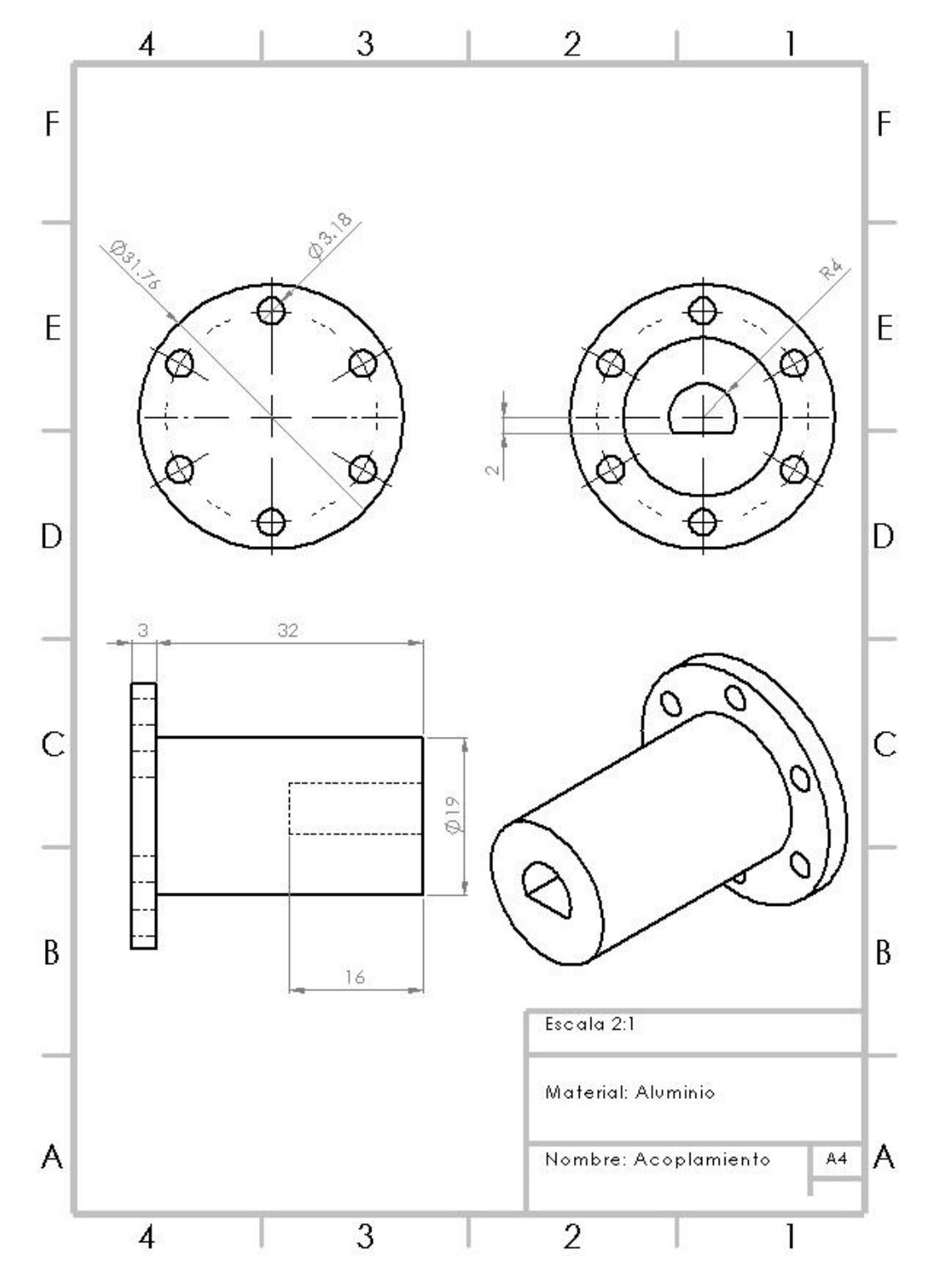

*Figura C 1. Acoplamiento para el eje del motor. Unidades en mm.*

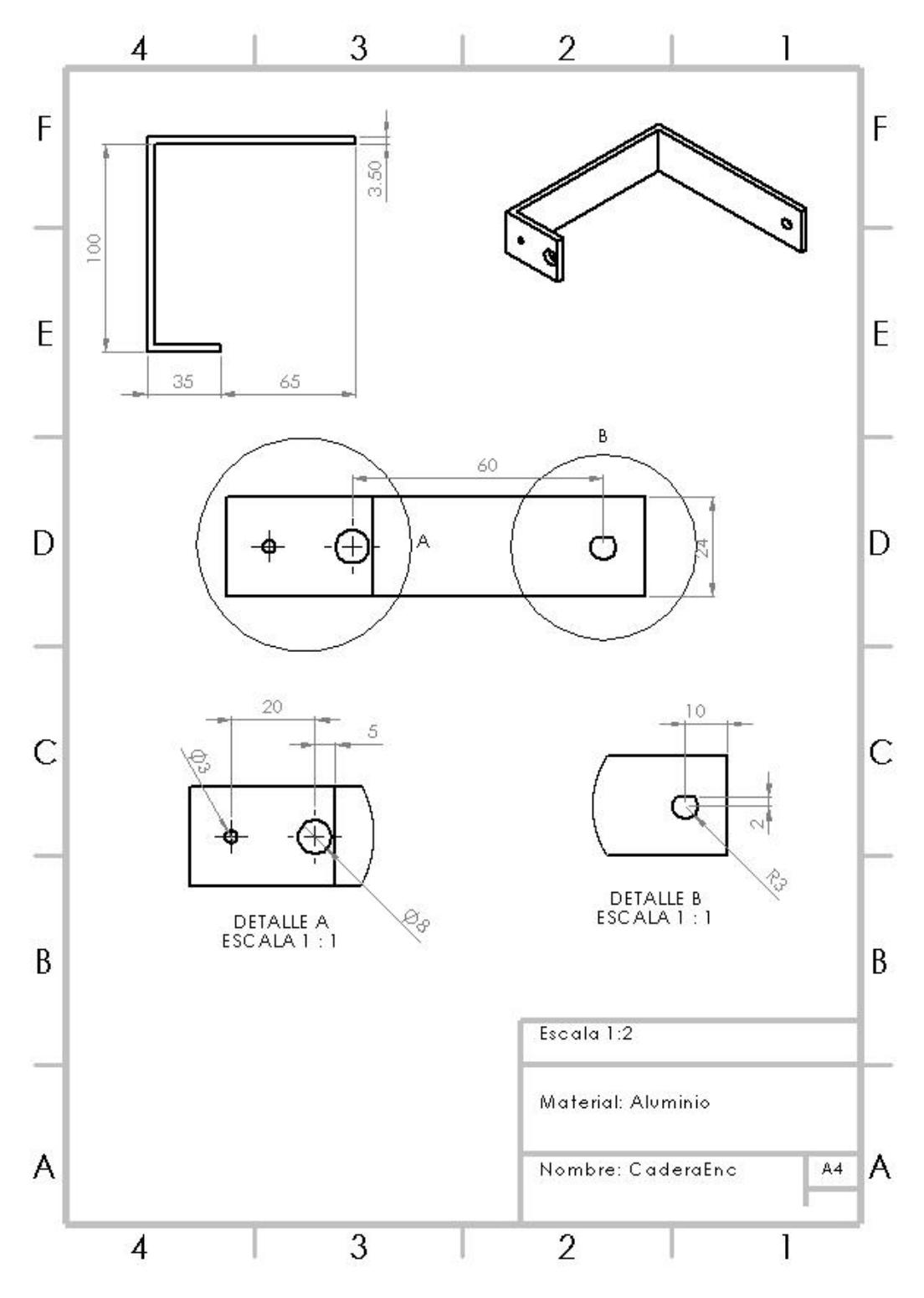

*Figura C 2. Placa para la unión del eje del encoder con la cadera del exoesqueleto. Unidades en mm.*

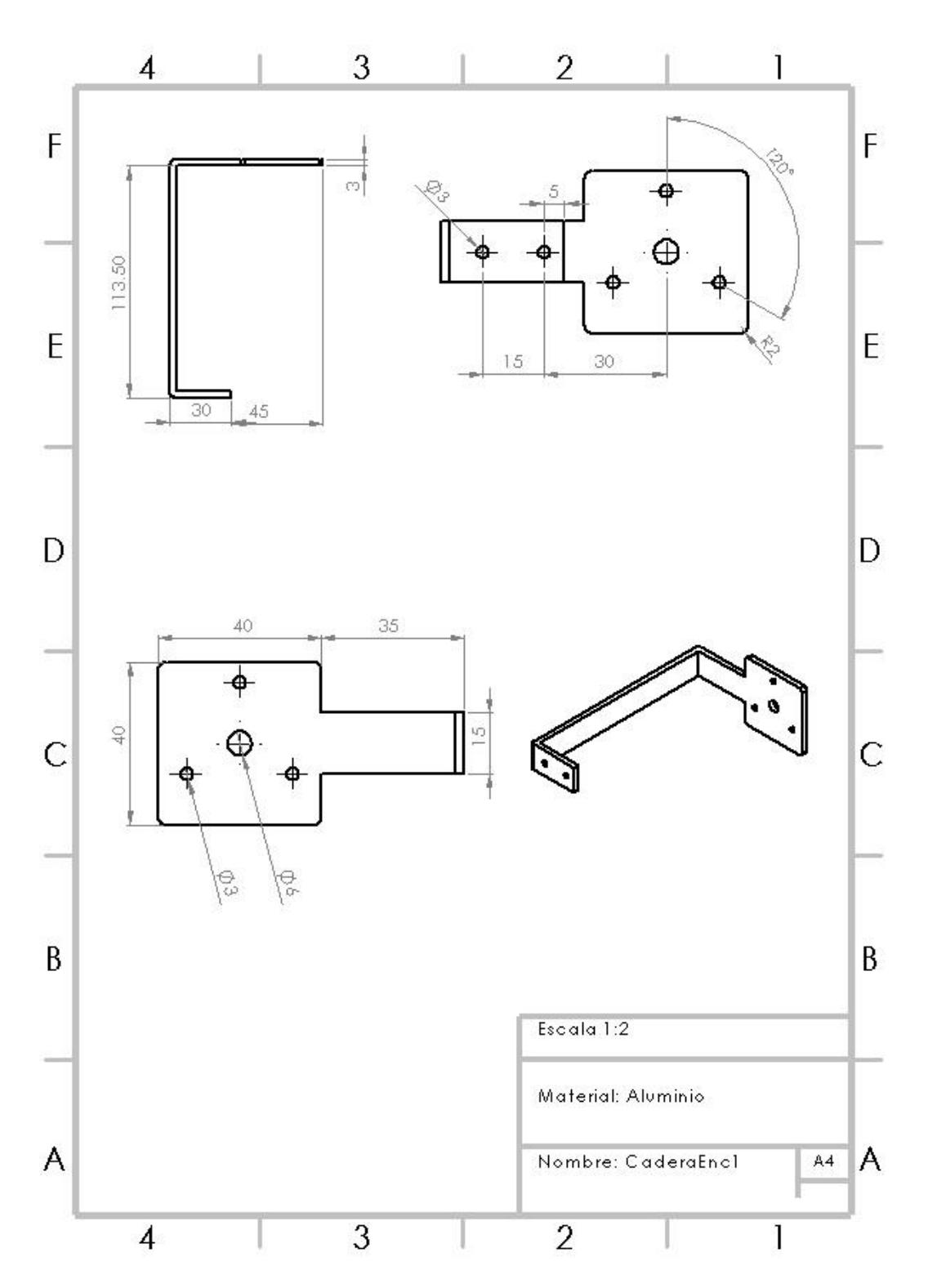

*Figura C 3. Placa para la unión del encoder con el muslo hembra del exoesqueleto. Unidades en mm.*

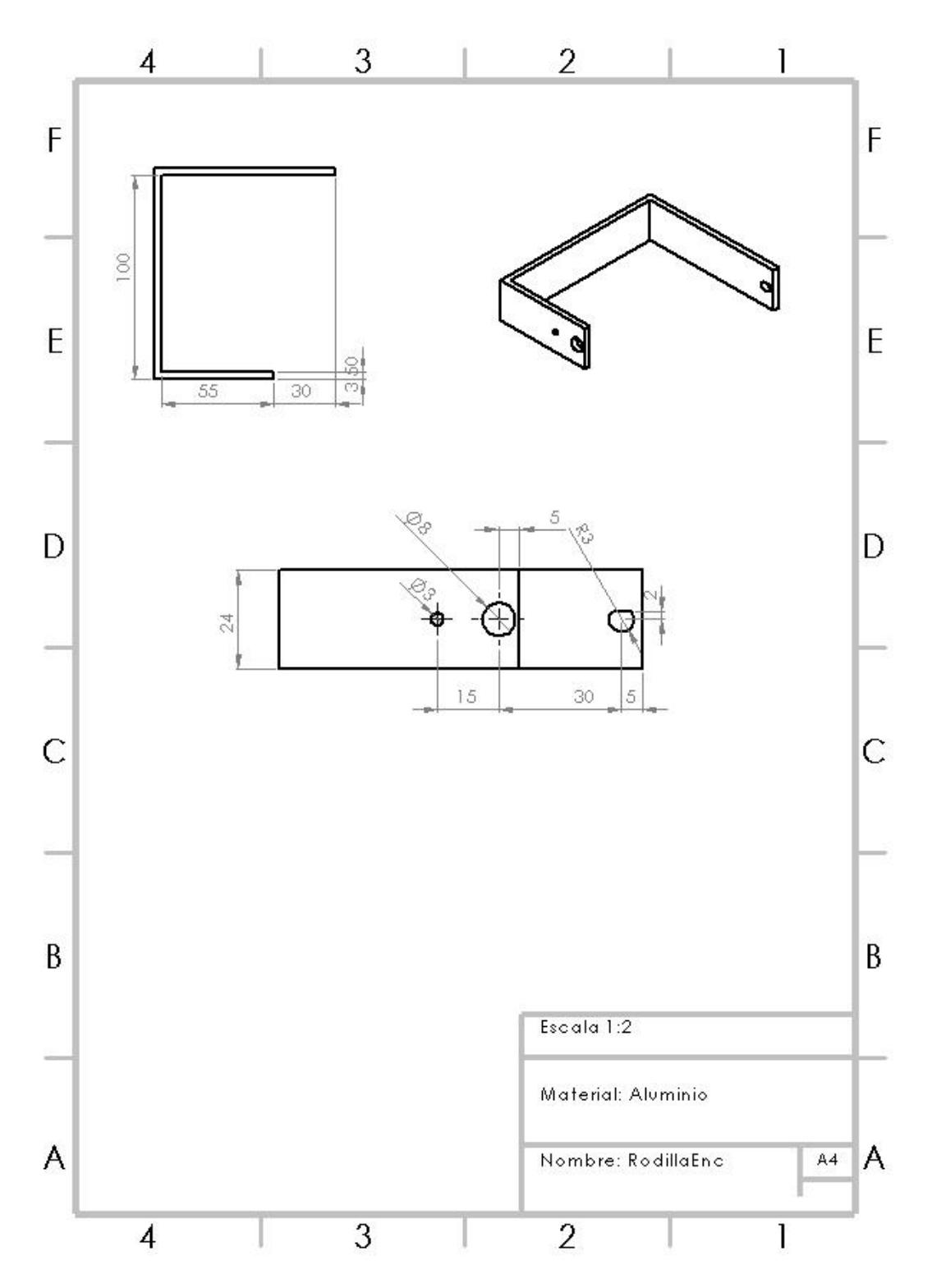

*Figura C 4. Placa para la unión del eje del encoder con el muslo macho del exoesqueleto. Unidades en mm.*

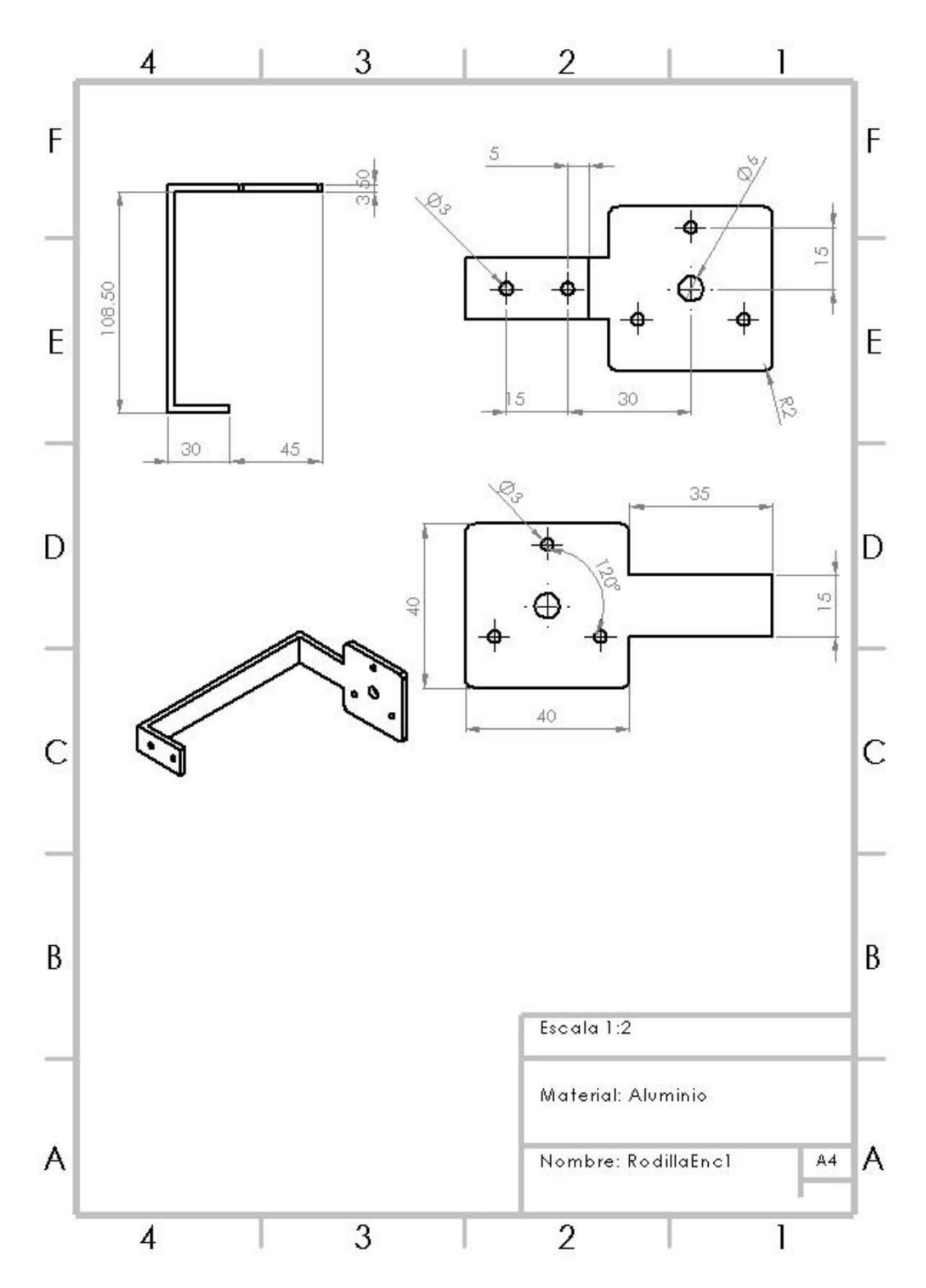

*Figura C 5. Placa para la unión del encoder con la espinilla hembra del exoesqueleto. Unidades en mm.*

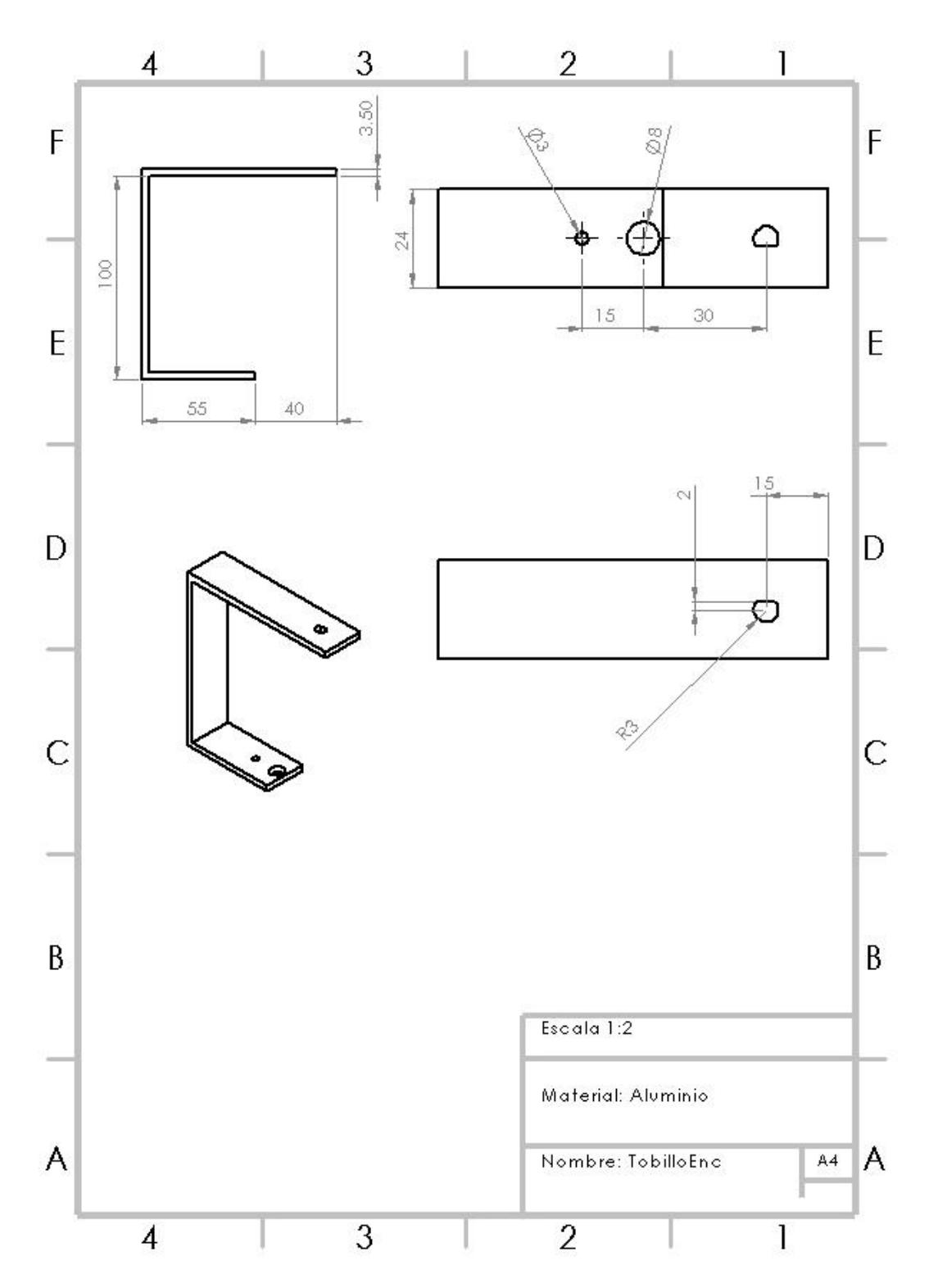

*Figura C 6. Placa para la unión del eje del encoder con la espinilla macho del exoesqueleto. Unidades en mm.*

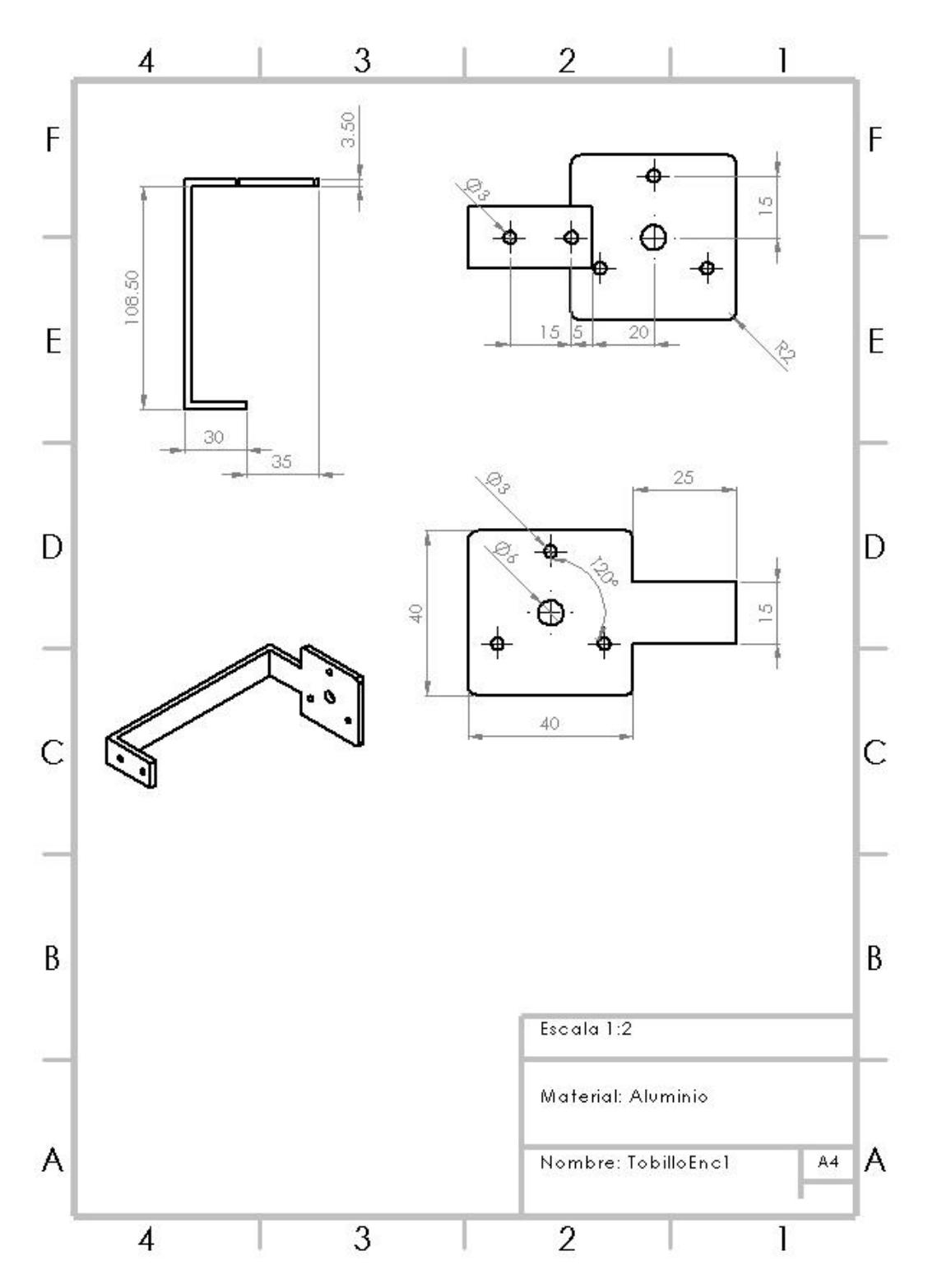

*Figura C 7. Placa para la unión del encoder con el tobillo del exoesqueleto. Unidades en mm.*

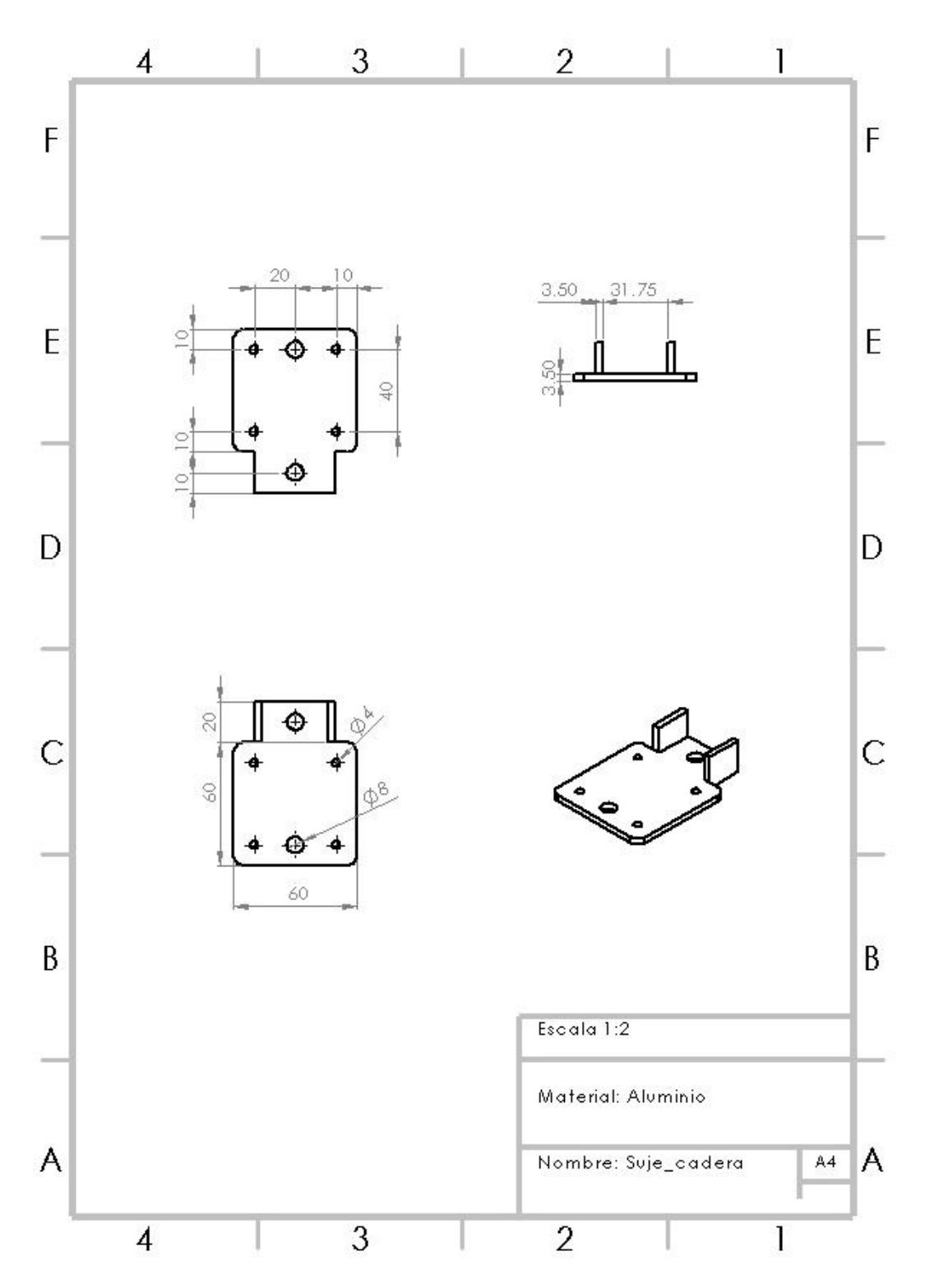

*Figura C 8. Placa para fijar el motor a la articulación de la cadera. Unidades en mm.*

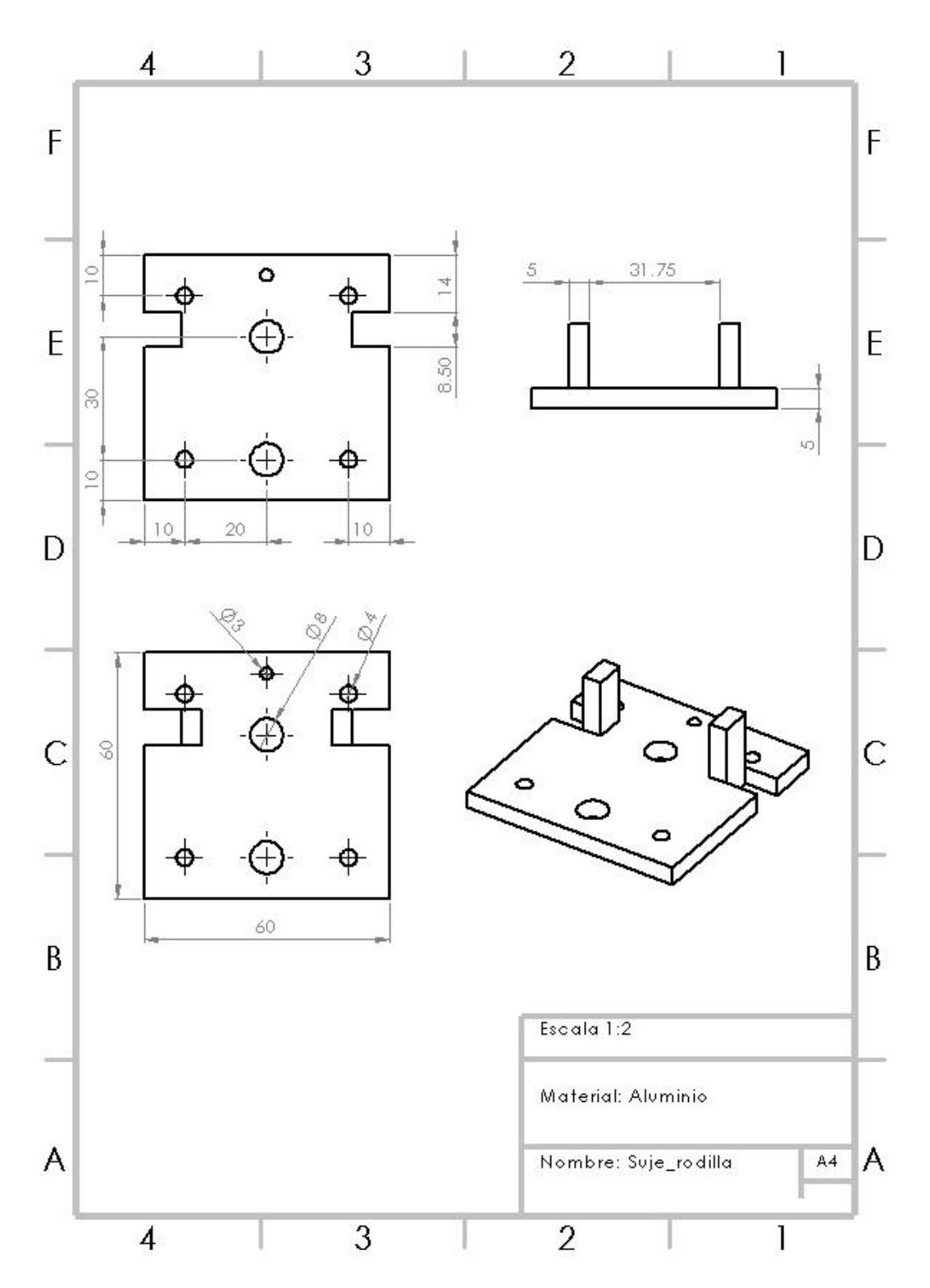

*Figura C 9. Placa para fijar los motores a las articulaciones de rodilla y tobillo. Unidades en mm.*

### *Anexo D. Programación de la máquina de estados*

# *modificada.*

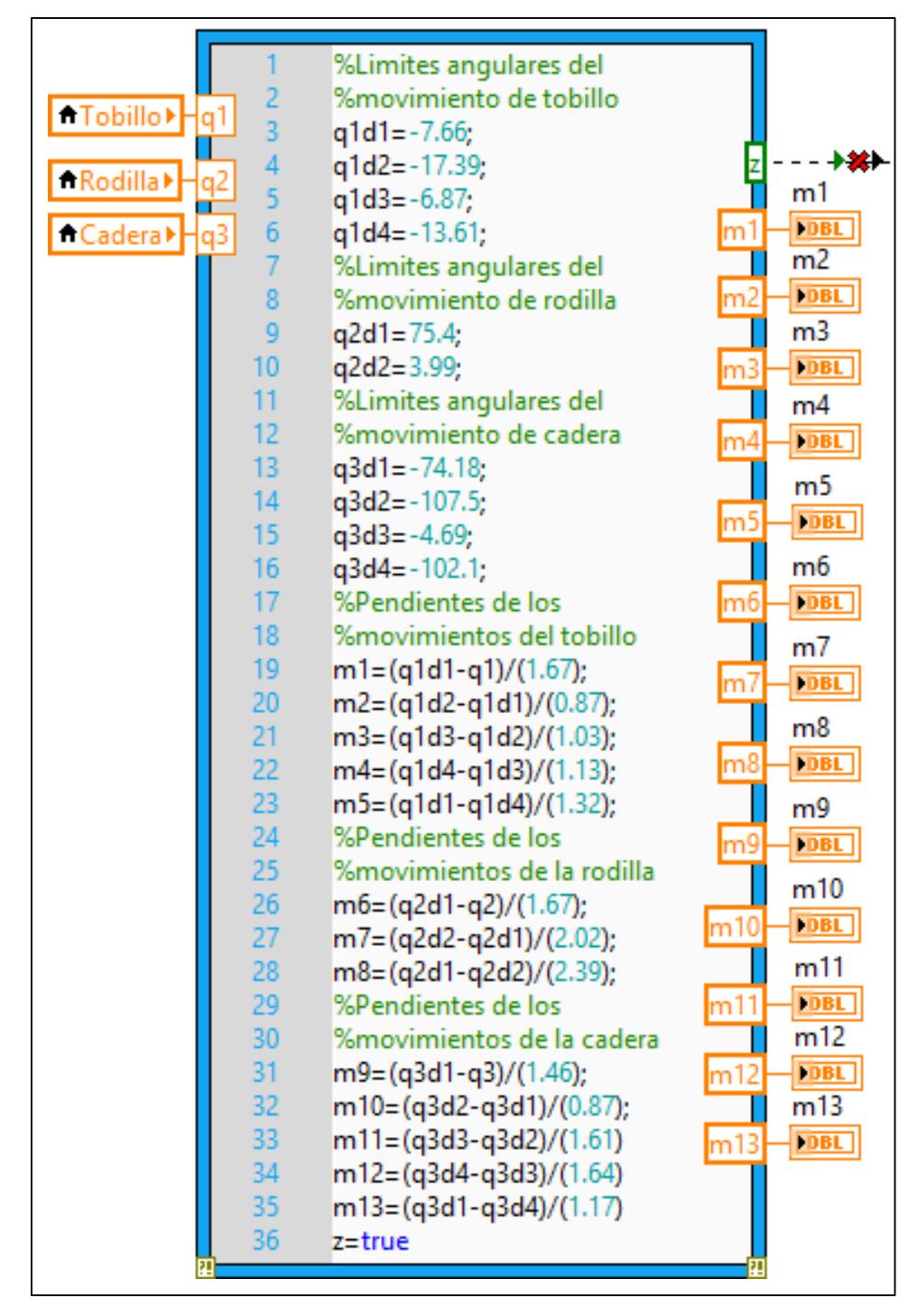

*Figura D 1. Programación del cálculo de la trayectoria deseada para los actuadores del exoesqueleto de acuerdo con la posición inicial y las trayectorias establecidas.*

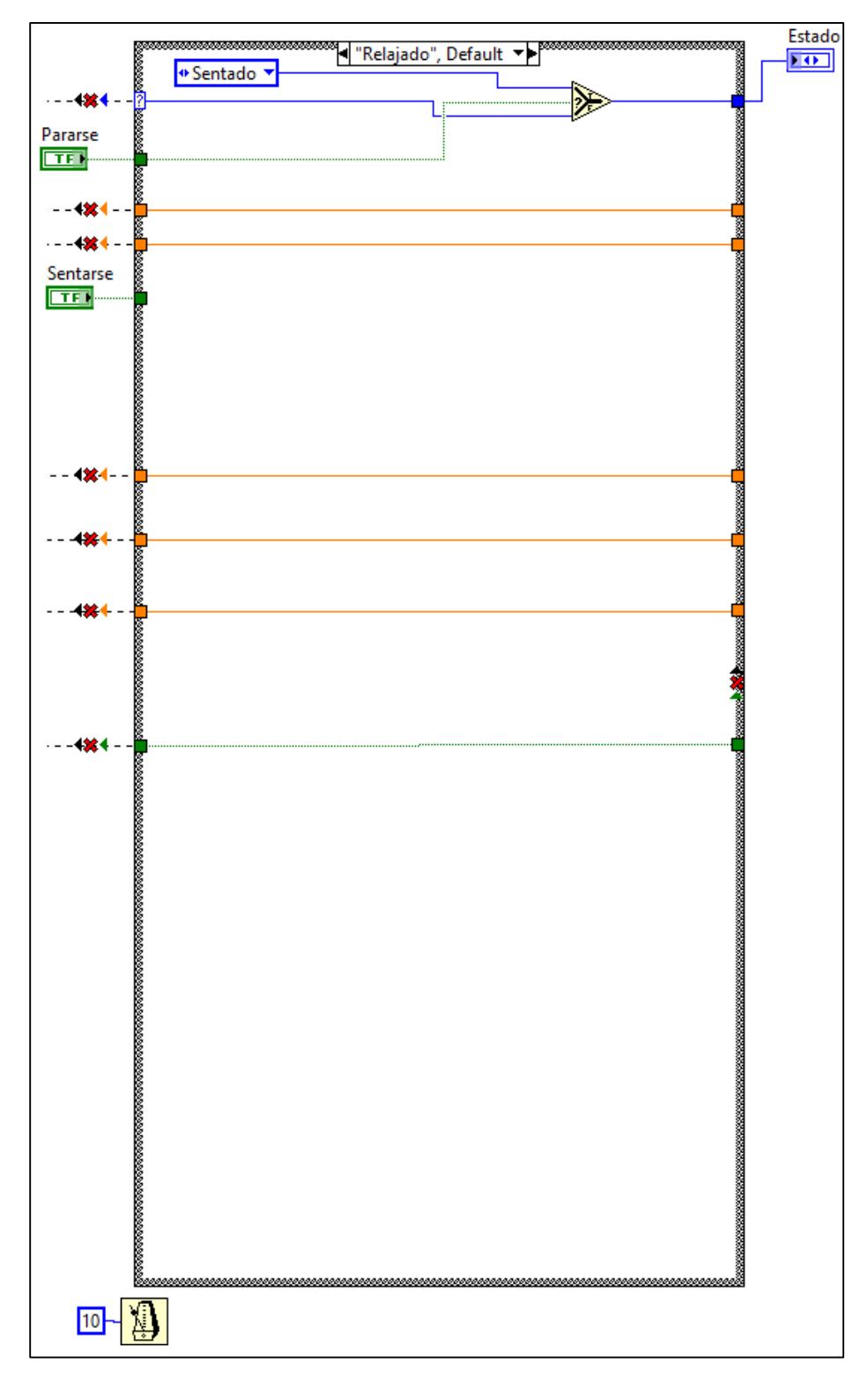

*Figura D 2. Fase de la máquina de estados en la que el exoesqueleto se encuentra relajado, es decir, que las extremidades están flexionadas o extendidas y el torso declinado.*

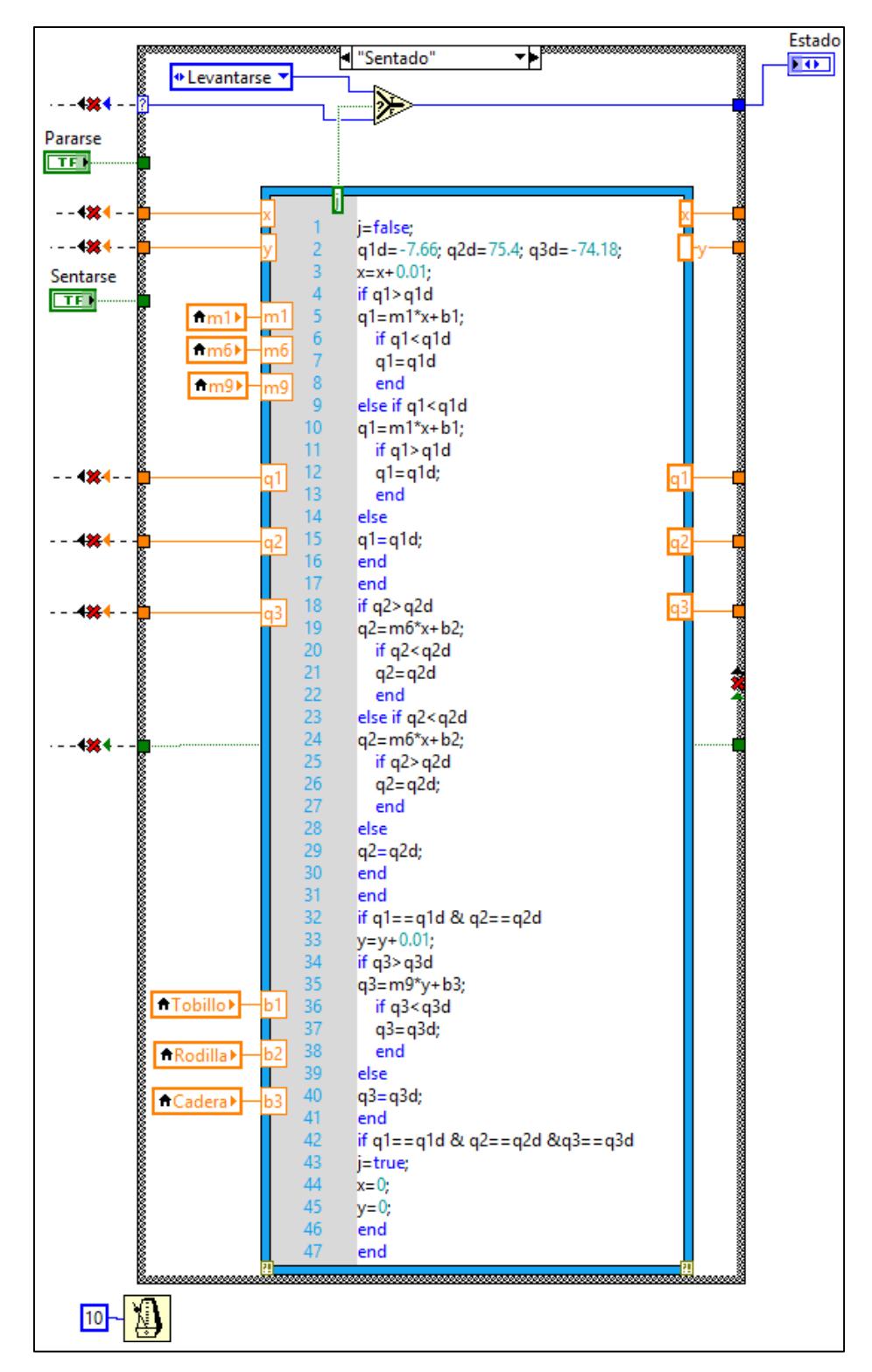

*Figura D 3 Fase de la máquina de estados en la que el exoesqueleto toma una postura correctamente sentado y se prepara para levantarse.*

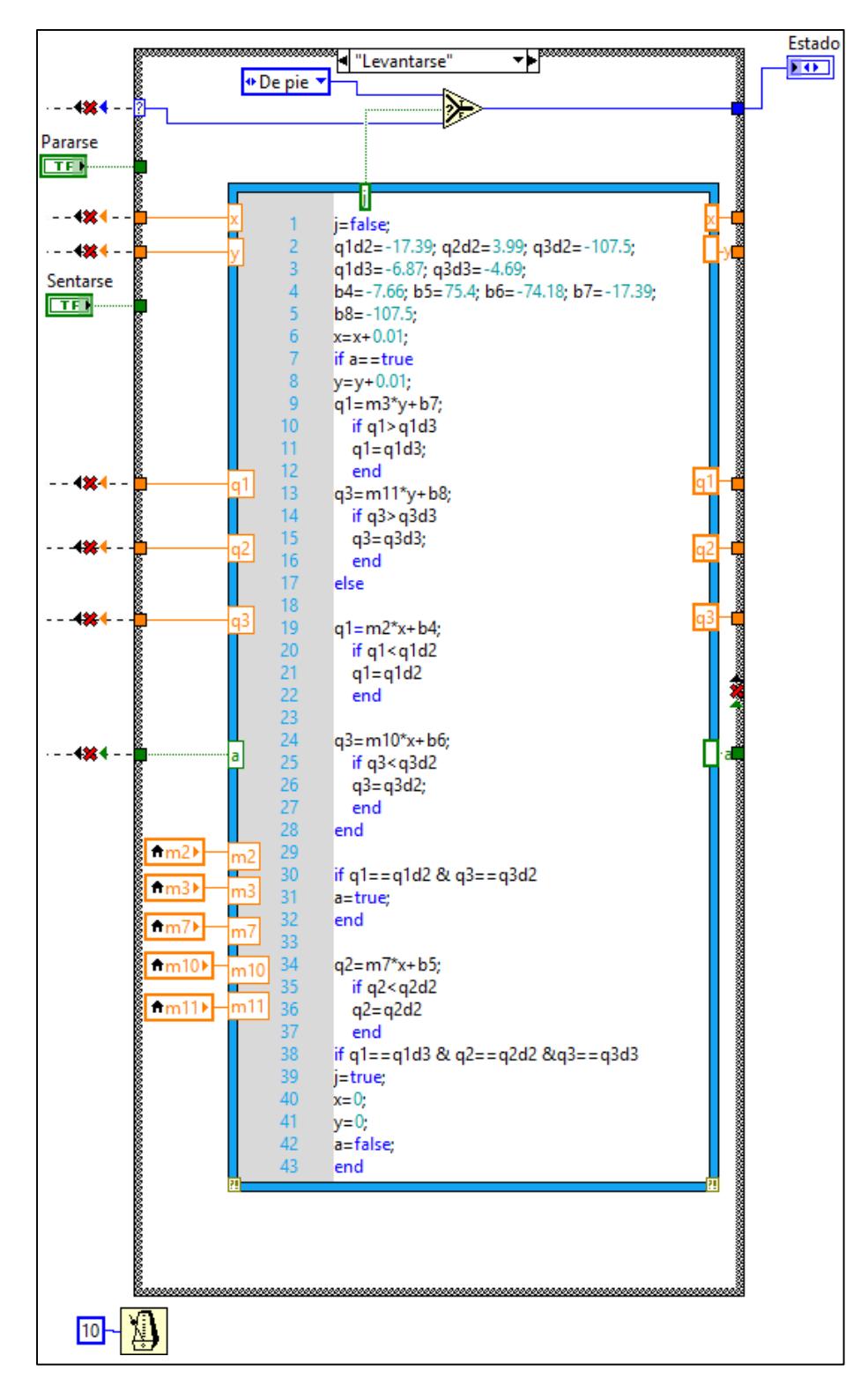

*Figura D 4. Fase de la máquina de estados en la que el exoesqueleto ejecuta el movimiento de levantarse. Primero las articulaciones de cadera y el tobillo presentan movimiento de flexión y después de extensión. La rodilla solo se extiende.*

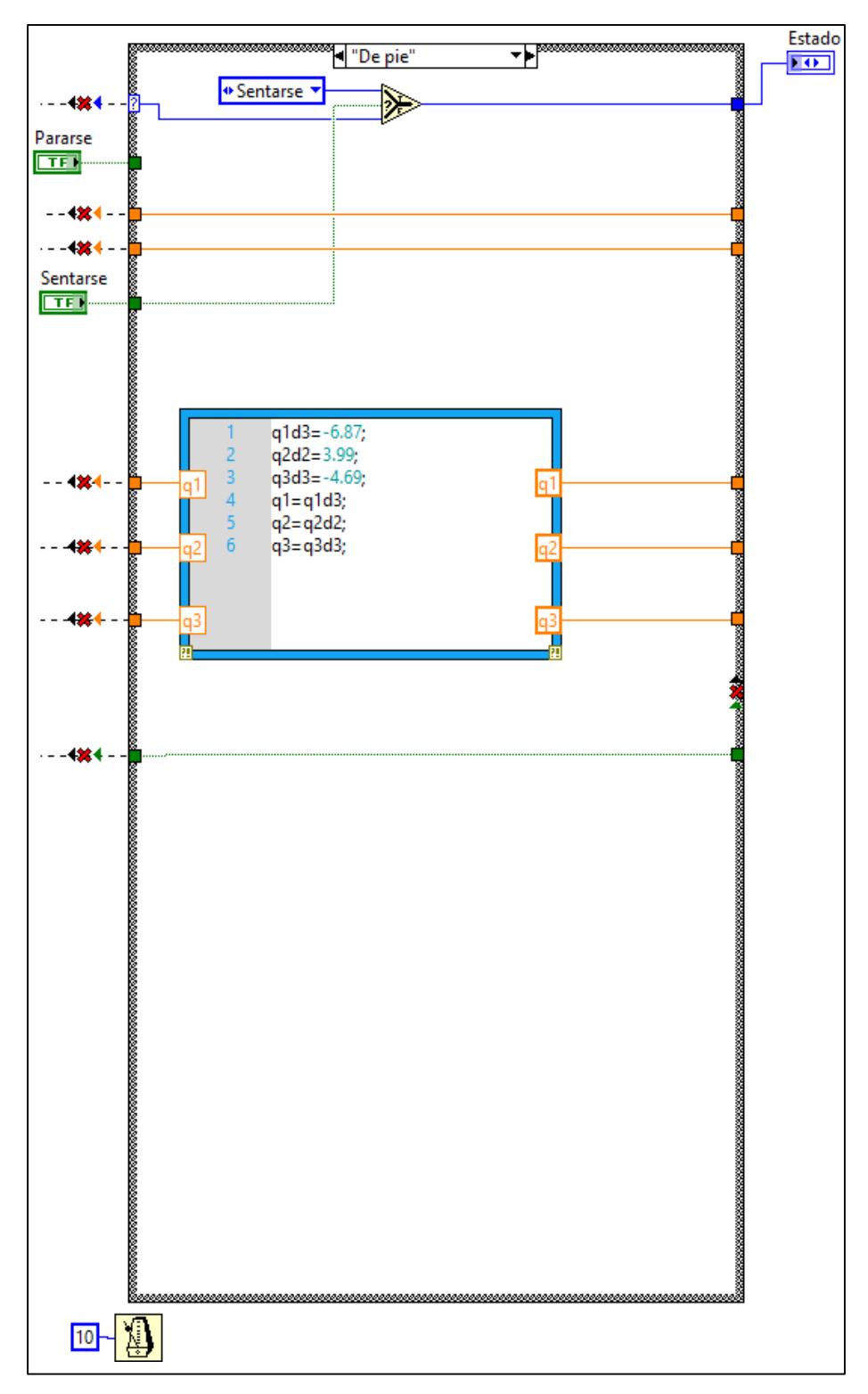

*Figura D 5. Fase de la máquina de estados en la que el exoesqueleto se mantiene de pie. Las señales de voltaje se mantienen constantes porque se desea que la posición no cambie.*

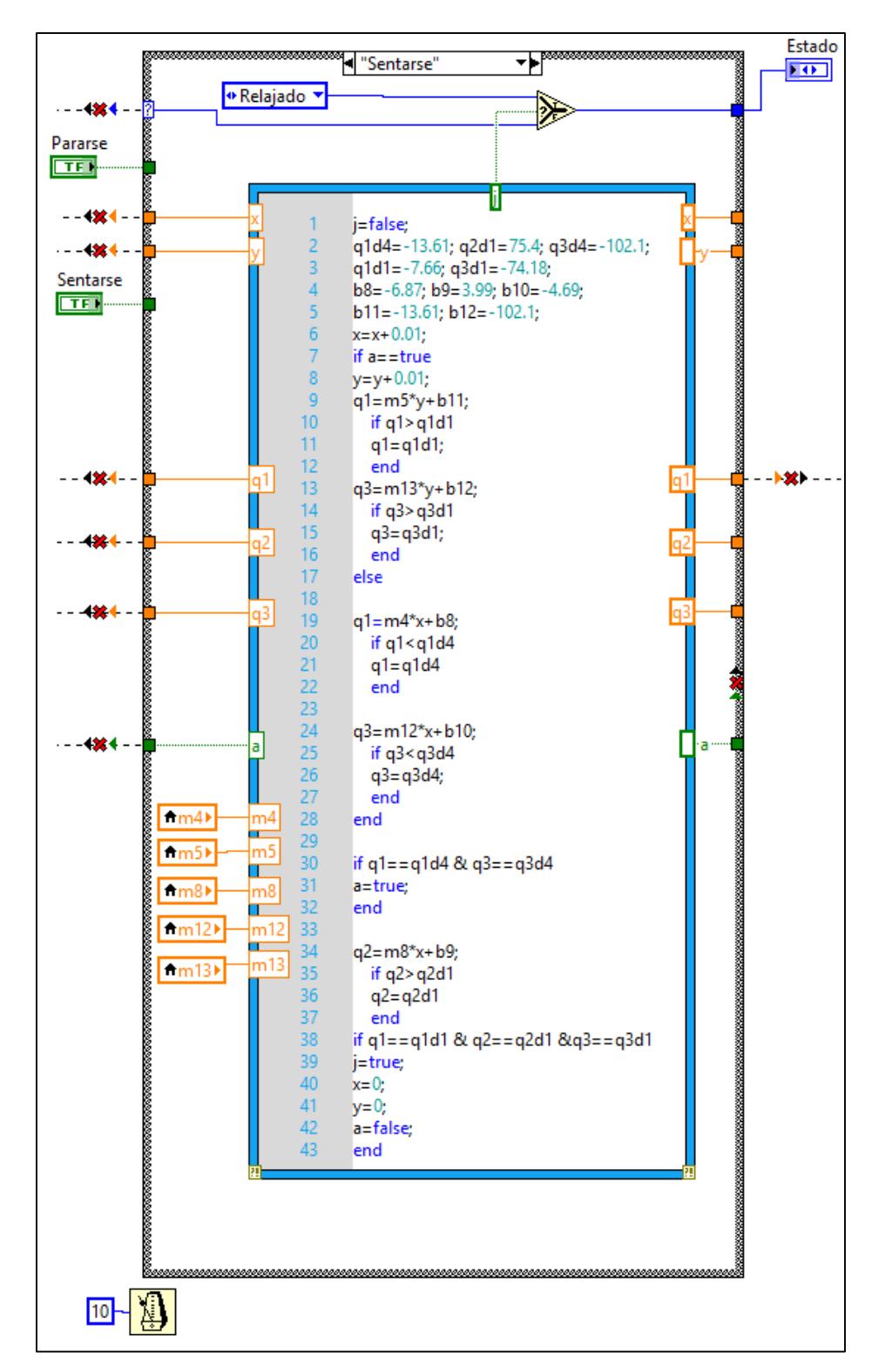

*Figura D 6. Fase de la máquina de estados en la que el exoesqueleto ejecuta el movimiento de sentarse. Esta etapa es similar a la de levantarse, pero con la diferencia de que la rodilla solo presenta movimiento de flexión.*

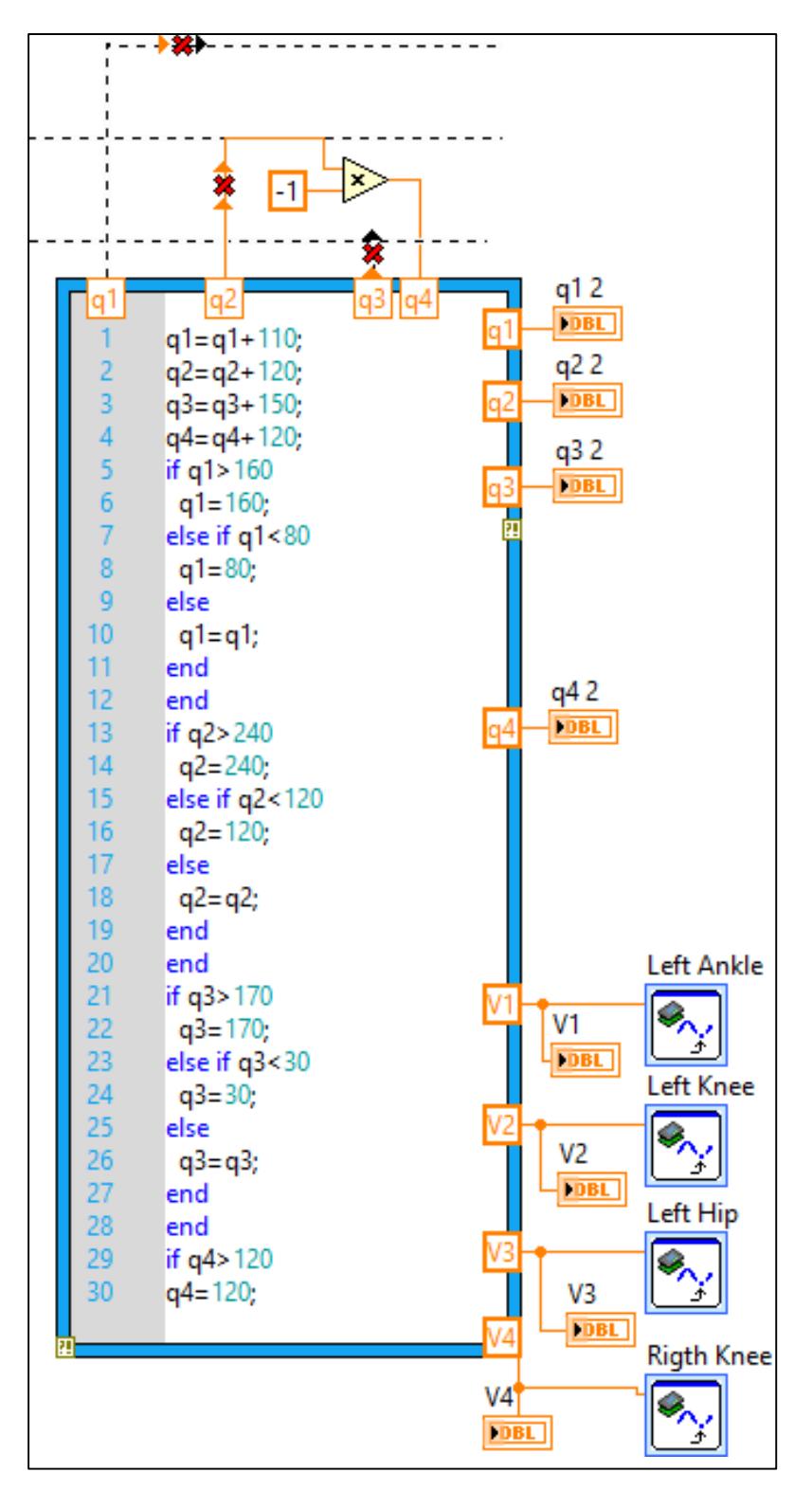

*Figura D 7. . Programación de la máquina de estados en la que se realiza el ajuste eléctrico de las posiciones de los actuadores. Las señales de los voltajes de control están representadas por V1, V2, V3 y V4, las cuales se conectan a sus salidas correspondientes.*

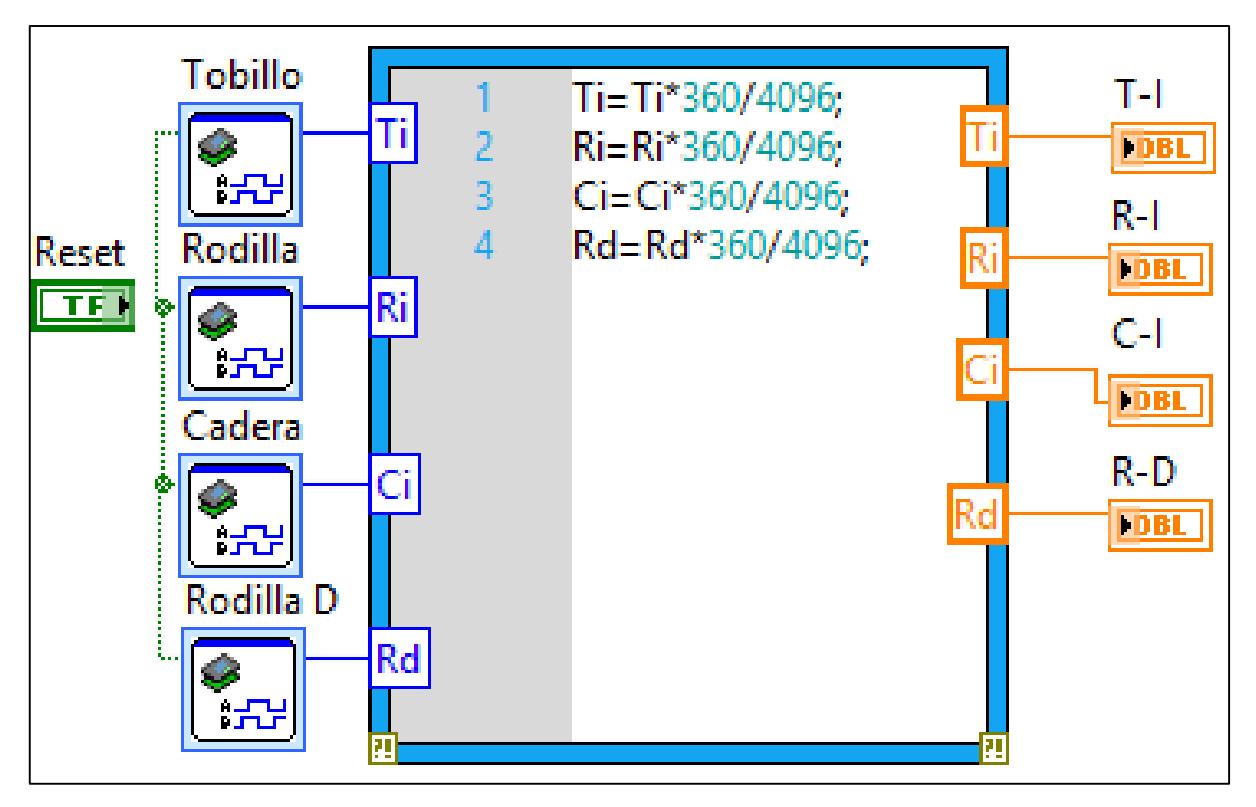

*Figura D 8. Programación que adquiere y trata las posiciones angulares desarrolladas por los miembros del exoesqueleto.*

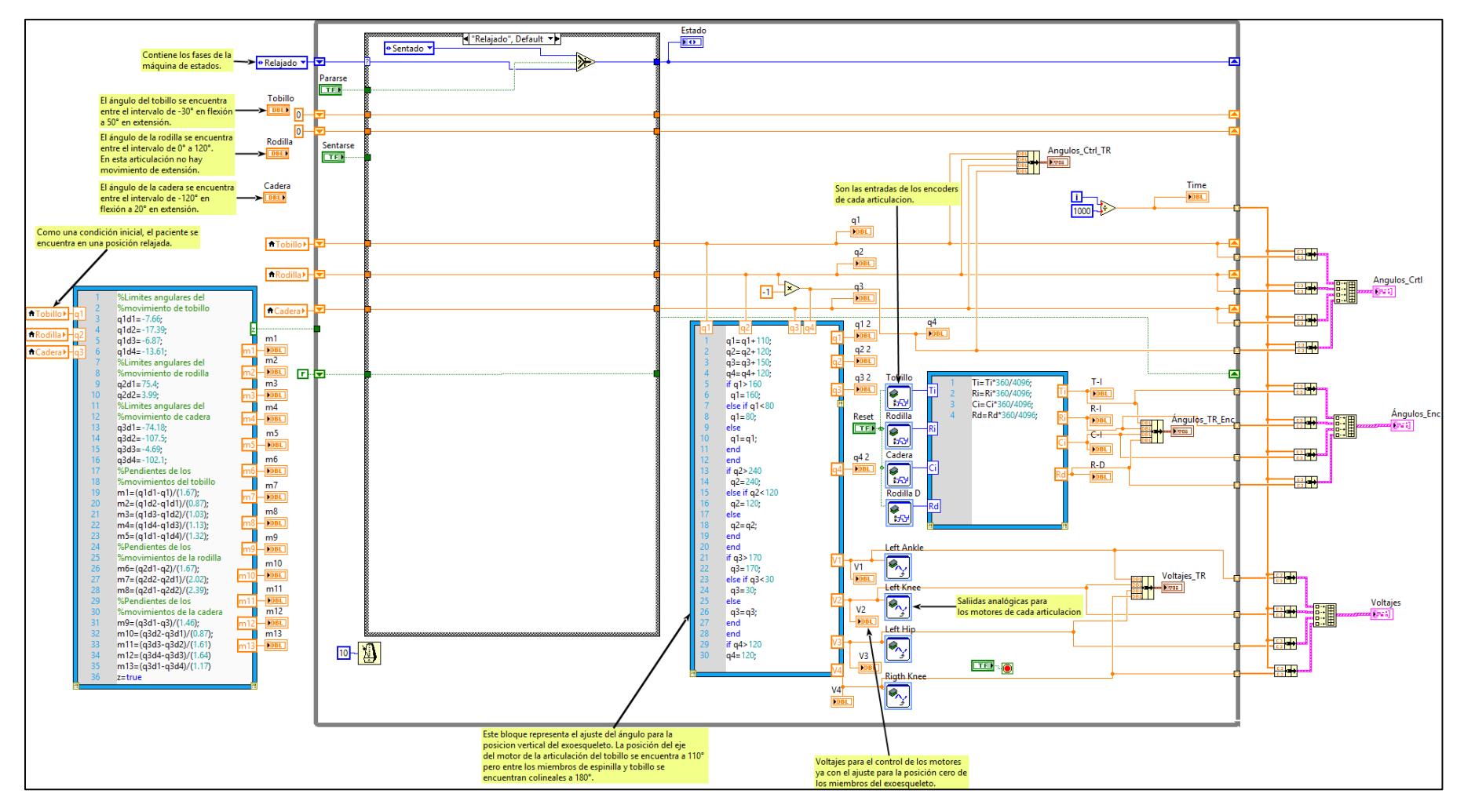

*Figura D 9. Estructura completa de la programación de la máquina de estados para el control del exoesqueleto.*

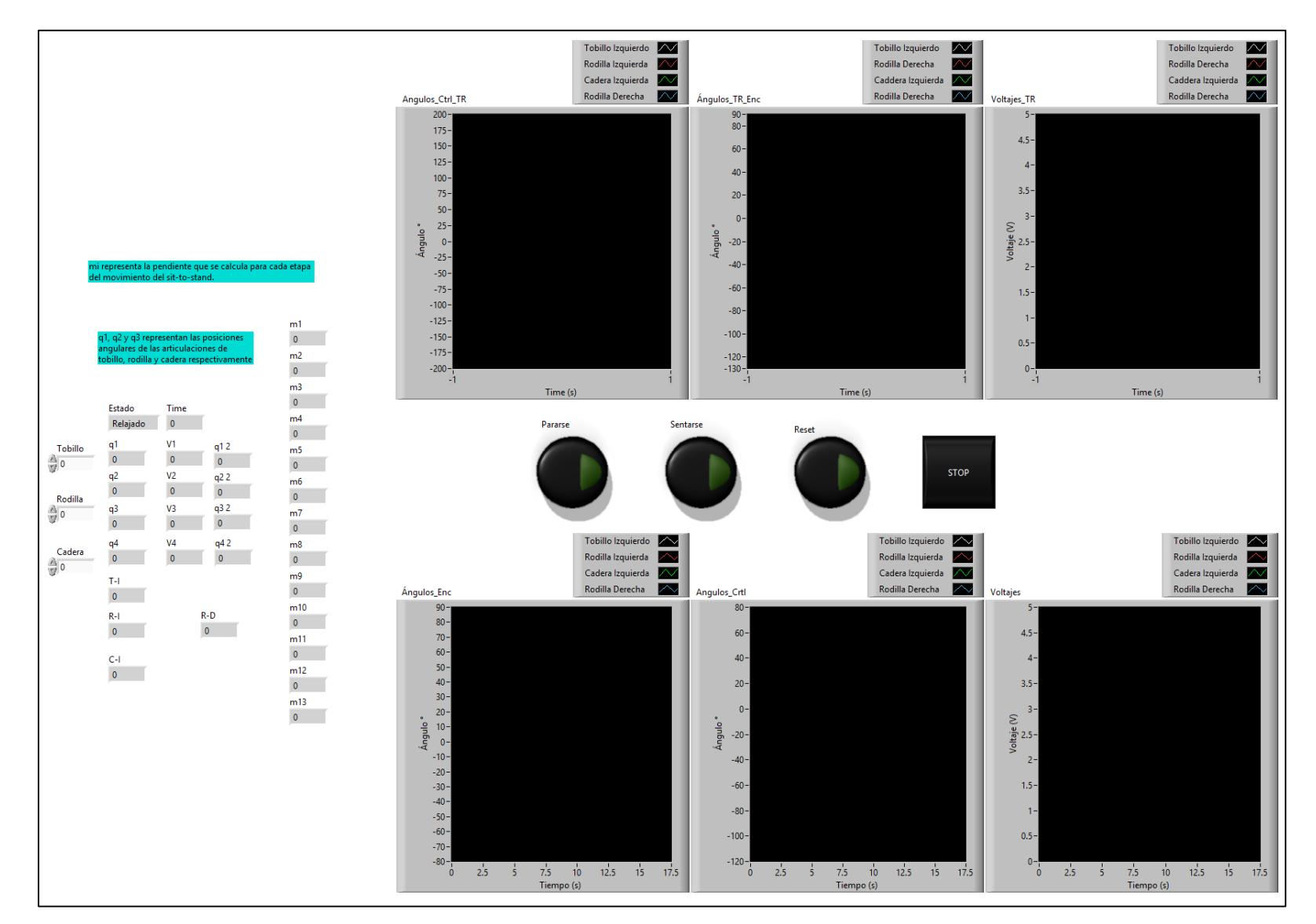

*Figura D 10. Panel de control en el que se visualizan las trayectorias deseadas, los voltajes de control y las trayectorias desarrolladas por los miembros del exoesqueleto.*

## *Anexo E. Publicación*

Análisis biomecánico de la acción sentarse-levantarse para el control de exoesqueletos

#### **PÉREZ-VIGUERAS, Demetrio†\*, BLANCO-ORTEGA, Andrés Autor, GUZMÁN-VALDIVIA, César Humberto, ALCOCER-ROSADO, Wilberth Melchor**

\_\_\_\_\_\_\_\_\_\_\_\_\_\_\_\_\_\_\_\_\_\_\_\_\_\_\_\_\_\_\_\_\_\_\_\_\_\_\_\_\_\_\_\_\_\_\_\_\_\_\_\_\_\_\_\_\_\_\_\_\_\_\_\_\_\_\_\_\_\_\_\_\_\_\_\_\_\_\_\_\_\_\_\_\_\_\_\_\_\_\_\_\_\_\_\_\_\_\_

**Centro Nacional De Investigación y Desarrollo Tecnológico**

0000-0002-7232-2039, CVU: 771374

0000-0002-0088-6863, CVU: 123590

0000-0002-2494-3156

0000-0003-3659-9695, CVU: 61724 Recibido: Junio 26, 2018; Aceptado (Indicar Fecha de Aceptación: Uso Exclusivo de ECORFAN)

#### **Resumen**

Personas que han sufrido un accidente cerebrovascular (hemiplejia) presentan dificultades de la vida cotidiana como levantarse de una silla o sentarse. Un exoesqueleto es un sistema electromecánico acoplado a las extremidades del cuerpo humano enfocados al incremento de su fuerza, velocidad y resistencia principalmente. En este artículo se presenta un estudio de la biomecánica del ser humano al levantarse y sentarse en una silla, en el cual se obtuvieron los tiempos y posiciones angulares por medio de sensores (encoders). De este análisis se proporciona información al controlador de un exoesqueleto de extremidades inferiores para desarrollar un movimiento más natural al levantar y sentar a un paciente. Se presentan simulaciones virtuales, bajo el ambiente del software MSC Adams en cosimulación con Matlab, de un exoesqueleto de extremidades inferiores de seis grados de libertad (GDL). Se implementan controladores clásicos (PD, PID) para levantar a un paciente. Los resultados muestran cómo se obtiene un movimiento más natural y a la vez, se minimizan los torques requeridos.

Levantarse-sentarse, Exoesqueleto de extremidades inferiores, análisis biomecánico

#### **Abstract**

People who have suffered a stroke (hemiplegia) have difficulties in daily life such as stand up from a chair and sit down. An exoskeleton is an electromechanical system coupled to the extremities of the human body focused on increasing its strength, speed and performance mainly. Lower-limb exoskeleton can help or assist patients with hemiplegia to get up or sit down from a chair. This paper presents a study of the biomechanics of the human being when getting up and sitting in a chair, to obtain the times and angular positions. This analysis provides information to the controller of the lower-limb exoskeleton for a more natural movement when lifting a patient from a chair. Virtual simulations, under the MSC Adams software environment, of an exoskeleton of lower extremities of six degrees of freedom (dof) are presented. Classic controllers (PD, PID) are implemented. The results show better movement is obtained and at the same time, the torques required when lifting the patient from a chair are minimized

Sit to stand, lower-limb exoskeleton, biomechanical analysis

#### **Introducción**

La hemiplejia es una enfermedad que consiste en la parálisis de un lado del cuerpo, la cual impide que la persona realice actividades simples pero importantes como levantarse y caminar. Una manera de solucionar este problema es mediante la rehabilitación inmediata, sin embargo, no siempre es así por lo que empeora la perdida de movimiento. Si los daños son permanentes una solución es apoyarse en la robótica mediante exoesqueletos de extremidades inferiores que asisten a los pacientes para realizar los movimientos básicos de sentarselevantarse y de marcha.

Los exoesqueletos son dispositivos electromecánicos instrumentados por diferentes tipos de actuadores (eléctricos, lineales o hidráulicos) y controlados por estrategias de control, que de acuerdo con la aplicación, se utilizan para la rehabilitación, asistencia en la locomoción o incremento de la resistencia humana (Chen , 2016).

En la rehabilitación se deben de tomar en cuenta los rangos de movimiento de cada articulación, (Akhil,2017) y (Guzmán-Valdivia, 2013) por medio de software Kinovea, realizaron un estudio de los desplazamientos, velocidades y aceleraciones angulares de las articulaciones de rodilla y cadera, para la rehabilitación de las extremidades inferiores. Por otra parte, (Salah, 2017) por medio de un optotrak determinó las trayectorias del movimiento de levantarse. Los diseños de los exoesqueletos según la aplicación deben de ser portables cuando se pretende que asistan a los usuarios en movimientos de marcha o sentarselevantarse, puesto que se necesita que estos emulen los movimientos del portador (Jatsun, 2015), en casos en los que son para uso médico pueden ser fijos es decir que no los viste el usuario. (Liu, 2016) construyó una estructura para la rehabilitación de las extremidades inferiores o bien (Torres, 2014) construyó un exoesqueleto para rehabilitación estática de tobillo y rodilla y que además sean de uso fácil para el terapeuta y el paciente (Low, 2011).

Para realizar los movimientos del humano por parte del exoesqueleto de una manera paralela es necesario que la impedancia mecánica se reduzca al mínimo ya sea por medio de mecanismos y sensores (Yu, 2014), mediante trayectorias de movimiento suaves o por estrategias de control.

Para iniciar los movimientos, algunos autores utilizan las señales mioeléctricas como es el caso de (Tanghe, 2016) que desarrolló un método para predecir las intenciones de movimientos por redes neuronales.

Las estrategias de control son muy importantes porque al implementar éstas, los movimientos del exoesqueleto serán lo más parecidos a los del usuario, además de darle seguridad y estabilidad al usuario.

Una parte importante del control cuando se pone de pie a un paciente con hemiplejia es que se mantenga en esa posición de una manera estable. (Doppmann, 2015) implementó un resorte de torsión en el tobillo para hacerle frente a las perturbaciones y reduciendo así el error del Punto de Momento Cero (ZMP) y del Centro de Masa (CM). Con las estrategias de control también se puede garantizar la estabilidad del sistema y mejorar la cinemática de las extremidades (Aguirre-Ollinger, 2007). (Low, 2006) diseñó un sistema de control ZMP para la estabilidad de la marcha, (X. Wang, 2016) con la misma estrategia y sumándole un PID para cada articulación logró la estabilidad en terrenos irregulares en tareas de la marcha. En otras condiciones, como el llevar cargas pesadas, se implementa un control de compensación de gravedad para

conseguir estabilidad y seguridad del portador (Ma, 2016). También es necesario que la respuesta del control sea rápida y precisa para que la reacción sea efectiva, la cual se puede obtener al aplicar un control PID difuso en conjunto con una máquina de estados (Liu, 2016)

Para modelar la dinámica del exoesqueleto, se utilizan dos métodos,(Liu, 2016) el de Newton-Euler y Euler Lagrange. En la mayoría de los análisis se utiliza la formulación de Lagrange, (Xinyi, 2015) utilizó este método para encontrar la relación torquemovimiento de un exoesqueleto para la marcha; (Maoyu, 2016) la utilizó para modelar un exoesqueleto de asistencia para incrementar las habilidades militares; (Akhil, 2017) para modelar el movimiento de sentarse-levantarse.

Cuando se instrumenta un exoesqueleto, es necesario tener siempre la certeza de que los miembros llegan a las posiciones deseadas que se les imponen con el fin de evitar accidentes. (Wang, 2016) utilizó un sensor de efecto Hall para medir la posición angular de la cadera y así sincronizar con un tiempo y un mecanismo el movimiento de la pierna izquierda con el de la derecha; (Lara-Barrios, 2016) desarrolló un exoesqueleto para rehabilitar la extremidad que carece de fuerza y movilidad de un paciente con hemiplejía, mediante la activación de las señales mioeléctricas de la pierna sana que son detectadas por sensores de superficie, y con el uso de sensores de ángulo (potenciómetro), se envía la señal de control al actuador para que realice el mismo movimiento la pierna en rehabilitación. (Bakar, 2011) por medio de una estrategia de control FLC (Fuzzy Logic Control) minimizó el error existente entre la trayectoria deseada y la desarrollada por los miembros del modelo humano.

Por otra parte, el consumo de energía es un tema importante puesto que el objetivo es que los motores sean pequeños. Si se utilizan mecanismos de accionamiento como cables (Ortlieb, 2017) o resortes (Junius, 2017) se reduce el consumo energético. Además se minimiza el torque de los actuadores y es aún más evidente si se aplican seguimientos de trayectorias (Mughal, 2010) o por posiciones especificas (Yoshioka, 2007) para desarrollar el movimiento.

El movimiento de sentarse-levantarse es el primero a solucionar ya que en éste se emplean grandes torques principalmente en la rodilla, además de que se necesita estabilidad. Algunos exoesqueletos se apoyan de muletas para levantar a los usuarios y disminuir los torques de los actuadores de acuerdo con el ángulo de apoyo de las muletas (Daines, 2018). (Wu, 2016) instrumentó un exoesqueleto y aplicó un control de presión en la base de cada muleta y de acuerdo con el valor de esta el paciente se levantaba lento o rápido, en ambos casos la parte superior sufre de mayor esfuerzo en los brazos principalmente.

En este trabajo se analiza la biomecánica del ser humano en la transición de sentarse-levantarse. Posteriormente, se implementan unos controladores clásicos (PD y PID) para regulación y seguimiento de trayectorias en un prototipo virtual de un exoesqueleto propuesto en (Lara-Barrios et al., 2016) (ver [Fig. 1\)](#page-174-0). Este exoesqueleto de extremidades inferiores es de 6 GDL y fue propuesto para rehabilitación de pacientes con hemiplejia. El diseño de este exoesqueleto fue contemplado para que coadyuve en levantar de una silla a un paciente con hemiplejia. En (Lara-Barrios, 2015) se determinaron los torques que debe aplicar el exoesqueleto para levantar al paciente. Los resultados de simulación fueron

obtenidos bajo el ambiente del software MSC Adams View®.

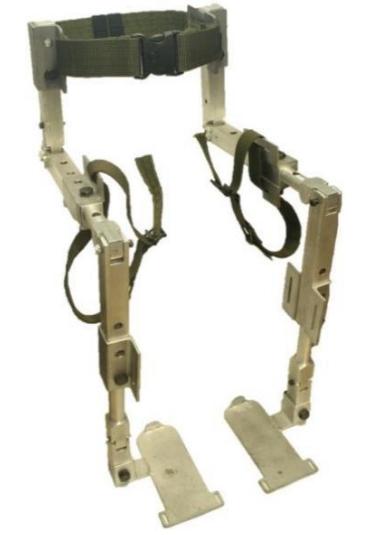

*Fig. 1. Exoesqueleto de extremidades inferiores ajustable a las dimensiones del usuario.*

#### <span id="page-174-0"></span>**Modelo dinámico del exoesqueleto de 6GDL**

Para determinar el modelo dinámico del exoesqueleto, se analizó una extremidad mediante la formulación de Euler-Lagrange expresada en la ecuación [\(1\).](#page-174-1)

$$
\frac{d}{dt}\left(\frac{\partial L}{\partial \dot{q}_i}\right) - \frac{\partial L}{\partial q_i} + \frac{\partial D}{\partial \dot{q}_i} = \tau_i
$$
\n
$$
L = K - U
$$
\n(2)

Donde *L* representa el Lagrangiano (ecuación [\(2\)\)](#page-174-2), *K* representa la energía cinética, *U* la energía potencial, D es la disipación de la energía, q<sup>i</sup> son las coordenadas generalizadas y τ<sup>i</sup> son las entradas del sistema (torque en la articulación de cada uno de los miembros del exoesqueleto).

En la [Fig. 2](#page-174-3) se muestra el diagrama del exoesqueleto, indicando las coordenadas generalizadas y las distancias al centro de masa de cada eslabón.

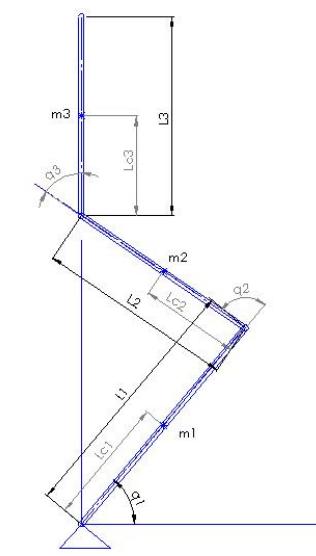

<span id="page-174-3"></span>*Fig. 2. Esquema general de los parámetros cinemáticos de la extremidad izquierda del exoesqueleto mediante coordenadas generalizadas.*

Para determinar la energía potencial y cinética del sistema se establecen las expresiones que describen la posición de los eslabones en el plano sagital (ecuación [\(3\)\)](#page-174-4) de acuerdo con el punto de referencia ubicado en el tobillo.

<span id="page-174-2"></span><span id="page-174-1"></span>
$$
x_1 = l_{c_1} \cos(q_1)
$$
  
\n
$$
y_1 = l_{c_1} \sin(q_1)
$$
  
\n
$$
x_2 = l_1 \cos(q_1) + l_{c_2} \cos(q_1 + q_2)
$$
  
\n
$$
y_2 = l_1 \sin(q_1) + l_{c_2} \sin(q_1 + q_2)
$$
  
\n
$$
x_3 = l_1 \cos(q_1) + l_2 \cos(q_1 + q_2) + l_{c_3} \cos(q_1 + q_2 + q_3)
$$
  
\n
$$
y_3 = l_1 \sin(q_1) + l_2 \sin(q_1 + q_2) + l_{c_3} \sin(q_1 + q_2 + q_3)
$$

<span id="page-174-4"></span>*lci* es la distancia al centro de masa del eslabón *<sup>i</sup>* con respecto a su punto de rotación (articulación).

La energía potencial de cada eslabón *U<sup>i</sup>* del exoesqueleto se obtiene mediante la ecuación [\(4\)](#page-174-5) y la energía total del sistema *U<sup>T</sup>* por la suma de la energía de todos los eslabones ecuación [\(5\).](#page-174-6)

<span id="page-174-6"></span><span id="page-174-5"></span>
$$
U_i = m_i g h_i \tag{4}
$$

$$
U_T = m_1 g h_1 + m_2 g h_2 + m_3 g h_3 \tag{5}
$$

Donde *h<sup>i</sup>* representa la distancia vertical del centro de masa del eslabón *m<sup>i</sup>* al punto de referencia y *g* es la constante de la gravedad.

Para determinar la energía cinética de cada eslabón se utiliza la ecuación [\(6\).](#page-175-0)

$$
T_i = \frac{1}{2} m_i v_i^2 + \frac{1}{2} I_i q_i^2 \tag{6}
$$

Donde Ti, *Ii*, *m<sup>i</sup>* y *v<sup>i</sup>* son la energía cinética, el momento de inercia, la masa y la velocidad del eslabón *i*, respectivamente. Como se requiere la velocidad para determinar la energía cinética, se derivan las ecuaciones de posición de cada eslabón antes escritas y se eleva al cuadrado como se observa en la ecuación [\(7\).](#page-175-1)

$$
v_i^2 = v_i^T v_i = \dot{x}_i^2 + \dot{y}_i^2 \tag{7}
$$

Posteriormente se obtiene la energía cinética total del sistema mediante la ecuación [\(8\).](#page-175-2)

$$
T = T_1 + T_2 + T_3 \tag{8}
$$

Aplicando la ecuación [\(2\)](#page-174-2) se obtiene el Lagrangiano (ecuación [\(9\)\)](#page-175-3).

<span id="page-175-0"></span>
$$
L = [\frac{1}{2}m_1l_{c_1}^2 + \frac{1}{2}m_2((l_1^2 + 2l_1l_{c_2}\cos(q_2) + l_{c_2}^2) + \frac{1}{2}m_3((l_1^2 + 2l_1l_2\cos(q_2) + 2l_1l_{c_3}\cos(q_2 + q_3) + l_2^2 + 2l_2l_{c_3}\cos(q_3) + l_{c_3}^2) + \frac{1}{2}m_3((l_1^2 + 2l_1l_2\cos(q_2) + 2l_1l_{c_3}\cos(q_2 + q_3) + l_2^2 + 2l_2l_{c_3}\cos(q_3) + l_{c_3}^2 + \frac{1}{2}(I_1 + I_2 + I_3)]\dot{q}_1^2 + [\frac{1}{2}m_2l_{c_2}^2 + \frac{1}{2}m_3(l_2^2 + 2l_2l_{c_3}\cos(q_3) + l_{c_3}^2) + \frac{1}{2}(I_2 + I_3)]\dot{q}_2^2 + [\frac{1}{2}m_3l_{c_3}^2 + \frac{1}{2}I_3]\dot{q}_3^2 + [\frac{1}{2}m_2(2l_{c_2}^2 + 2l_1l_{c_2}\cos(q_2)) + \frac{1}{2}m_3(2l_2^2 + 2l_1l_2\cos(q_2) + 4l_2l_{c_3}\cos(q_3) + 2l_{c_3}^2 + 2l_1l_{c_3}\cos(q_2 + q_3)) + (I_2 + I_3)]\dot{q}_1\dot{q}_2 + [\frac{1}{2}m_3(2l_{c_3}^2 + 2l_2l_{c_3}\cos(q_3) + 2l_1l_{c_3}\cos(q_2 + q_3)) + I_3]\dot{q}_1\dot{q}_3 + [\frac{1}{2}m_3(2l_{c_3}^2 + 2l_2l_{c_3}\cos(q_3)) + I_3]\dot{q}_2\dot{q}_3 - [m_1l_{c_1}\sin(q_1) + m_2l_1\sin(q_1) + m_2l_{c_2}\sin(q_1 + q_2) + m_3l_1\sin(q_1) + m_3l_2\sin(q_1
$$

<span id="page-175-3"></span><span id="page-175-2"></span><span id="page-175-1"></span>Aplicando el formulismo de Euler-Lagrange (ecuación [\(1\)\)](#page-174-1) para cada coordenada generalizada, se obtienen las ecuaciones que representan la dinámica del exoesqueleto para cada articulación. El torque de la articulación del tobillo está dado por la ecuación [\(10\).](#page-176-0)

$$
\tau_{1} = [m_{1}l_{c_{1}}^{2} + m_{2}((l_{1}^{2} + 2l_{1}l_{c_{2}} \cos(q_{2}) + l_{c_{2}}^{2})\n+ m_{3}((l_{1}^{2} + 2l_{1}l_{2} \cos(q_{2}) + 2l_{1}l_{c_{3}} \cos(q_{2} + q_{3})\n+ l_{2}^{2} + 2l_{2}l_{c_{3}} \cos(q_{3}) + l_{c_{3}}^{2}) + (I_{1} + I_{2} + I_{3})]\ddot{q}_{1}\n+ [m_{2}(l_{c_{2}}^{2} + l_{1}l_{c_{2}} \cos(q_{2})) + m_{3}(l_{2}^{2} + l_{1}l_{2} \cos(q_{2})\n+ 2l_{2}l_{c_{3}} \cos(q_{3}) + l_{c_{3}}^{2} + l_{1}l_{c_{3}} \cos(q_{2} + q_{3}))\n+ (I_{2} + I_{3})]\ddot{q}_{2} + [m_{3}(l_{c_{3}}^{2} + l_{2}l_{c_{3}} \cos(q_{3})\n+ l_{1}l_{c_{3}} \cos(q_{2} + q_{3})) + I_{3}]\ddot{q}_{3} - [2m_{2}l_{1}l_{c_{2}} \sin(q_{2})\n+ m_{3}(2l_{1}l_{2} \sin(q_{2}) + 2l_{1}l_{c_{3}} \sin(q_{2} + q_{3})\n+ 2l_{1}l_{2} \sin(q_{2}) + 2l_{1}l_{c_{3}} \sin(q_{2} + q_{3}))]\dot{q}_{1}\dot{q}_{2}
$$
\n- [m\_{3}(2l\_{1}l\_{c\_{3}} \sin(q\_{2} + q\_{3}) + 2l\_{2}l\_{c\_{3}} \sin(q\_{3})  
\n+ 2l\_{1}l\_{c\_{3}} \sin(q\_{2} + q\_{3}) + 2l\_{2}l\_{c\_{3}} \sin(q\_{3}))]\dot{q}\_{1}\dot{q}\_{3}  
\n-[m\_{2}l\_{1}l\_{c\_{3}} \sin(q\_{2} + q\_{3}) + 2l\_{2}l\_{c\_{3}} \sin(q\_{3}))]\dot{q}\_{1}\dot{q}\_{3}  
\n-[m\_{2}l\_{1}l\_{c\_{3}} \sin(q\_{2} + q\_{3})]\dot{q}\_{2}^{2} - [m\_{3}(2l\_{2}l\_{c\_{3}} \sin(q\_{3})<

La ecuación [\(11\)](#page-176-1) representa el torque de la

$$
\begin{aligned}\n\text{articulación de la rodilla.} \\
\tau_2 &= [m_2(l_{c_2}^2 + l_1l_{c_2}\cos(q_2)) + m_3(l_2^2) \\
&+ l_1l_2\cos(q_2) + 2l_2l_{c_3}\cos(q_3) + l_{c_3}^2 \\
&+ l_1l_{c_3}\cos(q_2 + q_3)) + (I_2 + I_3)\tilde{\mathbf{q}}_1 \\
&+ [m_2l_{c_2}^2 + m_3(l_2^2 + 2l_2l_{c_3}\cos(q_3) + l_{c_3}^2) \\
&+ (I_2 + I_3)\tilde{\mathbf{q}}_2 \\
&+ [m_3(2l_{c_3}^2 + l_2l_{c_3}\cos(q_3)) + I_3]\tilde{\mathbf{q}}_3 \\
&+ [m_2l_1l_{c_2}\sin(q_2) + m_3(l_1l_2\sin(q_2))] \\
&+ l_1l_{c_3}\sin(q_2 + q_3))\tilde{\mathbf{q}}_1^2 \\
&- [m_3l_2l_{c_3}\sin(q_3)]\tilde{\mathbf{q}}_1\tilde{\mathbf{q}}_3 \\
&- [2m_3l_2l_{c_3}\sin(q_3)]\tilde{\mathbf{q}}_1\tilde{\mathbf{q}}_3 \\
&- [2m_3l_2l_{c_3}\sin(q_3)]\tilde{\mathbf{q}}_1\tilde{\mathbf{q}}_3 \\
&+ [m_2l_{c_2}\cos(q_1 + q_2) + m_3l_2\cos(q_1 + q_2) + m_3l_{c_3}\cos(q_1 + q_2) + m_3l_{c_3}\cos(q_1 + q_2)]\mathbf{g}_1\n\end{aligned}
$$

Y por último la ecuación [\(12\)](#page-176-2) representa el torque de la articulación de la cadera.

<span id="page-176-2"></span>
$$
\tau_3 = [m_3(l_{c_3}^2 + l_2l_{c_3}\cos(q_3) + l_1l_{c_3}\cos(q_2 + q_3))+ I_3]\ddot{\mathbf{q}}_1+ [m_3(l_{c_3}^2 + l_2l_{c_3}\cos(q_3)) + I_3]\ddot{\mathbf{q}}_2+ [m_3l_{c_3}^2 + I_3]\ddot{\mathbf{q}}_3
$$
\n
$$
+ [m_3(l_1l_{c_3}\sin(q_2 + q_3) + l_2l_{c_3}\sin(q_3))]\dot{\mathbf{q}}_1^2
$$
\n
$$
+ [2m_3l_2l_{c_3}\sin(q_3)]\dot{\mathbf{q}}_1^2+ [m_3l_2l_{c_3}\sin(q_3)]\dot{\mathbf{q}}_2^2+ [m_3l_{c_3}\cos(q_1 + q_2 + q_3)]\mathbf{g}
$$

<span id="page-176-0"></span>La ecuación [\(13\)](#page-176-3) representa los torques de las articulaciones en forma matricial.

<span id="page-176-3"></span>
$$
\mathbf{M}(\mathbf{q})\ddot{\mathbf{q}} + \mathbf{C}(\mathbf{q}, \dot{\mathbf{q}})\dot{\mathbf{q}} + \mathbf{G}(\mathbf{q}) = \tau(\mathbf{q}) \qquad (13)
$$

Donde  $M(q)\ddot{q}$  es la matriz de los componentes de los momentos inerciales de las articulaciones,  $C(q, \dot{q})\dot{q}$  es la matriz de componentes de Coriolis, G(q) es el vector de componentes gravitacionales y  $\tau(q)$  es el vector de los torques de las articulaciones de los cuerpos rígidos.

Efectuando un cambio de variables para simplificar las expresiones de los torques se tiene que la matriz de componentes inerciales está dada por la ecuación [\(14\),](#page-176-4) de la matriz de Coriolis ecuación [\(15\)](#page-176-5) y los efectos debido a la fuerza de gravedad se expresan por el vector de la ecuación [\(16\):](#page-177-0)

<span id="page-176-5"></span><span id="page-176-4"></span><span id="page-176-1"></span>
$$
M(q) = \begin{bmatrix} M_{11} & M_{12} & M_{13} \\ M_{21} & M_{22} & M_{23} \\ M_{31} & M_{32} & M_{33} \end{bmatrix}
$$
 (14)  
\n
$$
\mathbf{C}(\mathbf{q}, \dot{\mathbf{q}}) = \begin{bmatrix} C_{11} & C_{12} & C_{13} \\ C_{21} & C_{22} & C_{23} \\ C_{31} & C_{32} & C_{33} \end{bmatrix}
$$
 (15)

$$
\mathbf{G}(\mathbf{q}) = \begin{cases} G_{11} \\ G_{21} \\ G_{31} \end{cases}
$$
 (16)

Sustituyendo [\(14\),](#page-176-4) [\(15\)](#page-176-5) y [\(16\)](#page-177-0) en [\(13\)](#page-176-3) y despejando el vector de las aceleraciones angulares, resulta la ecuación [\(17\).](#page-177-1)

$$
\begin{aligned}\n\begin{bmatrix}\n\ddot{\mathbf{q}}_1 \\
\ddot{\mathbf{q}}_2 \\
\ddot{\mathbf{q}}_3\n\end{bmatrix} &= \n\begin{bmatrix}\nM_{11} & M_{12} & M_{13} \\
M_{21} & M_{22} & M_{23} \\
M_{31} & M_{32} & M_{33}\n\end{bmatrix}^{-1} \n\begin{bmatrix}\n\mathbf{\tau}_1 \\
\mathbf{\tau}_2 \\
\mathbf{\tau}_3\n\end{bmatrix} \\
\begin{bmatrix}\nC_{11} & C_{12} & C_{13} \\
C_{21} & C_{22} & C_{23} \\
C_{31} & C_{32} & C_{33}\n\end{bmatrix} \n\begin{bmatrix}\n\dot{\mathbf{q}}_1 \\
\dot{\mathbf{q}}_2 \\
\dot{\mathbf{q}}_3\n\end{bmatrix} - \n\begin{bmatrix}\nG_{11} \\
G_{21} \\
G_{31}\n\end{bmatrix}\n\end{aligned}
$$

Control clásico PD y PID

Para el control del exoesqueleto se consideró cada eslabón como un sistema independiente, debido a que el modelo matemático resultó en un sistema altamente no lineal y diseñar una estrategia de control a partir del modelo matemático no lineal lo hace complejo. Como primera etapa se propone un control proporcionalderivativo (control PD) para la regulación de cada uno de los eslabones del exoesqueleto para llevar a la posición vertical a partir de un inicio en posición de sentado, como se muestra en la [Fig. 3.](#page-177-2)

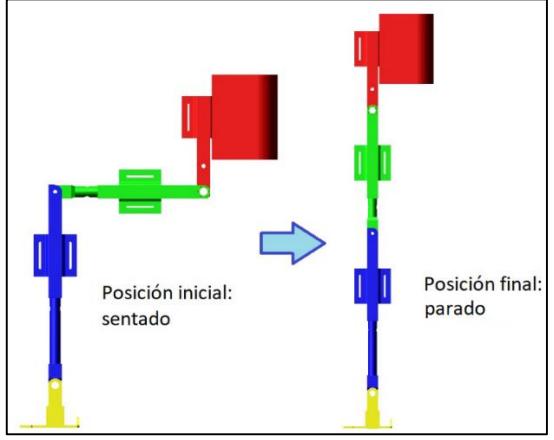

<span id="page-177-2"></span>*Fig. 3. Exoesqueleto en posición de sentado y parado.*

<span id="page-177-0"></span>El control PD para cada uno de los eslabones está dado por:

$$
\tau_i = J_e \left[ -k_d \dot{q}_i - k_p \left( q_i - q_{id} \right) \right] \tag{18}
$$

Donde *J<sup>e</sup>* es el momento de inercia equivalente para cada eslabón, *k<sup>d</sup>* y *k<sup>p</sup>* son las ganancias derivativa y proporcional. El error está dado por, *e=q<sup>i</sup> – qid*, donde *q<sup>i</sup>* es la posición desarrollada y *qid* es el valor constante deseado.

<span id="page-177-1"></span>De manera similar se propuso un control PID, dado por la siguiente ecuación:

$$
\tau_i = J_e \begin{bmatrix} -k_d \dot{q}_i - k_p (q_i - q_{id}) \\ -k_i \int (q_i - q_{id}) dt \end{bmatrix}
$$
 (19)

Donde *k<sup>i</sup>* es la ganancia integral.

#### **Control tipo PD y PID**

146<br>  $\begin{vmatrix}\n\text{166} & \text{eslabones está dado por: } \tau_i = J_i - \frac{L}{\sqrt{6}}, \frac{L}{\sqrt{6}}, -\frac{L}{\sqrt{6}}, \frac{L}{\sqrt{6}}, -\frac{L}{\sqrt{6}}\n\end{vmatrix}$ (169 on (13) y<br>
Donde *L*, es el momento de inercia<br>
5) y (16) on (13) y<br>
loge las secleraciones<br>
de las coeleraciones<br> Para utilizar los tiempos y posiciones angulares determinados de las pruebas espacio-temporales en la transición de sentarse-levantarse, se propone el uso de controladores tipo PD y PID. El objetivo de estos controladores es el seguimiento de trayectorias deseadas, mediante el uso de un polinomio de Bézier de décimo grado. En la ecuación [\(20\)](#page-177-3) se presenta el controlador tipo PD y en la ecuación [\(21\)](#page-177-4) el controlador tipo PID para el seguimiento de una trayectoria deseada.

<span id="page-177-4"></span><span id="page-177-3"></span>
$$
\tau_{i} = J_{e} \left[ \ddot{q}_{id} - k_{d} \left( \dot{q}_{i} - \dot{q}_{id} \right) - k_{p} \left( q_{i} - q_{id} \right) \right]_{j}^{20}
$$
\n
$$
\tau_{i} = J_{e} \left[ \frac{\ddot{q}_{id} - k_{d} \left( \dot{q}_{i} - \dot{q}_{id} \right) - k_{p} \left( q_{i} - q_{id} \right) \right]_{j}^{21}
$$
\n
$$
k_{i} \int (q_{i} - q_{id}) dt
$$

La trayectoria deseada está definida por el polinomio de Bézier dado por la ecuación (23).

23).  
\n
$$
q_i^*(t) = q_{0i} + (q_{fi} - q_{0i})\sigma(t, t_{0i}, t_{fi})\mu_p^5
$$
 (22)

$$
\sigma(t, t_i, t_f) = \gamma_1 - \gamma_2 \mu_p + \gamma_3 \mu_p^2 - \dots + \gamma_6 \mu_p^5
$$

$$
\mu_p = \frac{t - t_{0i}}{t_{f_i} - t_{0i}}
$$

$$
q_{id}(t) = \begin{cases} x_{oi} & 0 \le t < t_{oi} \\ q_i^*(t) & t_{oi} \le t < t_{f_i} \\ x_{fi} & t > t_{fi} \end{cases} \tag{23}
$$

Los parámetros de la ecuación son:  $\gamma_1=252$ ,  $\gamma_2=1050$ ,  $\gamma_3=1800$ ,  $\gamma_4=1575$ ,  $γ<sub>5</sub>=700 y γ<sub>6</sub>=126$ 

#### **Caracterización de las posiciones angulares de las articulaciones.**

Se instrumentó la extremidad izquierda del exoesqueleto mediante tres encoders, para analizar el comportamiento de los desplazamientos angulares de las extremidades de un paciente sano utilizando el exoesqueleto, (ver [Fig. 4\)](#page-178-0). Se efectuó un análisis de las posiciones angulares de las articulaciones para determinar los valores promedio las condiciones de sentado, de pie y de las transiciones cuando se levanta y cuando se sienta un paciente sano.

En la [Fig. 5](#page-178-1) se observan los espectros de los movimientos del humanoexoesqueleto cuando se realizó el movimiento levantarse-sentarse.

Se tomaron los valores de los ángulos para las condiciones de bien sentado (Sit Down), máximo levantado (Max Stand), de pie (Stand Up) y máximo sentado (Max Sit) de cada fase de movimiento y se determinó un ángulo promedio para cada condición.

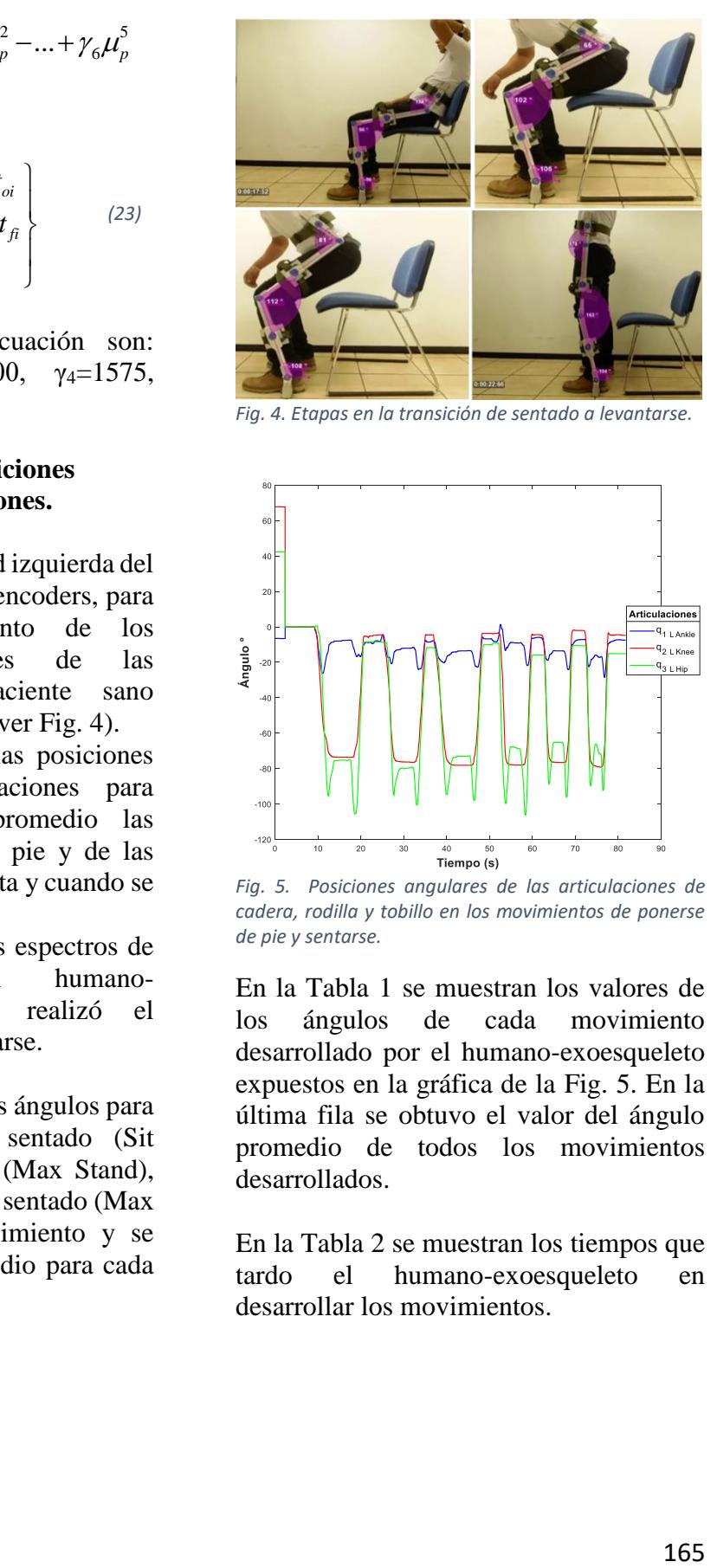

*Fig. 4. Etapas en la transición de sentado a levantarse.*

<span id="page-178-0"></span>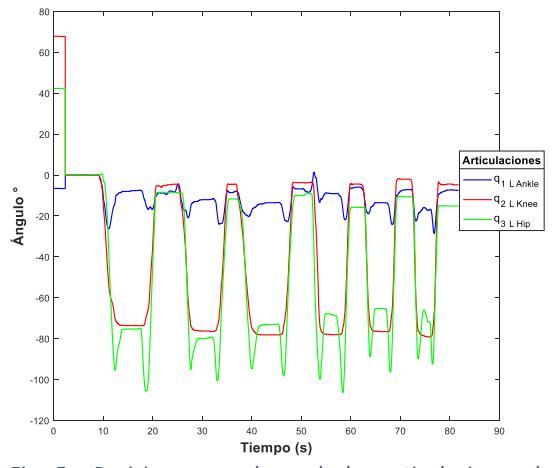

<span id="page-178-1"></span>*Fig. 5. Posiciones angulares de las articulaciones de cadera, rodilla y tobillo en los movimientos de ponerse de pie y sentarse.*

En la [Tabla 1](#page-179-0) se muestran los valores de los ángulos de cada movimiento desarrollado por el humano-exoesqueleto expuestos en la gráfica de la [Fig. 5.](#page-178-1) En la última fila se obtuvo el valor del ángulo promedio de todos los movimientos desarrollados.

En la [Tabla 2](#page-179-1) se muestran los tiempos que tardo el humano-exoesqueleto en desarrollar los movimientos.

| Prueba 1             |              |            |             |              |             |             |             |            |             |              |
|----------------------|--------------|------------|-------------|--------------|-------------|-------------|-------------|------------|-------------|--------------|
| Artic<br>ulaci<br>ón | Cadera °     |            |             | Rodilla °    |             | Tobillo °   |             |            |             |              |
| Ciclo                | Stan<br>d Up | Max<br>Sit | Sit<br>Down | Max<br>Stand | Stand<br>Up | Sit<br>Down | Stand<br>Up | Max<br>Sit | Sit<br>Down | Max<br>Stand |
| $\mathbf{1}$         | $-8.43$      | 95.3<br>6  | 75.23       | $-105.6$     | $-5.18$     | 73.56       | $-7.82$     | 26.28      | $-7.64$     | 16.79        |
| $\overline{2}$       | $-8.78$      | 95.0<br>1  | 79.72       | $-100.5$     | $-4.48$     | 76.29       | $-7.82$     | 20.83      | 12.04       | 23.99        |
| 3                    | 11.69        | 94.6<br>6  | 73.13       | $-97.91$     | $-4.57$     | 78.13       | $-8.61$     | $-20.3$    | 13.54       | 22.76        |
| $\overline{4}$       | 11.69        | 99.7<br>6  | 67.76       | $-106.3$     | $-4.39$     | 78.05       | $-7.73$     | 13.36      | $-9.05$     | 21.88        |
| 5                    | 10.02        | 88.6<br>8  | 65.21       | $-96.15$     | $-3.69$     | 76.55       | $-6.68$     | $-18.9$    | 13.54       | 24.17        |
| 6                    | $-9.14$      | 89.7<br>4  | 66.18       | $-92.37$     | $-3.69$     | 79.01       | $-6.68$     | $-22.5$    | 15.91       | 28.52        |
| $\overline{7}$       | 15.82        |            |             |              | $-4.48$     |             | $-5.97$     |            |             |              |
| 8                    | 15.82        |            |             |              | $-4.39$     |             | $-6.15$     |            |             |              |
| 9                    | 10.63        |            |             |              | $-2.02$     |             | $-7.29$     |            |             |              |
| 10 <sup>1</sup>      | 15.12        |            |             |              | $-2.02$     |             | $-7.29$     |            |             |              |
| 11                   |              |            |             |              | $-4.39$     |             | $-7.29$     |            |             |              |
| $\overline{q}$       | 11.71        | 93.8<br>6  | $-71.2$     | $-99.8$      | $-3.93$     | 76.93       | $-7.21$     | 20.36      | 11.95       | 23.01        |

<span id="page-179-0"></span>*Tabla 1. Valores de las posiciones angulares del humano-exoesqueleto para cada condicion del momimiento.*

<span id="page-179-1"></span>*Tabla 2. Tiempos que el humano-exoesqueleto tardo en ejecutar cada fase del movimiento de levantarse-*

| sentarse.                |                         |                               |                            |  |  |  |  |  |
|--------------------------|-------------------------|-------------------------------|----------------------------|--|--|--|--|--|
| Tobillo                  |                         |                               |                            |  |  |  |  |  |
| Stand Up-<br>Max Sit (s) | Max Sit-Sit<br>Down (s) | Sit Down-<br>Max Stand<br>(s) | Max Stand-<br>Stand Up (s) |  |  |  |  |  |
| 1.93                     | 2.63                    | 1.75                          | 1.67                       |  |  |  |  |  |
| 1.54                     | 2.1                     | 0.83                          | 0.92                       |  |  |  |  |  |
| 1.93                     | 2.33                    | 1.16                          | 0.8                        |  |  |  |  |  |
| 0.34                     | 1.12                    | 1.41                          | 1.02                       |  |  |  |  |  |
| 1.41                     | 1.18                    | 1.01                          | 1.99                       |  |  |  |  |  |
| 0.75                     | 1.16                    | 0.6                           | 1.94                       |  |  |  |  |  |
| Rodilla                  |                         |                               |                            |  |  |  |  |  |
| Stand Up-Sit Down (s)    |                         | Sit Down-Stand Up (s)         |                            |  |  |  |  |  |
| 4.65                     |                         | 3.15                          |                            |  |  |  |  |  |
|                          | 3.59                    | 2.49                          |                            |  |  |  |  |  |
| 4.42                     |                         | 2.51                          |                            |  |  |  |  |  |
|                          | 2.4                     | 2.09                          |                            |  |  |  |  |  |
|                          | 2.67                    | 1.88                          |                            |  |  |  |  |  |
|                          | 2.34                    | 1.25                          |                            |  |  |  |  |  |
| Cadera                   |                         |                               |                            |  |  |  |  |  |
| Stand Up-<br>Max Sit (s) | Max Sit-Sit<br>Down (s) | Sit Down-<br>Max Stand<br>(s) | Max Stand-<br>Stand Up (s) |  |  |  |  |  |
| 2.46                     | 1.36                    | 1.05                          | 1.86                       |  |  |  |  |  |
| 1.68                     | 1.67                    | 0.87                          | 2.24                       |  |  |  |  |  |
| 2.79                     | 1.56                    | 0.92                          | 2.21                       |  |  |  |  |  |
| 1.58                     | 1.1                     | 1.23                          | 1.6                        |  |  |  |  |  |
| 1.01                     | 0.97                    | 0.74                          | 1.36                       |  |  |  |  |  |
| 1.11                     | 1.01                    | 0.54                          | 1.27                       |  |  |  |  |  |

También se obtuvieron los tiempos promedio que tardó el paciente en la ejecución de cada fase de levantarsesentarse los cuales se representan en la [Tabla 3](#page-179-2).

| Tobillo              |                     |                        |                        |  |  |  |  |
|----------------------|---------------------|------------------------|------------------------|--|--|--|--|
| Stand Up-<br>Max Sit | Max Sit-Sit<br>Down | Sit Down-<br>Max Stand | Max Stand-<br>Stand Up |  |  |  |  |
| 1.31<br>1.75         |                     | 1.12                   | 1.39                   |  |  |  |  |
| Rodilla              |                     |                        |                        |  |  |  |  |
| Stand Up-Sit Down    |                     | Sit Down-Stand Up      |                        |  |  |  |  |
|                      | 3.34                | 2.22                   |                        |  |  |  |  |
| Cadera               |                     |                        |                        |  |  |  |  |
| Stand Up-<br>Max Sit | Max Sit-Sit<br>Down | Sit Down-<br>Max Stand | Max Stand-<br>Stand Up |  |  |  |  |
| 1.77                 | 1.27                | 0.89                   | 1.75                   |  |  |  |  |

<span id="page-179-2"></span>*Tabla 3. Tiempos promedio que se requirieron para cada fase del movimiento levantarse-sentarse.*

#### **Resultados con prototipo virtual**

Inicialmente se implementaron los controladores PD y PID para regulación en el exoesqueleto sin considerar el peso del paciente. La posición inicial es de sentado  $(q_1 = q_2 = q_3 = 90^\circ)$  y el objetivo del controlador es llevarlo a una posición de parado (q<sub>1</sub> = 90°, q<sub>2</sub> = q<sub>3</sub> = 0°) [\(Fig. 2](#page-174-3) y Fig. [3\)](#page-177-2).

Las ganancias de los controladores PD y PID se muestran en la [Tabla 4](#page-180-0). Se puede observar que para el control PD se utilizaron las mismas ganancias para todos los eslabones. Para el controlador PID las ganancias de la cadera fueron más pequeñas que para la rodilla y tobillo. Las ganancias se determinaron a prueba y error hasta lograr un buen desempeño para lograr el objetivo de levantar el exoesqueleto con y sin el peso del paciente.

En la [Fig. 6](#page-180-1) se muestran los resultados de simulación obtenidos del prototipo virtual del exoesqueleto bajo el ambiente de MSC Adams View. En esta simulación se
implementó el controlador PD, y se puede observar como los torques sin considerar el peso del paciente (spp) son demasiados grandes  $(\tau_2 \sim 1200 \text{Nm})$ , llegando a la posición vertical en 3.5s aproximadamente. Para los resultados solo se muestran las respuestas para las articulaciones del lado derecho, debido a que en el lado izquierdo se tenía la misma respuesta por considerarlo un sistema simétrico.

*Tabla 4. Ganancias de controladores.*

| Control    | Eslabón | kр  | ki   | kd |
|------------|---------|-----|------|----|
| <b>PD</b>  | Cadera  | 400 | 0    | 50 |
|            | Rodilla |     |      |    |
|            | Tobillo |     |      |    |
| <b>PID</b> | Cadera  | 175 | 125  | 35 |
|            | Rodilla | 700 | 1000 | 70 |
|            | Tobillo |     |      |    |

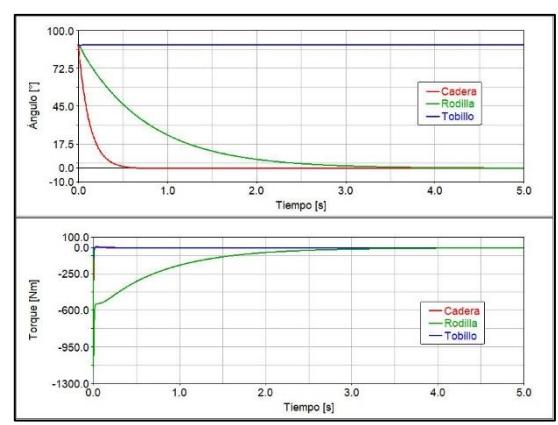

*Fig. 6. Respuesta en los eslabones de tobillo, rodilla y cadera con el controlador PD.*

De manera similar, se muestra en la [Fig. 7](#page-180-0) los resultados de simulación con el controlador PD y considerando el peso del paciente (cpp). A simple vista no se presentan cambios significantes, por lo que en la [Fig. 8](#page-180-1) se muestra ambas respuestas. Como se puede apreciar, al controlador le cuesta más tiempo llevar a la posición deseada el exoesqueleto cuando se considera el peso del paciente, aplicando un poco más de torque en el control.

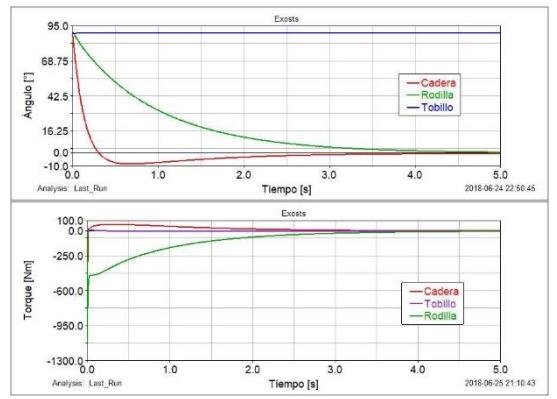

<span id="page-180-0"></span>*Fig. 7. Respuesta en los eslabones de tobillo, rodilla y cadera con el controlador PD considerando el peso del paciente.*

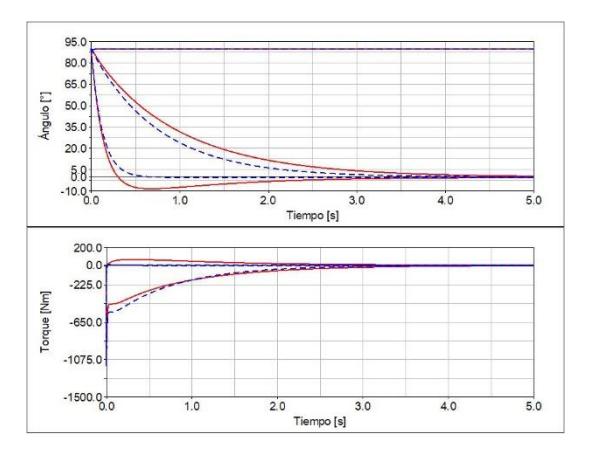

<span id="page-180-1"></span>*Fig. 8. Respuesta en los eslabones de tobillo, rodilla y cadera con el controlador PD sin (línea discontinua) y con el peso del paciente (línea continua).*

De manera similar en la [Fig. 9](#page-181-0) se muestran las respuestas del controlador PID con y sin el peso del paciente. En este caso se muestra un comportamiento similar al presentado con el controlador PD [\(Fig. 8\)](#page-180-1), sin embargo, el esfuerzo de control se reduce hasta en un 50% en los valores máximos, requiriendo torques más pequeños. El tiempo en llegar a la posición vertical, parado, es de 2.5s aproximadamente.

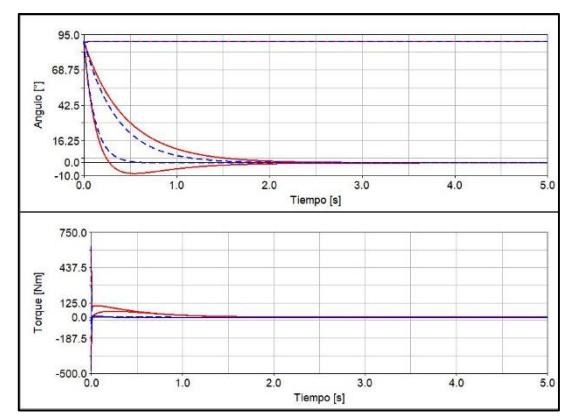

<span id="page-181-0"></span>*Fig. 9. Respuesta en los eslabones de tobillo, rodilla y cadera con el controlador PID sin (línea discontinua) y con el peso del paciente (línea continua).*

Del análisis biomecánico de la transición de sentado-parado, dónde los resultados se reportaron en las Tablas  $1 - 3$ , se tomarán en cuenta los ángulos y los tiempos promedios de cada eslabón para que el controlador PID con seguimiento de trayectorias logre el objetivo de levantar el exoesqueleto. Para las simulaciones que se presentan a continuación se utilizaron las ganancias que se muestran en la [Tabla 5](#page-181-1).

*Tabla 5. Ganancias de controladores para el seguimiento de trayectorias.*

<span id="page-181-1"></span>

| Control | Eslabón | kр    | ki    | ka   |
|---------|---------|-------|-------|------|
| PID spp | Cadera  | 700   | 1000  | 70   |
|         | Rodilla |       |       |      |
|         | Tobillo | 84    | 1728  | 1008 |
| PID cpp | Cadera  |       |       |      |
|         | Rodilla | 10625 | 15325 | 425  |
|         | Tobillo |       |       |      |

Los resultados que se presentan a continuación se realizaron en MSC Adams view® en co-simulación con Matlabsimulink®, ver Fig. 10.

Como se mencionó anteriormente, se utilizará el polinomio de Bézier (ecuación [\(23\)\)](#page-178-0) para 1) llevar a una posición inicial de sentado que requiera un mínimo esfuerzo el exoesqueleto y 2) iniciar la transición para levantar al paciente. Por lo que, la respuesta para los eslabones de tobillo, rodilla y cadera, utilizan dos trayectorias como se muestra en [Fig. 11.](#page-181-2)

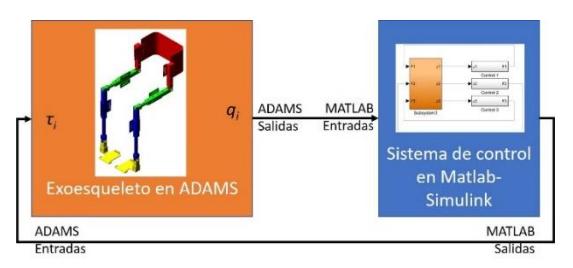

*Fig. 10. Co-simulación entre MSC Adams view y Matlab-Simulink.*

Además, se puede apreciar en la [Fig. 11](#page-181-2) que la entrada de control, torque, en cada articulación se disminuye drásticamente comparado con el controlador PD y PID sin seguimiento de trayectorias (regulación) (ver [Fig. 8](#page-180-1) y [Fig. 9\)](#page-181-0).

En la [Fig. 12](#page-182-0) se muestran los resultados de la simulación del exoesqueleto con el controlador PID con seguimiento de trayectorias y considerando el peso del paciente. Se muestra que el controlador presenta un error en el seguimiento de la trayectoria (*qid*) en las tres articulaciones.

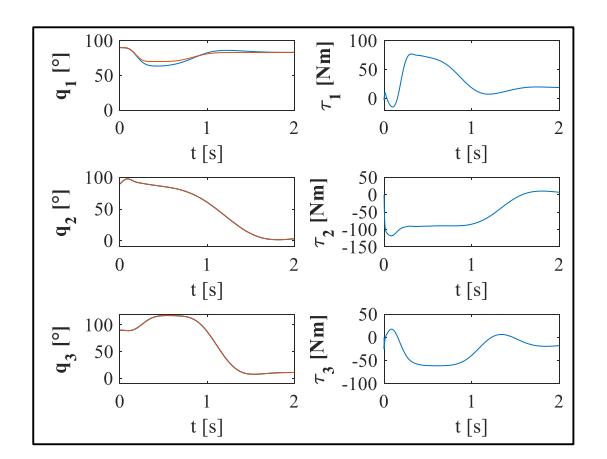

<span id="page-181-2"></span>*Fig. 11. Respuesta co-simulación Simulink- Adams de los eslabones de tobillo, rodilla y cadera con el controlador tipo PID sin peso del paciente y seguimiento de trayectorias.*

Comparando las respuestas con y sin el peso del paciente, se aprecia el incremento de la entrada de control principalmente en la cadera, y un mayor error en el seguimiento de trayectorias en todas las articulaciones. Sin embargo, como se aprecia el controlador PID con seguimiento de trayectorias logra el

objetivo de levantar el exoesqueleto y los torques se reducen comparado a los controladores sin el uso de la trayectoria.

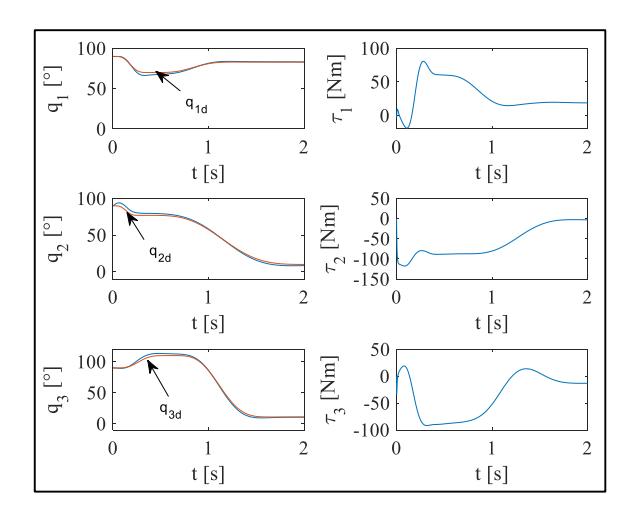

<span id="page-182-0"></span>*Fig. 12. Respuesta cosimulación Simulink-Adams de los eslabones de tobillo, rodilla y cadera con el controlador tipo PID con peso del paciente y seguimiento de trayectorias.*

## **Conclusiones**

En este artículo se presenta el análisis biomecánico de la transición de levantarse y sentarse del ser humano. La información obtenida de los ángulos y tiempos son utilizados para implementar un controlador tipo PID con seguimiento de trayectorias en las articulaciones de un exoesqueleto de extremidades inferiores. Se muestra un buen desempeño de este controlador al utilizar como trayectorias deseadas un polinomio de Bézier. Como trabajo futuro se contempla la implementación de estos controladores en el prototipo físico del exoesqueleto y el diseño de un con controlador más robusto.

## **Referencias**

Aguirre-Ollinger, G., Colgate, J. E., Peshkin, M. A., & Goswami, A. (2007). Activeimpedance control of a lower-limb assistive exoskeleton. *2007 IEEE 10th International Conference on Rehabilitation Robotics, ICORR'07*,

*00*(c), 188–195. https://doi.org/10.1109/ICORR.2007.44 28426

- Akhil, V. M., Varghese, J., Rajendrakumar, P. K., & Sivanandan, K. S. (2017). Torque required at the knee joint of a robotic assistive device for its thigh to follow the parabolic trajectory generated by its hip joint during sit-to-stand posture. *Proceedings of IEEE International Conference on Innovations in Electrical, Electronics, Instrumentation and Media Technology, ICIEEIMT 2017*, *2017*– *Janua*(978), 7–10. https://doi.org/10.1109/ICIEEIMT.2017. 8116815
- Bakar, N. A., & Abdullah, A. R. (2011). Dynamic simulation of sit to stand exercise for paraplegia. *Proceedings - 2011 IEEE International Conference on Control System, Computing and Engineering, ICCSCE 2011*, 114–118. https://doi.org/10.1109/ICCSCE.2011.6 190506
- Chen, B., Ma, H., Qin, L., Gao, F., Chan, K., Law, S., … Liao, W. (2016). Recent developments and challenges of lower extremity exoskeletons. *Journal of Orthopaedic Translation*, *5*, 26–37. https://doi.org/10.1016/j.jot.2015.09.0 07
- Daines, K., Lemaire, E. D., Smith, A., & Herbert-Copley, A. (2018). Sit-to-stand and stand-to-sit crutch use for lower extremity powered exoskeletons. *Proceedings - 2017 IEEE 5th International Symposium on Robotics and Intelligent Sensors, IRIS 2017*, *2018*–*Janua*, 358–363. https://doi.org/10.1109/IRIS.2017.8250 148
- Doppmann, C., Ugurlu, B., Hamaya, M., Teramae, T., Noda, T., & Morimoto, J. (2015). Towards Balance Recovery Control for Lower Body Exoskeleton

Robots with Variable Stiffness Actuators : Spring-Loaded Flywheel Model. *2015 IEEE International Conference on Robotics and Automation (ICRA)*, 5551–5556. https://doi.org/10.1109/ICRA.2015.713 9975

- Guzmán-Valdivia, C.H., Blanco-Ortega, A., Oliver-Salazar, M.A.y Carrera-Escobedo, J. L. (2013). Therapeutic Motion Analysis of Lower Limbs Using Kinovea. *International Journal of Computing and Engineering*, *3*(2), 359–365.
- Jatsun, S., Savin, S., Yatsun, A., & Turlapov, R. (2015). Adaptive Control System for Exoskeleton.
- Junius, K., Lefeber, N., Swinnen, E., Vanderborght, B., & Lefeber, D. (2017). Metabolic effects induced by a kinematically compatible hip exoskeleton during STS. *IEEE Transactions on Biomedical Engineering*, *9294*(c), 1–11. https://doi.org/10.1109/TBME.2017.27 54922
- Lara-Barrios, C. M., Blanco-Ortega, A., Abúndez Pliego, A., Colín Ocampo, J., & Oliver-Salazar, M. A. (2016). Real-time myoelectric control for a lower-limb assistive exoskeleton. *Advanced Robotics*, *31*(6), 291–302. https://doi.org/10.1080/01691864.201 6.1264884
- Lara-Barrios, C. M., Blanco-Ortega, A., Abundez-Pliego, A., & Colin-Ocampo, J. (2015). Sit-to-Stand Simulation for Torque Estimation on Lower Limb Joints. *Proceedings - 2015 International Conference on Mechatronics, Electronics, and Automotive Engineering, ICMEAE 2015*, 116–121. https://doi.org/10.1109/ICMEAE.2015. 33

Liu, K., Li, C., Pengfei, Y., & Ye, M. (2016).

Fuzzy PID control strategy based on piecewise biomechanical model for sitto-stand movement. *2016 IEEE International Conference on Mechatronics and Automation*, 1466– 1471. https://doi.org/10.1109/ICMA.2016.75 58780

- Liu, K., Ye, M., Yan, P., & Li, C. (2016). Design and control of mechanical structures for sit-to-rehabilitation training. *2016 IEEE International Conference on Mechatronics and Automation*, 931– 936. https://doi.org/10.1109/ICMA.2016.75 58687
- Low, K. H. (2011). Robot-Assisted Gait Rehabilitation : From Exoskeletons to Gait Systems. *IEEE*.
- Low, K. H., Liu, X., Goh, C. H., & Yu, H. (2006). Locomotive Control of a Wearable Lower Exoskeleton for Walking Enhancement. *Journal of Vibration and Control*, *12*(12), 1311–1336. https://doi.org/10.1177/107754630607 0616
- Ma, S., Yao, J., Wei, X., & Zhu, Y. (2016). Topology Optimization Design of 6-DOF Lower Extremity Exoskeleton Leg for Load Carrying, 1705–1710.

Maoyu, Z., Yueri, C. A. I., & Shusheng, B. I. (2016). Structural Design and Dynamics Analysis of Lower Extremity Exoskeleton Assist Mechanism, (52175017), 226–229.

- Mughal, A. M., Iqbal, K., & Rock, L. (2010). 3D BIPEDAL MODEL FOR BIOMECHANICAL SIT-TO-STAND MOVEMENT WITH COUPLED TORQUE OPTIMIZATION AND. *IEEE*, 568–573.
- Ortlieb, A., Bouri, M., Baud, R., & Bleuler, H. (2017). An Assistive Lower Limb Exoskeleton for People with Neurological Gait Disorders, 441–446.

Salah, O., Sessa, S., El-Bab, A. M. R. F., Kobayashi, Y., Takanishi, A., & Fujie, M. (2017). Modeling and simulation for support robot tracking a human sit to stand motion. *Proceedings of the International Conference on Microelectronics, ICM*, 81–84. https://doi.org/10.1109/ICM.2016.784 7913

Tanghe, K., Harutyunyan, A., Aertbelien, E., De Groote, F., De Schutter, J., Vrancx, P., & Nowe, A. (2016). Predicting Seat-Off and Detecting Start-of-Assistance Events for Assisting Sit-to-Stand with an Exoskeleton. *IEEE Robotics and Automation Letters*, *1*(2), 792–799. https://doi.org/10.1109/LRA.2016.2530 165

- Torres, J., & Salazar, S. (2014). Desarrollo de un Exoesqueleto para Rehabilitación de Tobillo y Rodilla, *35*(1), 13–28.
- Wang, D., Lee, K., & Asme, I. (2016). Sensorguided Gait Synchronization for Weight-Support.
- Wang, X., Wang, H., & Tian, Y. (2016). Gait planning and hybrid model based tracking control of lower extremity exoskeleton, 6019–6024.
- Wu, C., Zhang, T., Liao, Y., Wang, C., Wu, G., & Wu, X. (2016). Self-adaptive Control Strategy for Exoskeleton to Help Paraplegic Patients Stand Up and Sit Down, 6189–6194.
- Xinyi, Z., Haoping, W., Yang, T., Zefeng, W., & Laurent, P. (2015). Modeling , Simulation & Control of Human Lower Extremity Exoskeleton, (4), 6066–6071.

Yoshioka, S., Nagano, A., Himeno, R., & Fukashiro, S. (2007). Computation of the kinematics and the minimum peak joint moments of sit-to-stand movements. *BioMedical Engineering Online*, *6*, 1–14. https://doi.org/10.1186/1475-925X-626

Yu, S., Han, C., & Cho, I. (2014). Design considerations of a lower limb exoskeleton system to assist walking and load-carrying of infantry soldiers, *11*, 119–134. https://doi.org/10.3233/ABB-140099

*Referencias*

- [1] INFORMADOR, "Anuncia IMSS costo de atención para no derechohabientes," 2017. [Online]. Available: https://www.informador.mx/Mexico/Anuncia-IMSS-costo-de-atencionpara-no-derechohabientes-20170321-0019.html. [Accessed: 04-Nov-2017].
- [2] D. Solis, D. De Armas, G. Garcia, and Narciso Martinez, "Influencia de los factores pronosticos en la recuperacion del paciente con enfermedad cerebro vascular."
- [3] J. Torres and S. Salazar, "Desarrollo de un Exoesqueleto para Rehabilitación de Tobillo y Rodilla," vol. 35, no. 1, pp. 13–28, 2014.
- [4] B. Chen *et al.*, "ScienceDirect Recent developments and challenges of lower extremity exoskeletons," *J. Orthop. Transl.*, vol. 5, pp. 26–37, 2016.
- [5] A. DASGUPTA and Y. NAKAMURA, "Making Feasible Walking Motion of Humanoid Robots from Human Motion Capture Data," *Proc. 1999 IEEE Int. Conf. Robot. Autom. (Cat. No.99CH36288C)*, vol. 2, no. May, pp. 1044–1049, 1999.
- [6] Rafael Ruiz Rubio, "Weblet Importer." [Online]. Available: http://www.encuentros.uma.es/encuentros53/aplicaciones.html. [Accessed: 04-Nov-2017].
- [7] S. Yu, C. Han, and I. Cho, "Design considerations of a lower limb exoskeleton system to assist walking and load-carrying of infantry soldiers," vol. 11, pp. 119–134, 2014.
- [8] R. Steger, S. H. Kim, and H. Kazerooni, "Control Scheme and Networked Control Architecture forthe Berkeley Lower Extremity Exoskeleton (BLEEX)," no. May, pp. 3469– 3476, 2006.
- [9] H. Kazerooni, J. Racine, L. Huang, and R. Steger, "On the Control of the Berkeley Lower Extremity Exoskeleton ( BLEEX )," no. April, pp. 4353–4360, 2005.
- [10] R. Lopez, "Model and Control of the ELLTIO with two degrees of freedom."
- [11] C. M. Lara Barrios, "Diseño y Construcción de un Exoesqueleto Para la Rehabilitación de Extremidades Inferiores," 2015.
- [12] C. M. Lara-Barrios, A. Blanco-Ortega, A. Ab??ndez Pliego, J. Col??n Ocampo, and M. A. Oliver-Salazar, "Real-time myoelectric control for a lower-limb assistive exoskeleton," *Adv. Robot.*, vol. 31, no. 6, pp. 291–302, 2016.
- [13] M. Cenciarini and A. M. Dollar, "Biomechanical Considerations in the Design of Lower Limb Exoskeletons," pp. 10–14, 2011.
- [14] S. Ma, J. Yao, X. Wei, and Y. Zhu, "Topology Optimization Design of 6-DOF Lower Extremity Exoskeleton Leg for Load Carrying," pp. 1705–1710, 2016.
- [15] J. H. Kim, J. W. Han, D. Y. Kim, and Y. S. Baek, "Design of a walking assistance lower

limb exoskeleton for paraplegic patients and hardware validation using CoP," *Int. J. Adv. Robot. Syst.*, vol. 10, 2013.

- [16] D. Sanz-Merodio, M. Cestari, J. C. Arevalo, and E. Garcia, "A lower-limb exoskeleton for gait assistance in quadriplegia," pp. 122–127, 2012.
- [17] J. Wu, J. Gao, R. Song, R. Li, Y. Li, and L. Jiang, "Mechatronics The design and control of a 3DOF lower limb rehabilitation robot," *Mechatronics*, vol. 33, pp. 13–22, 2016.
- [18] Z. Jia-fan, D. Yi-ming, Y. Can-jun, G. Yu, C. Ying, and Y. Yin, "Mechatronics 5-Link model based gait trajectory adaption control strategies of the gait rehabilitation exoskeleton for post-stroke patients," vol. 20, pp. 368–376, 2010.
- [19] B. Weinberg, P. Bonato, M. Ieee, C. Mavroidis, and M. Ieee, "Design and Control of a Robotic Lower Extremity Exoskeleton for Gait Rehabilitation," 2011.
- [20] H. Kim, J. Lee, J. Jang, C. Han, and S. Park, "Mechanical design of an exoskeleton for loadcarrying augmentation."
- [21] D. Lim *et al.*, "Development of a Lower Extremity Exoskeleton Robot with a Quasianthropomorphic Design Approach for Load Carriage," pp. 5345–5350, 2015.
- [22] S. Kim and J. Bae, "Development of a Lower Extremity Exoskeleton System for Human-Robot Interaction," no. Urai, pp. 132–135, 2014.
- [23] B. Chen *et al.*, "Design of a Lower Extremity Exoskeleton for Motion Assistance in Paralyzed Individuals," pp. 144–149, 2015.
- [24] W. Yang, C. Yang, and Q. Wei, "Design of an Anthropomorphic Lower Extremity Exoskeleton with Compatible Joints," pp. 1374–1379, 2014.
- [25] G. Alrezage and M. O. Tokhi, "Control of lower limb exoskeleton for elderly assistance on basic mobility tasks," pp. 441–446, 2015.
- [26] J. Olivier, M. Bouri, A. Ortlieb, H. Bleuler, and R. Clavel, "Development of an Assistive Motorized Hip Orthosis Kinematics Analysis and Mechanical Design," *IEEE*, 2013.
- [27] M. Kalyoncu, "Design and Actuator Selection of a Lower Extremity Exoskeleton," vol. 19, no. 2, pp. 623–632, 2014.
- [28] N. C. Karavas, N. G. Tsagarakis, and D. G. Caldwell, "Design , Modeling and Control of a Series Elastic Actuator for an Assistive Knee Exoskeleton," pp. 1813–1819, 2012.
- [29] J. Gancet *et al.*, "MINDWALKER: Going One Step Further with Assistive Lower Limbs Exoskeleton for SCI Condition Subjects," vol. 2010, pp. 1794–1800, 2012.
- [30] D. Jin, H. Park, T. Ha, S. Park, and K. Jung, "Biomechanical design of an agile, electricitypowered lower-limb exoskeleton for weight-bearing assistance," *Rob. Auton. Syst.*, vol. 95, pp. 181–195, 2017.
- [31] A. Gams, T. Petri<sup>x</sup>, T. Debevec, and J. Babi<sup>x</sup>, "Effects of Robotic Knee Exoskeleton on Human Energy Expenditure," vol. 60, no. 6, pp. 1636–1644, 2013.
- [32] J. Kim, I. Park, and J. Oh, "Experimental realization of dynamic walking of the biped humanoid robot KHR-2 using zero moment point feedback," vol. 20, no. 6, pp. 707–736, 2006.
- [33] Xiaopeng Liu and K. H. Low, "Development and preliminary study of the NTU lower extremity exoskeleton," *IEEE Conf. Cybern. Intell. Syst. 2004.*, vol. 2, pp. 1243–1247, 2004.
- [34] L. M. Mooney and H. M. Herr, "Biomechanical walking mechanisms underlying the metabolic reduction caused by an autonomous exoskeleton," *J. Neuroeng. Rehabil.*, pp. 1– 12, 2016.
- [35] S. Kim and J. Bae, "Development of a lower extremity exoskeleton system for human-robot interaction," *2014 11th Int. Conf. Ubiquitous Robot. Ambient Intell.*, no. Urai, pp. 132–135, 2014.
- [36] A. Zoss and H. Kazerooni, "Design of an electrically actuated lower extremity exoskeleton," no. October 2014, pp. 37–41, 2012.
- [37] S. B. Udelman León, "Diseño de actuador de impedancia variable para exoesqueleto de rehabilitación motriz," Universidad Simón Bolíıvar, 2014.
- [38] G. Aguirre-ollinger *et al.*, "Design of an active one-degree-of-freedom lower-limb exoskeleton with inertia compensation," 2011.
- [39] W. Huo, S. Mohammed, Y. Amirat, and K. Kong, "Active Impedance Control of a Lower Limb Exoskeleton to Assist Sit-to-Stand Movement," pp. 3530–3536, 2016.
- [40] V. Rajasekaran, M. Vinagre, and J. Aranda, "Event-based control for Sit-to-Stand transition using a Wearable Exoskeleton," 2017.
- [41] M. K. Shepherd, S. Member, and E. J. Rouse, "Design and Validation of a Torque-Controllable Knee Exoskeleton for Sit-to-Stand Assistance," vol. 22, no. 4, pp. 1695–1704, 2017.
- [42] F. Sergi, D. Accoto, G. Carpino, N. L. Tagliamonte, and E. Guglielmelli, "Design and Characterization of a Compact Rotary Series Elastic Actuator for Knee Assistance During Overground Walking," pp. 1931–1936, 2012.
- [43] Y. Liu, Y. Gao, F. Xiao, and J. Zhao, "Research on the Cable-pulley Underactuated Lower Limb Exoskeleton," pp. 577–583, 2017.
- [44] D. M. Ka, C. Hong, T. H. Toan, and J. Qiu, "Minimizing Human-exoskeleton Interaction Force by Using Global Fast Sliding Mode Control," vol. 14, no. 2, pp. 1–10, 2016.
- [45] Z. Xie, M. Wang, W. Huang, M. Wang, J. Li, and X. Wang, "A Lower Extremity

Exoskeleton System for Walking Assist," 2016.

- [46] N. A. Bakar and A. R. Abdullah, "Dynamic simulation of sit to stand exercise for paraplegia," *Proc. - 2011 IEEE Int. Conf. Control Syst. Comput. Eng. ICCSCE 2011*, pp. 114–118, 2011.
- [47] G. Aguirre-Ollinger, J. E. Colgate, M. A. Peshkin, and A. Goswami, "Active-impedance control of a lower-limb assistive exoskeleton," *2007 IEEE 10th Int. Conf. Rehabil. Robot. ICORR'07*, vol. 00, no. c, pp. 188–195, 2007.
- [48] H. gon Kim, J. won Lee, J. Jang, S. Park, and C. Han, "Design of an exoskeleton with minimized energy consumption based on using elastic and dissipative elements," *Int. J. Control. Autom. Syst.*, vol. 13, no. 2, pp. 463–474, 2015.
- [49] H. Cao, Z. Ling, J. Zhu, Y. Wang, and W. Wang, "Design Frame of a Leg Exoskeleton for Load-Carrying Augmentation," 2009.
- [50] K. Daines, E. D. Lemaire, A. Smith, and A. Herbert-Copley, "Sit-to-stand and stand-to-sit crutch use for lower extremity powered exoskeletons," *Proc. - 2017 IEEE 5th Int. Symp. Robot. Intell. Sensors, IRIS 2017*, vol. 2018–Janua, pp. 358–363, 2018.
- [51] C. Wu, T. Zhang, Y. Liao, C. Wang, G. Wu, and X. Wu, "Self-adaptive Control Strategy for Exoskeleton to Help Paraplegic Patients Stand Up and Sit Down," pp. 6189–6194, 2016.
- [52] S. Jatsun, S. Savin, A. Yatsun, and R. Turlapov, "Adaptive Control System for Exoskeleton," 2015.
- [53] V. Rajasekaran, M. Vinagre, and J. Aranda, "Event-based control for sit-to-stand transition using a wearable exoskeleton," *IEEE Int. Conf. Rehabil. Robot.*, pp. 400–405, 2017.
- [54] S. H. Chung, J. M. Lee, S. J. Kim, Y. Hwang, and J. An, "Intention recognition method for sit-to-stand and stand-to-sit from electromyogram signals for overground lower-limb rehabilitation robots," *IEEE/ASME Int. Conf. Adv. Intell. Mechatronics, AIM*, vol. 2015– Augus, pp. 418–421, 2015.
- [55] K. Tanghe *et al.*, "Predicting Seat-Off and Detecting Start-of-Assistance Events for Assisting Sit-to-Stand with an Exoskeleton," *IEEE Robot. Autom. Lett.*, vol. 1, no. 2, pp. 792–799, 2016.
- [56] J. A. Medrano Hermosillo and I. Zendejas Hernández, "DISEÑO DE UN EXOESQUELETO DE MIEMBROS INFERIORES PARA LA MOVILIDAD DE PERSONAS CONTINUACION," no. November 2014, 2016.
- [57] Barrientos Peñin Balaguer Arcin, *Fundamentos de Robotica*. 1996.
- [58] A. Ollero, "Róbotica MANIPULADORES Y ROBOTS MÓVILES," *Robotica Manipuladores y robots moviles.* p. 422, 2001.
- [59] B. Siciliano, L. Sciavicco, L. Villani, and G. Oriolo, *Robotics: Modelling, Planning and Control*. 2009.
- [60] R. Kelly, V. Davila, and J. Perez, *Control of robot manipulators in joint space*. 2006.
- [61] A. M. Jim, "Demostración Matemática del Controlador Jacobiano Transpuesto y de la propiedad de Antisimetría."
- [62] X. Wang, H. Wang, and Y. Tian, "Gait planning and hybrid model based tracking control of lower extremity exoskeleton," pp. 6019–6024, 2016.
- [63] C. H. Guzmán-Valdivia, A. Blanco-Ortega, M. A. Oliver-Salazar, and J. L. Carrera-Escobedo, "Therapeutic Motion Analysis of Lower Limbs Using Kinovea," *Int. J. Comput. Eng.*, vol. 3, no. 2, pp. 359–365, 2013.
- [64] H. Sira-Ramirez, F. Beltrán-Carbajal, and A. Blanco-Ortega, "A generalized proportional integral output feedback controller for the robust perturbation rejection in a mechanical system," *Sta*, vol. 5, no. 4, pp. 24–32, 2008.